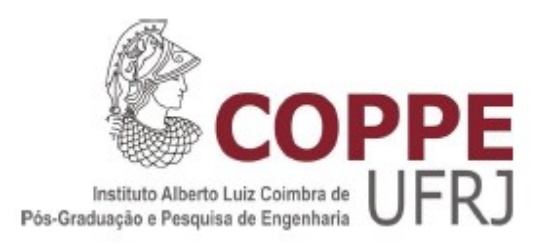

### RELAÇÕES SOCIOECONÔMICAS DO TRANSPORTE AÉREO REGIONAL NO BRASIL

Aline Lys Libório da Silva

Dissertação de Mestrado apresentada ao Programa de Pós-graduação em Engenharia de Produção, COPPE, da Universidade Federal do Rio de Janeiro, como parte dos requisitos necessários à obtenção do título de Mestre em Engenharia de Produção.

Orientador: Elton Fernandes

Rio de Janeiro Setembro de 2013

### RELAÇÕES SOCIOECONÔMICAS DO TRANSPORTE AÉREO REGIONAL NO BRASIL

Aline Lys Libório da Silva

DISSERTAÇÃO SUBMETIDA AO CORPO DOCENTE DO INSTITUTO ALBERTO LUIZ COIMBRA DE PÓS-GRADUAÇÃO E PESQUISA DE ENGENHARIA (COPPE) DA UNIVERSIDADE FEDERAL DO RIO DE JANEIRO COMO PARTE DOS REQUISITOS NECESSÁRIOS PARA A OBTENÇÃO DO GRAU DE MESTRE EM CIÊNCIAS EM ENGENHARIA DE PRODUÇÃO.

Examinada por:

Prof. Elton Fernandes, Ph.D.

 $\_$  . The contribution of the contribution of  $\mathcal{L}_\mathcal{A}$ 

Profª. Heloisa Márcia Pires, D.Sc.

 $\_$  . The contribution of the contribution of  $\mathcal{L}_\mathcal{A}$ 

Dr. Ricardo Rodrigues Pacheco, D.Sc.

\_\_\_\_\_\_\_\_\_\_\_\_\_\_\_\_\_\_\_\_\_\_\_\_\_\_\_\_\_\_\_\_\_\_\_\_\_\_\_\_\_\_

RIO DE JANEIRO, RJ - BRASIL

SETEMBRO DE 2013

Silva, Aline Lys Libório

Relações Socioeconômicas do Transporte Aéreo Regional no Brasil / Aline Lys Libório da Silva – Rio de Janeiro: UFRJ/COPPE, [2013].

XIV, 164 p.: il.; 29,7 cm.

Orientador: Elton Fernandes

Dissertação (mestrado) – UFRJ/ COPPE/ Programa de Engenharia de Produção, 2013.

Referências Bibliográficas: p. 134-137.

1. Aviação regional. 2. Pesquisa Operacional. 3. Análise de regressão. I. Fernandes, Elton. II. Universidade Federal do Rio de Janeiro, COPPE, Programa de Engenharia de Produção. III. Título.

*Ao meu filho e ao meu marido por me ensinar todo dia a ter mais e mais amor e paciência.*

*A minha avó Thereza "Quando, alguma vez, a liberdade irrompe numa alma humana, os deuses deixam de poder seja o que for contra esse homem." Jean-Paul Sartre*

#### **AGRADECIMENTOS**

Agradeço ao meu orientador Elton Fernandes pela oportunidade e privilégio desta pesquisa e membros da banca.

Ao Programa de Pós-Graduação em Engenharia de Produção /COPPE.

A minha honrada instituição UFRJ.

Agradeço a Maria do Carmo Pereira Brandão por eu estar aqui.

Agradeço também aos meus sogros Helena e Kaiser, e meus cunhados Adriana e Marciel e ao meu irmão Renato e minha prima Viviane pelo revezamento nos cuidados do meu filho enquanto eu escrevia.

A Vera Reis e João por receberem o Vicente e cuidar dele em todas as longas horas de nosso trabalho.

A Carol, Ana Célia, Dona Zezé, Indiara e Cris por todo o trabalho desempenhado pela nossa família.

Resumo da Dissertação apresentada à COPPE / UFRJ como parte dos requisitos necessários para a obtenção do grau de Mestre em Ciências (M.Sc.)

### RELAÇÕES SOCIOECONÔMICAS DO TRANSPORTE AÉREO REGIONAL NO BRASIL

Aline Lys Libório da Silva

Setembro/2013

Orientador: Elton Fernandes

Programa: Engenharia de Produção

Esta pesquisa aborda o transporte aéreo regional com o intuito de alargar o debate sobre o setor, abordando os 50 maiores e mais importantes aeroportos desta categoria no país. Através da pesquisa foi possível formular análises sobre o panorama do transporte aéreo regional com foco sobre os quatro pontos básicos de funcionamento do aeroporto: voos, passageiros, companhias e destinos. Além de possibilitar a observação das relações entre as variáveis socioeconômicas que atuam diretamente sobre a produtividade do aeroporto através de análise de regressão.

Abstract of Dissertation presented to COPPE / UFRJ as a partial fulfillment of the requirements for the degree of Master of Science (M.Sc.)

#### SOCIO-ECONOMIC RELATIONS OF REGIONAL AIR TRANSPORT IN BRAZIL

Aline Lys Libório da Silva

September/2013

Advisor: Elton Fernandes

Department: Production Engineering

This research addresses the regional air transport in order to broaden the debate on the sector, addressing the 50 largest and most important airports in the country in this category. Through research it was possible to formulate analysis on the outlook of the regional air transport with a focus on the four basic points of functioning airport: flights, passengers, airlines and destinations. Besides enabling the observation of the relationship between socioeconomic variables that act directly on the productivity of the airport through regression analysis.

# SUMÁRIO

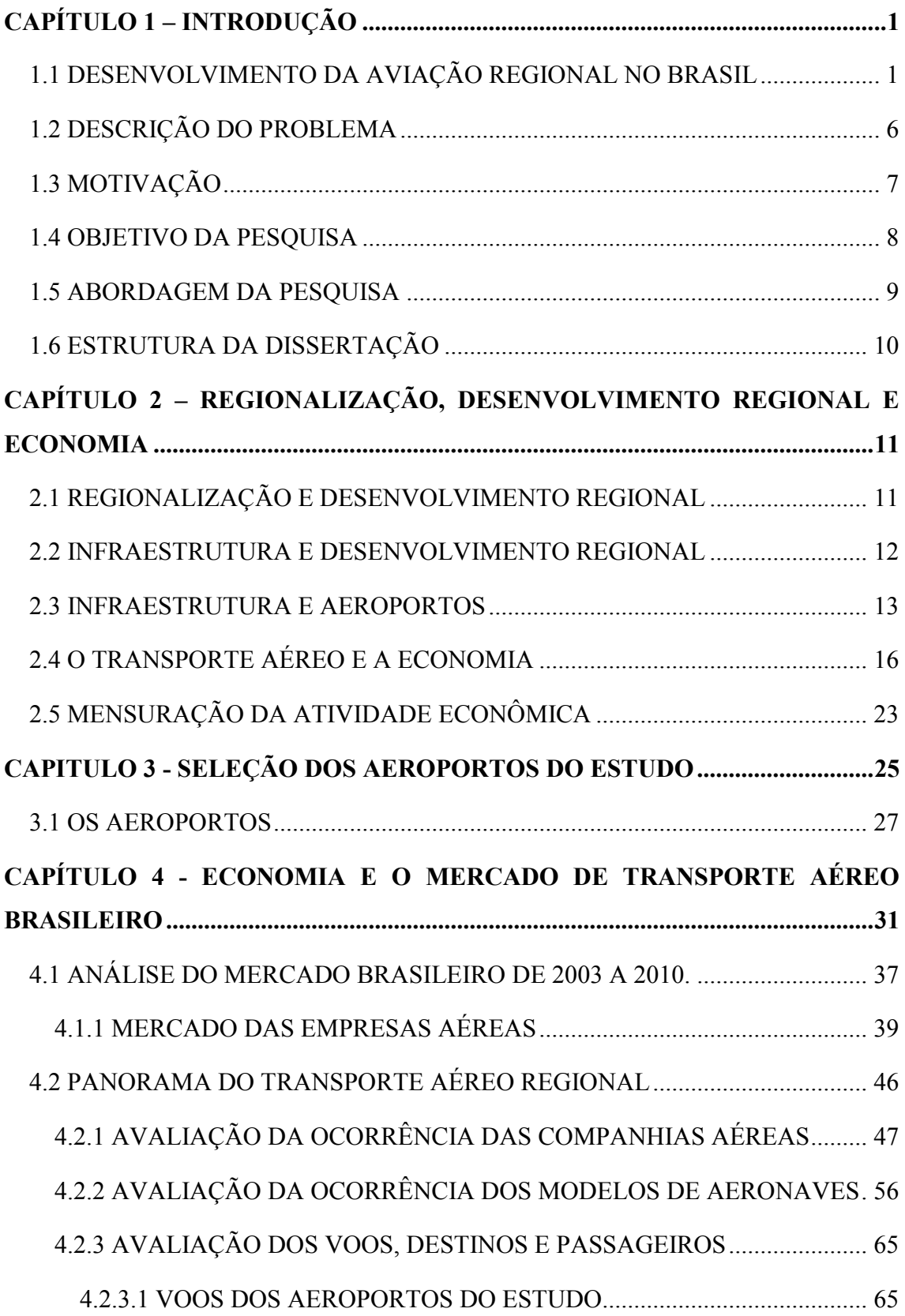

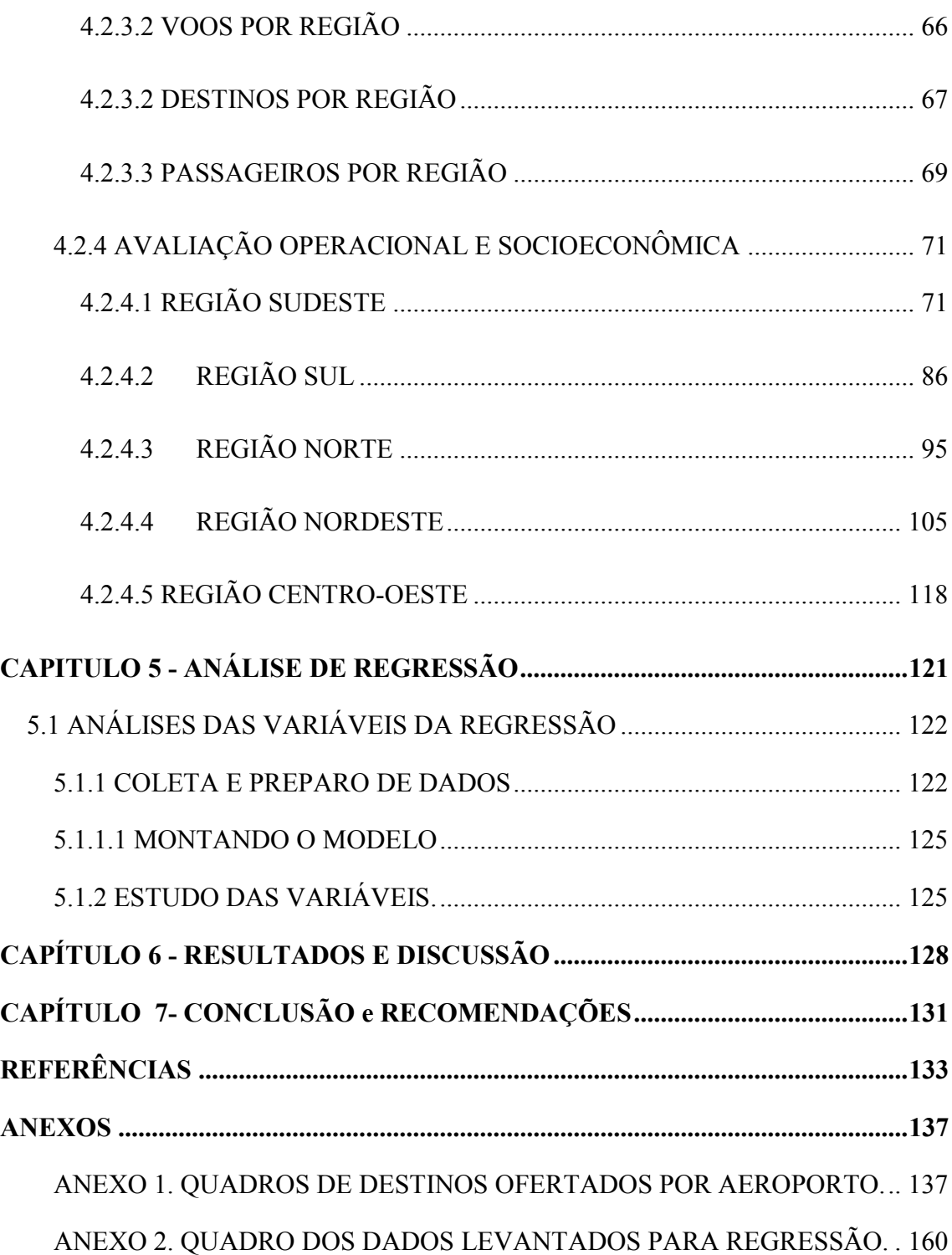

### **Figuras**

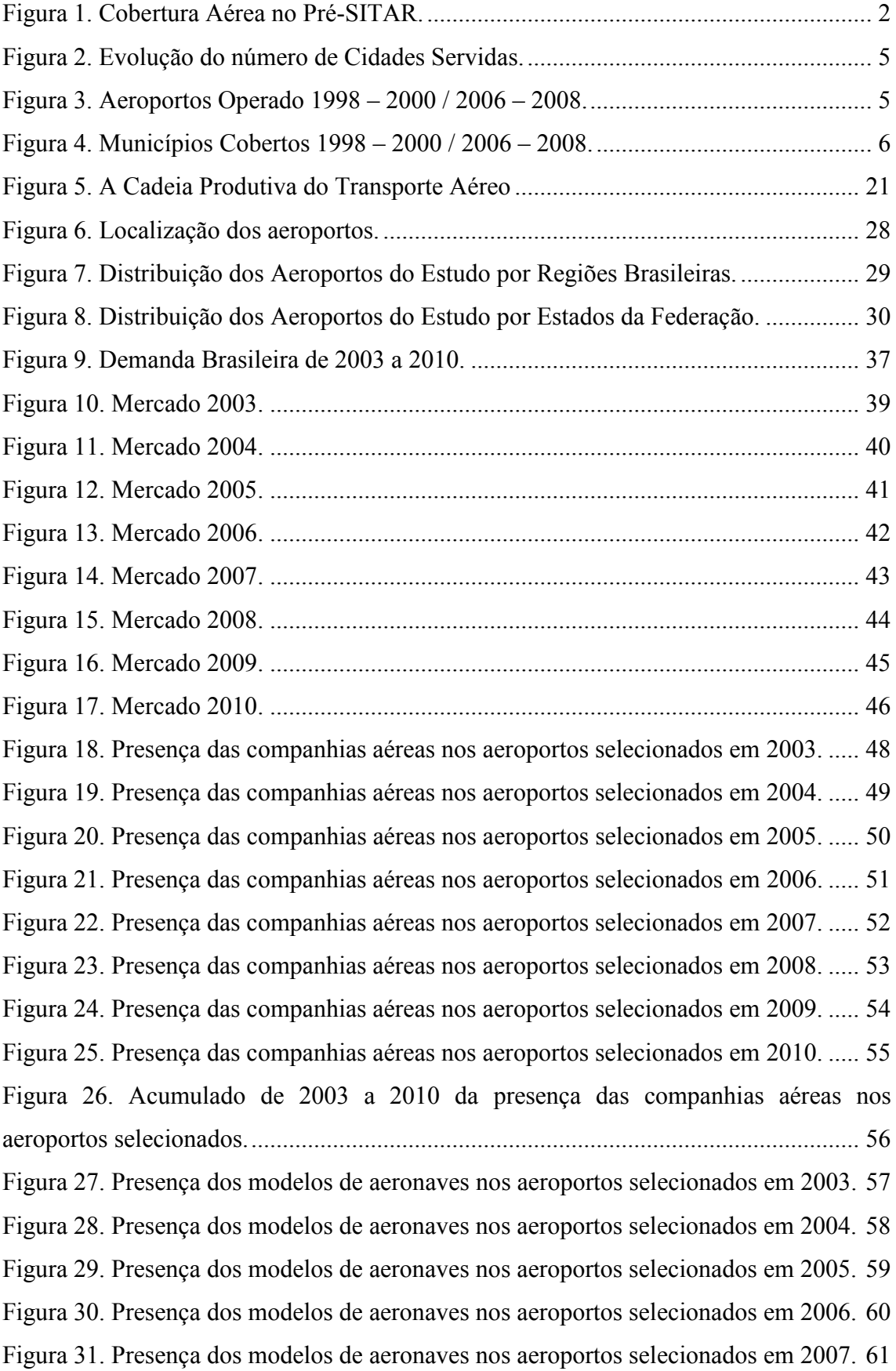

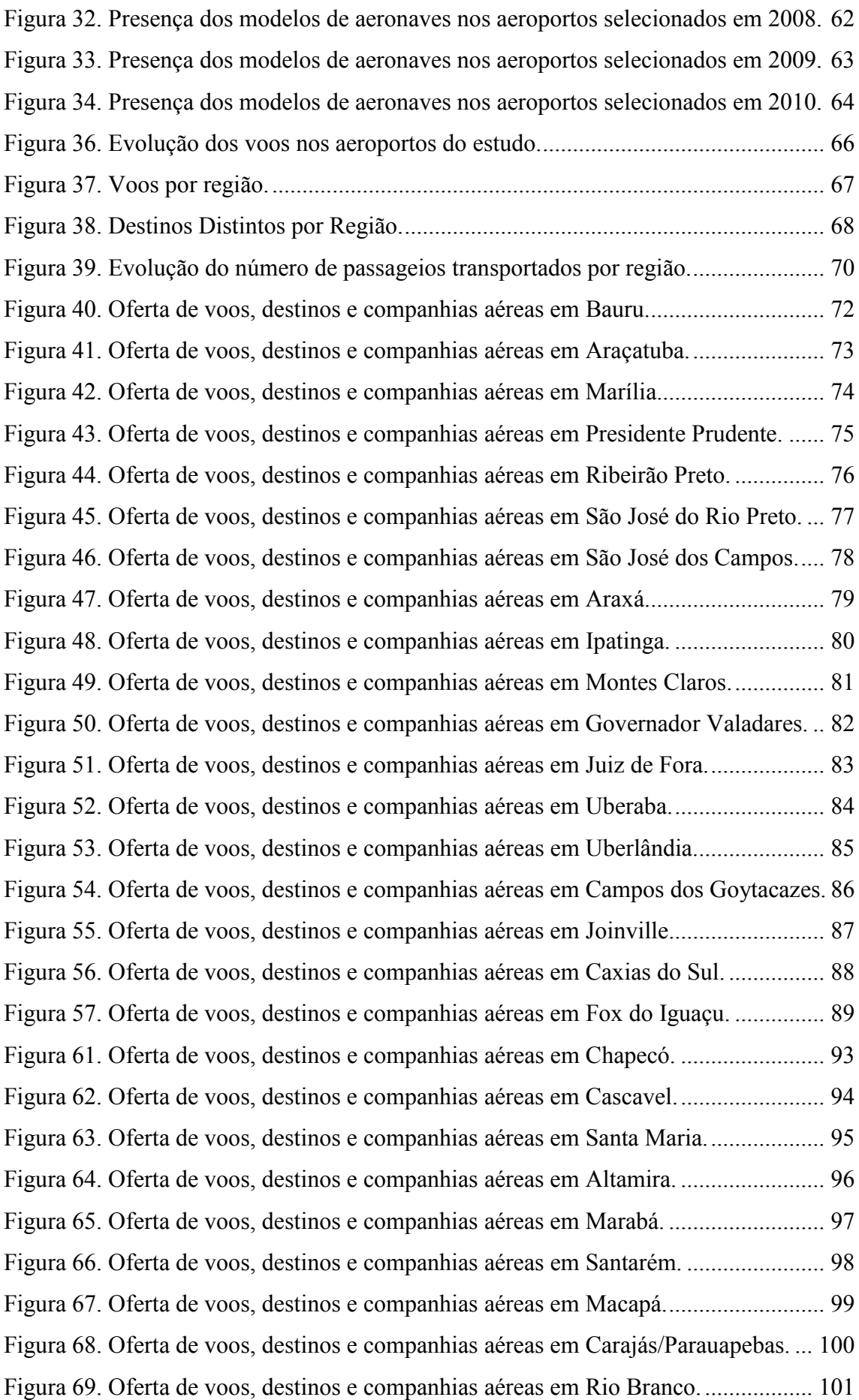

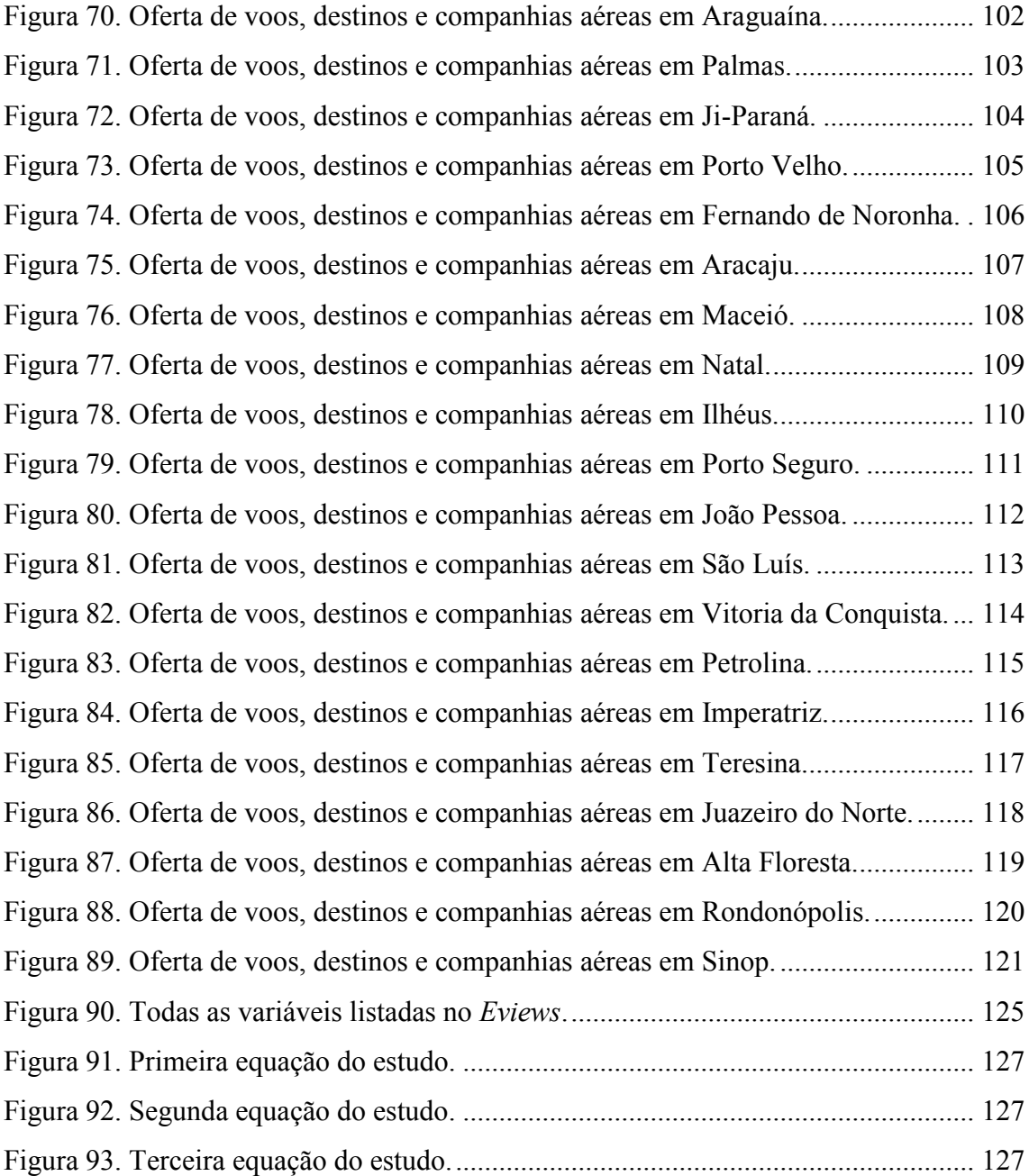

### **Quadros**

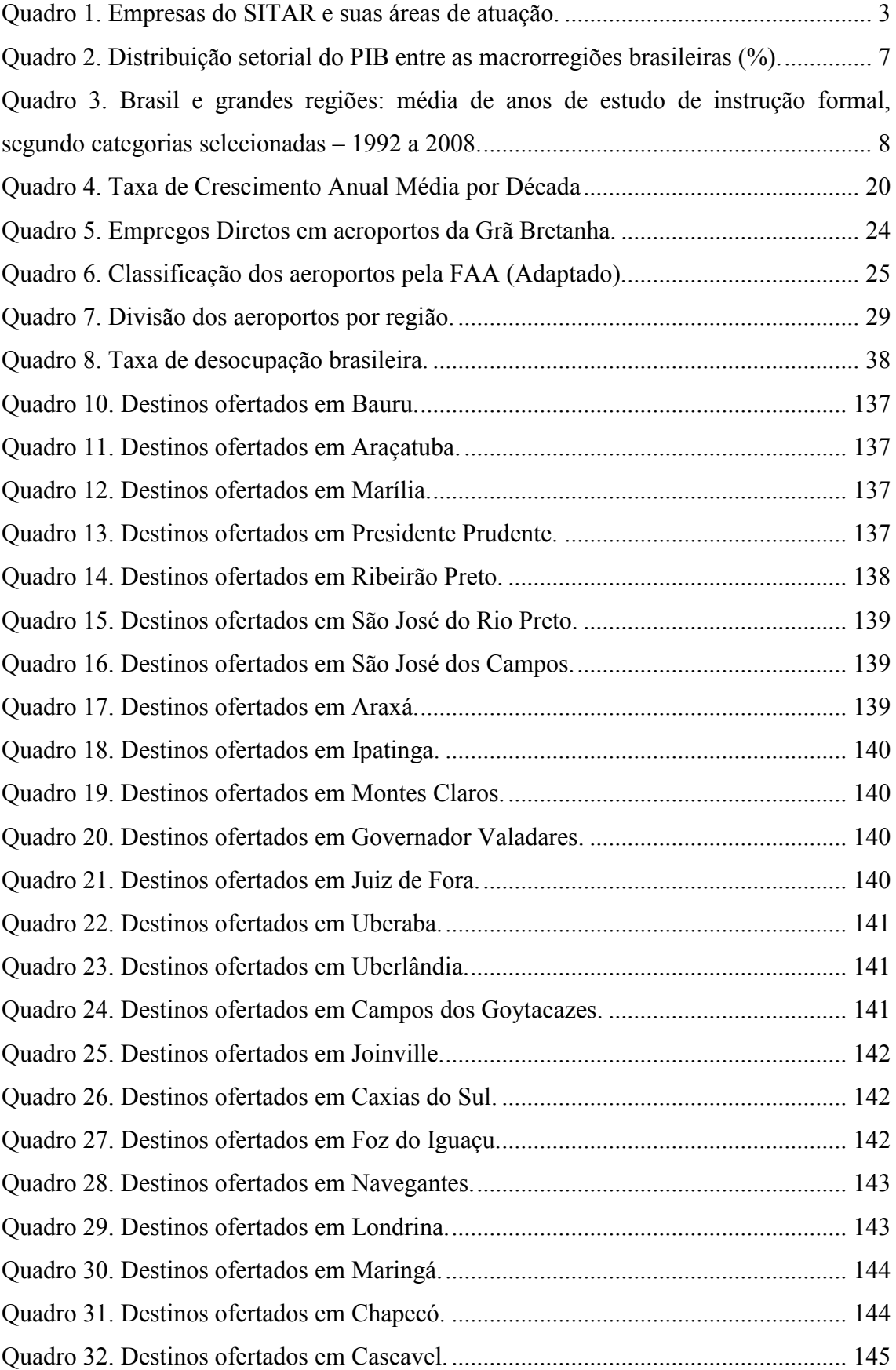

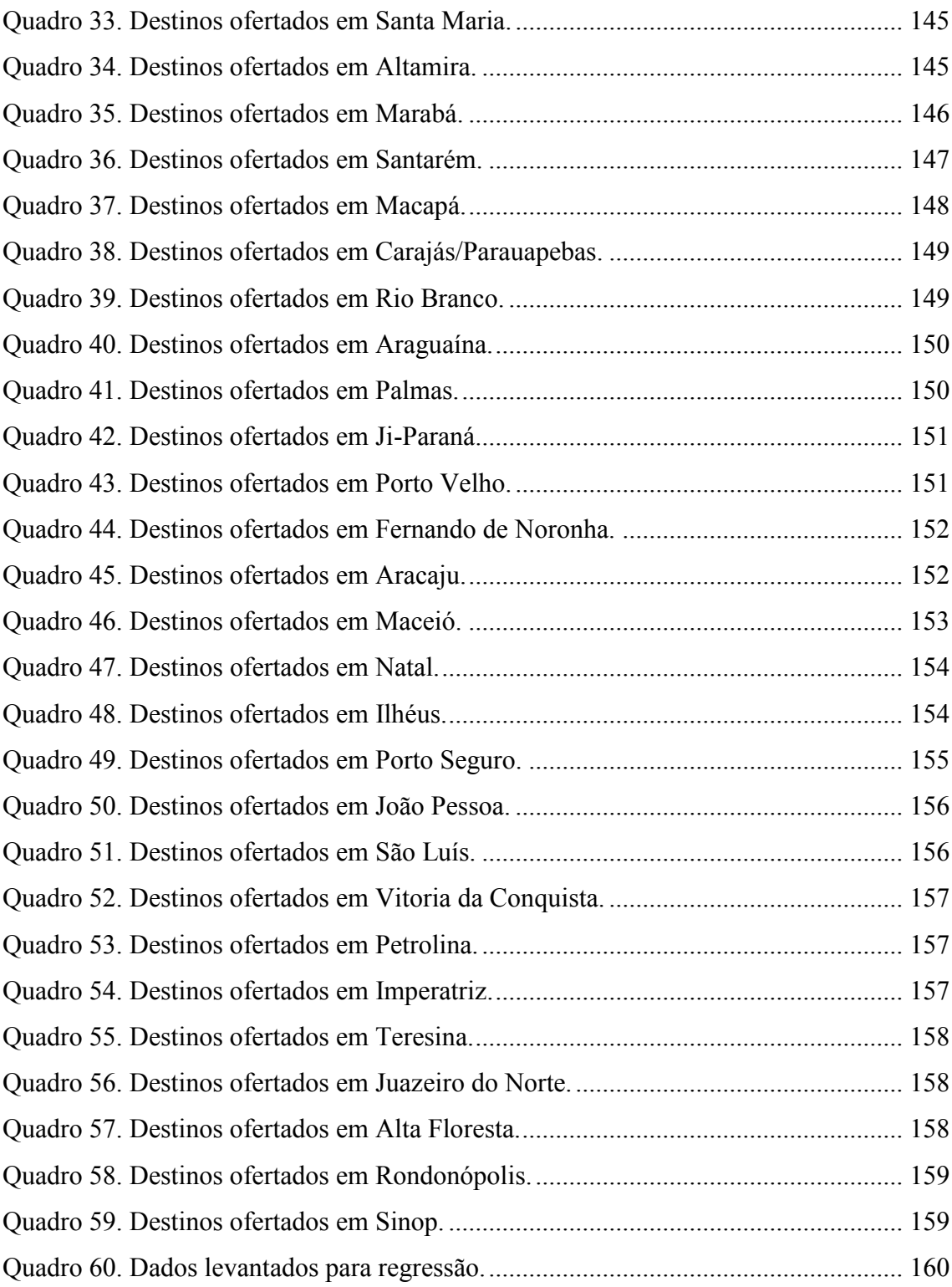

## <span id="page-14-0"></span>**CAPÍTULO 1 – INTRODUÇÃO**

#### <span id="page-14-1"></span>**1.1 DESENVOLVIMENTO DA AVIAÇÃO REGIONAL NO BRASIL**

Na década de 20 foram formadas as primeiras empresas aéreas comerciais brasileiras a Varig e o Sindicato Condor (que viria a se tornar a Cruzeiro do Sul). Nesta mesma década a companhia francesa Latecoère estabeleceu a ligação Brasil-França, e em 1929 a Panair iniciou suas operações.

O impulso a formação de novas empresas veio no pós-guerra, a partir dos anos 40, possibilitado pela compra de aeronaves excedentes americanas o que propiciou o surgimento de 34 empresas, com estrutura econômica precária. A quantidade de empresas ultrapassava a demanda existente o que acarretou fusões e falências num período breve, contudo a cobertura espacial do país manteve-se na ordem de 300 localidades.

Segundo Informe de Infraestrutura do BNDES, na década de 60, a aviação civil brasileira enfrentou momentos difíceis. Em 1961, a malha rodoviária já se encontrava estruturada nos seus grandes eixos, afetando a demanda por viagens aéreas nas ligações de curta distância, principalmente na região Sudeste, a mais disputada pelas companhias de aviação.

Foram realizadas Conferências Nacionais de Aviação Comercial (CONAC) nos anos de 61, 63 e 68 na tentativa de viabilizar soluções para o setor. O resultado foi uma política de estímulo á fusões e implementação do regime de competição controlada. O governo passou a regular as atividades das companhias aéreas, desde a escolha de linhas até a fixação do valor dos bilhetes. Entre 1962 e 1968, houve uma breve tentativa de incentivo aos serviços aéreos para as localidades do interior, o governo criou a Rede de Integração Nacional (RIN). O programa foi se deteriorando devido a cortes orçamentários do governo até ser abandonado em 1968, sendo oficialmente extinto em 1977. Com o insucesso da RIN e o processo de fusões e associações estimulado pelas resoluções da I CONAC, grande parte das localidades do interior deixou de ser atendida pelo transporte aéreo como apresentado na Figura 1.

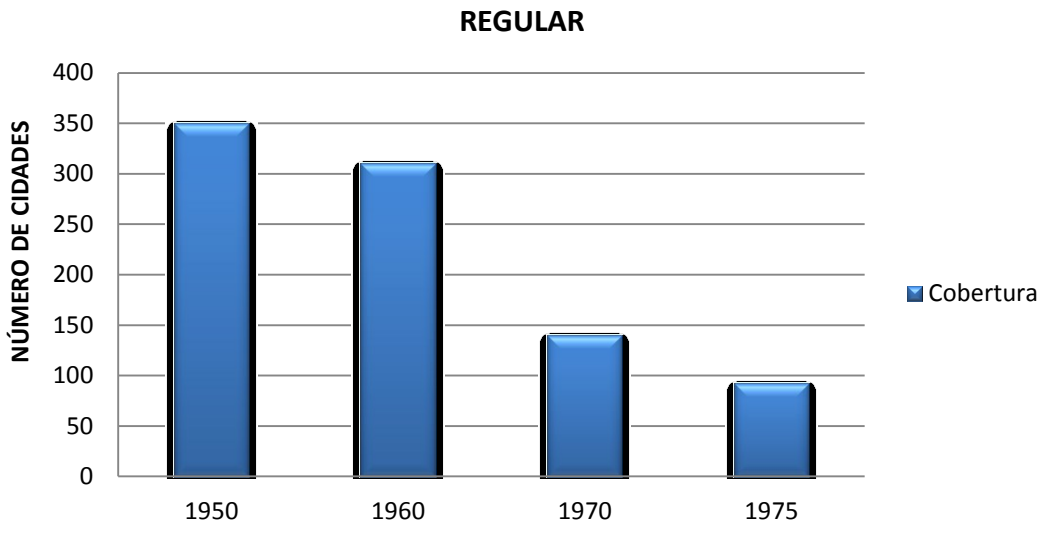

**NÚMERO DE CIDADES COM SERVIÇOS AÉREOS REGIONAL** 

Figura 1. Cobertura Aérea no Pré-SITAR.

Fonte: DAC adaptado de OLIVEIRA (2009).

<span id="page-15-0"></span>Em 1962, restaram apenas seis companhias. No inicio dos anos 70 o setor possuía apenas quatro empresas sendo que duas do mesmo grupo Varig/Cruzeiro do Sul, Vasp e TransBrasil.

Com a mudança do *Mix de Aeronaves*, e a tendência ao uso de aeronaves com mais acentos, as empresas passaram a priorizar rotas de maior intensidade, concentrando os voos nas maiores cidades, reduzindo voos nas localidades do interior.

Em 1975 o Decreto nº 76.590 criou o SITAR – Os Sistemas Integrados de Transporte Aéreo Regional, para atender localidades de médio e baixo potencial de tráfego.

O Brasil foi dividido em cinco aéreas homogêneas de tráfego, cada uma formando um SITAR. Foram, ainda, estabelecidas cinco empresas aéreas regionais, cada qual designada a atuar em uma das cinco áreas, sob o regime de exclusividade (Quadro 1). Para subsidiar o SITAR foi criado um adicional tarifário de 3% sobre o valor dos bilhetes das linhas aéreas domésticas.

<span id="page-16-0"></span>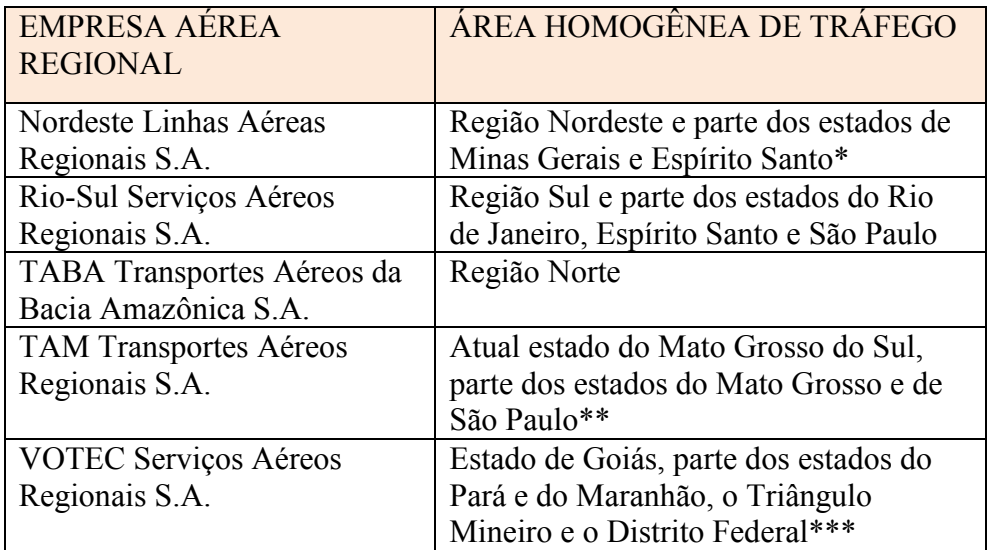

Quadro 1. Empresas do SITAR e suas áreas de atuação.

Fonte: BNDES (2002).

\* Com ligações dessas localidades para o Rio de Janeiro, São Paulo,

Brasília e Belo Horizonte.

\*\* Com ligações dessas localidades para São Paulo e Rio de Janeiro. \*\*\* Com ligações dessas localidades para o Rio de Janeiro.

A proposta inicial de interligar as linhas operadas pelos SITAR com linhas tronco não foi absorvida pelas companhias, à exceção da Rio-Sul que teve o seu plano de linhas integrado com o plano do grupo Varig-Cruzeiro, o qual detinha a quase totalidade de suas ações.

Ao longo do tempo, o princípio de utilização de aeronaves de menor capacidade e de fabricação nacional foi sendo abandonado pelas transportadoras regionais. Ainda por uma questão estratégica de mercado, as incumbentes pelos serviços regionais passaram a incluir em sua frota aeronaves maiores, reduzindo as frequências dos voos executados com este tipo de equipamento, o que afetou a qualidade do serviço originalmente proposto quando da criação dos SITAR.

Em 1991, ano da realização da V CONAC mudanças estruturais significativas foram introduzidas como reflexo das tendências liberalizantes que avançavam em diversos países. A V CONAC marca o inicio de um processo de flexibilização do setor aéreo. Quatro comitês foram formados para abordar, separadamente, o Transporte Aéreo Internacional, o Transporte Aéreo Nacional, o Transporte Aéreo Regional e o Transporte Aéreo Não-Regular.

Dentre as principais mudanças decorrentes das recomendações do Comitê do transporte Aéreo Regional estavam a autorização para a criação de novas empresas, a possibilidade de competição direta entre empresas de âmbito nacional e regional e a extinção da delimitação geográfica das áreas de operação – mudanças que levaram à extinção, na prática, dos SITAR já em 1992.

O fim dos SITAR não levou em consideração critérios de desempenho operacional ou econômico-financeiro dos sistemas. Ele foi decorrente tanto de pressões exercidas pelas próprias empresas que constituíam os sistemas, ansiosas pela ampliação de seus serviços para além das suas aéreas de atuação e em linhas de maior densidade de tráfego, como também da tendência de liberalização dos mercados, que acabou por influenciar todo o arcabouço regulatório do setor aeroviário.

A definição do transporte aéreo como sendo nacional ou regional passou a ter conotação segundo as características das linhas operadas e não mais segundo as companhias. A companhia seria "nacional" compreendendo linhas no âmbito nacional, servindo no mínimo a 12 estados e 8 capitais. As companhias regionais compreendiam linhas que serviam a localidades regionais, sem limites no número de estados.

A legislação que reestruturou o Sistema de Transporte Aéreo Regular não apresentou, porém, uma distinção clara entre linhas aéreas domésticas nacionais e regionais.

Os aeroportos regionais, segundo a definição seriam aqueles que receberiam as linhas aéreas regionais. Segundo a Figura 2, o abandono das rotas distribuídas as cidades de pequeno e médio porte começou na década de 60, com a introdução do SITAR, a tendência foi revertida em 1976. A abertura do mercado em 1992 começou a impactar o setor com a chegada de novas empresas atendendo a destinos regionais, tendo um forte pico em 1999.

A queda que acontece após o ano 2000 é referente ao fim de algumas arrecadações do adicional tarifário. Apesar do fato, o número de linhas regionais operadas em 2001 foi de 426, o equivalente a 31% do total existente, uma participação relevante no mercado aéreo doméstico.

Alguns problemas de câmbio e retenção econômica recaem com mais peso sobre as empresas de menor porte, o fim do adicional tarifário, crises econômicas resultam numa alta volatilidade para as empresas de pequeno porte, o que deteriora a expectativa quanto a um transporte aéreo universalizado.

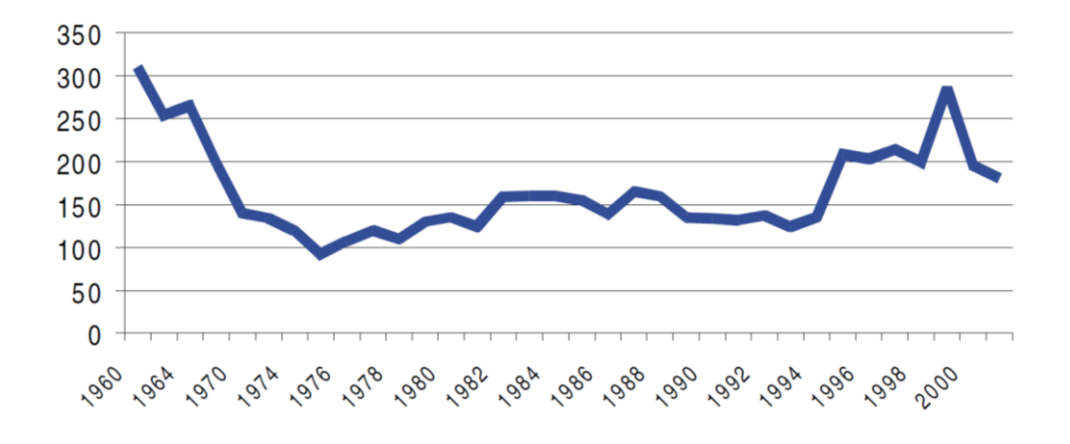

Figura 2. Evolução do número de Cidades Servidas. Fonte: BNDES (2002).

<span id="page-18-0"></span>A comparação da cobertura nacional feita por empresas aéreas regionais nos aeroportos operados e municípios cobertos mostra decréscimo em todas as regiões do Brasil. O primeiro momento da análise, de 1998 até 2000, reflete os anos de crescimento até perto do pico que aconteceu no ano de 1999. O outro período da análise integra dos anos de 2006 a 2008, onde não houve recuperação dos índices de crescimento para valores que expressassem melhoras tais quais vistas entre 1992 a 1994 (Figura 3 e 4).

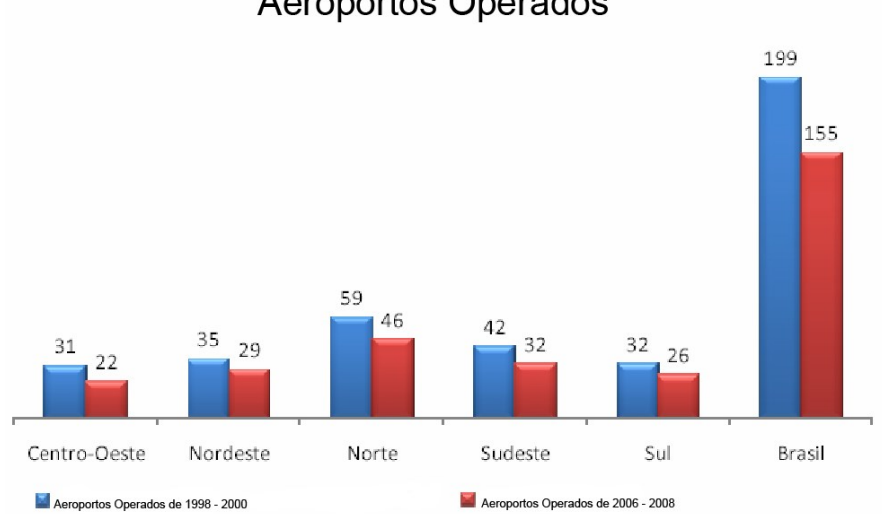

**Aeroportos Operados** 

<span id="page-18-1"></span>Figura 3. Aeroportos Operado 1998 – 2000 / 2006 – 2008. Fonte: ABETAR (2008).

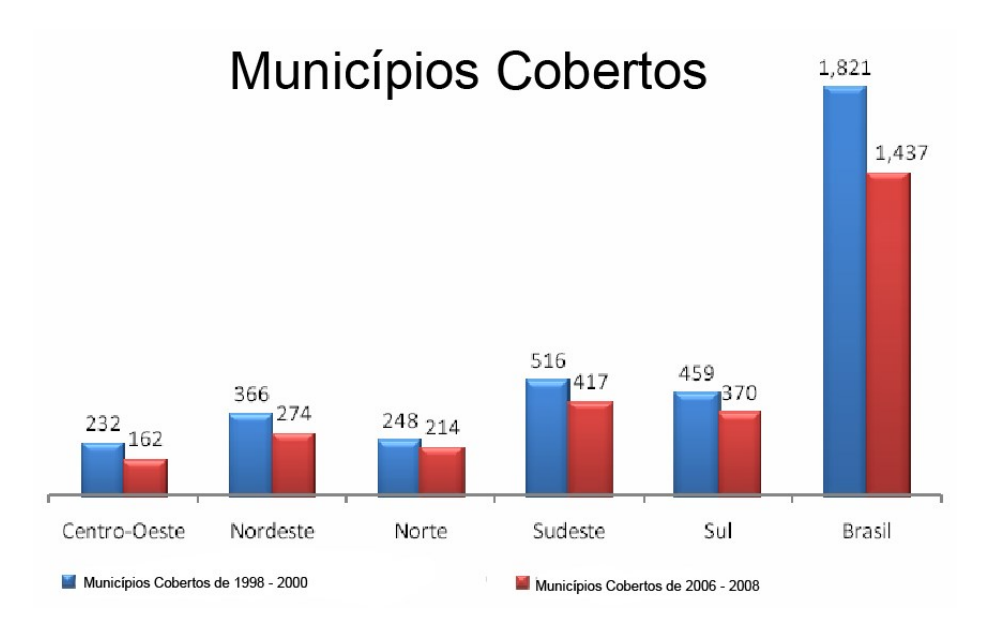

Figura 4. Municípios Cobertos 1998 – 2000 / 2006 – 2008. Fonte: ABETAR (2008).

#### <span id="page-19-1"></span><span id="page-19-0"></span>**1.2 DESCRIÇÃO DO PROBLEMA**

O transporte aéreo no Brasil vive um momento de ascendência chegando a sair dos padrões históricos. Em três anos, segundo a INFRAERO (2013), o total de passageiros transportados em aeroportos sob sua administração teve aumentos na casa dos 20% (de 2009 a 2010) e 15% (de 2010 a 2011).

O grande feito é prover infraestrutura que acompanhe este crescimento, construindo um planejamento de desenvolvimento que alcance em tempo hábil tal desafio.

Inserida neste escopo está a aviação regional e seus aeroportos. Com a saturação dos grandes "Hubs", os aeroportos menores ganham olhares de interesse. Vemos atitudes do Estado no sentido de ampliar e promover instalações regionais, e em algumas vezes especulando sobre um crescimento tão extraordinário a ponto de desejar concessionar tais aeroportos.

Outro fator preponderante no crescimento dos aeroportos regionais é o fenômeno da interiorização da economia brasileira. Dado que as grandes metrópoles estão com seu crescimento diminuto, as pequenas e médias cidades do interior vêm apresentando um crescimento maior que os grandes centros. Começando com o incentivo a produção

agrária e pecuária estas regiões foram se especializando e transformando seu entorno, promovendo uma indústria de grande porte. Parece claro, em algumas teorias que procuram justificar as desigualdades regionais em países em desenvolvimento como o Brasil, é que aglomerações industriais especializadas têm características que permitem afirmar o seu maior poder de crescimento econômico, vis-a-vis outras regiões onde essas indústrias não existem. A velocidade do crescimento interior expõe uma demanda cada vez maior sobre o mercado regional.

A pressão sobre a precária infraestrutura pode inibir o processo de crescimento dificultando o desenvolvimento regional, ceifando como em décadas passadas o alargamento das fronteiras comerciais, inibindo o crescimento de um setor chave para a evolução da economia nacional.

#### <span id="page-20-0"></span>**1.3 MOTIVAÇÃO**

O momento econômico vivido pelo país permite uma reestruturação dos negócios e empreendimentos para além do eixo convencional Sudeste-Sul. Observando o desenvolvimento dos produtos internos brutos das macrorregiões brasileiras é notória a expansão de regiões como Centro-Oeste (com crescimento de 63% ente os anos de 2005 e 2009) (IBGE, 2013) e Nordeste (com crescimento de 56% ente os anos de 2005 e 2009) (IBGE, 2013). E não é só com agropecuária que crescem estas regiões, como podemos perceber no Quadro 2 a seguir.

<span id="page-20-1"></span>

|              |      |                |                  | 0    |  |  |  |
|--------------|------|----------------|------------------|------|--|--|--|
|              |      | PIB industrial | PIB agropecuário |      |  |  |  |
| Regiões      | 1970 | 2007           | 1970             | 2007 |  |  |  |
| Centro-Oeste | 0,9  | 5,0            | 7,4              | 16,5 |  |  |  |
| Norte        | 1,1  | 5,5            | 4,1              | 8,9  |  |  |  |
| Nordeste     | 7,0  | 11,6           | 20,9             | 18,7 |  |  |  |
| Sul          | 12,0 | 17,7           | 26,6             | 33,4 |  |  |  |
| Sudeste      | 79,1 | 60,2           | 34,2             | 29,3 |  |  |  |

Quadro 2. Distribuição setorial do PIB entre as macrorregiões brasileiras (%).

Fonte: IBGE apud Ipeadata

O PIB industrial da região Centro-Oeste quintuplicou e do Norte também nos intervalos de 1970 a 2007. O fenômeno de crescimento do interior acompanha uma melhora no grau de instrução ou nível de escolaridade da mão de obra do país como um todo conforme Quadro 3.

<span id="page-21-1"></span>Quadro 3. Brasil e grandes regiões: média de anos de estudo de instrução formal, segundo categorias selecionadas – 1992 a 2008.

| Categorias      | 1992 | 1993 | 1995 | 1996 | 1997 | 1998 | 999 | 2001 | 2002 | 2003 | 2004 | 2005 | 2006 | 2007 | 2008 |
|-----------------|------|------|------|------|------|------|-----|------|------|------|------|------|------|------|------|
| 15 anos ou mais |      |      |      |      |      |      |     |      |      |      |      |      |      |      |      |
| Brasil          | 5,2  | 5,3  | 5,5  | 5,7  | 5,8  | 5,9  | 6,1 | 6,4  | 6,5  | 6,7  | 6,8  | 7,0  | 7,1  | 7,3  | 7,4  |
| Norte           | 5.4  | 5,3  | 5,5  | 5,6  | 5,7  | 5,8  | 6,1 | 6,3  | 6,5  | 6,6  | 6,3  | 6,5  | 6,7  | 6,8  | 7.0  |
| Nordeste        | 3,8  | 4,0  | 4,1  | 4,3  | 4,3  | 4,5  | 4,6 | 4,9  | 5,1  | 5,3  | 5,5  | 5,6  | 5,8  | 6,0  | 6,2  |
| Sudeste         | 5,9  | 6,0  | 6,2  | 6,4  | 6,5  | 6,7  | 6,8 | 7,1  | 7,2  | 7,4  | 7,5  | 7,6  | 7,8  | 8,0  | 8,1  |
| Sul             | 5,6  | 5,7  | 5,9  | 6,1  | 6,2  | 6,3  | 6,5 | 6,8  | 7,0  | 7,2  | 7,3  | 7,4  | 7,6  | 7,6  | 7,6  |
| Centro-Oeste    | 5,4  | 5.5  | 5.7  | 5,8  | 6,0  | 6,2  | 6,2 | 6,5  | 6,8  | 6,9  | 7.1  | 7.2  | 7.4  | 7.5  | 7.7  |

Fonte: Microdados da Pesquisa Nacional para Amostra de Domicílios (Pnad/)IBGE.

Elaboração: Diretoria de Estudos e Políticas Sociais (Disoc) e Núcleo de Gestão de Informações Sociais (Ninsoc) do Ipea.

<sup>3</sup> A partir de 2004 a Pnad passa a contemplar a população rural de Rondônia, Acre, Amazonas, Roraima, Pará e Amapá.

Alimentando e qualificando as empresas, esta mão de obra inseriu 61% das famílias na faixa de consumo da classe média. Com o menor índice de desemprego da historia do país, uma farta possibilidade de crédito, as viagens aéreas entraram no portfólio de desejos da mais nova classe C.

O ministério do turismo em 2010 registrou 6,5 milhões de passageiros viajando por 13 companhias regionais, um aumento de 279% em relação a 2005. O transporte aéreo regional cresceu em 2011, 123,9% em relação ao mesmo período de 2010 (FECOMERCIO/SP, 2012). Este salto é bem exemplificado quando percebemos que o aeroporto de Ribeirão Preto, ano passado, atingiu a marca de 1 milhão de passageiros. O órgão administrador já comunicou a mídia a possibilidade de concessão deste aeroporto.

É bem evidenciado que o tema transporte aéreo regional integra a pauta do setor de transporte aéreo nos próximos anos, aumentando o debate sobre seu crescimento e infraestrutura.

#### <span id="page-21-0"></span>**1.4 OBJETIVO DA PESQUISA**

O objetivo desta pesquisa é estabelecer uma ampliação do debate sobre as condições da aviação regional no Brasil que sempre foi relegada a um segundo plano de discussão,

Notas: 1 A Pnad não foi realizada em 1994 e 2000.

<sup>&</sup>lt;sup>2</sup> Raça negra é composta de pretos e pardos.

mesmo sendo um mercado que já superou 30% da aviação comercial (OLIVEIRA, 2009). Com fôlego para crescimento ainda maior em virtude das políticas de infraestrutura que estão sendo implementadas no país.

Traçar um panorama dos 50 mais importantes aeroportos regionais brasileiros dos anos 2003 a 2010.

Analisar as relações entre as variáveis socioeconômicas e que compõe o transporte aéreo regional.

#### <span id="page-22-0"></span>**1.5 ABORDAGEM DA PESQUISA**

O campo de estudo de transporte aéreo regional é muito promissor dado ao pouco interesse refletido na Área até os anos 2000, quando de fato houve um aumento expressivo no número de cidades atendidas, retomando os olhares sobre esta parte do mercado obscurecido até então.

Poucos estudos constroem um panorama sólido desses aeródromos, e muitos menos conseguem posiciona-los dentro da realidade do sistema aéreo nacional, apontando a causalidade de suas mazelas ou mesmo o motivo do seu sucesso. A grande dificuldade de obtenção de dados obscurece as análises, também o caráter diverso entre os próprios aeroportos.

Através dos documentos constantes no sistema de informações da ANAC (HOTRANS), serão selecionados os aeroportos de origem e destino regionais de interesse da pesquisa, além de dados necessários a alimentação do banco que implicará nos resultados das análises necessárias a conclusão dos cenários do estudo. A princípio, foram selecionados aeroportos regionais constantes do BITA-Boletim de Indicadores de Transporte Aéreo (TGL, 2012).

Outros documentos e estudos que compilam estatísticas públicas de órgãos oficiais tais como, IBGE – Estudos e Regiões de Influência 2007, Anuário ANAC, IPEA DATA e Sistema SIDRA, foram utilizados para complementar as informações adicionais ao banco de dados.

9

#### <span id="page-23-0"></span>**1.6 ESTRUTURA DA DISSERTAÇÃO**

Capítulo 1: A introdução compila um pequeno descritivo do setor aéreo brasileiro desencadeando na formação do mercado de transporte aéreo regional do país, descreve sobre a ótica atual a infraestrutura do mercado e expectativas futuras, insere a motivação do estudo, o objetivo da pesquisa, a abordagem da pesquisa e estrutura da dissertação.

Capítulo 2: Contextualiza os conceitos sobre regionalização e desenvolvimento regional, infraestrutura e sua relação com o desenvolvimento regional, infraestrutura aeroportuária e a relação com seu entorno, aeroportos e sua relação com a economia.

Capítulo 3: Mostra os critérios de seleção dos aeroportos do estudo, apresenta os aeroportos e sua distribuição pelo território nacional.

Capítulo 4: Apresenta um breve histórico sobre a economia brasileira e seu reflexo sobre o transporte aéreo regional brasileiro. Apresenta, também, a análise do mercado aéreo brasileiro e o panorama do transporte aéreo regional. Neste segundo, constrói uma análise sobre a atuação das empresas, apresenta o uso e evolução das aeronaves neste mercado, faz uma avaliação dos voos, destinos e passageiros dos aeroportos do estudo e termina apresentando uma análise individual dos aeroportos.

Capítulo 5: Apresenta o conceito de análise de regressão, a análise de dados da regressão, a escolha das variáveis, a ferramenta utilizada para proceder na análise.

Capítulo 6: Apresenta os resultados e discussões sobre a análise das variáveis da regressão e panorama do transporte aéreo regional, conclusões sobre o estudo e recomendações.

<span id="page-23-1"></span>Capítulo 7: Apresenta as conclusões e recomendações.

10

# **CAPÍTULO 2 – REGIONALIZAÇÃO, DESENVOLVIMENTO REGIONAL E ECONOMIA**

#### <span id="page-24-0"></span>**2.1 REGIONALIZAÇÃO E DESENVOLVIMENTO REGIONAL**

Segregar geograficamente fronteiras não define o termo regionalizar muito menos compreende o conceito de região. A divisão espacial necessária para determinação burocrática dos estados perde-se quando se observa um estudo mais aprofundado da teoria do desenvolvimento regional.

BENITEZ (2003) define o espaço como: *"... uma região definida por um conjunto de características sociais e econômicas, que integram o grupo social a um dado território, portanto dependente das características do próprio grupo social e em diferentes níveis de agregação. Logo, independente da dificuldade de conceituar região, o importante é que a forma da escolha do critério desta homogeneidade depende do interesse da pesquisa ou dos problemas a serem estudados".*

Podem ser ainda identificados como efeitos relevantes ao desenvolvimento os "efeitos propulsores" onde a região mais rica importa da mais pobre, deslocando capital para investimento nesta segunda. Em contra partida podemos assistir o fenômeno regressivo, centralizando o desenvolvimento nas regiões mais ricas desta forma os efeitos benéficos são anulados impedindo a competição justa entre ambas, além da menos favorecida perder seus melhores e mais capacitados entre sua força de trabalho.

Seguem muitas outras teorias, que partem do pressuposto que o desenvolvimento está ligado às exportações, esta inicia o crescimento regional impulsionando o efeito multiplicador que as exportações criam nas atividades locais. Esta forma de pensamento foi considerada como simplista, e seu avanço inserindo outras variáveis de base econômica impulsionou a teoria dos polos de crescimento, onde o crescimento está ligado a uma zona por efeitos diversos, podendo ser um conjunto de unidades de produção ou talvez um agrupamento de centro urbano.

O aparecimento das unidades de produção altera o regime de crescimento com seus graus de multiplicadores variáveis, estes polos dão origem às economias de escala, a comunicação entre eles fomenta o crescimento de economias regionais e nacionais.

Uma terceira teoria e não menos importante, a neoclássica constrói um modelo de movimento capital e trabalho, em que o trabalho se deslocará das regiões atrasadas para as avançadas, e o capital em direção inversa se deslocará a procura de rendimentos marginais maiores em virtude de salários mais baixos. Para esta condição de crescimento deve-se assumir total substituição entre capital e trabalho, e plena utilização dos fatores produtivos.

#### <span id="page-25-0"></span>**2.2 INFRAESTRUTURA E DESENVOLVIMENTO REGIONAL**

Uma das características da infraestrutura é que ela representa o conjunto de serviços básicos que são relevantes para o desenvolvimento regional. Independente se é constituída de capital público ou privado o que mais interessa é sua característica e forma de uso. Também chamada de capital fixo, podem ser classificadas como produtivas e sociais. O ponto convergente das opiniões em desenvolvimento regional é que a implantação desta alavanca o processo multiplicador de capital.

A conclusão obtida é que todo o investimento em capital que influencia as condições de produção e que define limites espaciais e dinâmicos nas decisões das empresas, conceituado como *infrastructural capital,* segundo ANDERSSON *et al* (1990 *apud* BENITEZ, 2003), pode ser visto como produtivo.

BENITEZ (2003) afirma que a Infraestrutura básica às necessidades sociais são aquelas que criam bem-estar e qualidade de vida, mas não apresentam reflexos diretos sobre os sistemas produtivos. O que é bastante questionável quanto conceito. Já COUTINHO e FERRAZ (1994) afirmam que energia, abastecimento de água, transportes, são os componentes do capital fixo com uma maior influência sobre as rendas regionais e os que intervêm diretamente nos processos produtivos ou que favorecem na localização dos fatores produtivos privados; as redes de transporte, as redes de comunicações, a oferta de energia e o abastecimento da água destacam-se por seus influentes reflexos nas atividades produtivas, e nas rendas regionais.

Não é vislumbrável que o insumo básico para toda cadeia de desenvolvimento não seja o transporte seguido de fornecimento de energia e água. O que demonstra uma relação positiva entre o capital fixo e a produtividade. A infraestrutura também apresenta efeitos

incentivadores ao desenvolvimento regional, ou seja, sobre a renda, mobilidade espacial de bens, pessoas, capital e progresso técnico – e sobre o crescimento, pois atua no sentido do aumento da produção, seja de forma direta ou indireta.

De forma indireta, a infraestrutura afeta o bem-estar, as atividades e processos produtivos através de sua característica de bem público intermediário, afetando a atividade econômica com reflexos na produção e no emprego, e através das vantagens que oferece aos indivíduos e empresas quando estes consideram suas decisões de localização.

Desta forma, uma região melhor equipada com infraestrutura tem vantagens comparativas em relação à outra pior equipada e isto implicará um maior nível de emprego, um PIB regional per capito mais alto e, consequentemente, um maior nível de desenvolvimento.

#### <span id="page-26-0"></span>**2.3 INFRAESTRUTURA E AEROPORTOS**

Fica claro nos pontos anteriores a importância da infraestrutura básica para proporcionar o desenvolvimento regional, e desta forma os transportes estão inseridos tendo papel fundamental no desenvolvimento econômico e ampliação da produção.

Os aeroportos fazem parte do grande sistema econômico e social do Estado, onde representam uma parte bastante complexa e importante. Assim como os outros meios de transporte, eles constituem um elemento básico da infraestrutura nacional. Em função de seu tamanho, eles podem transformar o tipo e o ritmo do desenvolvimento local e regional. Portanto, não devem ser objeto de uma análise limitada ao plano técnico (DA SILVA, 1991).

Dessa forma, transformam-se em plataformas multimodais, centros de negócios e polos de produção e distribuição, impactando economicamente nas cidades e regiões onde estão inseridos, inclusive formando ou reformando as aglomerações humanas. Os aspectos mais visíveis das transformações imposta pelos aeroportos às cidades e regiões estão associados principalmente à morfologia da rede de transportes e à ocupação de áreas pouco utilizadas antes da implantação do sítio aeroportuário, mais não se podem desprezar os efeitos intangíveis percebidos nas suas áreas de influência (VASCONCELOS, 2007).

O aeroporto por este aspecto ganha um ou outro enfoque, passa de provedor de serviços de modal aéreo para ganhar enfoque de fator de desenvolvimento econômico do Estado.

A criação da infraestrutura aeroportuária está associada a dois problemas distintos. Em primeiro lugar, deve-se precisar de que maneira será determinada a utilidade da infraestrutura aeroportuária para o desenvolvimento e, em segundo lugar, de que maneira será concebida uma política aeroportuária para esse desenvolvimento (DA SILVA, 1991).

Segundo KUHN (2003) os aeroportos podem (e devem) desempenhar o papel de promotores do desenvolvimento da economia nas áreas circunvizinhas, além das atividades exercidas no interior de suas instalações. Deixam, assim, de ser vistos como terminais de transferência modal ou etapa simples da cadeia logística, tornando-se verdadeiros geradores de negócios (*business multipliers*), sob uma ótica de aeroportoempresa, *multi* provedora de uma ampla gama de serviços.

Promover o transporte aéreo está associado aos objetivos e aos meios para criar uma infraestrutura e adaptá-la a uma utilidade que depende da adoção de uma política setorial. O que carece de um constante fluxo de investimentos, de forma a não constituir gargalo ao crescimento econômico (OLIVEIRA, 2009).

A infraestrutura aeroportuária nos dias de hoje é insuficiente e impede o desenvolvimento do transporte aéreo, afirmação de Adyr da Silva no ano de 1990, constatando a situação do setor há vinte anos.

A cobertura do transporte aéreo ao longo do território nacional é fator crucial de políticas públicas de promoção do desenvolvimento sustentável. Notadamente em países insulares de dimensões territoriais continentais, o modal aéreo assume características de serviço essencial como opção de deslocamento. A adoção de uma política setorial aponta para uma estratégia governamental, e desta forma assume um sentido político, onde esforços econômicos para alcançar um objetivo favorecerão uma região, uma cidade, e considerando as teorias de desenvolvimento regional, favorecerão atividades econômicas inseridas nesses espaços.

Na concepção de KUHN (2003), o potencial de um aeroporto em atuar como facilitador e multiplicador das economias locais, regionais e nacionais é em função de alguns fatores determinadores: natureza do tráfego de passageiros, volume de carga, função, capacidade, número de empresas aéreas e oportunidades de desenvolvimento econômico.

De certo ao mover politicamente forças em direção a aplicação de infraestrutura

aeroportuária em regiões estratégicas, mesmo que estas sejam de pequeno e médio porte, permite que sob efeito de mercado essas instalações possam se desenvolver incorporando novas demandas e criado novos serviços.

A oferta de serviços associados à atividade aeronáutica possibilita geração de riquezas: afora as atividades ligadas diretamente à operação aeronáutica, destacam-se atividades comerciais indiretas, incorporadas aos aeroportos, que, em alguns casos, funcionam como verdadeiros centros de negócios. Além disso, através das possíveis relações de parceria do aeroporto com os diversos agentes envolvidos, há a possibilidade de elevação da taxa de investimento desses agentes, o aperfeiçoamento da infraestrutura da região e a disponibilização de serviços que agregam valor à função transporte (BNDES, 2001).

No Brasil da atualidade há ainda muito que se aperfeiçoar na gestão e nas políticas públicas do setor aéreo até que se alcance a finalidade do consumidor bem atendido em conjunto com a geração de riqueza e progresso técnico.

O planejamento aeroportuário está longe de ser tarefa simples para administradores dada a quantidade de fatores que envolvem sua organização. Esta característica interdisciplinar e a reunião de premissas dos mais diversos domínios políticos e econômicos que envolvem o desenvolvimento regional carregam o desafio de implantar as estruturas aeroportuárias primárias.

#### <span id="page-29-0"></span>**2.4 O TRANSPORTE AÉREO E A ECONOMIA**

Incluído sempre como setor estratégico para governos, economicamente fundamental para alavancagem de negócios, empreendimentos, além da importância como fomentador de desenvolvimento regional, o transporte aéreo possui estreita relação com indicadores econômicos. Infelizmente, a tendência concentradora do mercado sob administração de poucas empresas dificulta o aumento da competitividade e dissipa a exploração de mercados específicos.

Por este motivo, pelo mundo, nos anos 90 houve uma tendência liberalizante com o objetivo marcante de aumentar a competitividade neste setor. Como TAPIADOR, *et al*  (2008) afirma, a política que governou a liberalização do transporte aéreo na União Europeia inclui quatro principais temas: acesso ao mercado, controle de capacidade, tarifas e emissão de licenças de operação.

No Brasil, em 1999, a INFRAERO, com o intuito de se adequar à nova realidade econômica vigente, orientou suas unidades aeroportuárias no sentido de operar com objetivos comerciais, como de fato acontece com uma extensa faixa de aeroportos principalmente na Europa. A faixa de aeroportos geridos pela INFRAERO, por movimentação de passageiros, é muita ampla, quando consideramos o total de passageiros embarcados mais desembarcados. Como se sabe, estão incluídos desde aeroportos com processamento de passageiros e cargas pouco expressivos, como Bacacheri, Conceição do Araguaia e Jacarepaguá, até os aeroportos de maior porte como Congonhas, Galeão e Guarulhos que processaram em 1998 mais de 7 milhões de passageiros (PACHECO, 2006).

Para ISON, *et al* (2011), antes dos anos 80 aeroportos eram considerados como serviços públicos mantidos e administrados pelo governo. A partir da tomada de decisão britânica da privatização, através do ato de 1986, muitos países rumaram para esta decisão. Transformar seus aeroportos em entidades autossuficientes, sedimentado em bases comerciais, financiado totalmente ou parte pelo setor privado.

Antes do ano de 1986, os aeroportos britânicos regionais acumulavam altas perdas financeiras. Principalmente devido a diferença de orientação entre objetivos das autoridades públicas e de uma organização comercial. As autoridades locais

priorizavam os serviços públicos para a população das áreas entorno dos aeroportos assim como os benefícios sociais e econômicos dos aeroportos em detrimento a viabilidade comercial do mesmo.

A privatização e comercialização levaram os administradores aeroportuários a aumentar a ênfase nas receitas comerciais retendo ao máximo o passageiro entre as lojas disponíveis nos terminais. Outro desafio é a pressão sobre as receitas provenientes da negociação entre as companhias de baixo custo e a administração dos aeroportos, para menor taxação sobre estas primeiras, o que diminui as receitas aeroportuárias nos aeroportos britânicos e intensifica a necessidade de uma maior percentagem de receitas comerciais.

Com o objetivo da administração em produzir retornos financeiros tanto em aeroportos privatizados quanto em aeroportos comercializados, houve necessidade de mergulhar-se em inúmeras estratégias. Aeroportos tem potencial para atrair mercado de varejo e o layout reconfigurado do terminal pode capitalizar ainda mais receita. No Reino Unido a liberdade de comercialização dos espaços deu origem a uma serie de novos serviços dentro dos terminais. Não importando quem é o possuidor do aeroporto e o seu tamanho a estratégia de maximizar as receitas comerciais e diversificar onde possível é evidente em aeroportos de vários tamanhos com possuidores ou concessionários de vários status.

Para HUMPHREYS e FRANCIS (2002) a introdução das varias formas de comercialização, incluindo em alguns casos a privatização total dos aeroportos, têm levado a administração aeroportuária a aumentar seu foco nas fontes não aeronáuticas de receita. A ênfase na receita comercial tem levado a um aumento no desenvolvimento e uso de espaços que geram receitas como: espaço de negócios, hotéis, e serviços de manutenção. Mas estas mudanças podem reduzir a capacidade do terminal no que tange ao processamento de passageiros.

Grupos financeiros que detêm aeroportos em geral possuem estratégias que atraem valor para o grupo, alguns objetivos podem envolver a realocação de investimentos em um aeroporto regional em favor de outro. Uma tendência que pode redistribuir alguns benefícios econômicos do desenvolvimento aeroportuário. Mas qual aeroporto regional pode se beneficiar e qual deles pode perder, estará sob o crivo de decisão do grupo privado controlador do aeroporto. Para aeroportos que não são controlados por um

grupo grande, o desenvolvimento do aeroporto pode ser de interesse tanto do controlador privado quanto do agente promotor da economia local. No entanto, controladores independentes podem achar-se em desvantagem em relação a aeroportos controlados por grandes grupos, se não podem investir pesadamente e se seu custo unitário é alto em relação a sua economia de escala.

Grupos aeroportuários globais trarão mais dificuldade para que os governos os regulem e os guiem com respeito à economia nacional e regional, objetivos sociais e ambientais podem não ser congruentes com os do grupo.

Existe o conflito de interesse entre aeroporto, companhia aérea, e o desejo dos administradores e estratégias governamentais locais. Em alguns casos companhias de baixo custo influenciam o planejamento aeroportuário ao aumentarem o fluxo de passageiros nos terminais regionais através de políticas de preços baixos. O aumento da demanda para estes aeroportos de forma efetiva ao longo dos anos, obriga o replanejamento aeroportuário por parte dos administradores que têm também suas receitas aumentadas. Para não colapsar o sistema, operadores aeroportuários devem visar melhorias nos terminais e pátios a fim de manter a qualidade e pontualidade dos movimentos. Atraindo novos usuários tanto empresas quanto passageiros.

A exemplo, a Easyjet em Liverpool foi responsável pelo aumento de passageiros de 875 mil para 2.4 milhões em três anos, obrigando o aeroporto a expandir a zona de embarque.

PAPATHEODOROU e LEI (2006) completam que a liberalização do transporte aéreo europeu em 1997 e a criação de um único mercado de aviação tiveram maiores implicações para os passageiros de laser e que visitam parentes e amigos. O abandono de qualquer distinção legal entre companhias de fretamento e de voos regulares, e o gradual emergimento das companhias de baixo custo como o terceiro e mais robusto jogador, dentre estes o que teve o mais importante desenvolvimento. Com um curto período de tempo, as companhias de baixo custo se transformaram em líderes pela redução de custos: elas provem um serviço de qualidade básica em uma única classe (sem distinção de cabine) e com uma configuração densa. Elas voam para aeroportos secundários e executam muitas atividades com um pequeno corpo de funcionários; e instigam a desintermediação para favorecer o contato direto entre a companhia e o consumidor através da internet. As companhias de baixo custo são a única forma através da qual os aeroportos regionais crescerão. E desta forma não se cria o receio nos investidores que estes aeroportos não sejam rentáveis, se utilizados como destino ponto a ponto.

Até mesmo a China enxergou problemas na concentração de seus aeroportos sob uma administração central, sob a ótica de FUNG, *et al* (2008). A china construiu mais de 35 novos aeroportos desde 1990, e em 2004 tinha mais de 130 aeroportos civis. No entanto, a performance financeira total dos aeroportos chineses esta longe de ser satisfatória. Um relatório feito pela comissão de auditoria chinesa em 2004 averiguou que a maior parte dos aeroportos auditados estava perdendo dinheiro. Embora o problema da ineficiência na administração dos aeroportos tenha sido identificado como o maior impedimento ao futuro crescimento da indústria de aviação comercial, pouco tem sido publicado sobre o assunto.

A mudança no setor começou com um gradual distanciamento do planejamento central. Antes de 1987 os aeroportos chineses eram administrados pela administração geral da aviação civil da china. Gradualmente alguns aeroportos foram transferidos para a administração do governo municipal. E posteriormente o órgão de administração de aviação civil selecionou e ofereceu parte destes aeroportos para privatização. Um dos objetivos que a CAAC gostaria de atingir com a privatização seria dar eficiência a estes aeroportos. No entanto, Parker (1999) e Oum (2004) demostraram que não é sempre certo que privatizar parcialmente um aeroporto o torna mais eficiente do que se ele fosse administrado pelo governo. Na verdade deve-se introduzir uma política de qualidade e uma forma de valorar esta política.

Aeroportos participam de uma parcela significante na geração e sustentação de economias nacionais e locais. Existem distintas vantagens econômicas para comunidades que têm viabilidade na utilização dos recursos de transporte aéreo. Apesar de essas vantagens serem difíceis de quantificar, elas não são menos importantes para a saúde e vitalidade da economia local (GESELL e SOBOTTA, 2007).

Dentre as características do transporte aéreo, podem-se destacar as seguintes: importância na economia, alavancagens da cadeia produtiva, inserção internacional do País e vulnerabilidade a choques externos, impacto nas contas externas, efeito de integração e desenvolvimento ao longo do território nacional (OLIVEIRA, 2009).

19

Historicamente a relação do tráfego com o PIB é de 2:1, a cada 2% de crescimento do trafego aéreo são advindos de 1% do crescimento do PIB. Em períodos recessivos o setor contribui para queda nos indicadores da atividade econômica.

<span id="page-33-0"></span>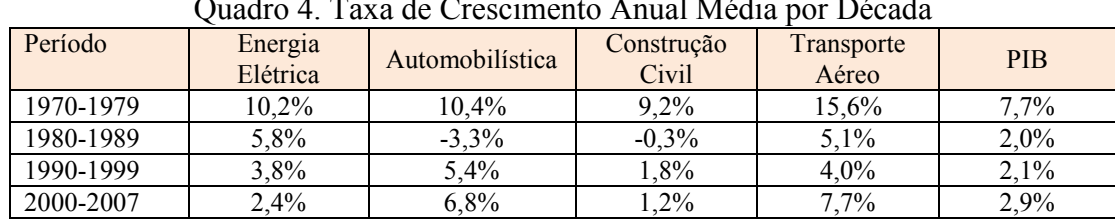

Nota-se esta tendência ao visualizarmos a Quadro 4.

Quadro 4. Taxa de Crescimento Anual Média por Década

Fonte: Ipeadata

No período de 1970 até 1979, período do milagre econômico, o transporte aéreo manteve a relação corrente com o PIB. No período recessivo de 1980 até 1999, houve uma forte queda das taxas de crescimento do setor. Seguindo a tendência, o PIB também se desloca para baixo. A partir de 2000 houve um crescimento recorde do setor chegando a descolar da proporcionalidade com o PIB. Em 2005 houve um salto recorde que superou o PIB em 8 vezes.

As elevadas taxas de crescimento que o setor vem apresentando, combinadas com o fato de que uma razoável parcela da população ainda não tem o transporte aéreo em seu portfólio de consumo, demonstram que se trata de um mercado com excelentes oportunidades de expansão e que pode ser bastante atrativo para investidores nacionais e internacionais (OLIVEIRA, 2009).

Observando a cadeia produtiva do transporte aéreo percebemos os diversos atores do setor como mostrado na Figura 5.

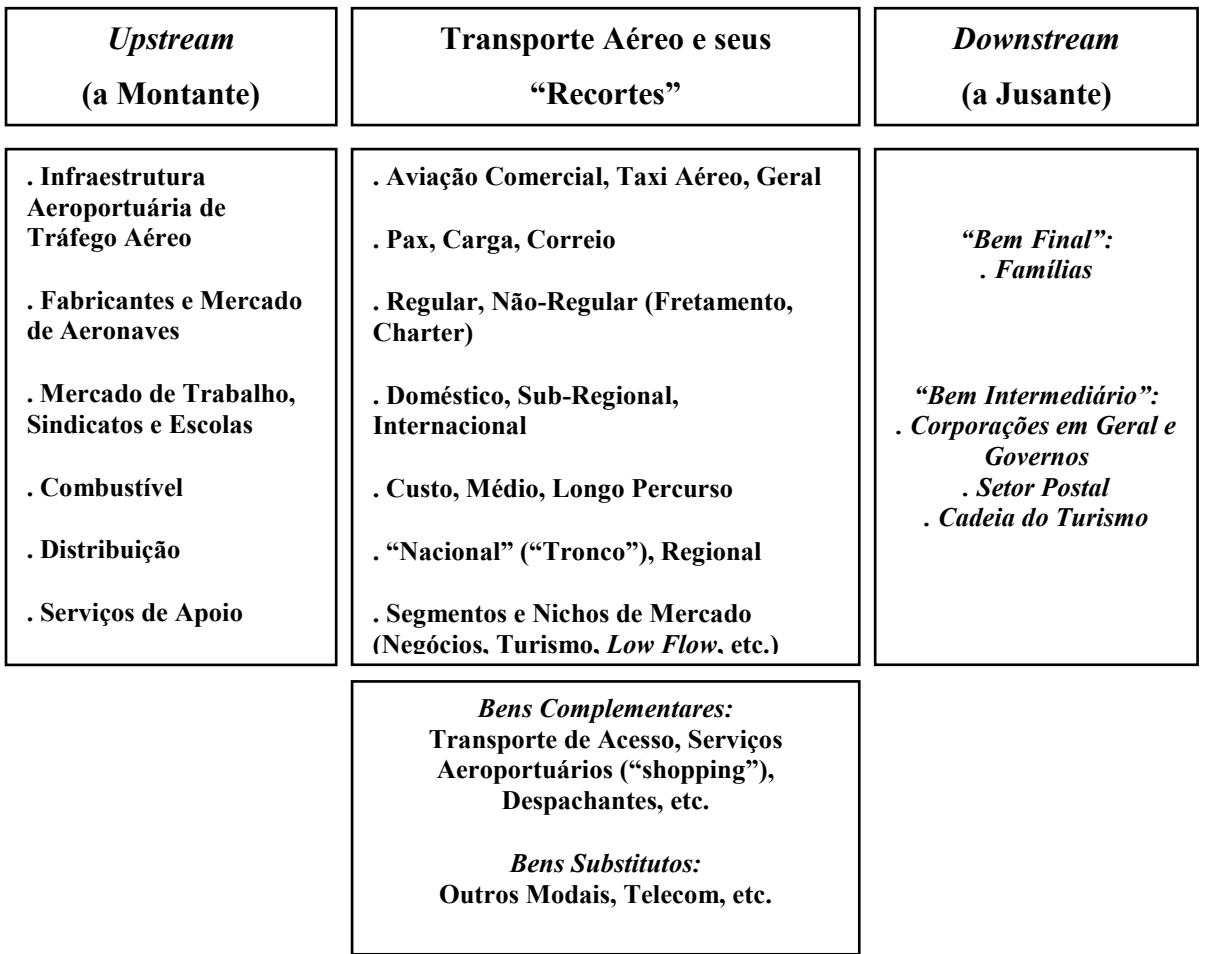

#### Figura 5. A Cadeia Produtiva do Transporte Aéreo

#### Fonte: OLIVEIRA (2009)

<span id="page-34-0"></span>Dentro da dinâmica de distribuição entre as interfaces da figura, temos um *input* de Infraestrutura aeroportuária - o ponto de partida para fabricantes, mercado de aeronaves, mercado de trabalho, e outros insumos que dão a partida para o início da cadeia produtiva do setor. Ao meio da figura, estão as tantas formas que se manifestam o transporte aéreo, seus segmentos nichos de mercado, etc..

Nos outputs aparecem as famílias como bens finais e os bens intermediários, os que utilizam o transporte aéreo como meio de seus reais fins.

Desta forma o transporte aéreo é classificado como um setor chave da economia, pois induz movimento ao longo das cadeias produtivas, que pode ser um encadeamento para frente (horizontal) ou para trás (vertical), esta variação provoca efeitos multiplicadores

sobre a renda. O encadeamento para trás acontece quando há aumento do investimento no setor de fornecedores de insumo, e encadeamento para frente seria equivalente ao efeito indutor gerado sobre os compradores do produto.

Observado o transporte aéreo como um todo em relação aos aspectos econômicos, existe a necessidade de contextualizar, para o estudo, a importância do aeroporto neste movimento criador de valor monetário. Para tal, foram estudados os impactos econômicos sobre os aeroportos.

Ainda é difícil quantificar os benefícios econômicos de um aeroporto quando a questão é o valor dos aeroportos. O valor absoluto dos aeroportos é alusivo, não existe uma forma adequada de demonstrá-lo, a que mais se adapta é o efeito multiplicador. Para o caso de aeroportos públicos é uma forma largamente empregada para calcular ganhos e operar o planejamento. Mais importante que provar o quanto um aeroporto vale em seu subsídio, é provar o quanto de benefício ele gera economicamente para a comunidade (GESELL e SOBOTTA, 2007).

Existem muitos canais oficiais que insistem que aeroportos devem pagar-se. Estudos de impactos econômicos podem demonstrar por inferência estatística as receitas diretas e indiretas recebidas pelas operações aeroportuárias. Estão listados alguns dos fatores que autores de estudos de impactos econômicos utilizam (FAA, 1992):

- Impacto do Dólar Muitos dos suprimentos de aviação têm seus valores regulados em dólares, a mudança de câmbio pode gerar mais empresas, maiores despesas no fluxo de caixa;
- Suprimento propriamente dito;
- Usuários, o que inclui empresas de aviação, serviços de suprimento empregados.
- Impactos de turismo, incluindo gastos no aeroporto por visitantes chegando ao modal aéreo;
- Impacto econômico da aviação geral, medido como o valor de "input" de milhas percorridas pela aviação geral.

Dentro da variedade de estudos de impacto econômico aparecem os efeitos de cálculo. Os efeitos de medida são aqueles que capturam empregos, gastos carga e número de passageiros que interessem. Os efeitos de cálculo incluem números do turismo, de geração de negócios e vendas.
O resultado de um estudo relacionado a aviação no Arizona revelou um benefício de R\$ 26 bilhões de dólares para o estado. Em Phoenix um estudo de impacto apresentou que o retorno financeiro do sistema consegue pagar todos os itens do aeroporto, da construção do terminal até os salários dos empregados a canetas.

### **2.5 MENSURAÇÃO DA ATIVIDADE ECONÔMICA**

GESELL e SOBOTTA (2007) define que existem 4 tipos de impacto: O sobre aeroporto diretamente, o não direto, o impacto sobre o qual o aeroporto é dependente e o que provoca efeito multiplicador. O multiplicador econômico é uma reação em cadeia e aumenta a cada novo gasto. Aeroportos geram esse "novo" dinheiro de várias formas: através de empregos, consumo de bens, taxas e impostos.

Já GRAHAMM (2008) esclarece que os efeitos econômicos podem ser classificados como diretos, indiretos e induzidos. O primeiro refere-se aos empregos vindos das operações diretas dos aeroportos.

Este impacto está associado a atividades de operação do aeroporto em si como: operação com aeronaves, atividades comerciais, agências reguladoras, etc... Dentro desta gama de atores, devemos incluir a cadeia de fornecedores da indústria aérea.

Os efeitos indiretos que são definidos como empregos gerados na cadeia de suprimentos de bens e serviços que estão localizados diretamente vicinalmente no aeroporto.

Os impactos dos efeitos indiretos são muito mais difíceis de medir, pois envolvem um entendimento de como aeroportos interagem outros setores da economia. O impacto destas interações pode ser medido através do efeito multiplicador, os gastos da primeira cadeia ou a direta geram aumento ao estímulo para que outros gastos sejam feitos em uma esfera superior tanto individualmente quanto relativos a organização, todos estes gastos geram receitas através de impostos, taxas e transações de vendas, o que colabora para um impacto significante na economia local e regional.

Uma pesquisa da universidade de OXFORD (2006) mostra o número de empregos diretos e empregos gerados por um passageiro nos aeroportos do Reino Unido (Quadro 5).

| <b>Aeroporto</b>    | <b>Passageiros</b><br><b>Empregos Diretos</b> |         | Empregos por 1 milhão |  |  |
|---------------------|-----------------------------------------------|---------|-----------------------|--|--|
|                     | (milhões)                                     |         | de passageiros        |  |  |
| Aberdeen            | 2,64                                          | 2.716   | 1.029                 |  |  |
| <b>Belfast City</b> | 2,13                                          | 807     | 379                   |  |  |
| Birmingham          | 8,86                                          | 9.071   | 1.024                 |  |  |
| <b>Bristol</b>      | 4,65                                          | 4.747   | 1.021                 |  |  |
| Cardiff             | 1,89                                          | 1.932   | 1.022                 |  |  |
| East Midlands       | 4,38                                          | 4.512   | 1.030                 |  |  |
| Edinburgh           | 8,02                                          | 2.300   | 287                   |  |  |
| Gatwick             | 31,47                                         | 23.761  | 755                   |  |  |
| Glasgow             | 8,58                                          | 5.442   | 634                   |  |  |
| Heathrow            | 67,34                                         | 68.427  | 1.016                 |  |  |
| Luton               | 7,54                                          | 7.756   | 1.029                 |  |  |
| Manchester          | 21,25                                         | 18.000  | 847                   |  |  |
| Newcastle           | 4,72                                          | 4.855   | 1.029                 |  |  |
| <b>Stansted</b>     | 20,91                                         | 10.592  | 507                   |  |  |
| Outros              | 20,63                                         | 21.116  | 1.024                 |  |  |
| <b>Total</b>        | 214,98                                        | 185.900 | 865 (Média)           |  |  |

Quadro 5. Empregos Diretos em aeroportos da Grã Bretanha.

Fonte: OXFORD (2006).

Para o estudo dos impactos, principalmente os secundários é necessária uma relação com o tamanho da economia a qual está inserido o sistema em estudo, se a mesma é de nível regional, nacional ou local. Os impactos indiretos tendem a aumentar as áreas de estudo assim como tende aumentar o campo servido pelas empresas que prestam serviços para o aeroporto em questão (GRAHAMM, 2008).

A escolha da área de estudo dependerá do tamanho do complexo aeroportuário e da razão do seu estudo. A forma como multiplicadores e suas definições são adotadas pode ser feita de forma distinta dependendo do campo de estudo.

O tamanho do benefício que um aeroporto pode gerar na economia depende de sua escala e da atividade em relação aos seus serviços. No final serão as companhias aéreas que determinarão o sucesso de um aeroporto e seus impactos econômicos escolhendo se operarão neste aeroporto ou não (GRAHAMM, 2008).

É extremamente difícil isolar e quantificar os efeitos causados pela presença de um aeroporto pela enorme gama de fatores existentes que afetam as decisões de localização.

# **CAPITULO 3 - SELEÇÃO DOS AEROPORTOS DO ESTUDO**

A seleção dos aeroportos do estudo respeitou alguns critérios a fim de reunir um escopo de aeródromos regionais, bem distribuídos pelo território nacional, que não priorizasse nenhuma região em especial. Foram escolhidos a princípio, os principais aeroportos regionais do país, relacionados no Boletim de Transporte Aéreo/TGL outubro de 2010, que possuíssem por volta de 450 pousos e decolagens mensais, que esse índice correspondesse até 1,30% do movimento nacional (pousos e decolagens), e que não fosse menor que 0,13% da movimentação nacional.

Levou-se em consideração também a divisão feita pela FAA que consta no Quadro 6. Nesta caracterização os aeroportos regionais seriam os classificados como: Primário - Não Hub, os que movimentam mais que 10.000 pax/ano e menos que 0,05% do movimento anual de passageiros. Pequenos, os que movimentam pelo menos 0,05% pax/ano até 0,25% pax/ano. Em virtude da demanda anual de aproximadamente 100 milhões no ano de 2010, alguns aeroportos podem aparecer como médios. Mas isso não os invalida de estar na categoria regional, já que não existe no Brasil uma definição fixa do que seja um aeroporto regional. A condição desta classificação depende de vários fatores para além de uma contagem de passageiros. A divisão segundo a FAA é mais um norteamento que uma condição fixa para inserção ou não do aeroporto no escopo do trabalho, observando que as características do transporte aéreo no EUA estão muito distantes das características do transporte aéreo no Brasil.

| Quadro 6. Chassincação dos acroportos pela 1717 (7 idaptado). |          |                                                      |  |  |
|---------------------------------------------------------------|----------|------------------------------------------------------|--|--|
| Classificação dos Aeroportos                                  |          | Tipo de Hub: Percentual de passageiros               |  |  |
|                                                               |          | embarcados anualmente                                |  |  |
| Serviço                                                       | Primário | Grande: 1% ou mais                                   |  |  |
| Comercial:                                                    |          | <b>Médio:</b> Ao menos $0,25\%$ , até menos de 1%    |  |  |
|                                                               |          | <b>Pequeno:</b> Pelo menos 0,05%, até menos de 0,25% |  |  |
|                                                               |          | Secundários: Mais de 10.000, mas menos que<br>0.05%  |  |  |
|                                                               | Não      | Não comerciais: Pelo menos 2500 e não mais que       |  |  |
|                                                               | primário | 10.000                                               |  |  |

Quadro 6. Classificação dos aeroportos pela FAA (Adaptado).

Os aeroportos que se enquadram nos primeiros limites pretendidos são os da posição 17 até 59, do Boletim de Transporte Aéreo/Outubro de 2010. Contudo alguns destes já possuem um movimento nos anos de 2009 e 2010 tendendo a um aeroporto médio, segundo a divisão feita pela FAA.

Outros aeroportos foram inseridos ao escopo da pesquisa, alargando o critério que perfazia o primeiro limite, apresentado anteriormente. Santa Maria, Araguaína, Sinop, Caxias do Sul, Alta Floresta, Rondonópolis, São Jose dos Campos e Araxá, foram acrescentados ao escopo levando em consideração a importância econômica da região e a posição estratégica do aeroporto.

Assim sendo, os critérios os quais estes aeroportos respeitam para pertencer ao universo da pesquisa são: Serem aeroportos regionais, com movimentação de mais de 10 mil passageiros/ano, até por volta dos 2 milhões passageiros/ano. Com um índice de pousos e decolagens entre 0,13% a 1,30% do movimento nacional mensal. Que tenham importância econômica e estratégica para sua região.

A exemplo, Santa Maria é um aeroporto de localização estratégica, ele fica no centro do estado do Rio Grande do Sul, e pertence ao sistema de defesa brasileiro. Araguaína está localizado em uma das regiões que mais cresce no país. Sinop e Rondonópolis estão localizados no eixo da agroindústria. Alta Floresta esta experimentando uma revitalização do seu crescimento com a agropecuária, na cidade vizinha de Paranaíta foi construída uma usina, sendo de merecido destaque para a estratégia de fornecimento de energia. Alta Floresta tem a maior pista do Centro-Oeste. São José dos Campos e Caxias do Sul são dois grandes polos industriais no interior, o primeiro ligado a tecnologia e aviação, o segundo a metal e mecânica. Araxá apesar de uma localidade muito diminuta possui a maior reserva de Nióbio do Mundo no vale dos fosfatos.

### **3.1 OS AEROPORTOS**

Seguem abaixo os aeroportos que fazem parte do universo da pesquisa. Estão ordenados pelo nome do aeródromo, cidade e sigla da ICAO. Para fins de identificação com maior facilidade serão usados os nomes das cidades para identificar os aeroportos. Eles podem ser localizados na Figura 6.

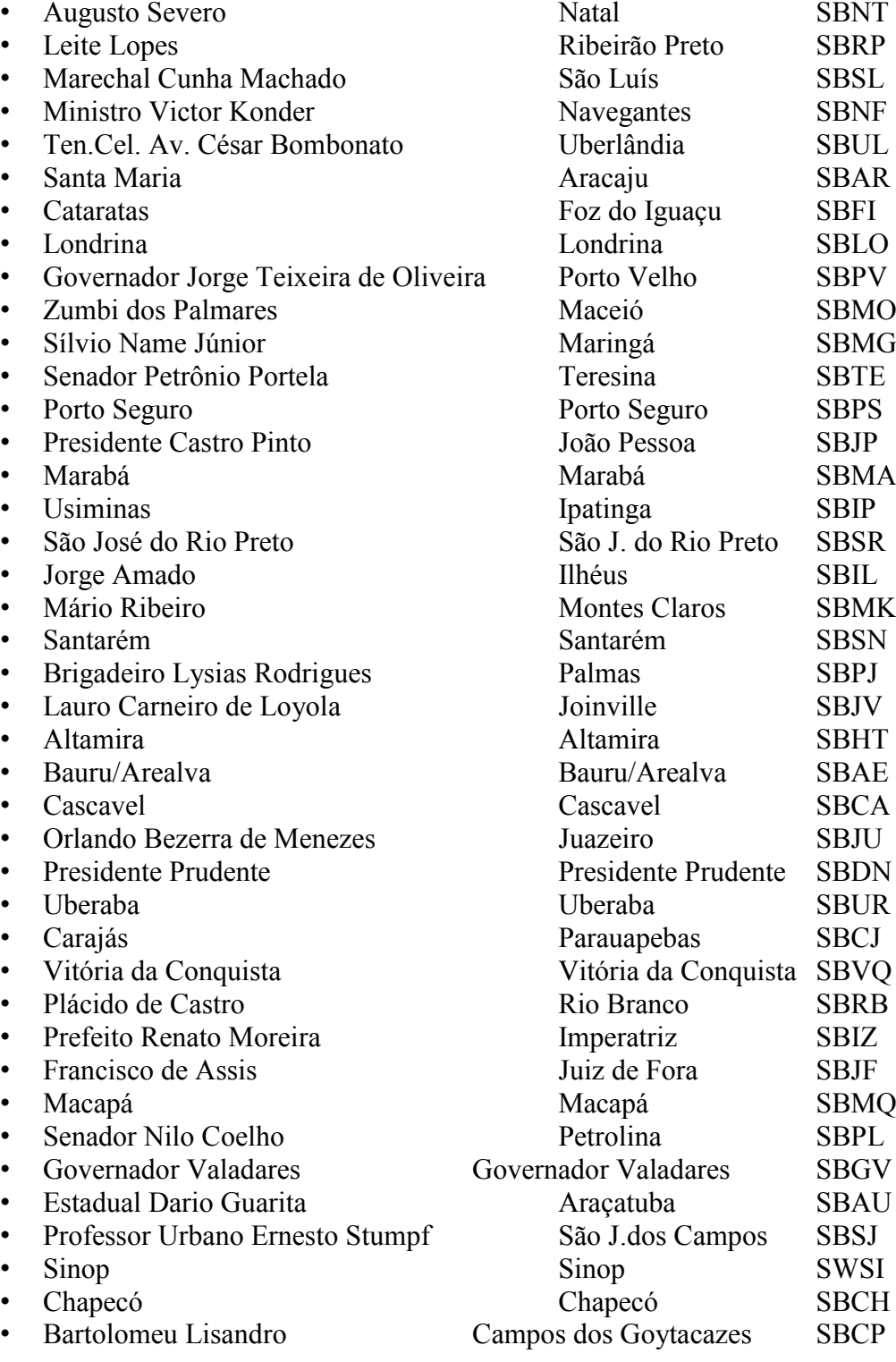

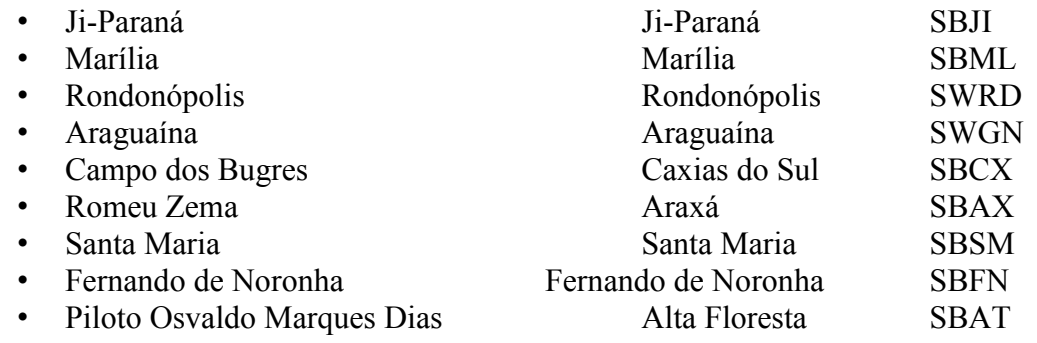

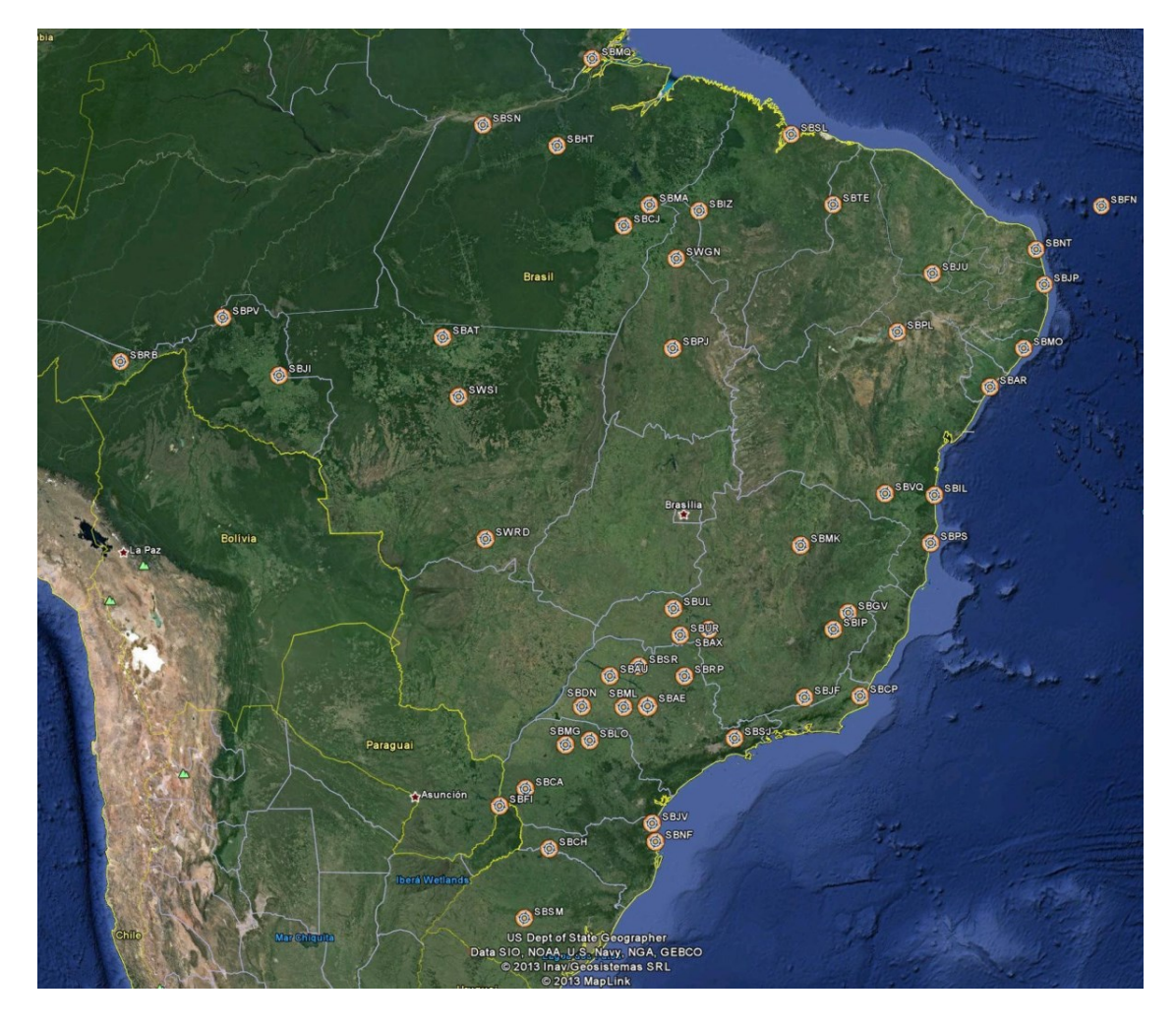

Figura 6. Localização dos aeroportos.

Os aeroportos selecionados para o estudo estão divididos por 21 estados brasileiros totalizando 50. Estão assim divididos por região (Quadro 7): Norte – 10, Centro-Oeste – 3, Nordeste – 13, Sudeste – 15, Sul – 9. No Figura 6 está a participação percentual dos aeroportos em cada macro região da Federação, o Sudeste é a região com a maior oferta de aeroportos presentes no estudo, seguida da Nordeste, Norte, Sul e Centro-Oeste. No Figura 8 é possível observar isoladamente a contribuição de cada unidade da federação em relação à quantidade de aeroportos que se encaixam no viés de corte do estudo.

| <b>Norte</b><br><b>Centro-Oeste</b> |                          | $\chi$ where $\eta$ is presence and an experience point regrams.<br><b>Nordeste</b> | Sul                | <b>Sudeste</b>             |  |
|-------------------------------------|--------------------------|-------------------------------------------------------------------------------------|--------------------|----------------------------|--|
| Altamira (PA)                       | Alta Floresta (MT)       | Aracaju (SE)                                                                        | Cascavel (PR)      | Araçatuba (SP)             |  |
| Araguaína (TO)                      | Rondonópolis (MT)        | Fernando de<br>Noronha (RN)                                                         | Caxias do Sul (RS) | Araxá (MG)                 |  |
| Carajás (PA)                        | Sinop (MT)               | Ilhéus (BA)                                                                         | Chapecó (SC)       | Bauru (SP)                 |  |
| Ji-Paraná (RO)                      |                          | Imperatriz (MA)                                                                     | Foz do Iguaçu (PR) | Campos dos Goytacazes (RJ) |  |
| Macapá (AP)                         |                          | João pessoa (PB)                                                                    | Joinville (SC)     | Governador Valadares (MG)  |  |
| Marabá (PA)                         |                          | Juazeiro (CE)                                                                       | Londrina (PR)      | Ipatinga (MG)              |  |
| Palmas (TO)                         | -                        | Maceió (AL)                                                                         | Maringá (PR)       | Juiz de fora (MG)          |  |
| Porto Velho (RO)                    |                          | Natal (RN)                                                                          | Navegantes (SC)    | Marília (SP)               |  |
| Rio Branco (AC)                     | $\overline{\phantom{a}}$ | Petrolina (PE)                                                                      | Santa Maria (RS)   | Montes Claros (MG)         |  |
| Santarém (PA)                       | -                        | Porto Seguro (BA)                                                                   |                    | Presidente Prudente (SP)   |  |
|                                     |                          | São Luís (MA)                                                                       |                    | Ribeirão Preto (SP)        |  |
|                                     |                          | Teresina (PI)                                                                       |                    | São José do Rio Preto (SP) |  |
|                                     |                          | Vitória da Conquista                                                                |                    | São José dos Campos (SP)   |  |
|                                     |                          | (BA)                                                                                |                    |                            |  |
|                                     |                          |                                                                                     |                    | Uberaba (MG)               |  |
|                                     |                          |                                                                                     |                    | Uberlândia (MG)            |  |

Quadro 7. Divisão dos aeroportos por região.

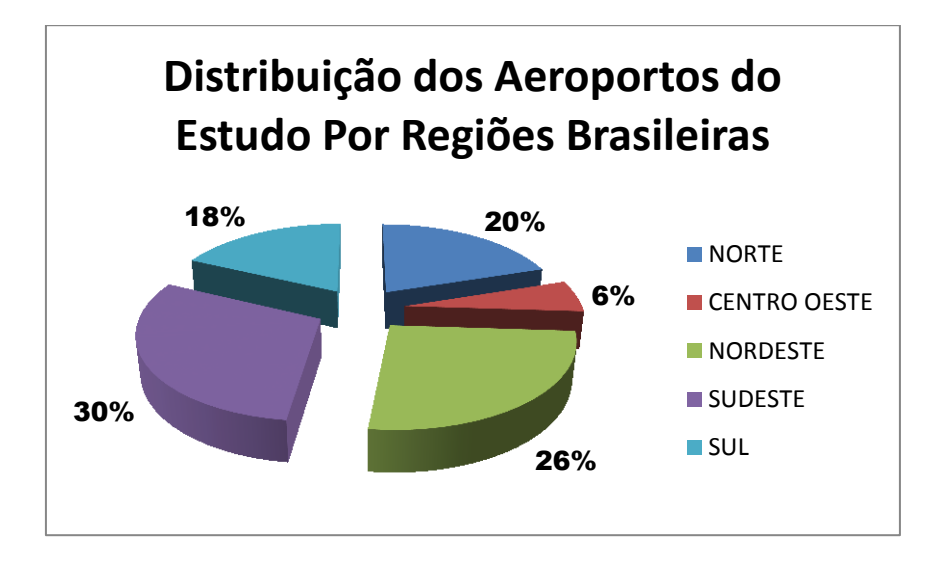

Figura 7. Distribuição dos Aeroportos do Estudo por Regiões Brasileiras.

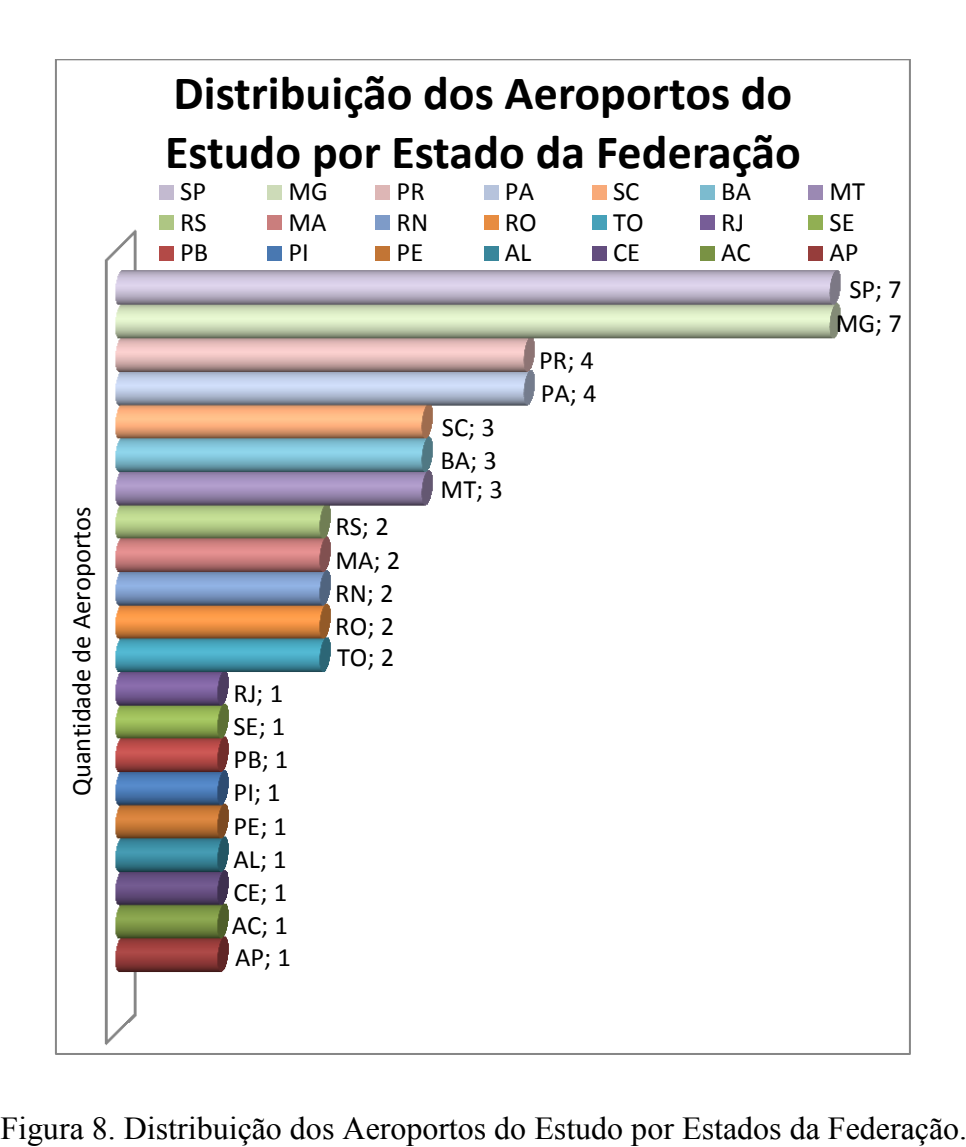

# **CAPÍTULO 4 - ECONOMIA E O MERCADO DE TRANSPORTE AÉREO BRASILEIRO**

Após uma década de prosperidade e expansão pautada nos fortes investimentos estatais em setores de transformação, a economia brasileira bate de encontro aos anos mais cruéis de instabilidade, inflação e crises.

O início dos anos 60 foi marcado pelo aumento exagerado da inflação, a mudança de governo com a tomada ao poder dos militares, e a tentativa de controle inflacionário através de medidas restritivas com o Plano Estratégico de Governo. Em um primeiro momento as medidas restritivas foram satisfatórias, de um índice inflacionário de mais de 100% em 1964, passa para menos da metade no ano seguinte, reduzindo a 20% em 1966. No entanto, o crescimento da economia ficou estagnado, para sanar este problema a partir de 1968 o governo passa a adotar uma política econômica expansionista conhecida como "Milagre Econômico". No meio dos anos 70 este modelo dará os primeiros sinais de desgastes, principalmente com o agravamento das condições do cenário internacional, a crise do petróleo, desestabilização da economia americana. No início dos anos 80 fatores econômicos externos pioram a situação econômica nacional, um novo choque do petróleo, aumento dos juros americanos criam um enorme buraco na dívida brasileira, obrigando ao governo refinanciá-la a título de juros mais altos, e o retorno da inflação levam o país a uma estagnação econômica.

*"O PIB per capita, que de 1970 a 1980 vinha se expandindo à taxa média de 6,1% a.a., diminui 13% entre 1980 e 1983. A tímida recuperação apresentada no período de 1984-89 leva o valor desse indicador apenas a retornar aos níveis observados no início da década, de forma que se populariza a ideia de que os anos oitenta se constituíram para a economia brasileira, na "década perdida". As raízes dessa crise, que se manifesta inicialmente como uma crise de endividamento externo, mas que rapidamente passa a se traduzir no desajuste interno da economia, estão nas políticas adotadas na década anterior, quando a opção pela manutenção do crescimento econômico após o primeiro choque do petróleo, e, mais do que isso, a busca do salto definitivo no aprofundamento do processo de substituição de importações, levaram o Estado*  *brasileiro a assumir um padrão de financiamento baseado no crescente endividamento externo."* (OMETTO *et al*, 1995).

O resultado é um aumento de custos financeiros, e diretos sobre as mercadorias, com a elevação dos juros. Retração no mercado de trabalho, aumento da taxa de desocupação e informalidade.

Na metade da década vão surgir tentativas de recuperação econômica pautadas em planos, direcionando a visão do governo para a resolução deste problema. Plano Cruzado, Bresser, Verão, congelaram preços, salários, adotaram uma política econômica recessiva, o resultado foi uma contenção momentânea da inflação que retornara algum tempo depois. Na década de 90, a beira da hiperinflação, o plano Collor, combinou o congelamento de preços e salários, o confisco da liquidez, privatizou estatais, e autorizou as importações. Também fracassado e empurrando o país para uma profunda crise, o plano contribuiu para a impugnação do mandato do presidente. O governo seguinte, em 1994, lançou as bases para o Plano Real, criou uma unidade monetária de referencia utilizada para a preparação da troca de moeda. A URV conviveu com a antiga moeda, o Cruzeiro, até a completa mudança para o Real. A inflação foi controlada e o PIB despontou, através do fortalecimento e valorização da moeda. A supervalorização da moeda gera, no ano seguinte, déficit na balança comercial e queda do PIB. Com uma crise externa, o governo eleva os juros a fim de atrair capital externo para equilibrar a balança comercial. No ano de 1996 a estratégia desafoga momentaneamente o PIB, mas com novas crises externas em 1997 e 1998, no ano seguinte o governo se vê obrigado a abandonar o cambio a sua flutuação natural.

A partir dos anos 2000 a desvalorização da moeda é alternada com a elevação das taxas de juros. Do período de 1995 a 2002 a economia apresenta um baixo crescimento econômico. A mudança governamental de 2002, seguida de investimentos em políticas sociais e de distribuição de renda, aumento do crédito, e consolidação do plano real, refletem nos anos seguintes a recuperação da economia.

*"Ao longo da década de 2000, o crescimento da economia brasileira saltou de uma média anual de 2,5% para cerca de 4,5%, graças a uma nova política econômica, que privilegiou a geração de empregos, os investimentos e o mercado interno. De 2007 a 2010, o crescimento médio anual só não ficou acima de 6% devido aos –0,6% (negativos)* 

32

*registrados em 2009, resultado da crise financeira internacional. A continuidade do crescimento foi garantida pela solidez dos fundamentos fiscais e monetários que foram perseguidos ao longo do período. A economia passou a crescer gerando expressivos superávits primários das contas públicas e com a inflação controlada pelo sistema de metas. Em lugar de endividar-se para crescer, o Brasil passou a expandir-se com redução do endividamento".* (MINISTÉRIO DA FAZENDA, 2011).

Em 2005 há uma retomada do aumento dos juros e uma retração na economia, mas em 2006 os juros voltam a cair e a economia se recupera. Os momentos de retração seguidos por momentos de recuperação e expansão da economia se alternam por toda década.

O transporte aéreo é afetado diretamente tanto pelas políticas econômicas governamentais nacionais quanto pelas alterações econômicas externas. No Brasil o desenvolvimento do setor esteve ligado ao desenvolvimento nacional, e a ocupação do interior, desta forma sofreu profunda intervenção governamental em muitas fases de seu desenvolvimento. Em períodos de crises, e distúrbios econômicos a ação da "mão" governamental é sentida com mais efetividade do que em períodos de prosperidade como nos anos 50. Período de intensa prosperidade que possibilitou o alargamento das fronteiras econômicas brasileiras para o interior com a construção de Brasília, abertura de estradas e consolidação do modal rodoviário como a principal forma de deslocamento ponto a ponto no país. Neste momento o mercado de aviação atravessa um novo período de inovação com o final da segunda guerra, a entrada dos jatos comerciais modifica a característica da frota e dos voos. A maior autonomia destas aeronaves elimina parte das paradas para abastecimento, provocando uma diminuição das cidades atendidas (em 1950 havia 22 empresas aéreas em operação no país, em 1955 era 14 e em 1960 sobraram 10), mas aumenta a capacidade e velocidade das viagens influindo diretamente no aumento da produtividade. Para as companhias aéreas nacionais é um momento de consolidação e expansão para o exterior.

Com a aproximação da década de 60, o cenário econômico do país muda, há uma tendência de concentração no mercado de transporte aéreo, a quantidade de companhias diminui. O aumento da inflação, e desvalorização da moeda elevam os custos de operação e manutenção das companhias. As ações restritivas do governo na área econômica acarretam uma estagnação no crescimento do país que consequentemente influem no mercado aéreo. Para dirimir os conflitos entre o Estado e o setor privado de aviação foram realizadas conferências denominadas CONACs. A terceira conferência chega a resolução de "restringir" o mercado a um pequeno numero de operadoras. Preço, frequência, e entrada de novas companhias aéreas eram ditados pelo Estado. O mercado foi dividido em 2 segmentos, um nacional e um regional. O regime de competição controlada foi ratificado pelo Decreto lei 72.898 de 1973, que estabeleceu "4 companhias nacionais e 5 regionais". As quatro grandes companhias seriam Varig, Vasp, Cruzeiro do Sul, e Transbrasil. A regionalização do transporte aéreo foi completamente implementada entre os anos de 1975 -76 com o SITAR.

Passados os primeiros anos de crise nos anos 60, o Estado restringindo a competição, o mercado de transporte aéreo se expande. Em 1968 o Governo Militar passa a adotar a politica econômica chamada de "Milagre Econômico" que garante uma expansão da economia de 1968 ate 1980. Para acompanhar o aumento da demanda proveniente do "Milagre" as empresas realizam investimentos tanto em tecnologia quanto em frota.

Os anos 80 trarão a tona o retorno da inflação, e a crise da dívida externa. Na década anterior as companhias realizaram fortes investimentos, e o saldo destes atravessariam a década seguinte. Contudo a estagnação da economia do país abalou o crescimento da demanda deixando uma alta capacidade ociosa. O aumento no valor do petróleo incide diretamente no preço do combustível de aviação, a crise americana com o aumento da taxa de juros, o desequilíbrio do dólar, pressionam os custos financeiros para cima, o endividamento das empresas fruto dos investimentos feitos anteriormente se eleva. O controle de preços das passagens impede o equilíbrio do fluxo de caixa das empresas, o valor das passagens ficava defasado em relação a realidade, que será consumido para saldar o endividamento e aumento dos custos operacionais.

*"A consequência, para as empresas aéreas, foi o comprometimento da rentabilidade, em razão da defasagem de preços imposta pelo rígido controle do Conselho Interministerial de Preços (CIP). Além disso, houve a forte pressão dos custos, devido à alta correlação existente entre os insumos das empresas aéreas e a taxa de câmbio".* (IPEA, 2010).

A combinação de alta ociosidade, baixo crescimento, aumento dos custos financeiros dos insumos, aumento da dívida, controle de preços, desequilíbrio de receita empurram as empresas para um colapso.

Os anos 90 continuam alvo dos planos econômicos recessivos que dão um retorno

rápido, mas pouco eficaz, ressurgindo a inflação em seguida. Em meados dos anos 90 o sucesso do plano Real é atribuído a ancora cambial e valorização da moeda. Após a estabilização da economia, o período é marcado pela oscilação das taxas de juros e flutuação do cambio.

A crise dos anos 80 empurrou as companhias de transporte aéreo para um abismo financeiro. A Vasp foi privatizada ainda em 1990, a Transbrasil entrou em falência e a Varig operava negativa. A opção foi desregulamentar o setor, promovendo maior competição que alterará completamente o cenário para as companhias. A desregulamentação foi feita em 3 fases, começou em 1992, a segunda fase em 1997/1998, e a terceira em 2001/2002. Essa nova realidade convive com a recuperação econômica do país, começada em 2002. A primeira fase consistiu no fim do monopólio de rotas nacionais e regionais e estímulo a entrada de novas empresas. O fim da regulação dos preços das passagens e a constituição de limites de flutuação de preços destas para incentivar a concorrência. Na segunda rodada em 1997, ampliou-se o limite inferior e o superior foi eliminado. As linhas especiais foram abolidas. Em 2001 as tarifas foram liberadas para livre determinação das empresas.

Essa nova realidade modifica a estrutura do mercado, e adjacente a ela a recuperação da economia brasileira impulsiona a demanda. No ano de 2003 a necessidade de intervir na prática de *overbooking* (excesso de capacidade) criou um novo momento de regulação.

A partir dos anos de 2001, novas entrantes aparecem no mercado (Gol, Webjet, Azul, Bra). As empresas aéreas tradicionais, já em dificuldades, começam a sucumbir. A Tam a única empresa regional que sobreviveu a crise aumenta seu mercado.

Nesta década as oscilações econômicas de PIB, taxa de juros, câmbio, além do aumento no valor dos insumos, abertura do mercado e fim do monopólio de rotas afetam a permanência de pequenas companhias regionais que acabam engolidas por empresas maiores.

A crise de 2008 e a retração econômica de 2009 não chegam a afetar a demanda por modal aéreo, pois a economia aquecida e aliada a ascensão ao consumo de viagens por uma enorme parcela da população, sustentam o circulo virtuoso de crescimento do transporte aéreo.

*"É certo que a crise financeira internacional de 2008 interrompeu temporariamente a trajetória de crescimento econômico. Os impactos foram particularmente severos durante o último trimestre de 2008 e o primeiro trimestre de 2009. À retração das linhas internacionais de crédito, seguiu-se uma queda abrupta nos preços das commodities, resultando na desvalorização do real frente ao dólar dos EUA e na deterioração dos indicadores de atividade econômica e de emprego".*

*"O Brasil foi um dos últimos países a entrar na crise e um dos primeiros a sair dela. A crise surgiu no centro das economias mais avançadas do mundo e sua severidade ainda se faz sentir, em 2010, nos Estados Unidos, na Zona do Euro e no Japão. No Brasil, contudo, após resultado negativo de –0,6%, em 2009, a economia logo reencontrou o rumo do crescimento forte e alcançou crescimento de 7,5% em 2010. É um dos melhores desempenhos das últimas quatro décadas, que deixa definitivamente para trás o espectro da crise financeira internacional e consolida o Brasil como um dos países mais exitosos do mundo."* (MINISTÉRIO DA FAZENDA, 2011).

A modificação do panorama das empresas líderes com a entrada das empresas de baixo custo pode ser acompanhada na seção mercado doméstico brasileiro, evolução dos anos 2003 a 2010.

É perceptível o sentido de concentração tomado pelo mercado observando as mudanças ocorridas a partir de 2001 com a desregulamentação. A Varig já havia incorporado a Rio Sul, Cruzeiro e Nordeste. A Vasp e Transbrasil eram as empresas líderes, sucumbem frente a crise dos anos 80 e 90. A Varig persiste, mas é incorporada pela Gol, uma nova entrante para esta década, que também posteriormente compra a Webjet e a Passaredo. A Tam que sobreviveu a desregulamentação do mercado compra a Pantanal. Azul e Trip se fundem, sendo que a Trip já havia assumido a Total e a Rico, que por sua vez já havia assumido as aeronaves da Meta (proibida de voar pela ANAC em 2010). Mega, Ata, Taf, Bra, Penta, Puma, Crusier, Air Minas acabaram suspendendo suas operações ou falindo.

Em 2010 a Tam e Gol dividiam 86% do mercado. Por esta breve perspectiva é possível perceber a quantidade de fusões, aquisições e falências (suspensões) caracterizando a tendência de concentração do mercado entre as duas maiores companhias na última década.

#### **4.1 ANÁLISE DO MERCADO BRASILEIRO DE 2003 A 2010.**

Apesar da liberalização do preço das passagens e da desregulamentação do setor terminada em 2001, é possível perceber uma queda na curva de demanda doméstica entre os anos de 2003 e 2004 (Figura 9). Esta retração está atrelada a transição governamental e as incertezas econômicas provocadas pela assunção de um governo de oposição. A recuperação deste período aparece com elevação da curva de demanda doméstica a partir de 2005, momento em que os valores das passagens chegam próximos aos seus mínimos (McKINSEY&COMPANY, 2010). Outros fatores impulsionadores do crescimento foram as novas políticas econômicas de geração de empregos e fortalecimento do mercado interno, seguida pela expansão do crédito (facilitando o pagamento dos bilhetes) e políticas sociais de inclusão, aliadas a estabilidade monetária e confiança internacional no mercado. Essas novas diretrizes apoiaram o crescimento e fortalecimento de uma classe média que passou a consumir viagens aéreas no seu pool de produtos mantendo a curva de demanda doméstica em vigoroso crescimento.

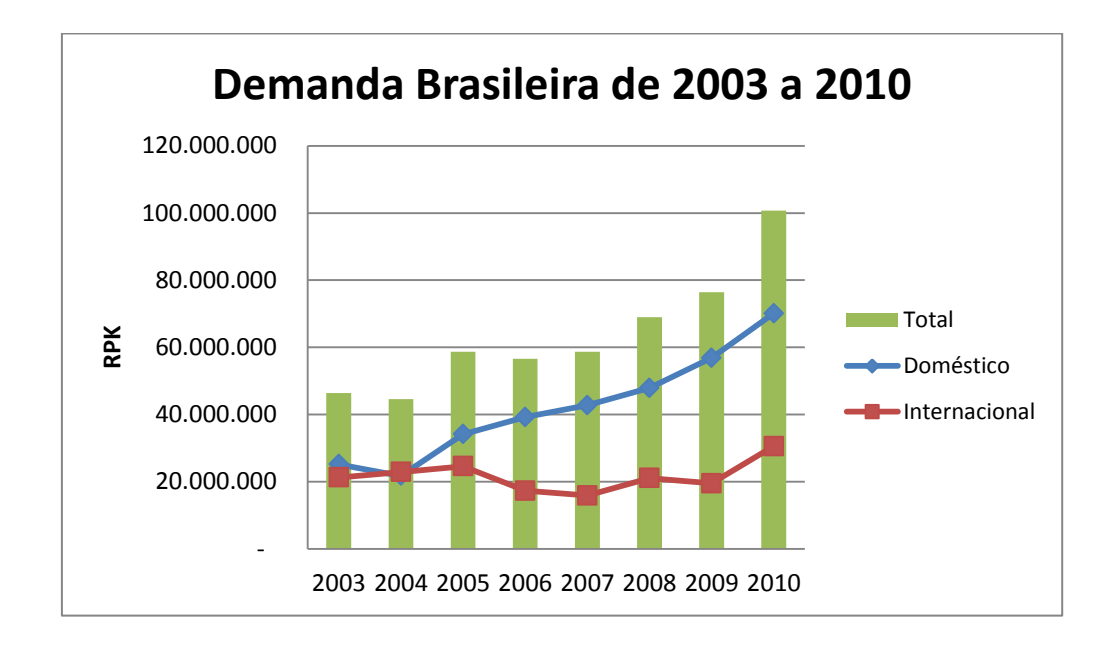

Figura 9. Demanda Brasileira de 2003 a 2010. Fonte: Anuários da ANAC de 2003 e 2010.

*"Desde 2002, cerca de 25 milhões de brasileiros puderam ascender para os estratos médios da pirâmide social. Em 2010, em que pese a crise internacional, a classe C abrigou 103 milhões de brasileiros e deverá continuar a expandir-se nos próximos anos, com persistente redução das classes D e E".* (MINISTÉIO DA FAZENDA, 2011)

A geração de empregos pode ser percebida observando a taxa de desocupação brasileira que vem caindo ano a ano desde 2003 (Quadro 8).

| Quadro 8. Taxa de desocupação brasileira. |                                     |  |                                                       |  |       |       |     |  |
|-------------------------------------------|-------------------------------------|--|-------------------------------------------------------|--|-------|-------|-----|--|
| <b>Anos</b>                               |                                     |  | 2003   2004   2005   2006   2007   2008   2009   2010 |  |       |       |     |  |
|                                           | Taxa (%)   11,2   11,7   10,2   9,2 |  |                                                       |  | $9,3$ | 8.0 I | 8.2 |  |

 $\overline{Q}$   $\overline{Q}$   $\overline{$ 

O aquecimento da economia sustentou a manutenção do crescimento do setor mesmo no período de crise nos ano de 2008 e 2009.

*"O papel do Estado foi fundamental para o fortalecimento do País durante o período anterior à crise e na recuperação econômica pós-2008, produzindo os incentivos corretos e estimulando – direta ou indiretamente – o emprego e a renda. Na crise, o Governo garantiu a ampliação do crédito e o financiamento dos bancos públicos para contrabalançar a retração das linhas dos bancos privados e suprir as necessidades do setor produtivo. Medidas de desoneração tributária de produtos de consumo duráveis e de construção civil, entre outros, estimularam a demanda doméstica, que também respondeu à manutenção da confiança dos consumidores. A expansão do emprego, da renda e, consequentemente, da massa salarial propiciou a preservação do círculo virtuoso do crescimento que tem caracterizado a economia brasileira na última década".* (MINISTÉIO DA FAZENDA, 2011)

Próximo ao ano de 2009 a demanda doméstica dobra em relação ao ano de 2003, e a inclinação da curva doméstica se acentua, mostrando um crescimento mais rápido, o que também é observado na taxa de crescimento da economia brasileira.

A curva de demanda internacional é tímida em relação a nacional. Mesmo assim ela mostra pequena retração entre os anos de 2005/2006 quando os juros sofrem um aumento, em 2007 a crise financeira internacional já sinalizava seu pico em 2008, a curva continua decrescendo. Em 2008 um pequeno folego ligado aos aeroportos do

Nordeste que aumentam seus voos internacionais, possivelmente consequência de investimentos vindos da Europa. A recuperação maior se estabelece no ano de 2010.

## *4.1.1 MERCADO DAS EMPRESAS AÉREAS*

Nesta seção serão analisadas as figuras que mostram a participação percentual de cada empresa aérea domésticas no mercado brasileiro de 2003 a 2010.

No ano de 2003, como observado na Figura, o mercado das empresas aéreas brasileiras tinha quatro grandes companhias: Tam, Varig, Gol e Vasp que juntas dominavam 94% deste. E outras 14 pequenas que disputavam os 6% restantes (Figura 10).

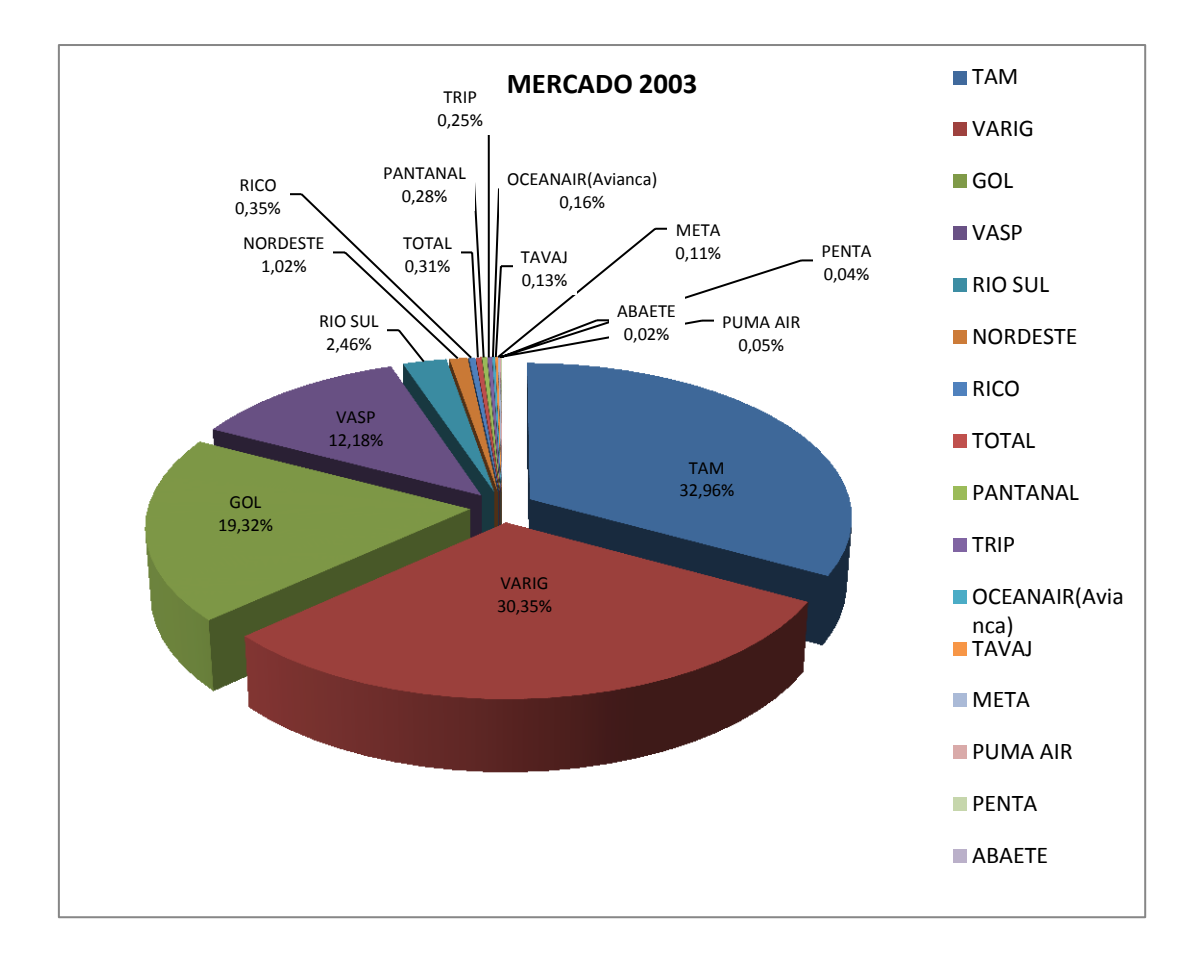

Figura 10. Mercado 2003. Fonte: Anuário da ANAC 2003.

No ano seguinte, a Vasp perde mercado e a Gol aumenta muito pouco a sua participação. Tam e Varig permanecem quase inalteradas. A Nordeste não aparece neste ano entre os dados oficiais divulgados pela ANAC. As quatro grandes somaram 97 % do mercado, ficando 3% para a disputa de 11 companhias menores (Figura 11).

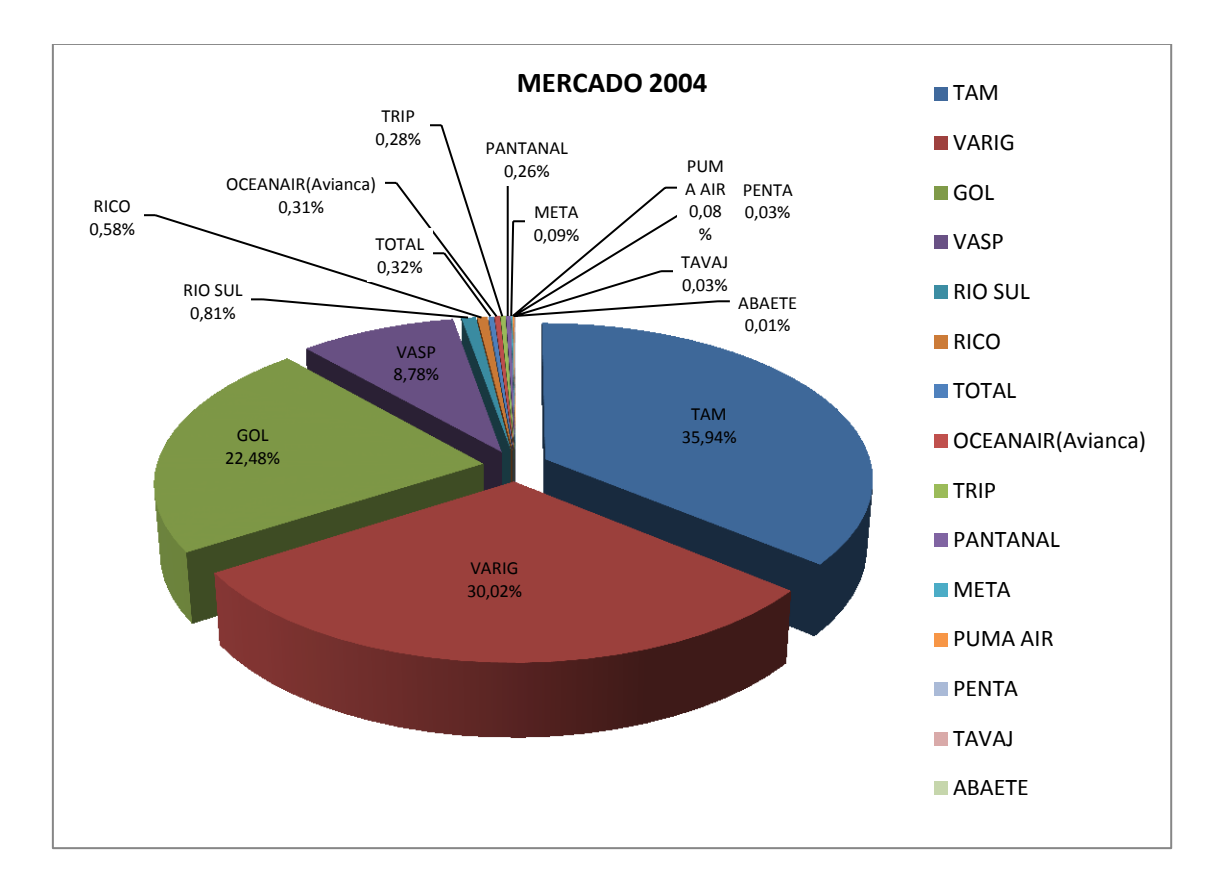

Figura 11. Mercado 2004. Fonte: Anuário da ANAC 2004.

Em 2005, uma das grandes companhias deixa de operar, a Vasp. Tam, Gol e Varig passam a ser as três grandes companhias no mercado dominando 95% deste, enquanto 17 pequenas companhias dividem os 5% restantes. As companhias regionais Tavaj e Penta deixam de operar, enquanto Bra, Passaredo, Webjet, Ata, Taf, Crusier e Mega entram no mercado. A Nordeste reaparece nos dados oficiais da ANAC neste ano (Figura 12).

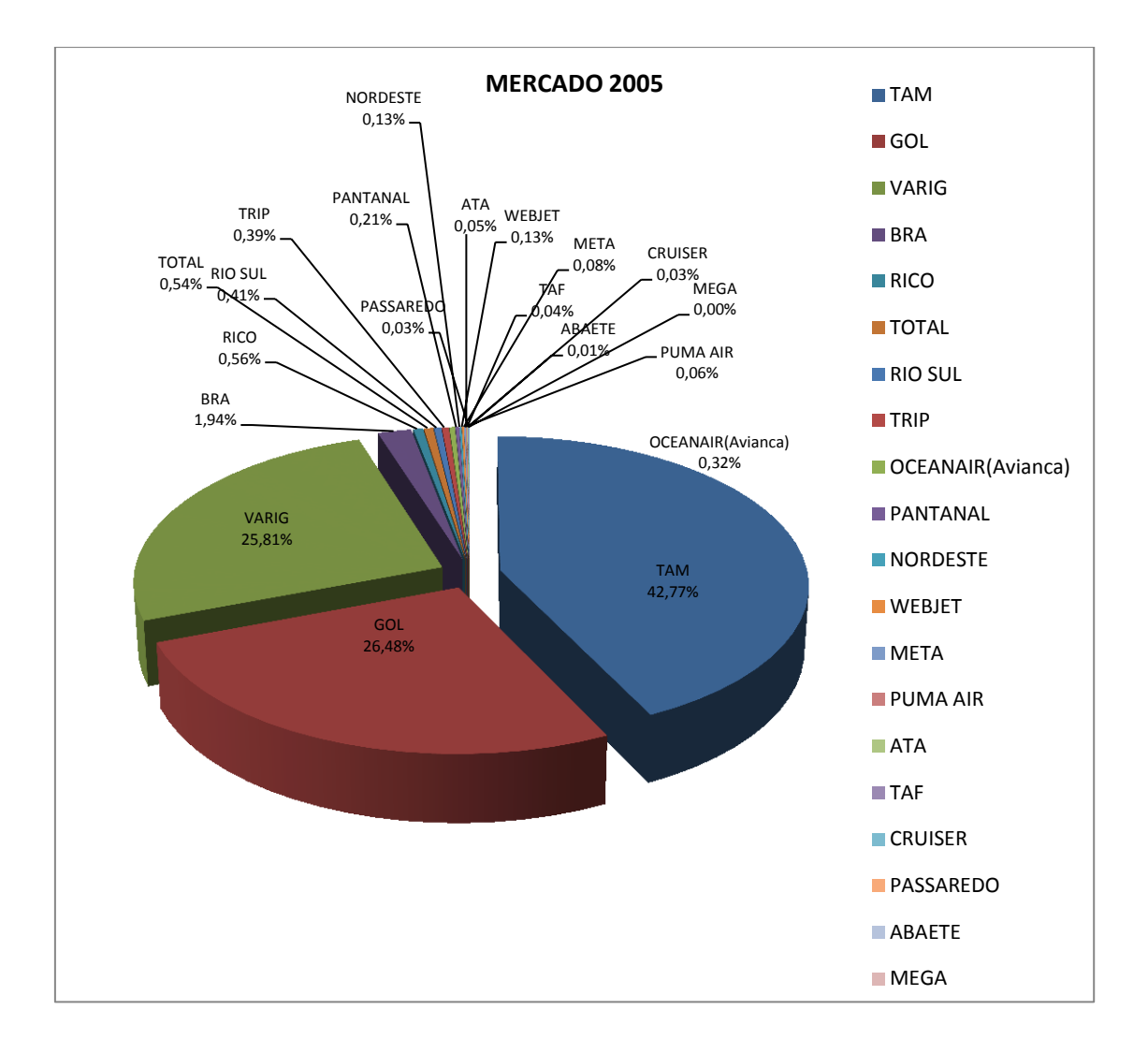

Figura 12. Mercado 2005. Fonte: Anuário da ANAC 2005.

Em 2006, a Varig diminui sua participação no mercado em mais de 15%, enquanto a Gol aumenta sua participação em 7% e a Tam em 6%. As três grandes somam 93,5% do mercado. Enquanto 16 pequenas dividem 7,5% do restante. Aparece uma nova entrante a Varig Linhas Aéreas, controlada pela Gol, Ata e Crusier deixam de operar (Figura 13).

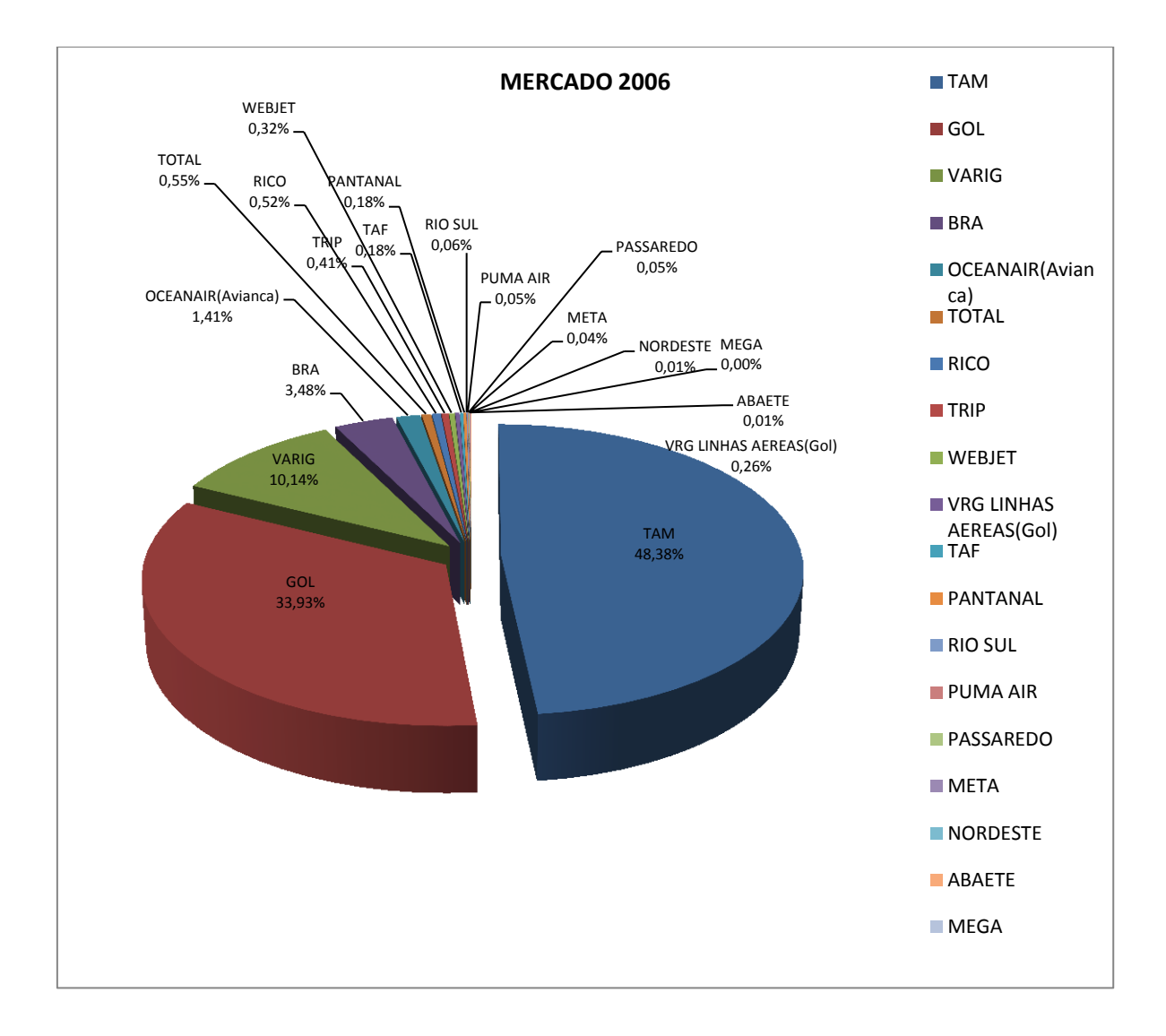

Figura 13. Mercado 2006. Fonte: Anuário da ANAC 2006.

Em 2007, a Varig deixa suas operações e a Varig Linhas Aéreas é controlada pela Gol. Gol e Tam transformam-se nas duas grandes companhias que juntas somam 90% do mercado, enquanto 18 menores disputam os 10% restantes. Entre as companhias regionais Bra, Rio Sul e Nordeste deixam de operar (Figura 14).

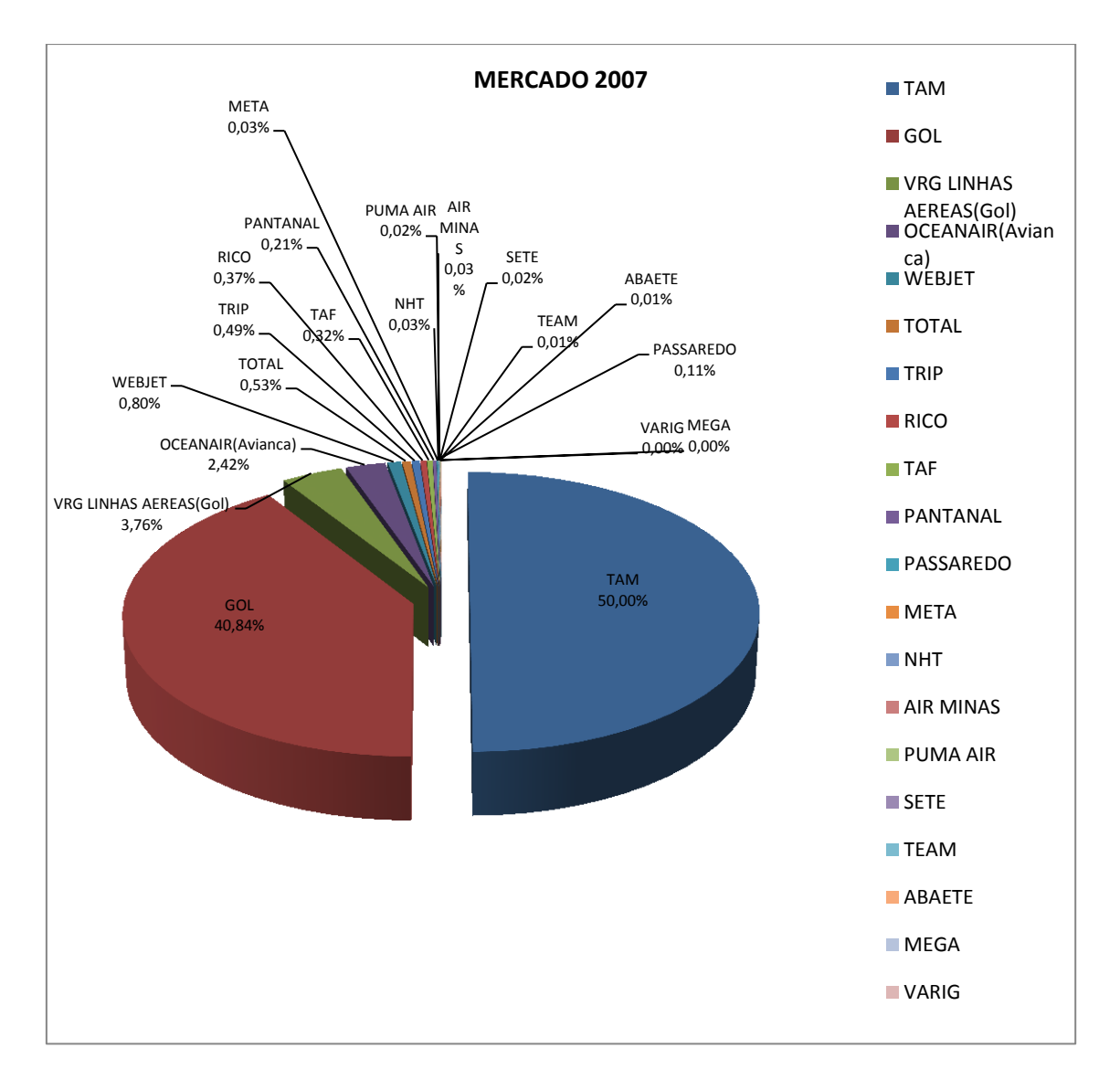

Figura 14. Mercado 2007. Fonte: Anuário da ANAC 2007.

Em 2008, existem três grandes companhias, Gol, Varig Linhas Aéreas e Tam. Sendo a Varig Linhas Aéreas controlada pela Gol, restando somente a Tam como concorrente, de fato existem apenas duas grandes companhias dividindo o mercado. Somadas as suas participações, elas dominam 92% do mercado, os 8 % restantes ficam com as 16 pequenas companhias. A Mega deixa de operar neste ano e a Azul entra no mercado (Figura 15).

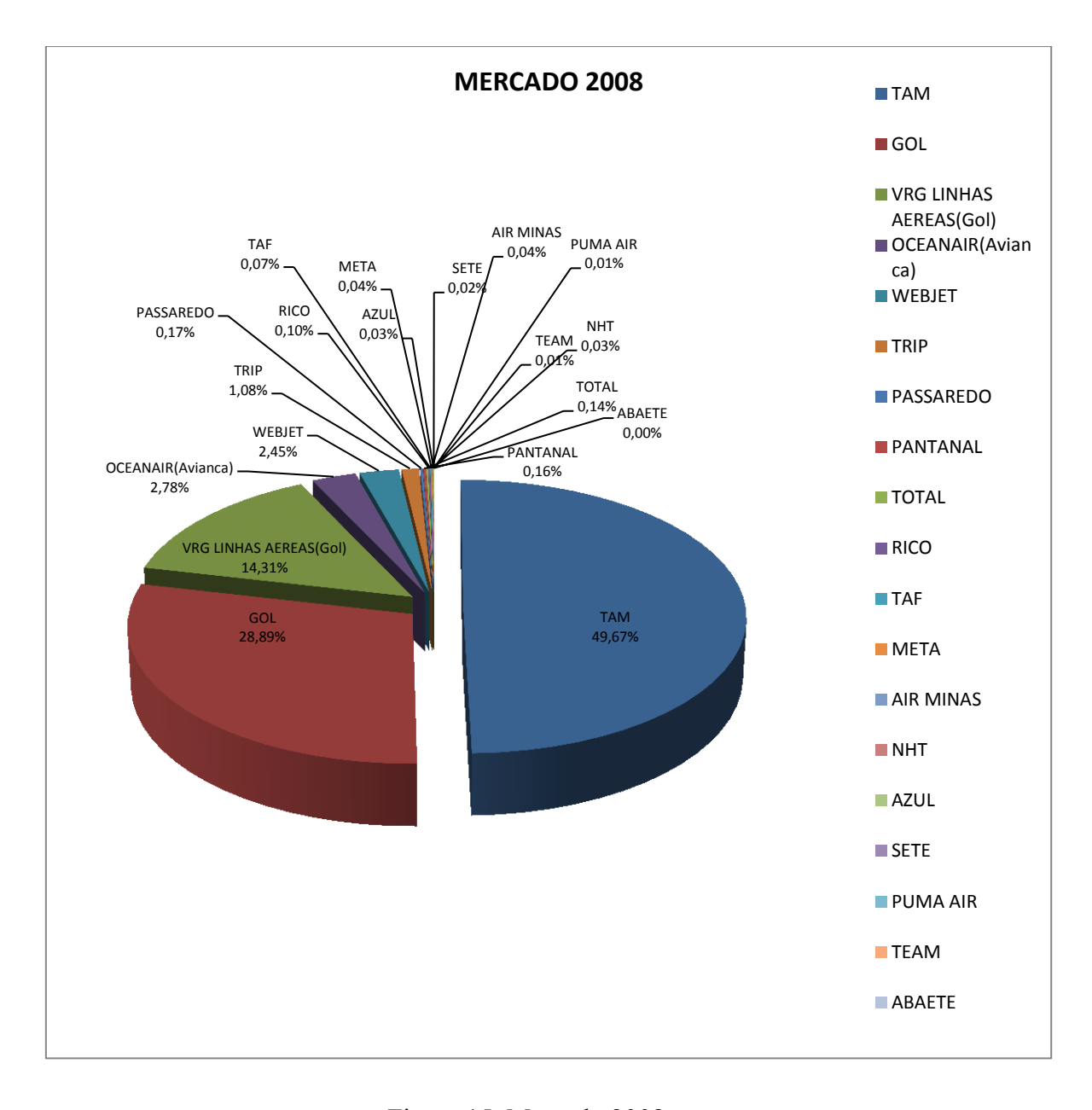

Figura 15. Mercado 2008. Fonte: Anuário da ANAC 2008.

Em 2009, a Gol assume totalmente a Varig Linhas Aéreas, retirando a bandeira do mercado. Tam e Varig juntas controlam 87% do mercado, as 19 menores disputam os 13% restantes. A Bra retorna ao mercado, entram a Crusier, e a Sol (Figura 16).

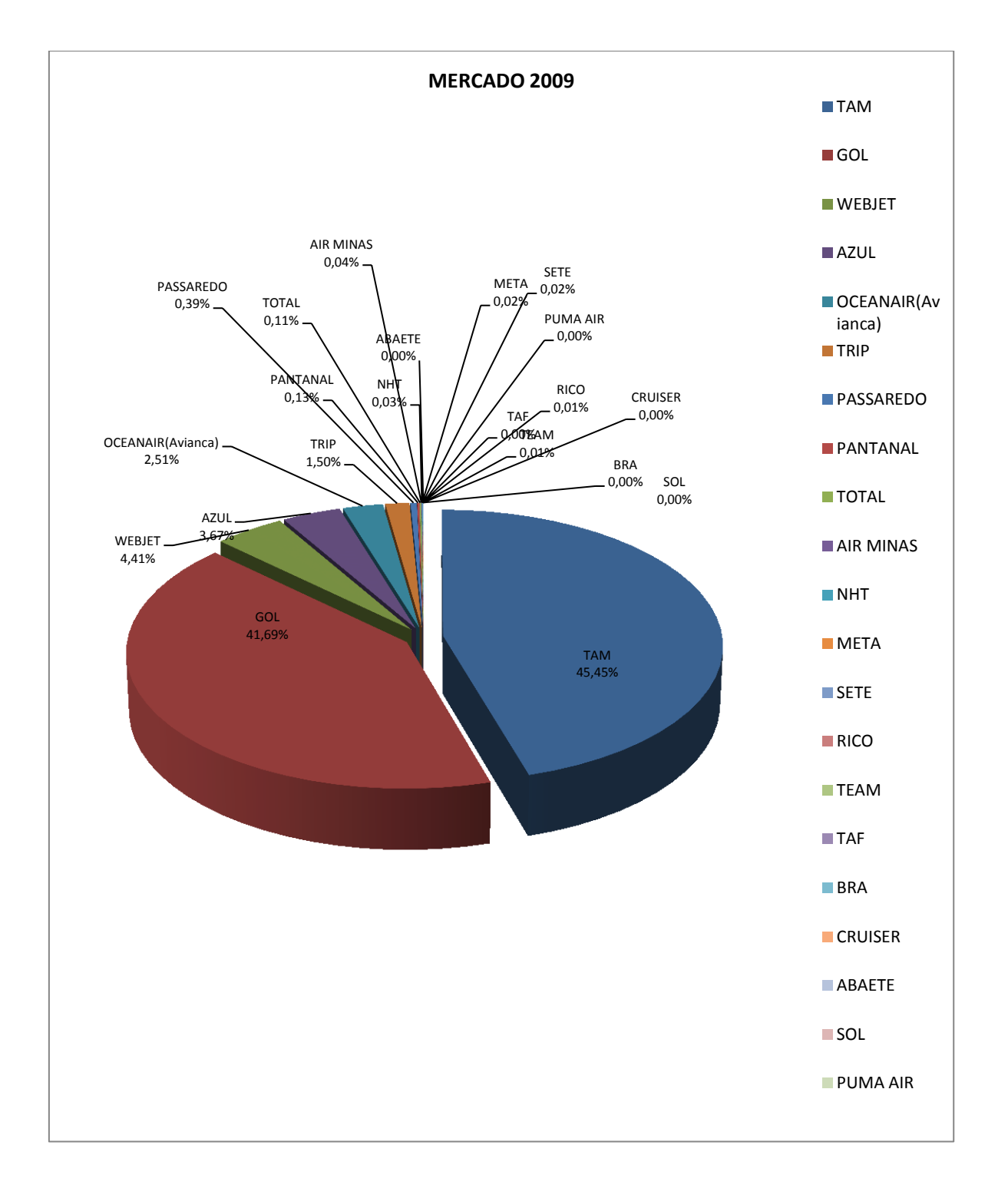

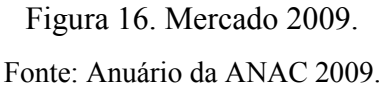

Em 2010, as duas grandes companhias concentram 82% do mercado. Enquanto as 18 menores dividem 18% do mercado. Neste ano a Bra e Taf paralisam suas operações e a Noar é a nova entrante (Figura 17).

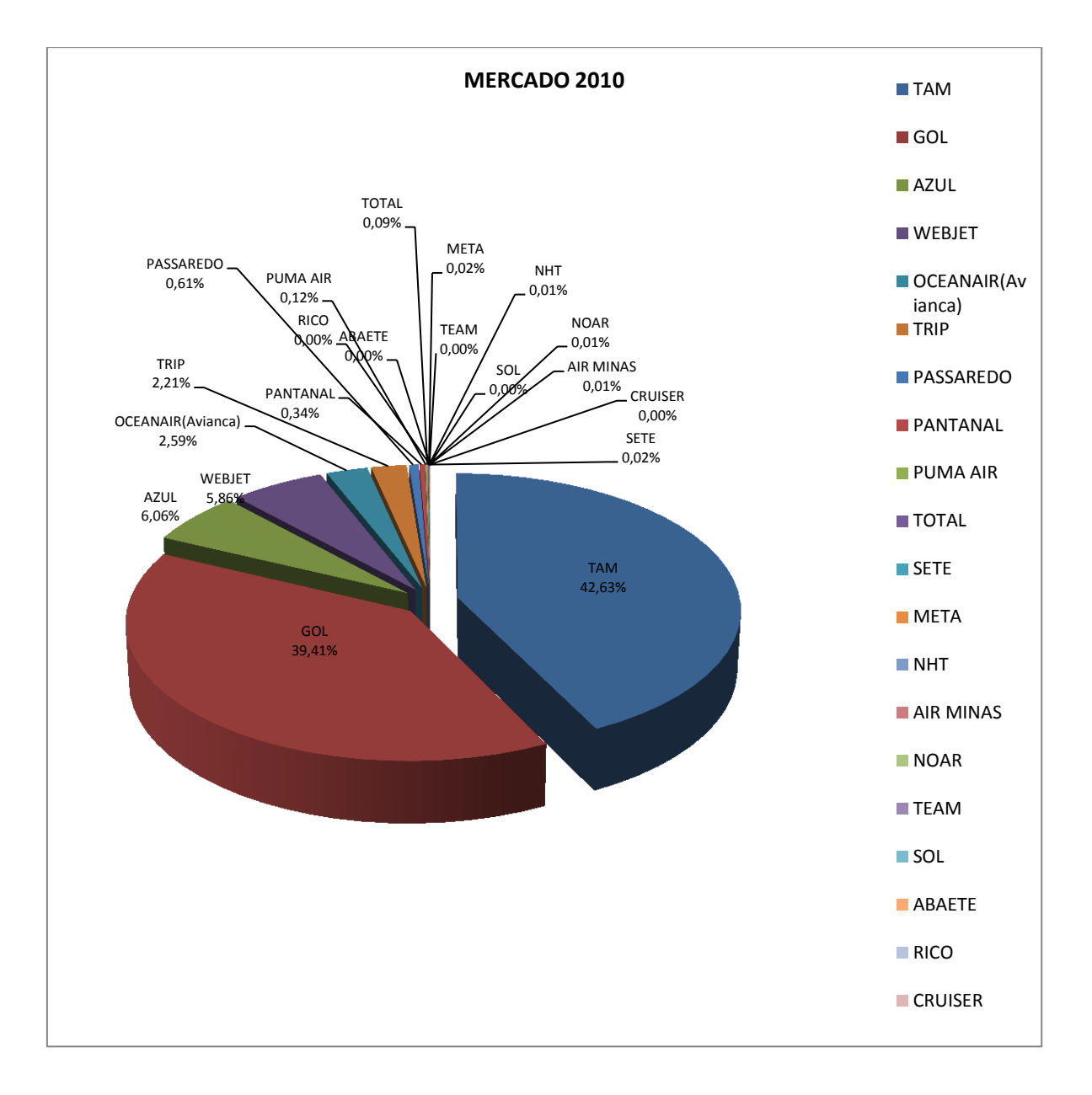

Figura 17. Mercado 2010. Fonte: Anuário da ANAC 2010.

## **4.2 PANORAMA DO TRANSPORTE AÉREO REGIONAL**

A construção da perspectiva sobre o número de voos, destinos e passageiros passa pela análise dos dados constantes nas ordens de voos expedidas pela ANAC, órgão regulador do setor. Cada ordem (HOTRAN) contém informações fundamentais sobre o voo, companhia que opera aeronave, etapas do voo, frequência, quantidade de assentos, aeroporto de origem, aeroporto de chegada, horário do voo, entre outras observações. Para a formulação dos panoramas aqui descritos, foram usados HOTRANS dos meses de janeiro e julho, dos anos de 2003 a 2010. Os meses Janeiro e Julho são os de maior movimentação, sendo assim, o melhor momento para representar as variáveis aqui estudadas. Foram analisados 14 HOTRANS, destes foram retirados os dados pertencentes a cada um dos 50 aeroportos regionais selecionados. Estas informações foram individualizadas e armazenadas em bancos de dados de cada aeroporto. Neste banco de dados foram selecionados os voos (aeroportos de chegadas e aeroportos de partidas), destinos ano a ano, companhias que operaram a cada ano, aeronaves que operaram ano a ano, frequência dos voos, quantidade de assentos. As informações alimentaram outros bancos criados para individualizar cada variável descrita acima, a fim de explorar ao máximo os dados, gerando a melhor perspectiva sob os 50 aeroportos regionais mais importantes do país. Em paralelo ao estudo das variáveis aeroportuárias, foi realizada a pesquisa das variáveis econômicas, baseado no estudo das regiões de influência do IBGE, além da pesquisa das atividades econômicas principais de cada município e seu cadastro de atividades empresariais.

## *4.2.1 AVALIAÇÃO DA OCORRÊNCIA DAS COMPANHIAS AÉREAS*

O termo "presença" nos aeroportos refere-se à incidência de aparecimento de uma empresa no universo dos aeroportos do estudo. De forma que, em razão do aumento da taxa de aparecimento da empresa nos aeroportos, podemos perceber a amplitude referente a atuação nacional da empresa e seu espaço dentro deste mercado restrito. Diferente da análise feita anteriormente na seção *Market Share*, onde foi observada a participação percentual de cada empresa aérea doméstica no mercado nacional.

Foram listadas todas as companhias presentes nos aeroportos do estudo, dos anos de 2003 a 2010.

No ano de 2003 as empresas aéreas com maior presença são Tam, Nordeste, Varig, Vasp, Rio Sul e Trip. A Tam está presente em 19% dos aeroportos, a Nordeste em 18%, a Varig em 11% a Vasp em 10%, a Rio Sul em 7% e a Trip em 5%. Neste ano foram listadas 16 empresas atuando nos 50 aeroportos do estudo (Figura 18).

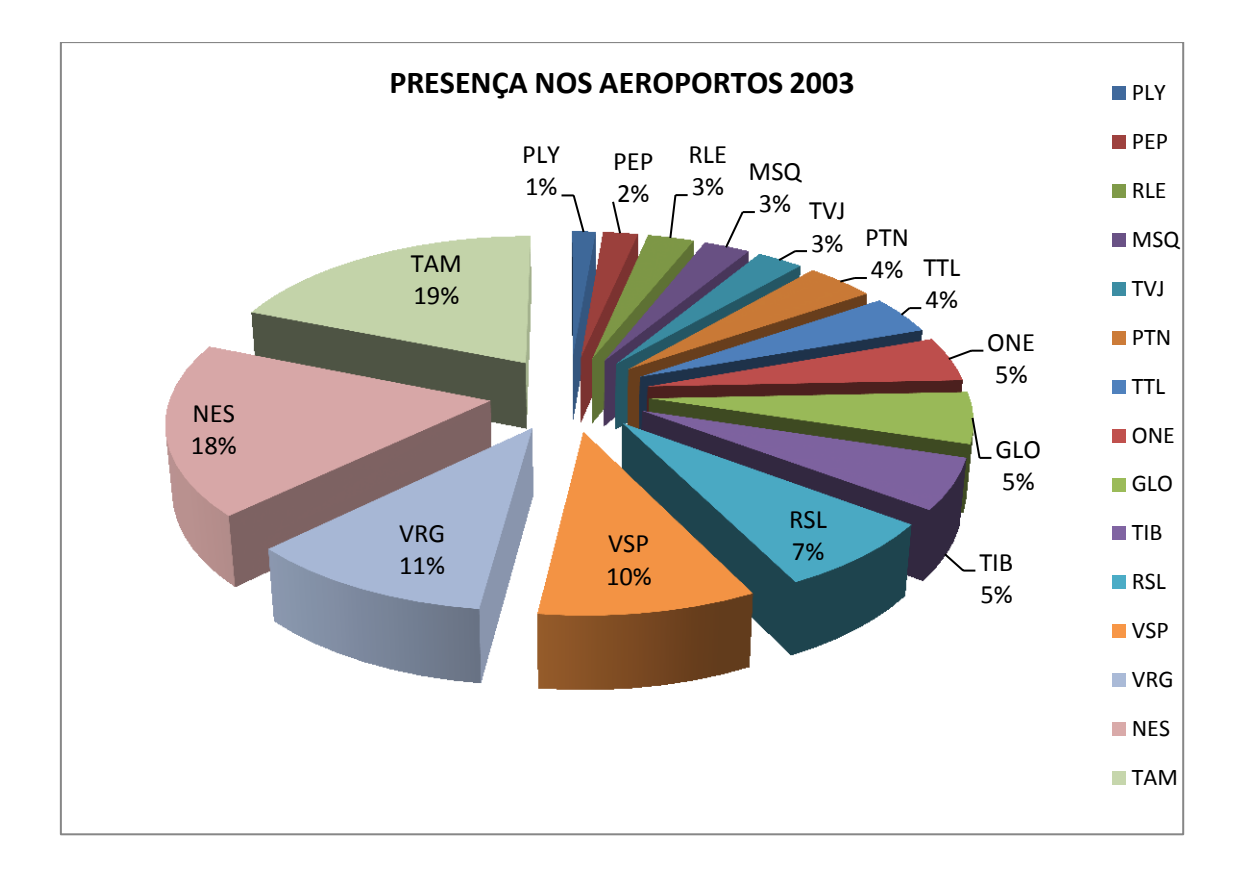

Figura 18. Presença das companhias aéreas nos aeroportos selecionados em 2003.

No ano de 2004 vemos a Tam perder um pouco de espaço, a Vasp e Varig se mantém com a mesma taxa, mas mudam de ocupação no "Ranking", elevam sua posição para segundo e terceiros lugares. Aumentam sua presença a Ocean Air de 5% para 9% ficando em quarto lugar no ano de 2004, a Gol de 5% para 9% ficando em quinto lugar, e Trip de 5% para 7% ficando em sexto. A grande surpresa foi o aumento do espaço da Puma que sai de 1%, a menor presença em 2003, para 5% encostando na Total e Nordeste. Perde presença a Nordeste (que será englobada pela Varig) de 18% para 5%, e a Rio Sul de 7% para 4%. As menores companhias (Passaredo, Penta, Rico, Tavaj, Mesquita e Pantanal) juntas, estão presentes em 27% dos aeroportos. No ano de 2004 operam 16 companhias nos aeroportos selecionados (Figura 19).

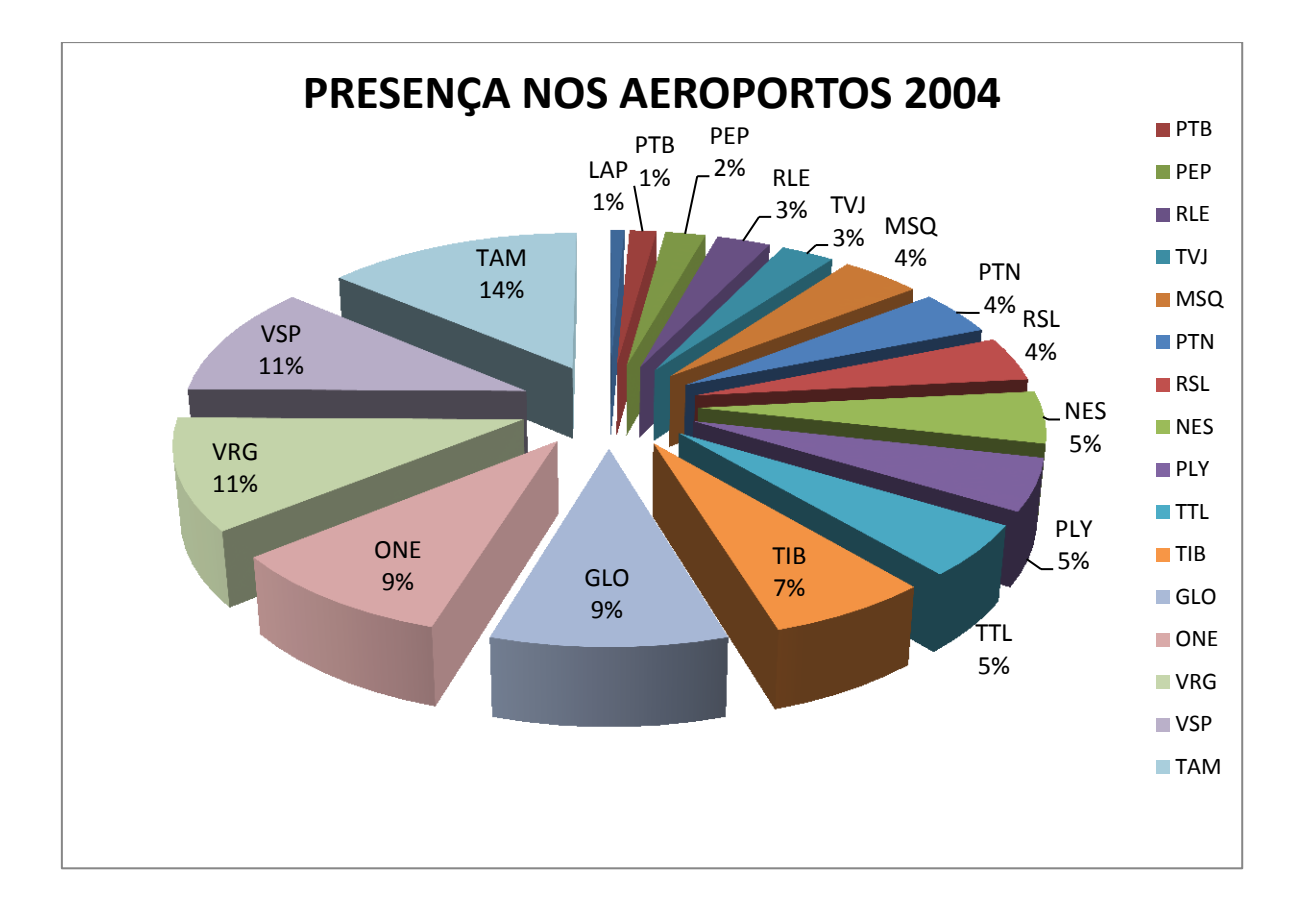

Figura 19. Presença das companhias aéreas nos aeroportos selecionados em 2004.

No ano de 2005 a Tam segue liderando, a Gol sai da quinta posição e desponta como segunda no ranking, a Ocean Air se mantém em quarto, a Total aumenta sua presença de 5% para 8% e sobe para a quinta posição, a Vasp cai de 11% para 6% e fica em sexta posição. A Varig permanece em terceiro lugar e aumenta em 1% sua presença. A Nordeste fica com 1%, e a Rio Sul fica entre as menores com 3%. As menores companhias (Abaeté, Nordeste, Penta, Sky, Mega, Passaredo, Rico, Rio Sul, Tavaj, Crusier, Mesquita, Pantanal, Puma) somam 30% da presença nos aeroportos. Neste ano operam 17 companhias nos aeroportos selecionados (Figura 20).

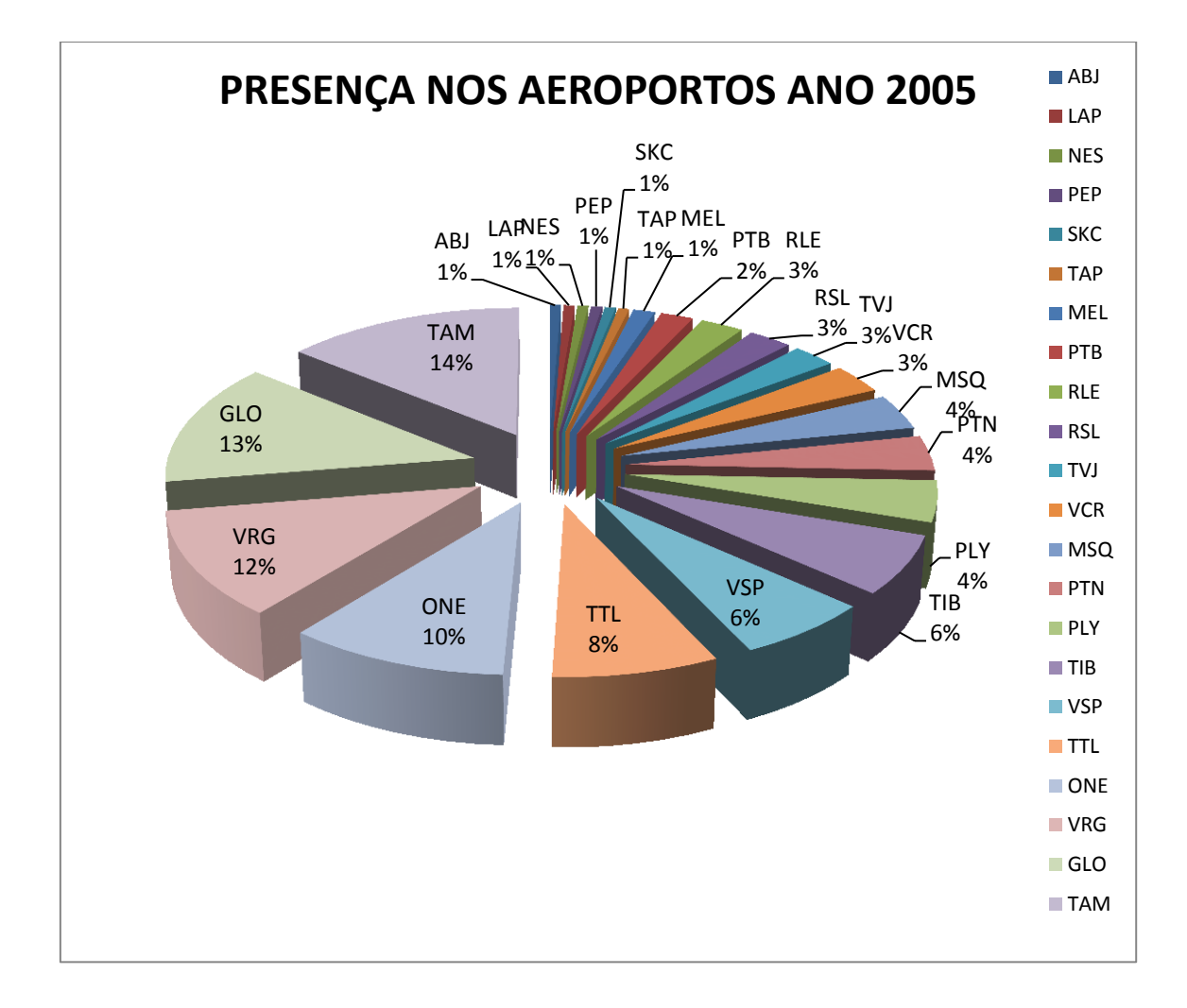

Figura 20. Presença das companhias aéreas nos aeroportos selecionados em 2005.

Em 2006 as cinco primeiras posições se mantêm. A Tam aumenta em 3% sua presença, a Gol também, a Varig perde 1%, a Ocean Air ganha 1%. A Vasp sai do mercado. Enquanto a Bra entra e imediatamente conquista 7% da presença ficando em sexta posição. A Total permanece em quinto com 8% e a Trip aumenta sua participação em 1%, mas permanece na mesma posição. As menores companhias (Nordeste, Taf, Puma, Passaredo, Crusier, Mesquita, Rio Sul, Rico e Pantanal) juntas têm 23% de presença no mercado. Neste ano operam 17 companhias no mercado (Figura 21).

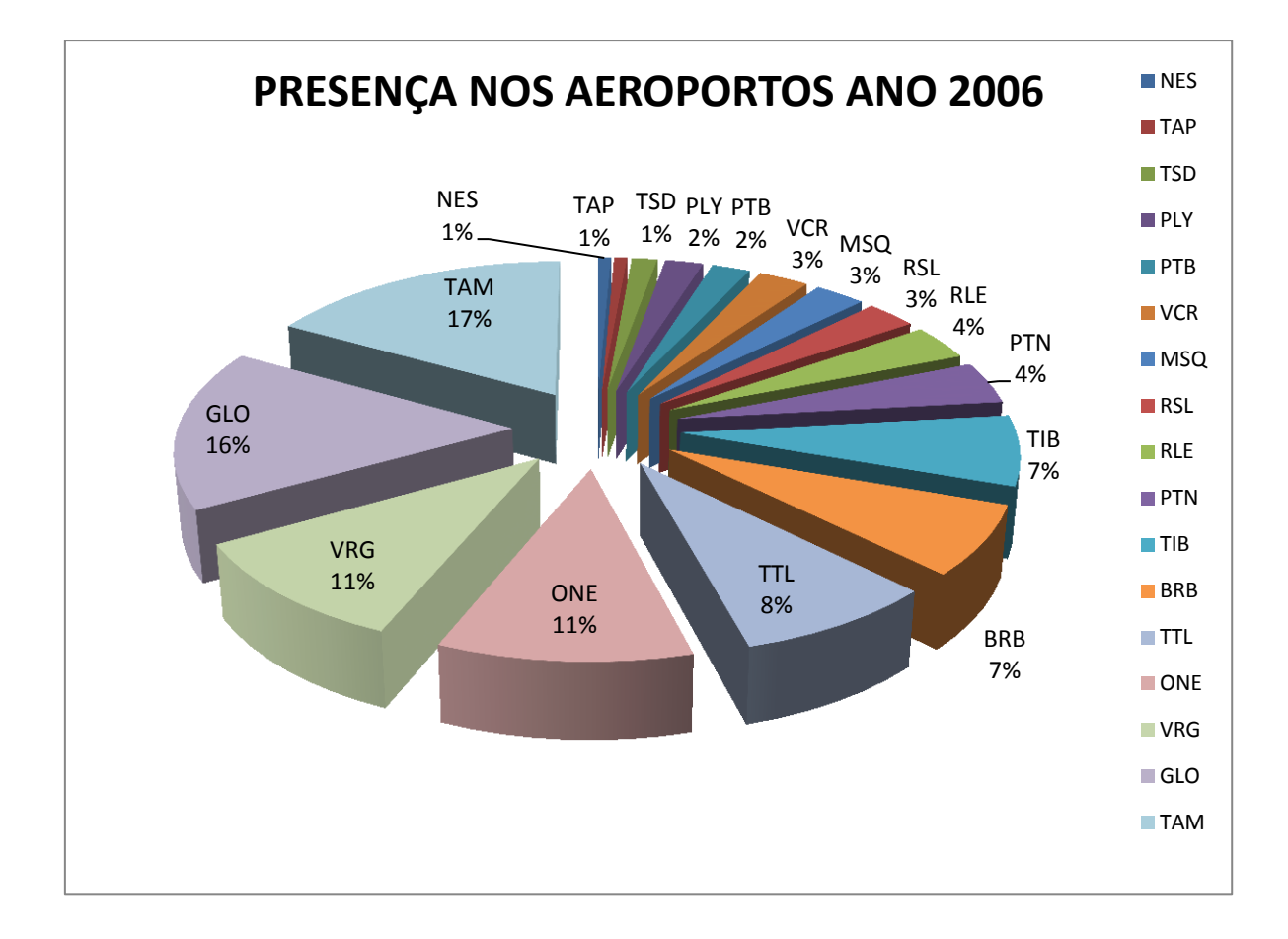

Figura 21. Presença das companhias aéreas nos aeroportos selecionados em 2006.

Em 2007 a Gol assume pela primeira vez a liderança no ranking, aumenta sua participação em 1%. Seguida pela Tam em segundo lugar com 16% e a Varig Linhas Aéreas com 12%. A Total assume a 4ª colocação junto com a Ocean Air que perde um pouco de presença em relação ao ano anterior. A Trip se mantém com 7% e sobe de sétima para sexta posição. A Bra que no ano anterior entrou em sexta posição cai para sétima. As menores companhias (Mesquita, Air Minas, NHT, Rico, Taf, Crusier, Puma, Passaredo, Sete, Pantanal) juntas somam 25% de presença nos aeroportos. Neste ano operam 17 companhias nos aeroportos selecionados (Figura 22).

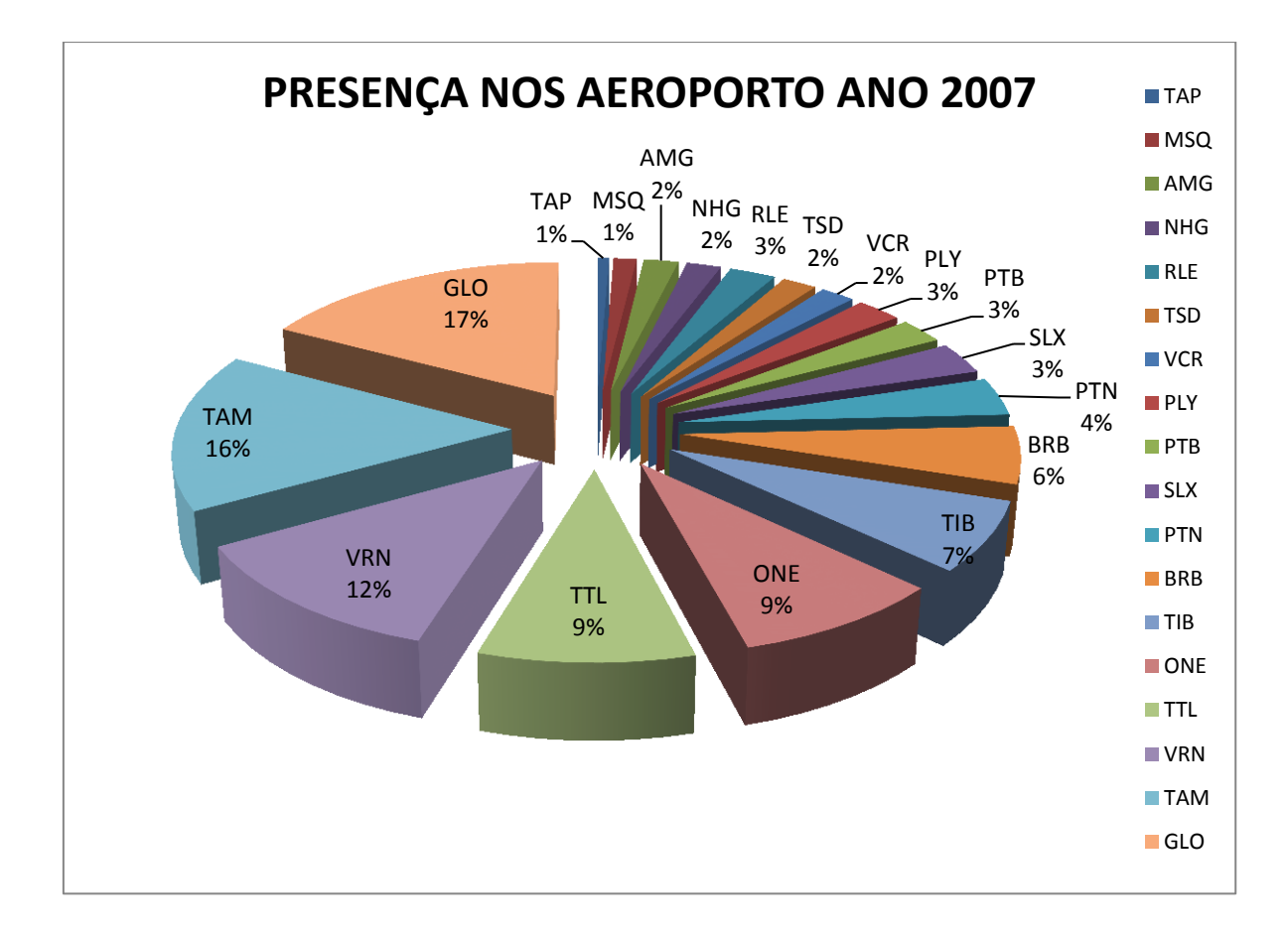

Figura 22. Presença das companhias aéreas nos aeroportos selecionados em 2007.

Em 2008 a Gol ainda permanece como a companhia líder, e ainda aumenta sua participação em 2%, a Trip que no ano anterior tinha 9% de presença sobre para 17% conquistando o segundo lugar. A Tam aparece em terceiro lugar, a Ocean Air que amplia sua presença em 7% continua em quarto lugar. As menores companhias (Nht, Total, Bra, Mesquita, Team, Taf, Crusier, Varig Linhas Aéreas, Puma, Rico, Sete, Webjet, Passaredo, Air Minas, Pantanal) juntas detêm 26% de presença nos aeroportos. Neste ano 17 companhias operam nos aeroportos do estudo (Figura 23).

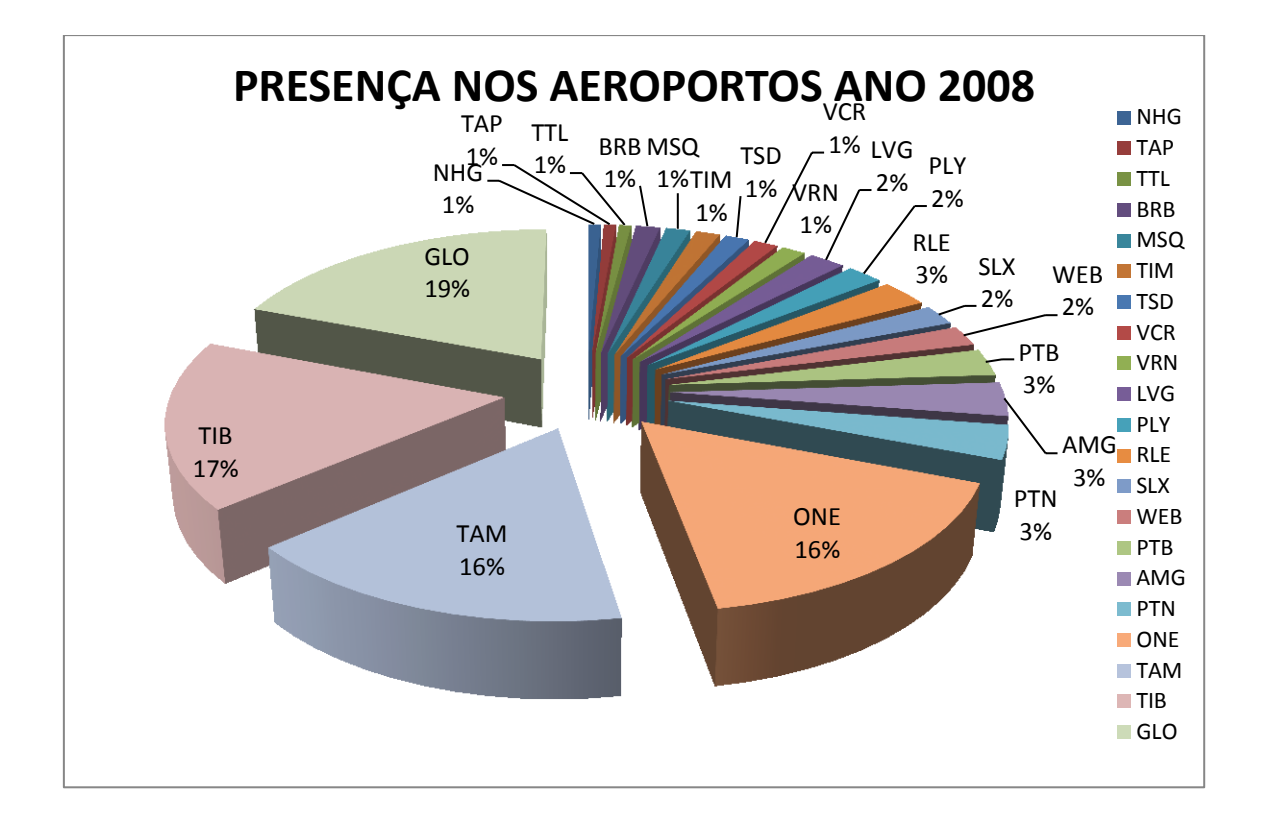

Figura 23. Presença das companhias aéreas nos aeroportos selecionados em 2008.

O ano de 2009 marca a liderança da Trip como a empresa mais presente nos aeroportos do estudo, com um aumento de 7% em sua participação no mercado, alcança o primeiro lugar. Em segundo lugar fica a Gol com 22% de participação. Em Terceiro a Tam, mesmo tendo aumentado sua presença sua posição permanece a mesma do ano anterior. A Ocean Air perde presença, mas mantém sua posição, em quarto lugar. As menores companhias (Nht, Taf, Total, Mesquita, Team, Azul, Sete, Varig Linhas Aéreas, Webjet, Air Minas, Passaredo, Pantanal e Ocean Air) são responsáveis por 25% da presença nos aeroportos selecionados. Neste ano operam 16 companhias no universo dos aeroportos selecionados (Figura 24).

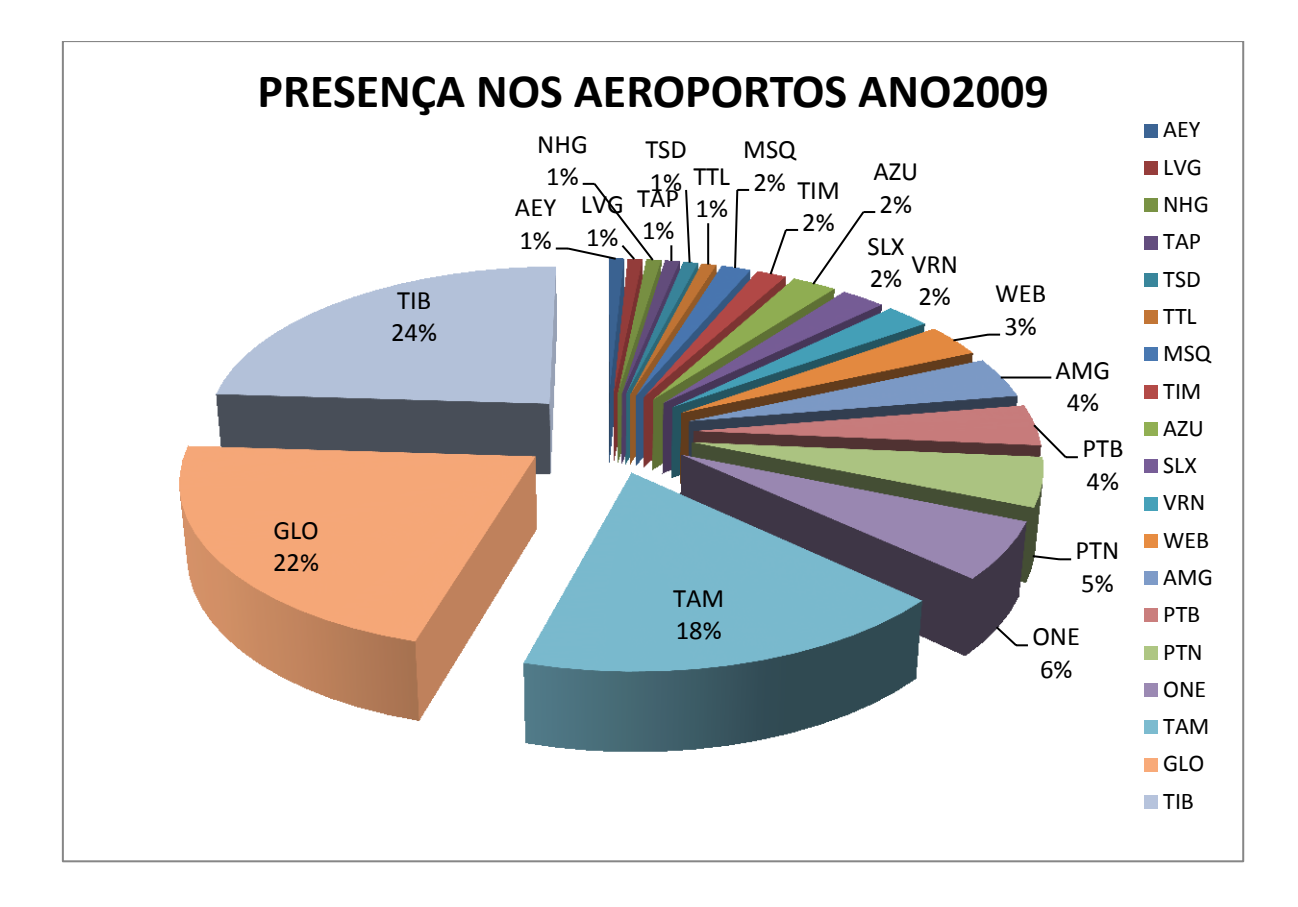

Figura 24. Presença das companhias aéreas nos aeroportos selecionados em 2009.

No ano de 2010 a Trip permanece na liderança como a empresa mais presente entre os aeroportos selecionados. A Gol segue na segunda posição, mesmo perdendo 4% da sua presença, a Tam também encolhe a mesma taxa, e se mantem na mesma posição do ano anterior. A Pantanal sobe de quinta para quarta posição. A Azul dispara para a quinta empresa mais presente entre os aeroportos estudados, a Passaredo segue em sexto. As menores companhias (Puma, Team, Air Minas, Mesquita, Sol, Nht, NoAr, Ocean Air, Sete e Webjet) juntas respondem por 18% da presença. Neste ano operaram 16 companhias entre os aeroportos estudados (Figura 25).

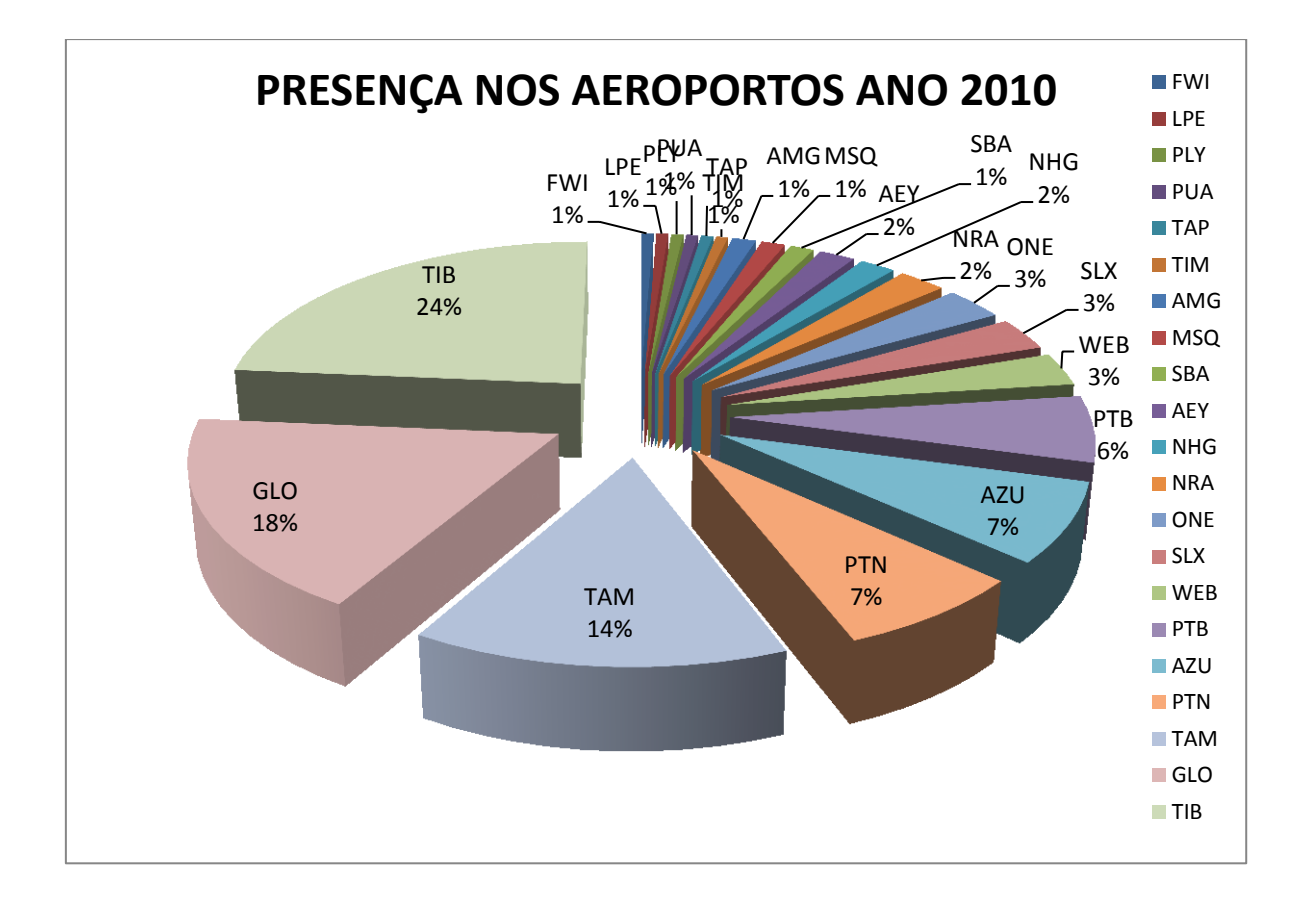

Figura 25. Presença das companhias aéreas nos aeroportos selecionados em 2010.

Observando o acumulado dos anos de 2003 até 2010 a Tam segue como a empresa mais presente nos 7 anos do estudo. Seguida pela Gol, com uma diferença muito pequena. A terceira mais presente em todos estes anos é a Trip, em quarto lugar fica a Ocean Air, em quinto a Varig, em sexto a Total empatada com a Pantanal, em sétimo a Vasp e em oitavo a Nordeste. No total, operaram em todos esses anos 39 companhias (Figura 26).

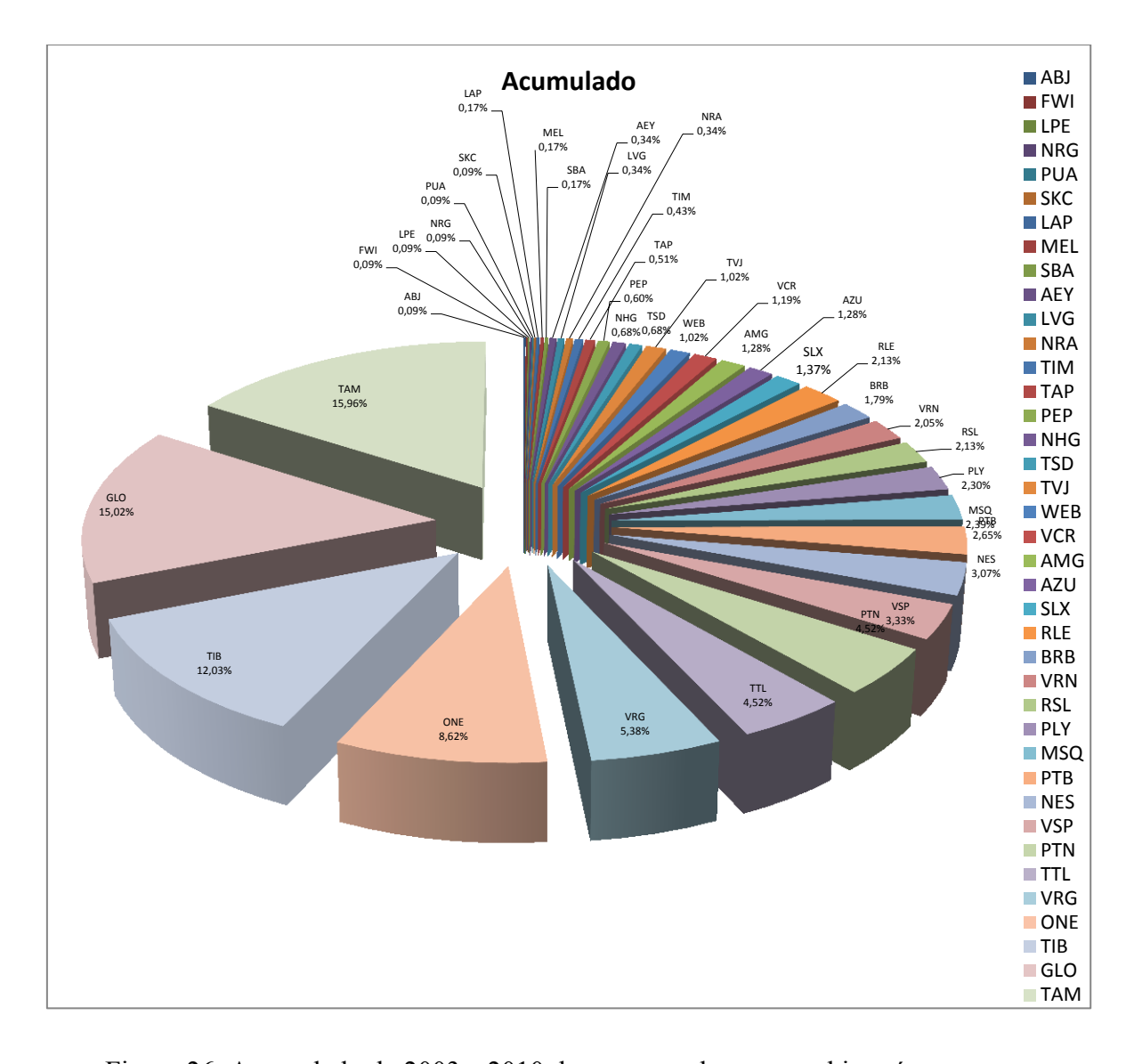

Figura 26. Acumulado de 2003 a 2010 da presença das companhias aéreas nos aeroportos selecionados.

## *4.2.2 AVALIAÇÃO DA OCORRÊNCIA DOS MODELOS DE AERONAVES*

A "presença" das aeronaves nos aeroportos representa a taxa percentual de aparecimento dos modelos inseridos no universo do estudo. Desta forma percebe-se a variabilidade modelo mais difundido, a evolução, descontinuidade ou permanência das várias aeronaves ao longo do período de análise do estudo.

No ano de 2003 aeronaves com capacidades distintas de passageiros revezam-se no ranking de presença, não sendo possível definir se as empresas tendem a priorizar concentração de passageiros em aeronaves de grande porte, ou se preferem utilizar aeronaves de pequeno porte em voos curtos com muitas etapas. Alternam-se aeronaves

de capacidade média (100 passageiros) e aeronaves de pouca capacidade como E145 e E120. A aeronave mais presente entre os aeroportos neste ano é o Boeing 732, com capacidade para 110 passageiros, seguido pelo Fokker 100 com capacidade para 108 passageiros. Contudo a terceira mais difundida é uma aeronave com metade desta capacidade, o Embraer 145, seguida pelo Embraer 120 com capacidade para 30 passageiros. A quinta posição fica com um Boeing 733 com capacidade para 120 passageiros, mas a sexta posição retorna a uma aeronave de menor porte o AT43, com capacidade para 45 passageiros (Figura 27).

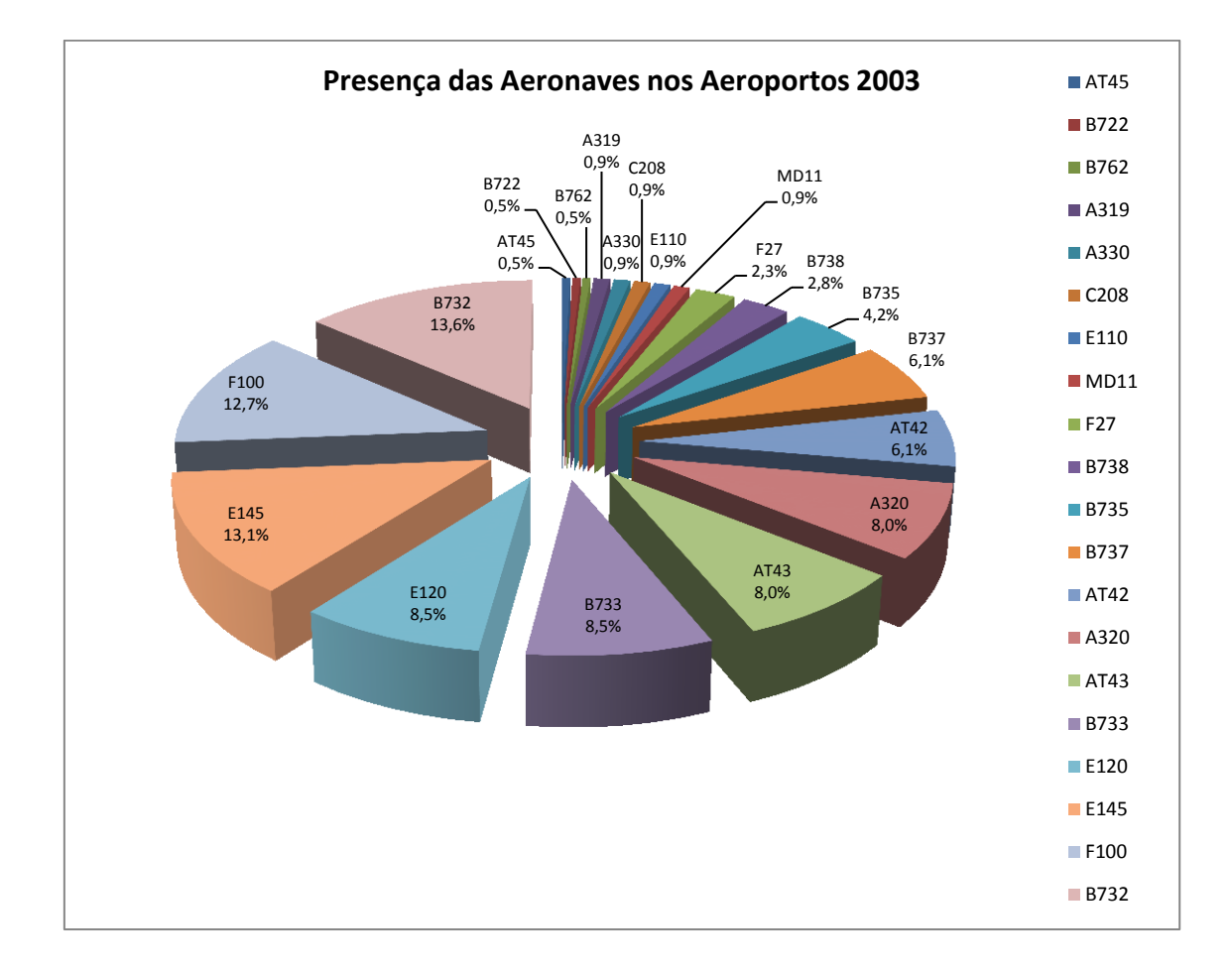

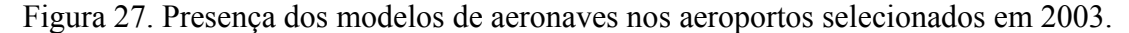

No ano seguinte perpetua-se na liderança a aeronave com menos de 50 assentos, marcando uma das características das empresas regionais. No ano de 2004 a aeronave mais presente é o Embraer 120, com capacidade para 30 passageiros, seguida pelo AT 43. Porém a terceira posição mais presente pula para 120 assentos, o Boeing 733. E seguem outras aeronaves que concentram um grande número de passageiros, em quarto o Boeing 732, seguido pelo Boeing 737, o A320 e Fokker 100. O que se percebe é uma

concentração de aeronaves de maior porte com uma difusão privilegiada nos aeroporto, juntas estão presentes em mais de 45% dos aeroportos do estudo. Esse aumento na capacidade da frota reflete a espera de um maior dinamismo na economia do interior do país, e o desenvolvimento de uma infraestrutura aeroportuária capaz de suportar este crescimento. Checando os "HOTRANS" deste ano e outros, fica mais clara a utilização de aeronaves com capacidade próxima de 100 passageiros para voos com muitas etapas, porém curtas distâncias. Enquanto aeronaves com mais de 100 assentos são utilizadas para voos que cobrem grandes distâncias nacionais, otimizando a frota, e podendo atender do Sul ao Nordeste com o mesmo equipamento (Figura 28).

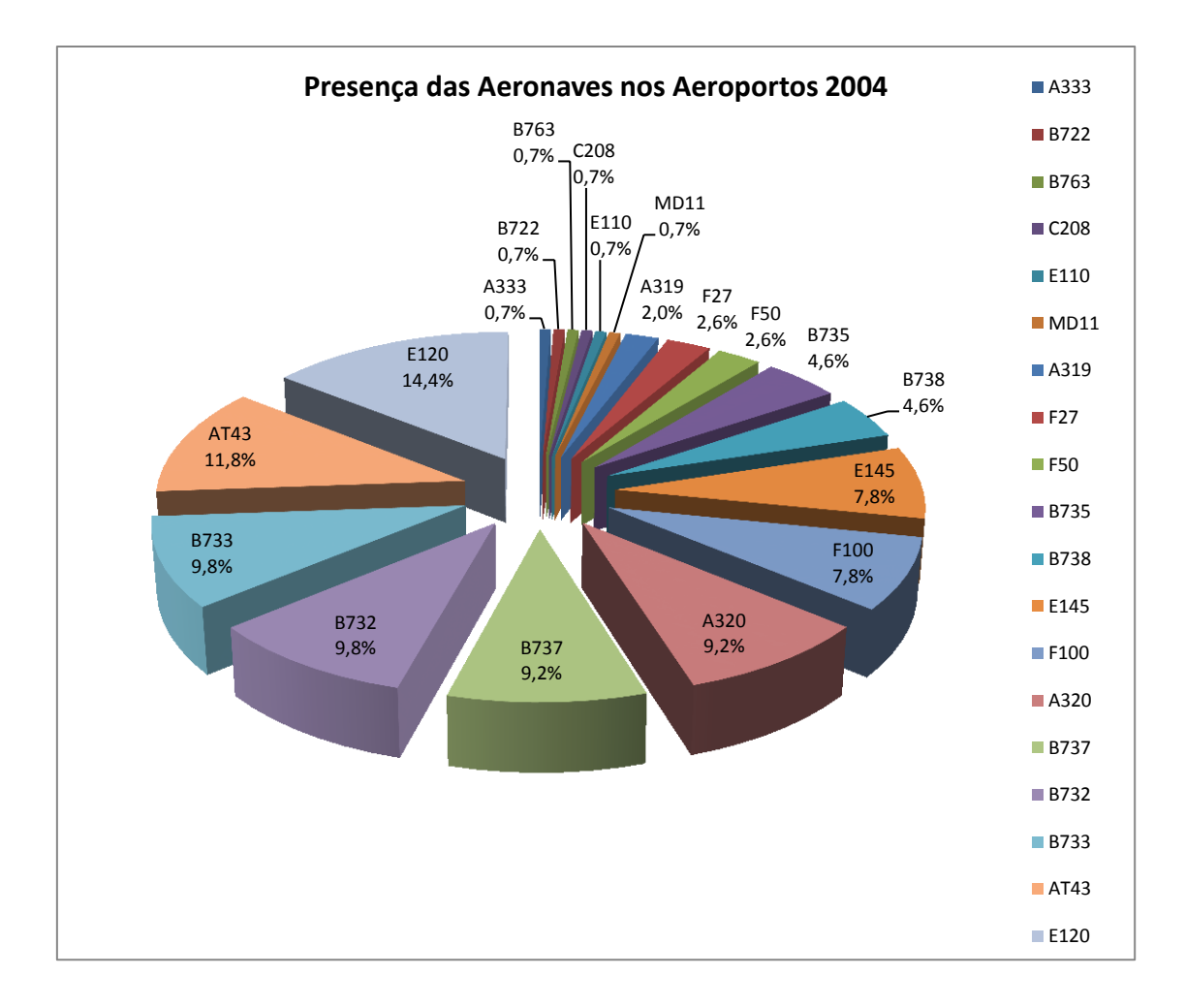

Figura 28. Presença dos modelos de aeronaves nos aeroportos selecionados em 2004.

No ano de 2005 o At 43 e o E120 continuam com as primeiras posições no ranking, a partir da terceira posição vemos aeronaves com mais de 100 assentos se concentrando como a maior porção do mercado (B737, F100, B733, A320, B732, B738, A319) (Figura 29).
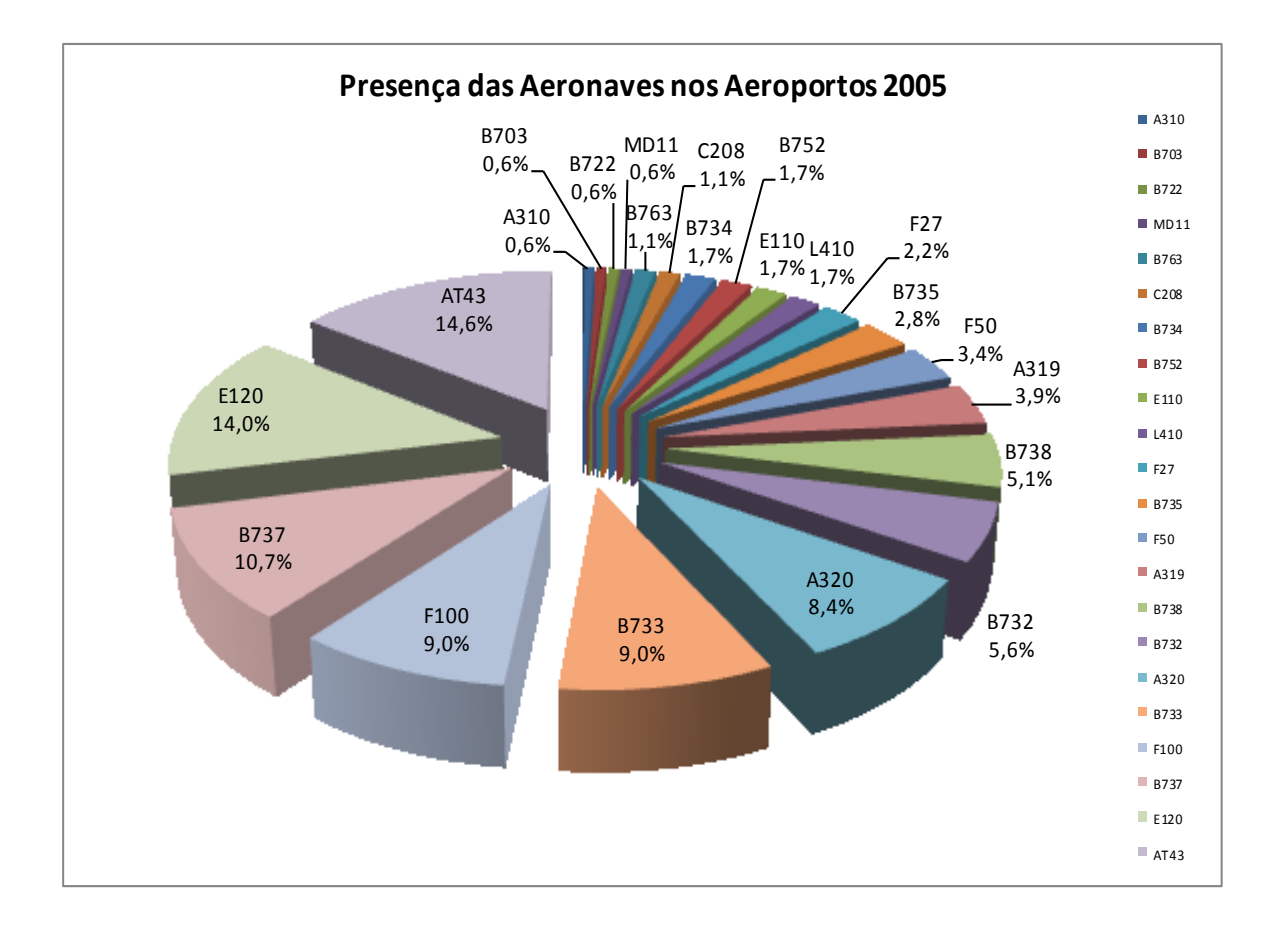

Figura 29. Presença dos modelos de aeronaves nos aeroportos selecionados em 2005.

No ano de 2006 uma pequena mudança, a segunda aeronave mais difundida entre os aeroportos passa a ter mais de 100 assentos, o B733. Em seguida desta vem o E120, e na sequencia se concentram aeronaves com mais de 100 assentos (Figura 30).

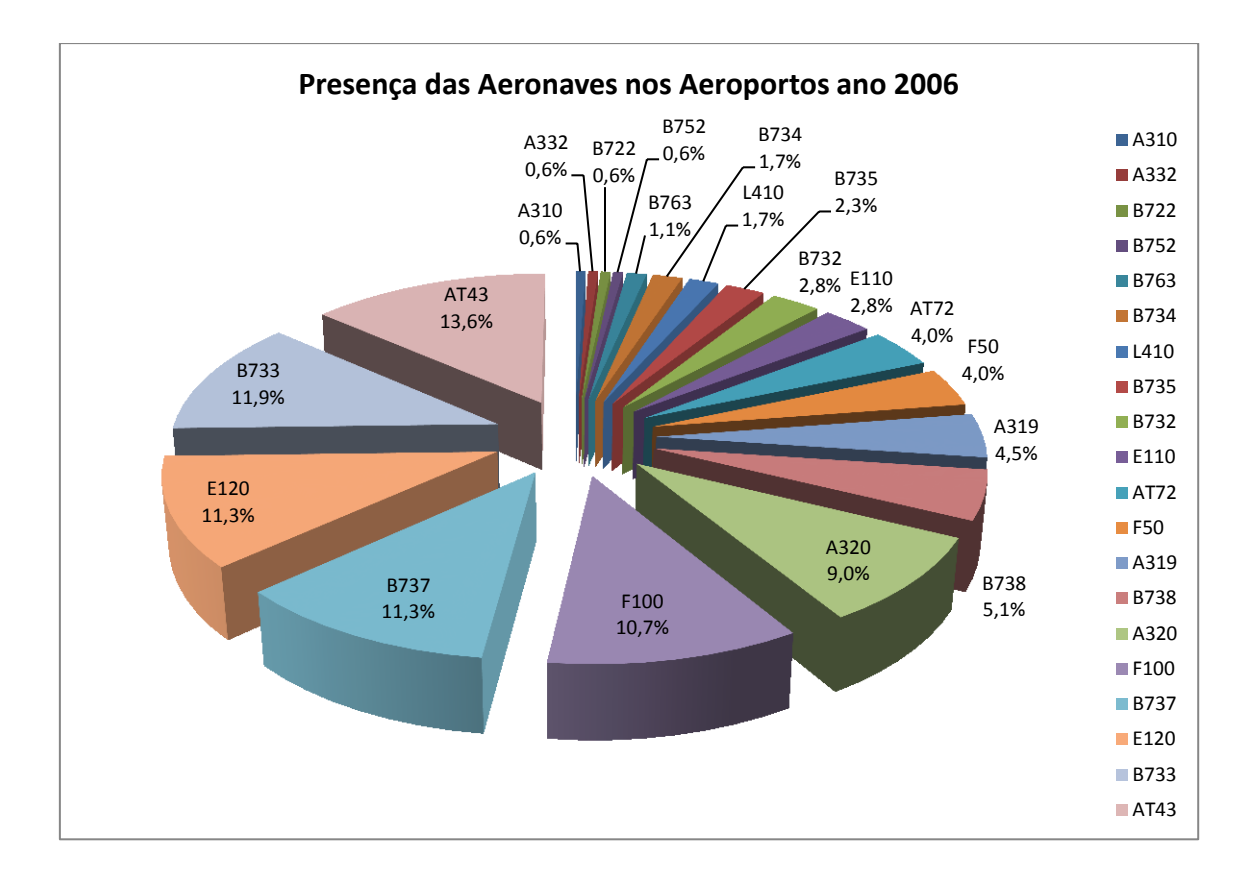

Figura 30. Presença dos modelos de aeronaves nos aeroportos selecionados em 2006.

Em 2007 as aeronaves de maior capacidade elevam sua colocação no ranking, o Boeing 737 chega a segunda colocação. o A320 vem subindo no "ranking" e se estabiliza como uma das mais presentes nos aeroportos. O F100 vai perdendo espaço, juntamente com o E120 (Figura 31).

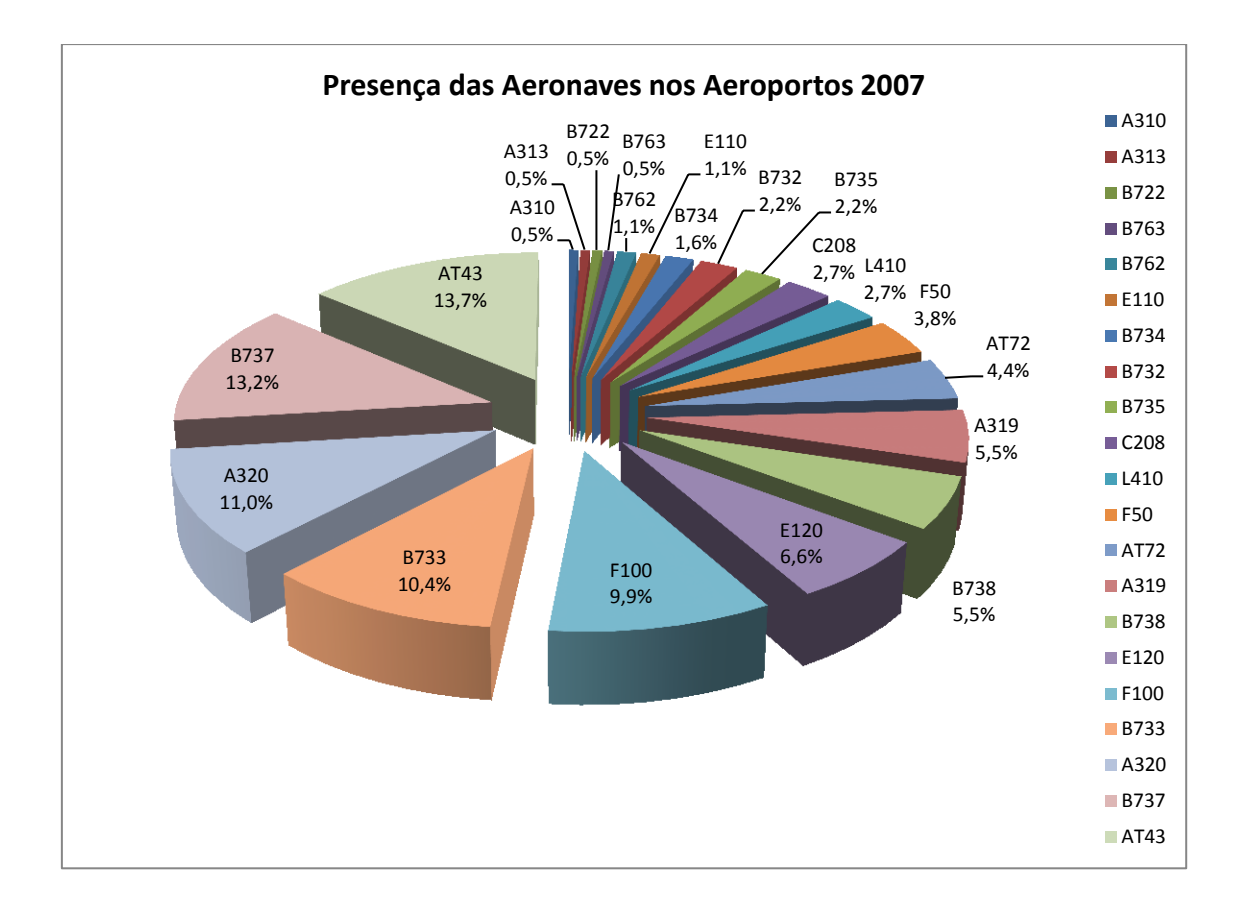

Figura 31. Presença dos modelos de aeronaves nos aeroportos selecionados em 2007.

No ano seguinte, as três primeiras posições se mantêm, o Boeing 738 ganha mais espaço e o Boeing 733 vem perdendo espaço desde o ano de 2006 (Figura 32).

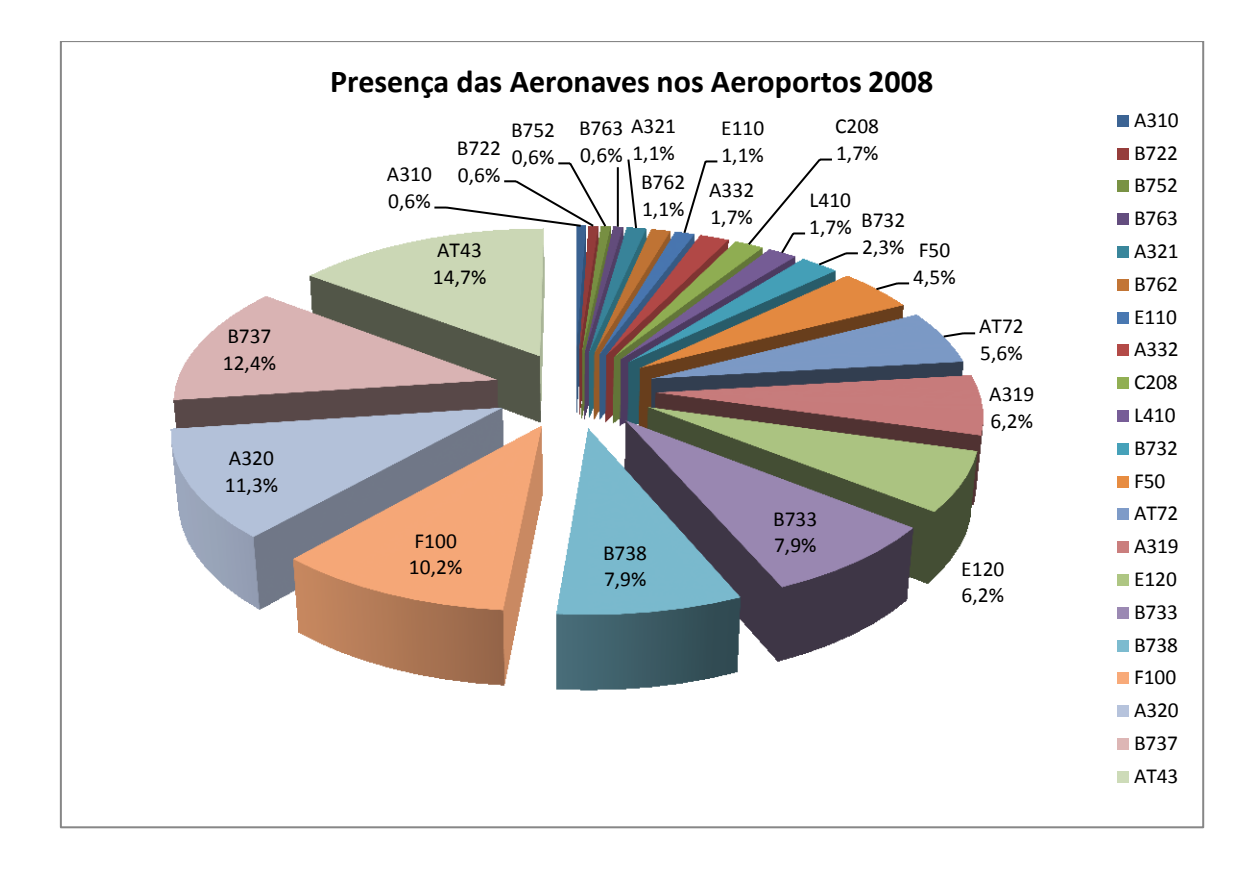

Figura 32. Presença dos modelos de aeronaves nos aeroportos selecionados em 2008.

Em 2009 vemos a permanência do AT43 na liderança e aparece uma aeronave intermediaria entre as de 50 e 100 assentos, o AT72, em segundo lugar. O A320 permanece em terceiro lugar, vemos uma concentração de aeronaves da fabricante Boeing em posição de destaque no ranking de presença, juntas estão em mais de 27% dos aeroportos da pesquisa (Figura 33).

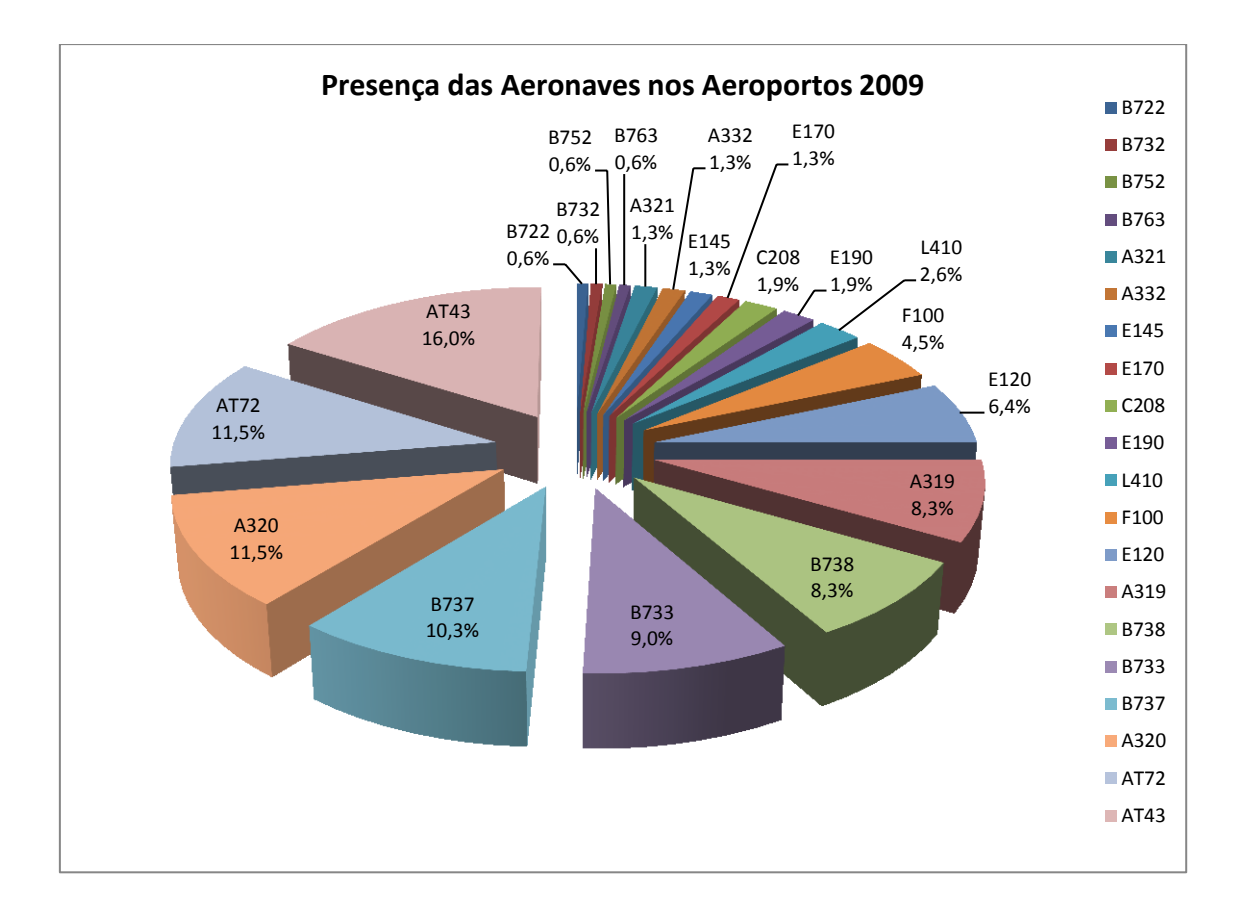

Figura 33. Presença dos modelos de aeronaves nos aeroportos selecionados em 2009.

Em 2010, o AT43 segue na liderança. O B737 fica em segunda posição, e o AT72 perde um pouco de espaço. As aeronaves AirBus permanecem numa colocação de destaque, e pela primeira vez os aviões da Embraer aparecem concentrados, disputando visibilidade com as companhias hegemônicas (Figura 34).

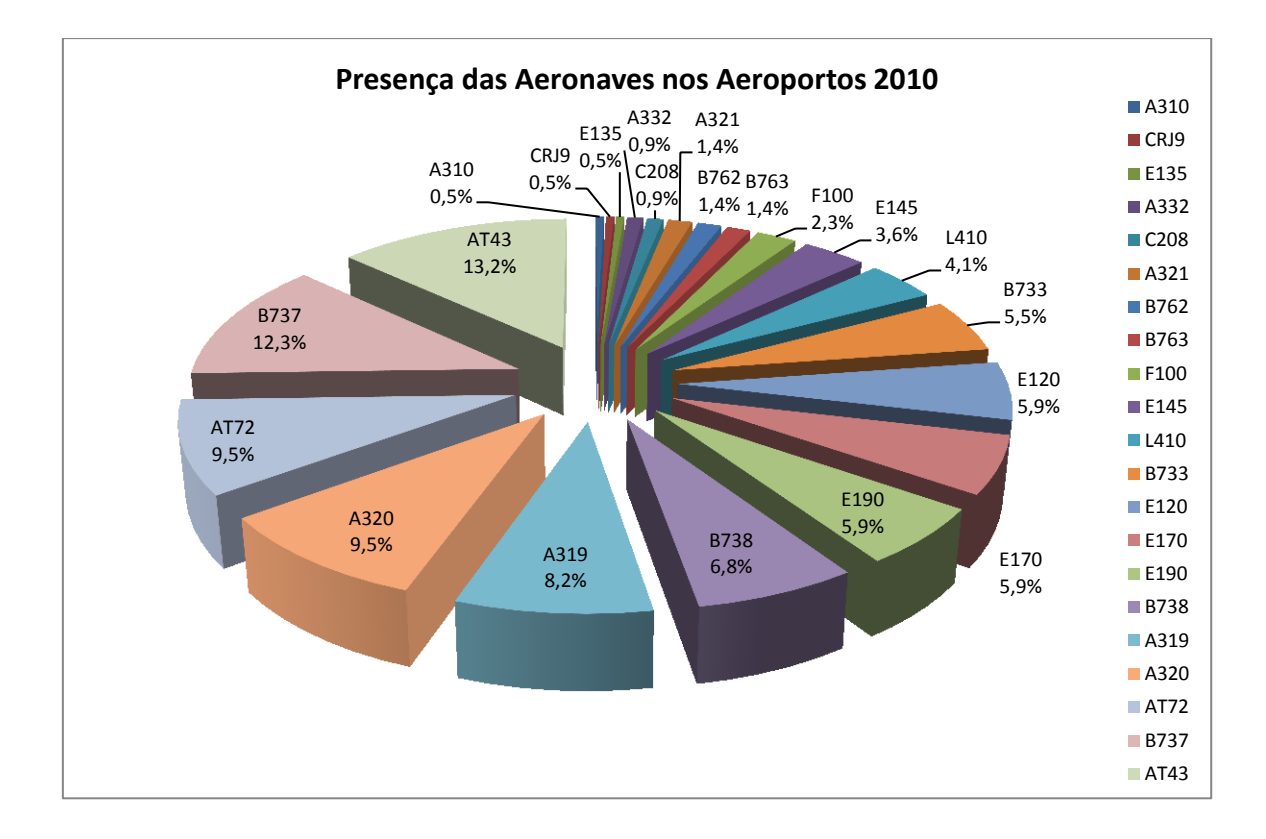

Figura 34. Presença dos modelos de aeronaves nos aeroportos selecionados em 2010.

No acumulado do período estudado (2003-2010) a aeronave mais presente é o AT43, seguido do B737, F100 e A320. As três últimas representam uma tendência a concentração de passageiros em aeronaves de médio e grande porte, a primeira representa uma maior quantidade de aeronaves pequenas para suprir menores distâncias em rotas menos densas. Ao todo aparecem 39 modelos de aeronaves ao longo dos anos selecionados para a pesquisa (Figura 35).

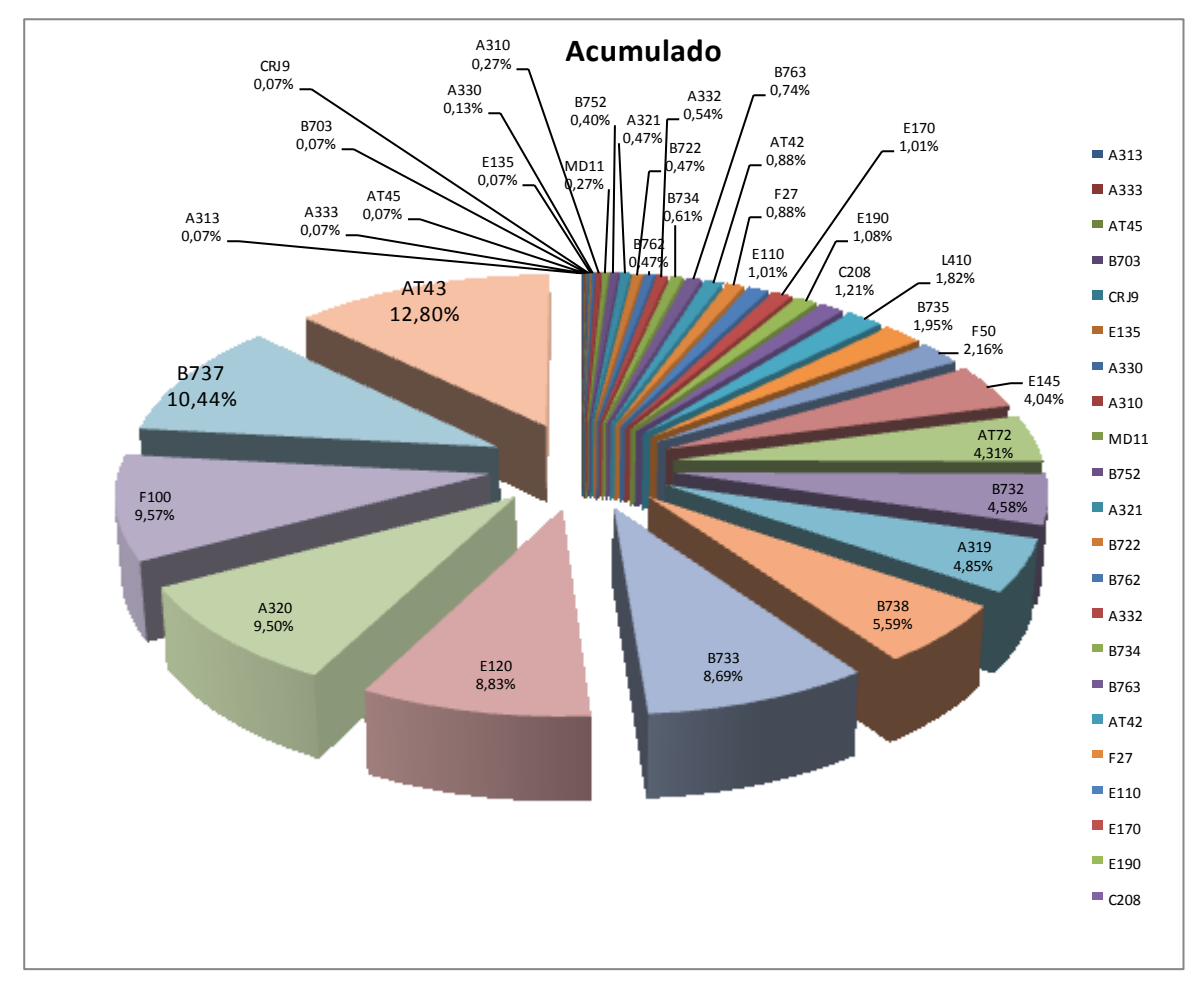

Figura 35. Acumulado da presença dos modelos de aeronaves nos aeroportos selecionados.

### *4.2.3 AVALIAÇÃO DOS VOOS, DESTINOS E PASSAGEIROS*

#### *4.2.3.1 VOOS DOS AEROPORTOS DO ESTUDO*

A Figura que representa a totalidade dos voos ofertados ano a ano, destes aeroportos, foi criada a partir do banco de dados Voos do Estudo, neste foram contabilizados o total anual de voos ofertados de cada um dos 50 aeroportos selecionados. Os totais anuais foram somados para representar a curva Total Anual de Voos dos Aeroportos do Estudo. Também foram feitos totais parciais, relativos aos voos domésticos e internacionais, os voos domésticos são majoritários devido a característica regional dos aeroportos selecionados. Como o ano de 2003 é cheio de incertezas econômicas quanto ao novo governo, o reflexo em 2004 é uma retração generalizada por parte da indústria, a recuperação é observada a partir de 2005 e um modesto crescimento é acompanhado

até o ano de 2009, quando a própria economia do país também cresce a números satisfatórios, refletindo em 2010 uma melhora no total dos voos. (Figura 36)

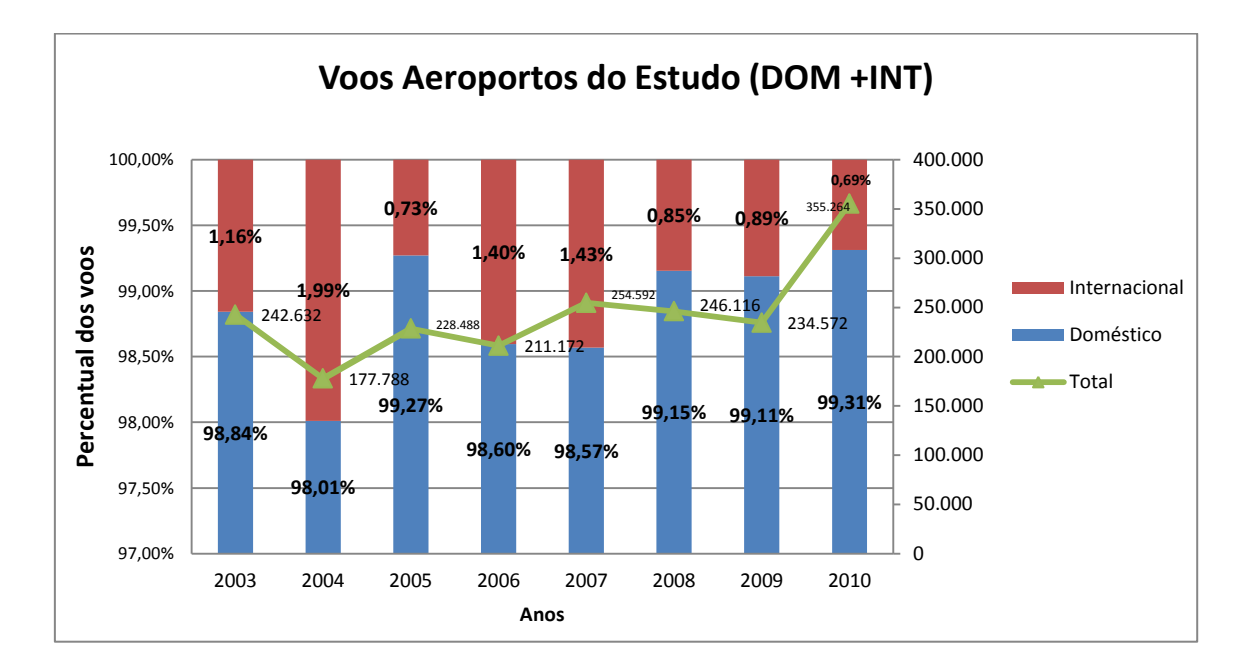

Figura 36. Evolução dos voos nos aeroportos do estudo.

# *4.2.3.2 VOOS POR REGIÃO*

A segmentação dos voos por região possibilita observar a oferta de voos de um conjunto de aeroportos de uma grande região, em relação às outras. Desta forma são realçadas peculiaridades regionais que influenciam a dinâmica do mercado.

A região Nordeste apesar de não ser a que apresenta a maior quantidade de aeroportos regionais presentes na pesquisa tem a maior quantidade de voos ofertados em quase todos os anos analisados. Boa parte deste desenvolvimento positivo advém do turismo, e o crescimento deste por parte da demanda doméstica, a melhora do poder aquisitivo da população elevou a taxa de turismo doméstico na região Nordeste, e também na Sudeste. (MINISTÉIO DO TURISMO, 2012).

A curva do Sudeste é alavancada pelos aeroportos do interior de São Paulo, e interior de Minas, principalmente Uberlândia, Juiz de Fora e Uberaba. Como é a região que detém a maior quantidade de aeroportos, teria, sim, uma curva de voos elevada. Seus picos e vales acompanham a tendência nacional de crescimento exceto pelo ano de 2008. As curvas das regiões Sul e Norte também acompanham a tendência de crescimento nacional, a região Norte apesar da maior quantidade de aeroportos analisados que a região sul, tem um menor desempenho na quantidade de voos, mesmo assim apresentou um bom crescimento em 2010.

Na Figura de voos por região a curva da região Centro-Oeste permanece descolada das outras, pois é a região com o menor número de aeroportos os quais o corte se encaixa no escopo do trabalho, no entanto a sua curva aparece sem grandes oscilações negativas durante os anos o que confere a esta região uma estabilidade de voos (equilíbrio entre rotas ofertadas e demandadas). A curva de voos desta região ultrapassa a expectativa de crescimento de todas as outras curvas da Figura, sendo a única com o quadruplo de crescimento no número de voos no ano de 2010 em relação ao ano de 2003.

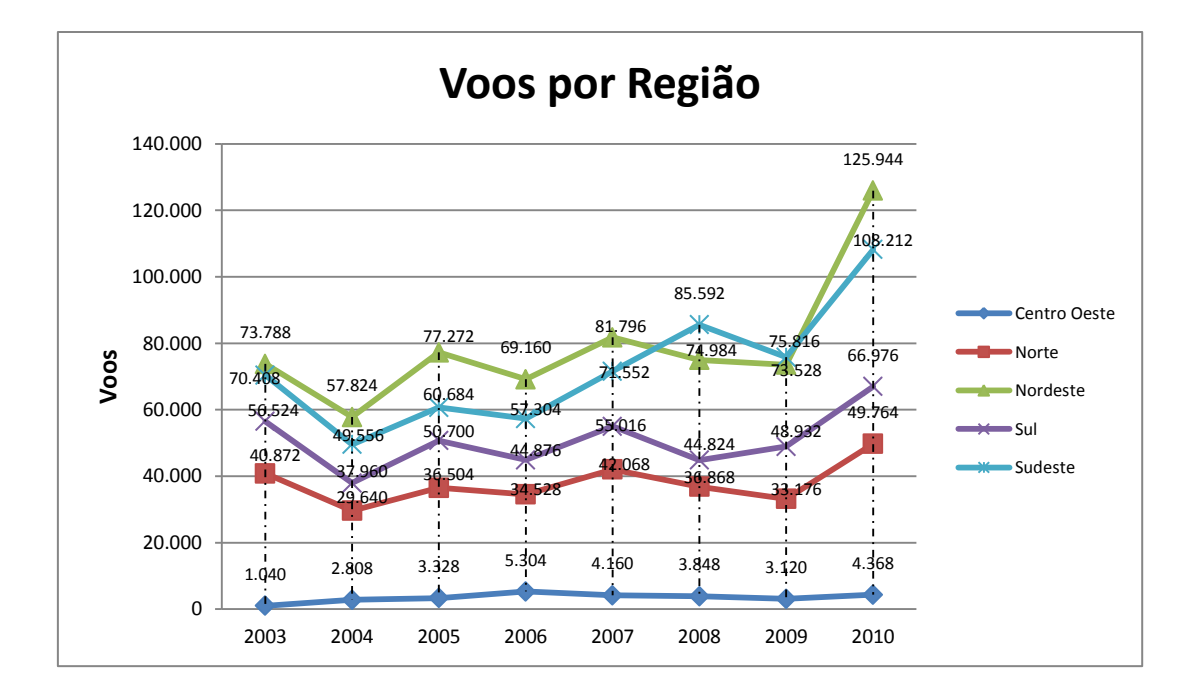

Figura 37. Voos por região.

#### *4.2.3.2 DESTINOS POR REGIÃO*

A Figura 38 foi desenvolvida com a mesma base de informações que as Figuras de voos. Os Destinos por Região totalizam as localidades atendidas em cada divisão regional da federação.

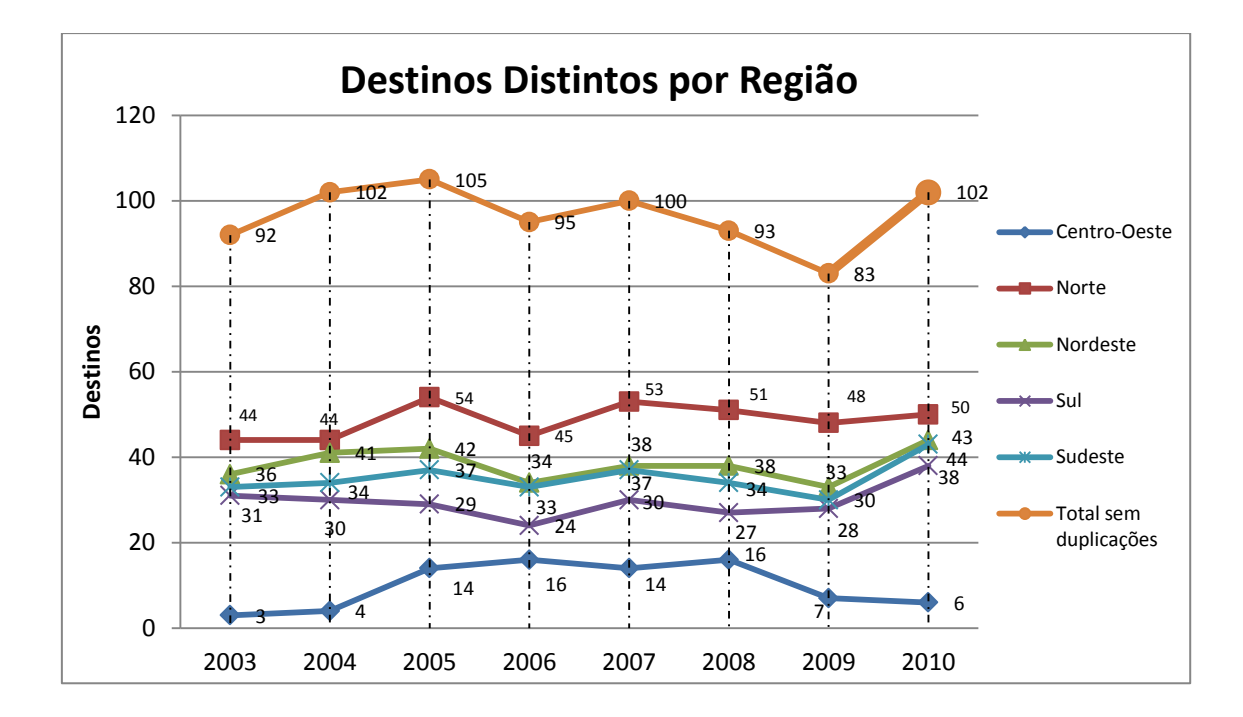

Figura 38. Destinos Distintos por Região.

Na curva Total sem duplicações, referente aos destinos de todos os 50 aeroportos, foram agrupados anualmente os destinos da totalidade dos aeroportos e selecionadas as duplicidades para serem retiradas e o total foi incorporado a Figura. O resultado é o total de destinos distintos servidos por estes 50 aeroportos ano a ano. A curva não se distancia muito de 90 a 100 localidades distintas atendidas de 2003 a 2010. No ano de 2009 voos e destinos sofrem uma queda em ambas as curvas que podem ser reflexo da crise financeira internacional, havendo uma recuperação em 2010.

A região norte tem a maior quantidade de destinos para um dos menores volumes de voos por ano. Isto se deve a dificuldade de locomoção via modal terrestre visto as condições ambientais que cercam a região. Imersa a maior parte em floresta as localidades distanciamse demais, o que força e deslocamento por via fluvial ou por via aérea. A aviação torna-se estratégica para a sobrevivência e desenvolvimento das localidades.

A região com o segundo maior número de destinos é a Nordeste, por conter o maior número de estados da federação e uma boa quantidade de aeroportos que se encaixam na pesquisa.

Um forte atributo da região é o turismo o que aquece o setor nos meses de pico (Janeiro/Julho). Os seus destinos são bem diversificados e mantém uma alta a partir de 2010, momento econômico favorável ao crédito, facilitando o pagamento de despesas com o transporte aéreo, além da inserção da classe C na faixa de consumo

do produto viagem via modal aéreo.

A curva da região Sudeste parece muito próxima a da região Nordeste, pois também apresenta um bom número de aeroportos que se encaixam no perfil de corte do trabalho. Por ser a região de maior poder econômico alavanca muitos voos para todo país, incluindo turismo e negócios. Sua posição secundária em relação ao Nordeste se justifica, pois, os maiores aeroportos destas regiões não entram no corte desta pesquisa e são justamente os aeroportos das capitais dos estados, enquanto no Nordeste vários aeroportos em cidades capitais dos estados entram no corte.

A região Sul permanece mediana em relação as outras tanto em voos quanto em destinos, com algumas pequenas oscilações ao longo do período e uma forte recuperação no ano de 2010.

Em relação aos destinos do Centro-Oeste, há um crescimento entre os anos de 2004 e 2008, e uma diminuição em 2009, muito possivelmente um reflexo da compra da Pantanal pela TAM, que deixou de operar algumas rotas na região.

### *4.2.3.3 PASSAGEIROS POR REGIÃO*

Passageiros por região sintetisa o Total de passageiros transportados ano a ano, por todos os aeroportos do estudo, segundo o produto da taxa de ocupação anual doméstica brasileira (ANAC) pela oferta de assentos anual de cada aeroporto. Observa-se também a taxa de passageiros internacionais transportados, e os valores de passageiros transportados por divisão regional da federação.

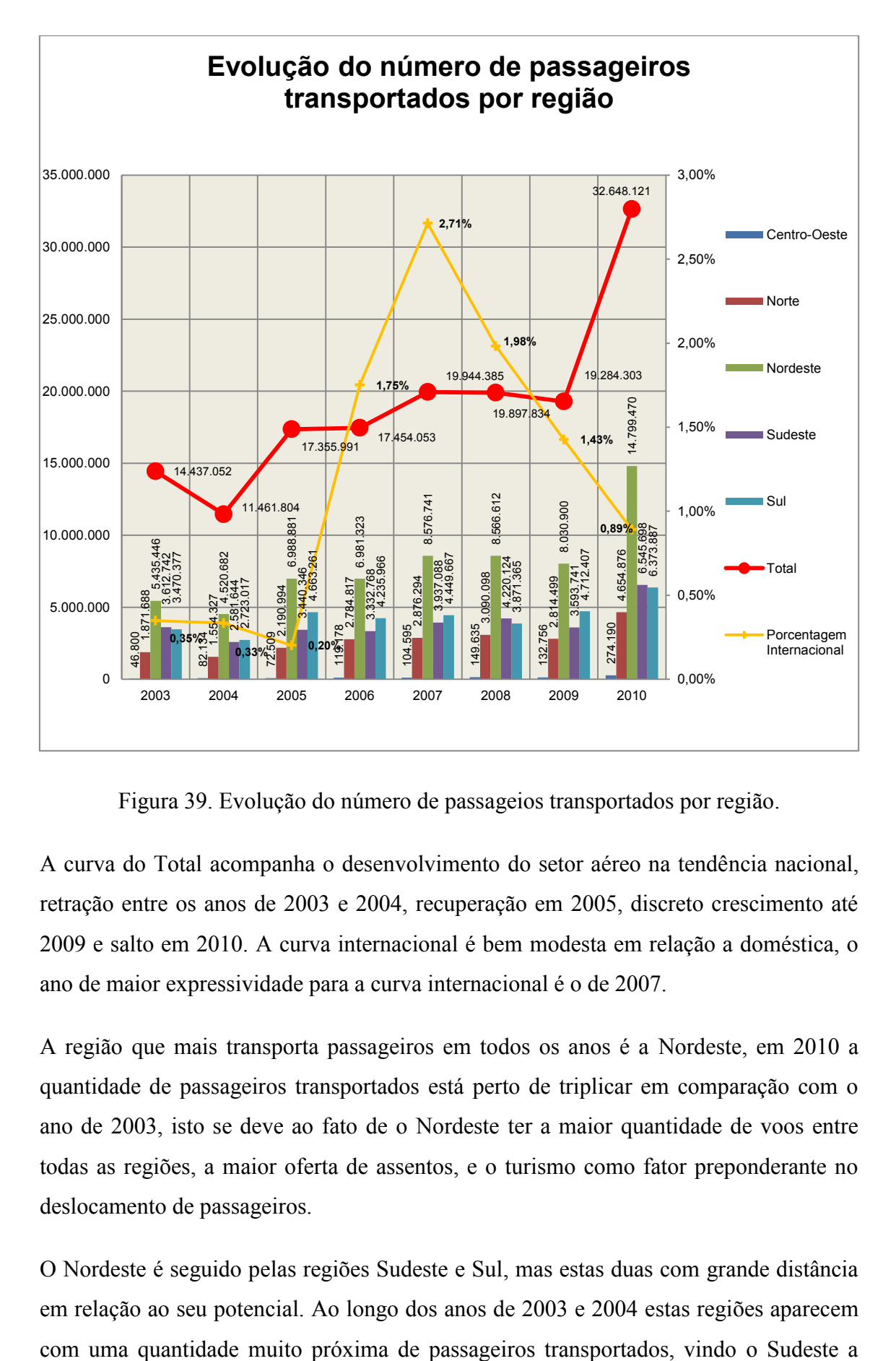

Figura 39. Evolução do número de passageios transportados por região.

A curva do Total acompanha o desenvolvimento do setor aéreo na tendência nacional, retração entre os anos de 2003 e 2004, recuperação em 2005, discreto crescimento até 2009 e salto em 2010. A curva internacional é bem modesta em relação a doméstica, o ano de maior expressividade para a curva internacional é o de 2007.

A região que mais transporta passageiros em todos os anos é a Nordeste, em 2010 a quantidade de passageiros transportados está perto de triplicar em comparação com o ano de 2003, isto se deve ao fato de o Nordeste ter a maior quantidade de voos entre todas as regiões, a maior oferta de assentos, e o turismo como fator preponderante no deslocamento de passageiros.

O Nordeste é seguido pelas regiões Sudeste e Sul, mas estas duas com grande distância em relação ao seu potencial. Ao longo dos anos de 2003 e 2004 estas regiões aparecem apresentar números menores de 2005 a 2009, excluindo o ano de 2008. Apesar da maior oferta de voos está Sudeste, por ter mais aeroportos inseridos no espoco do estudo, muitos destes aeroportos têm um aproveitamento pequeno, como Campos, Araxá e Governador Valadares. Em 2010 retornam a paridade entre seus números de passageiros transportados.

A região Norte, apresar da maior quantidade de destinos, tem um aproveitamento em relação a passageiros menor que as três regiões citadas acima, sua quantidade de voos colabora para esta posição. Em comparação com seu desempenho de 2003, em 2010 apresenta quase quatro vezes mais passageiros transportados, o que é um excelente endocrescimento, apesar de não encontrar paridade com os números do Sudeste ou Sul.

A região Centro-Oeste fica muito descolada das outras por ter apenas três aeroportos que se encaixem no viés do trabalho, porém são de importante expressão para a região, pela localização em território de alto desenvolvimento econômico. De 2003 para 2010 estes aeroportos apresentaram um crescimento de seis vezes no seu número de passageiros. É o maior crescimento entre todas as regiões.

# *4.2.4 AVALIAÇÃO OPERACIONAL E SOCIOECONÔMICA*

## *4.2.4.1 REGIÃO SUDESTE*

Apesar da não participação dos aeroportos capitais dos estados no estudo, o sudeste é a região com o maior número de aeroportos presentes.

São Paulo tem o melhor desenvolvimento no que tange aos aeroportos do interior (Ribeirão Preto, São José do Rio Preto, Bauru), Minas Gerais segue em segunda posição com Uberlândia, Ipatinga e Juiz de Fora. O único aeroporto presente no estado do Rio de Janeiro é o de Campos dos Goytacazes e sua movimentação deve-se a proximidade com a região de extração de petróleo.

Em São Paulo observam-se alguns fenômenos quanto às curvas de Araçatuba e Bauru. Em ambas as cidades, o Produto Interno Bruto dobra no período pesquisado e o crescimento populacional Também é muito próximo. No espaço de tempo (7 anos) do estudo, as populações cresceram cerca de 4% nas duas cidades, suas unidades industriais também cresceram. O que aponta para uma economia local favorável. Porém suas curvas de voos e apresentam comportamentos oscilatórios que podem ser atribuídos a frequência de entradas e saídas das empresas aéreas do mercado local.

No ano de 2003 tanto em Bauru quanto em Araçatuba operam Tam e Pantanal. Nos anos de 2004, 2005 e 2006 opera apenas a Pantanal, puxando a curva de oferta de voos para um declínio com a saída da Tam. Em 2007 operam Pantanal, Ocean Air e Air Minas, o ganho das duas entrantes eleva a oferta de voos. No ano de 2008 permanecem operando a Ocean Air e Pantanal as duas companhias incrementam seus voos e a curva de oferta se recupera, marcando este ano como um pico na oferta. Em 2009 somente a Pantanal opera, puxando a curva de ofertas dos dois aeroportos para um vale. O ano de 2010 é o que diferencia os dois aeroportos, em Bauru operam Passaredo, Pantanal e Trip, em Araçatuba operam Pantanal e Trip, é um ano de recuperação para ambos os aeroportos puxando as curvas de ofertas de voos para um pico. Em Bauru (Figura 40) o pico é mais alto, pois termina o ano com três companhias operando e Araçatuba (Figura 41) com duas.

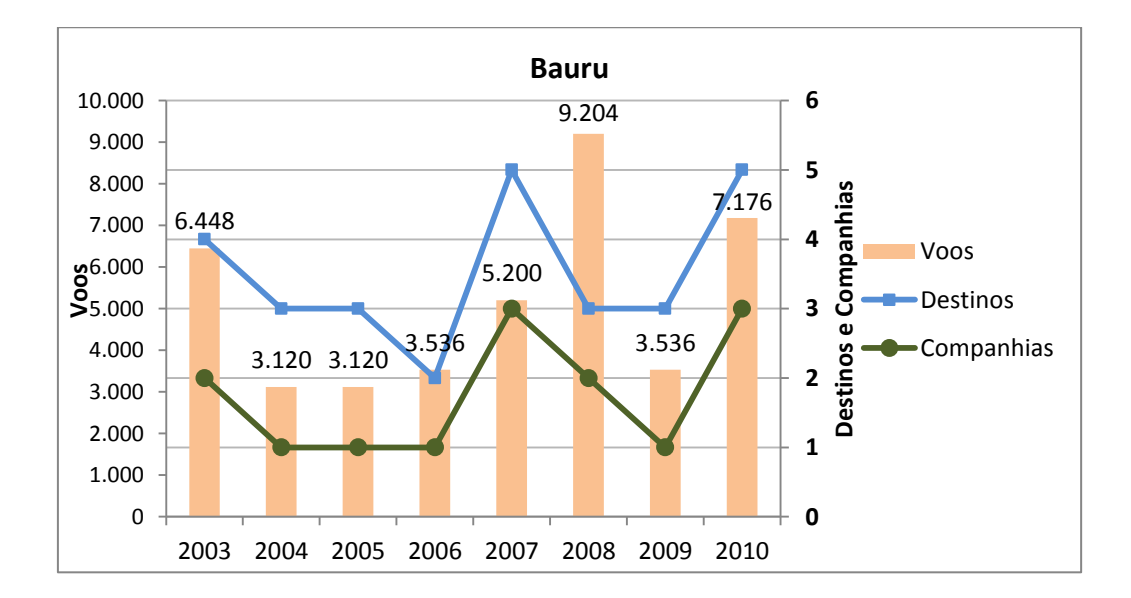

Figura 40. Oferta de voos, destinos e companhias aéreas em Bauru.

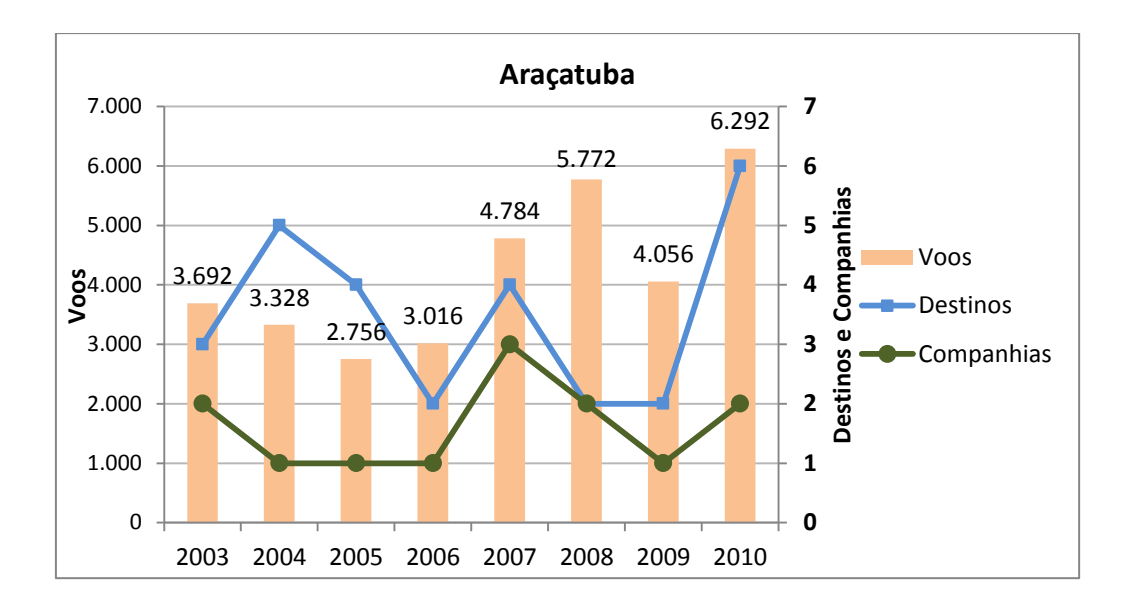

Figura 41. Oferta de voos, destinos e companhias aéreas em Araçatuba.

Marília e Presidente Prudente apresentam economia local crescente, ambas as cidades possuem parques industriais com um número crescente de empresas segundo o cadastro de empresas do IBGE e mesmo assim as curvas de voos e destinos oscilam constantemente durante os anos.

Em Marília o crescimento pode ser expresso pelo PIB, que dobrou ao longo dos anos do estudo. Deste 75,5% correspondem ao setor de serviços, e 23,6% corresponde a indústria, de diversos tipos desde alimentos, metalurgia a alimentício, plástico e têxtil. A curva de oferta de voos de Marília oscila com fortes quedas e recuperações, no ano de 2003 operavam a Tam e Pantanal, a saída da Tam diminui a oferta de voos a menos da metade. A Pantanal permanece absoluta operando este aeroporto nos anos seguintes, entre quedas e recuperações até 2007, quando realmente incrementa a oferta a ponto de quase dobrar. Em 2010 entra no mercado a Passaredo o que puxa a curva para cima, mas não chega a oferta inicial, observada em 2003 (Figura 42).

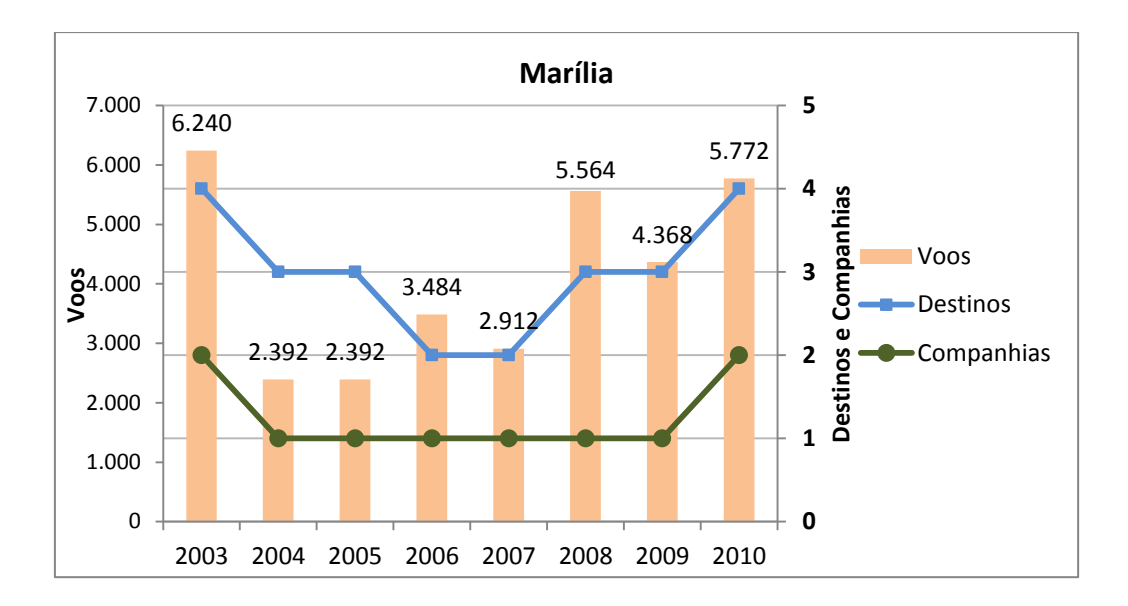

Figura 42. Oferta de voos, destinos e companhias aéreas em Marília.

Da mesma forma Presidente Prudente dobra seu PIB, possuindo 4 parques industriais sua economia é bem diversificada. A proporção de participação dos serviços e indústria no produto interno bruto assemelha-se ao município anterior, 78,8% do PIB corresponde aos serviços e 20% a indústria. Sua curva de oferta de voos parte do ano de 2003 com Tam, Pantanal e Trip operando, para em 2004 ter apenas a Pantanal operando. A saída da Trip e Tam faz com que a curva de oferta de voos despenque a quase a metade, recuperando-se gradualmente no anos seguintes até o ano de 2007. A Pantanal segue operando absoluta neste período. Em 2007 a Trip retorna ao mercado. Em 2008 a Gol entra, elevando muito a curva de oferta e provocando o primeiro pico da Figura. Mais uma vez, a Trip se retira do mercado, no ano de 2009, a curva declina. Em 2010 aparece uma pequena diminuição de oferta mesmo com a entrada da Passaredo no mercado (Figura 43).

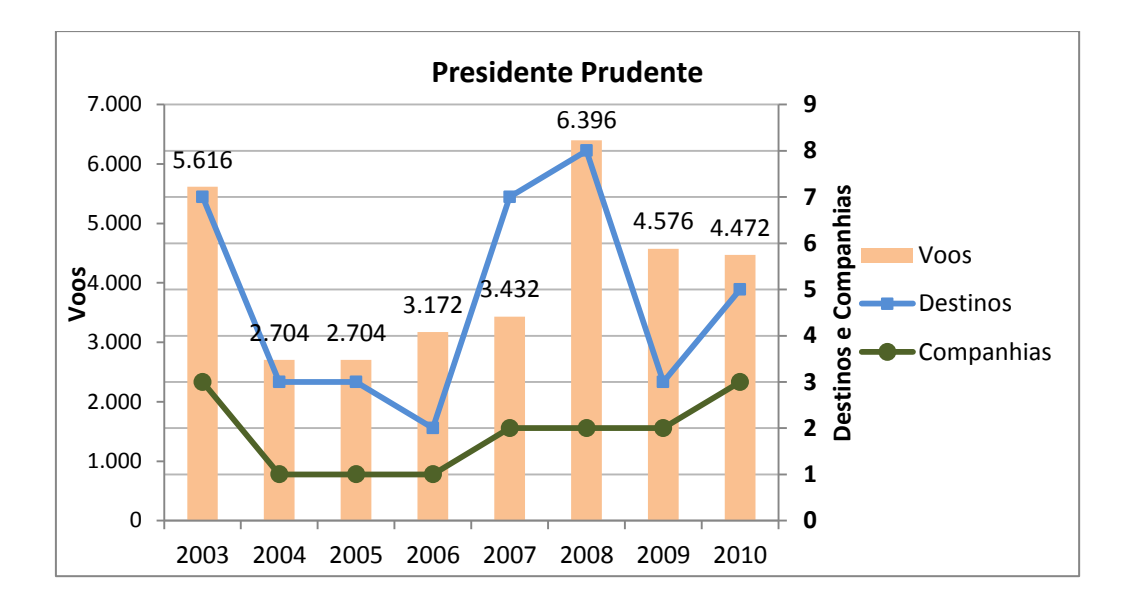

Figura 43. Oferta de voos, destinos e companhias aéreas em Presidente Prudente.

Já São José do Rio Preto e Ribeirão Preto estão em posição diferenciada. Junto com Barretos, São José do Rio Preto e Ribeirão Preto fazem parte do triângulo de prosperidade do interior de São Paulo.

Ribeirão Preto é o principal ponto de atração dos municípios circunvizinhos, seu PIB ao longo dos anos da pesquisa mais que dobrou, o município tem o 30º maior PIB do Brasil, é a 19º maior economia da região sudeste e tem 60º maior PIB da indústria brasileira. O município abriga multinacionais de diversos setores, agroindústria, metalúrgicas, farmacêutica entre outras. Sua aérea de influência congrega 56 municípios. Sua curva de oferta de voos pouco oscila e desenha uma trajetória crescente. Mesmo mantendo a maior parte do tempo 4 companhias operando, a trajetória da oferta é crescente. Nos anos de 2004 Gol, Ocean Air, Tam e Vasp operam neste mercado. Em 2005 a Vasp se retira e entra a Passaredo, a oferta de voos recua ligeiramente. No ano seguinte permanecem as mesmas companhias e há uma pequena recuperação no número de voos. Em 2007 a Ocean Air sai do mercado e a Total entra no mercado, a oferta quase dobra. No ano seguinte a Total abandona a operação e a Trip aparece como entrante, a curva é ligeiramente alterada para cima. Em 2009 permanecem Tam, Trip e Passaredo, mesmo com uma companhia a menos a oferta aumenta. Em 2010 vemos a maior quantidade de companhias, Pantanal, Tam, Trip, Webjet, e Passaredo e o maior salto na oferta, quase duplicando em relação ao ano anterior (Figura 44).

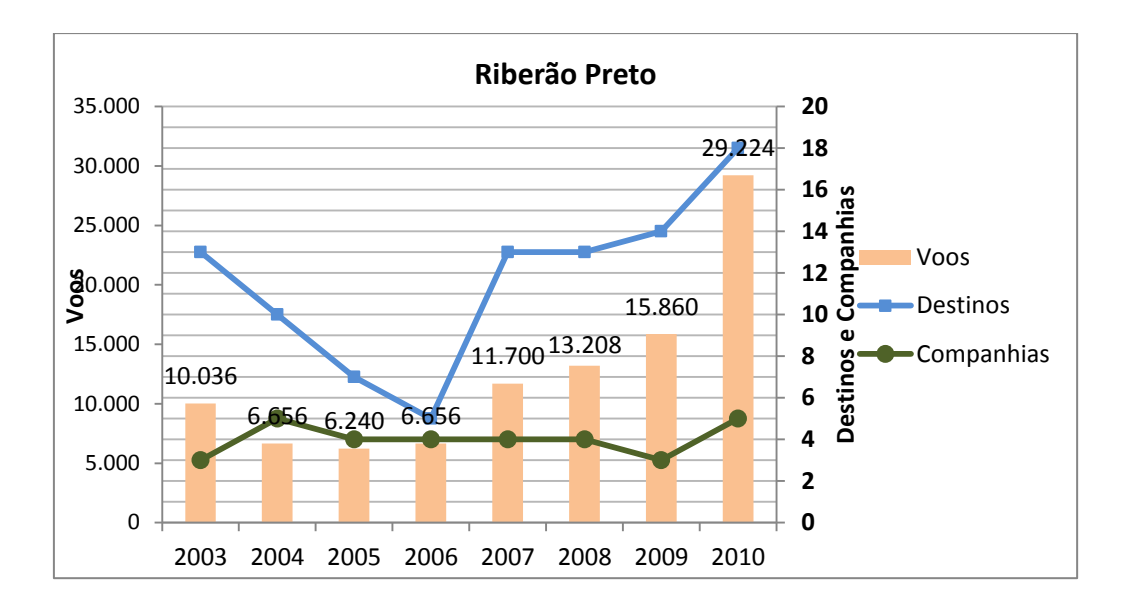

Figura 44. Oferta de voos, destinos e companhias aéreas em Ribeirão Preto.

São José do Rio Preto tem o comportamento da curva de oferta de voos muito próximo ao seu vizinho Ribeirão Preto, no que se refere as entradas e saídas de companhias. Também são observadas constantes alterações de companhias neste aeroporto, que geram pequenas oscilações na curva de oferta de voos e um grande salto no ano de 2010. O município é responsável pelo 61º maior PIB do Brasil, deste 82,3% são agregados pelos serviços e 17,4% pela indústria. Sua população cresce entorno de 1%, enquanto seu PIB dobra ao longo dos 7 anos do estudo. Sua curva de oferta de voos tem em 2003 e 2004 a Tam e Vasp operando, devido ao enfraquecimento da segunda no ano de 2004 a curva declina ligeiramente apresentando perda de voos desta companhia. No ano de 2005 sai definitivamente a Vasp e entra no mercado a Gol, uma pequena recuperação acontece e a curva se eleva. No ano seguinte a entrada da Passaredo garante um modesto pico na oferta. Em 2007 e 2008 permaneceram Gol, Tam e Passaredo se equilibrando entre perdas e recuperações. Em 2009 a Passaredo se retira e entra a Trip, no ano seguinte a oferta dispara quase triplicando o número de voos, e entra a Pantanal no mercado (Figura 45).

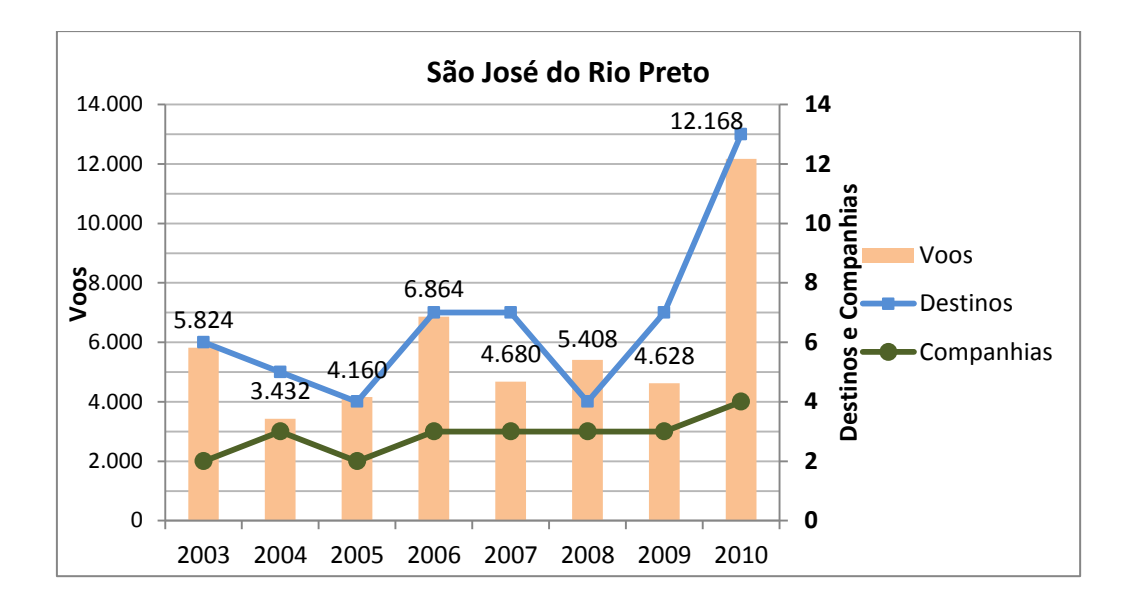

Figura 45. Oferta de voos, destinos e companhias aéreas em São José do Rio Preto.

Em virtude da pujança econômica da região, estes aeroportos atraem as companhias acirrando a competição por espaços (*slots*), diversificando a malha, garantindo melhores ofertas de destinos de voos. Em nenhum momento estes aeroportos permanecem com apenas uma companhia operando.

São José dos Campos, também como Marília, Bauru e Araçatuba apresentam em suas curvas de voos fortes oscilações derivantes da intensa troca de companhias aéreas que operam no aeroporto. Com a pequena diferença que em nenhum momento existe a permanência de apenas uma companhia prestadora de serviços de transporte aéreo no terminal.

São José dos Campos é um polo econômico atrator de empresas de tecnologia e instituições de pesquisa ligadas a aviação, estão sediados nesta região o Centro de Tecnologia Aero Espacial, o Instituto de Tecnologia da Aeronáutica, a EMBRAER e o INPE. A parte do PIB que corresponde a indústria é de 51,2%, e 48,6% correspondem aos serviços, sendo uma potência industrial o município figura entre os maiores do país, é o 22º PIB do Brasil, o 8º maior PIB industrial do país, e o 14º do Sudeste. Está a menos de 100 km de São Paulo e vive hoje um processo crescente de conurbação. O desenvolvimento econômico e tecnológico local justifica a atratividade das companhias aéreas e sobre este aeroporto, mostrando ao final do ano de 2010 recuperações nos números de voos e destinos. Em 2003 o aeroporto possuia 3 companhias operando, Ocean Air, Nordeste e Tam. Em 2004 permanece somente a Ocean Air, o que leva a curva de oferta de voos a um pequeno declínio, no ano seguinte a Total entra no mercado recuperando a curva para uma posição um pouco mais elevada do que em 2003. Nos anos de 2006 e 2007 mesmo permanecendo as duas companhias o número de voos se reduz em quase metade, em relação a 2005. A curva se desloca para baixo, criando o mais baixo ponto do período. Em 2008 a entrada da Gol, Trip, Team e permanência da Ocean Air cria a maior recuperação do período, e a curva dispara elevando a oferta para mais que o dobro do ano anterior. Em 2009 a saída das companhias Gol e Ocean Air faz com que a curva despenque para um ponto próximo ao mínimo (2007), a entrada da Azul em 2010 (e saída da Total) recupera a curva para um patamar um pouco acima da média dos anos de 2007-2008 (Figura 46).

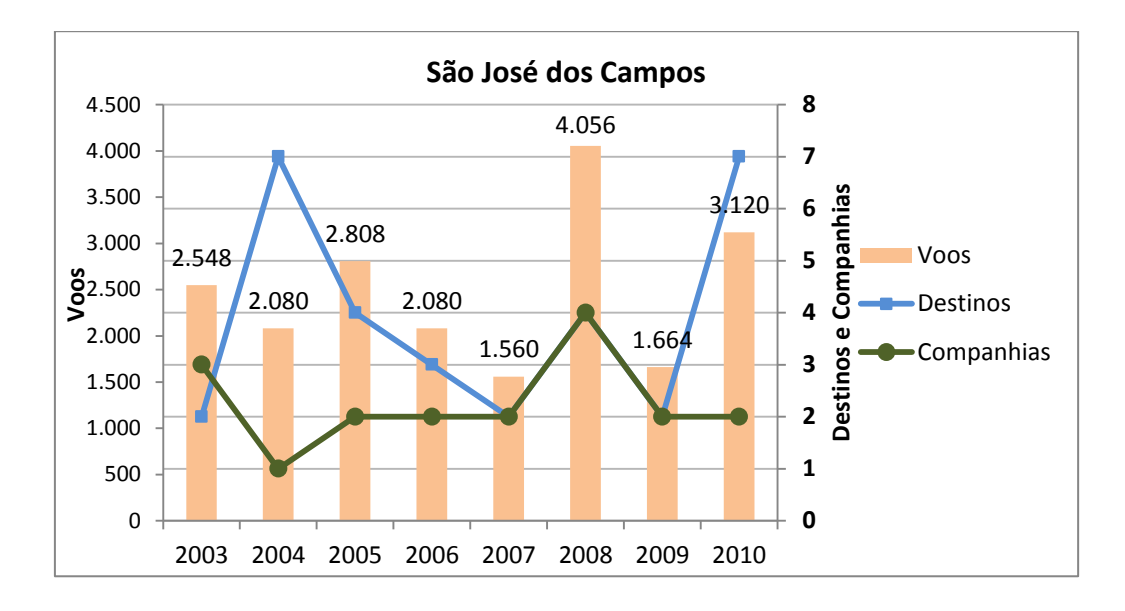

Figura 46. Oferta de voos, destinos e companhias aéreas em São José dos Campos.

No estado de Minas Gerais os aeroportos com maior movimento são Uberlândia, Ipatinga e Juiz de Fora. As cidades de Araxá e Ipatinga têm grande parte de sua economia girando em torno da mineração e siderúrgica.

Em Araxá a Companhia Brasileira de Metalurgia e Mineração é responsável por grande parte do PIB do município (IBGE cidades), que por sua vez tinha perto de 100 mil habitantes em 2010. O PIB de Araxá dobrou no período de 7 anos analisados no estudo, a parte que cabe a indústria é de 53,8%, os serviços agregam 42,4% do PIB. A curva de voos deste aeroporto é muito instável, sofrendo com a inconstância das companhias aéreas que entram e rapidamente abandonam o mercado. Os vales na curva correspondem as saídas ou reformulação na oferta de voos. Em 2003, a Nordeste e Rio

Sul eram as únicas empresas operando no aeroporto, no ano de 2004 resta apenas a Rio Sul. Levando a curva de oferta de voos para um vale. No ano de 2005, a Rio Sul sai do mercado e entra a Total, criando uma recuperação no número de voos quase triplicando a oferta. Mas em 2006 a oferta despenca, se recuperando em 2007 para no ano seguinte cair de novo. A empresa opera absoluta neste aeroporto e oscila bruscamente ano a ano sua oferta, até abandonar completamente as operações locais em 2008, quando entra a Trip no mercado. A Trip mantém em 2009 os voos, mas em 2010 declina a quase metade (Figura 47).

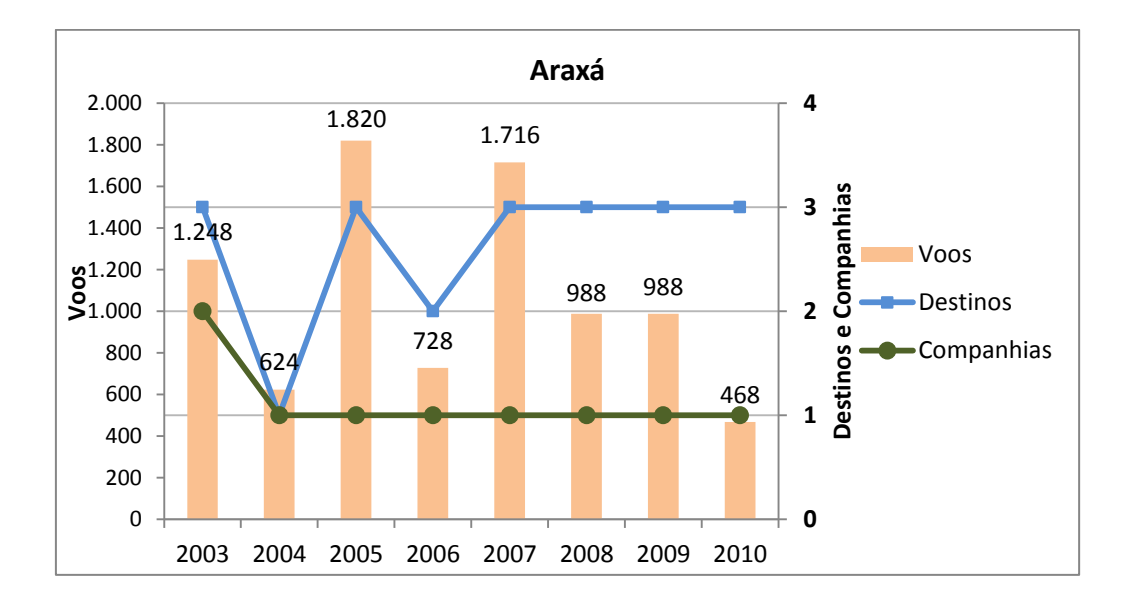

Figura 47. Oferta de voos, destinos e companhias aéreas em Araxá.

Ipatinga está situada na região do Vale do Aço, a Usiminas é a empresa com maior destaque na aérea de mineração local, outras multinacionais estão presentes. A cidade aparece no ranking dos maiores PIBs industriais brasileiros como a 44º posição. O ponto mais baixo da curva de voos de Ipatinga chama atenção para uma tendência da empresa Total no ano de 2007. O súbito aumento do número de voos em comparação com o ano anterior. A empresa incrementa o número de voos entre os anos de 2007 e 2008 para depois ser descontinuada da curva. A mesma prática pode ser percebida em Montes Claros, Governador Valadares, Uberaba e Araxá. A Total fundiu-se a Trip em novembro de 2007. A ocupação destes *slots* (em 2007) aparenta uma estratégia de ocupação da maior quantidade possível de espaços, a fim de beneficiar o negócio entre as companhias. Vide que no ano seguinte, a Trip reduz uma pequena fração do número de voos em todos os aeroportos citados anteriormente. A curva de oferta de voos em Ipatinga não sofre uma baixa com a saída da Nordeste (2003-2004), como comumente

acontece na maior parte dos aeroportos. Em 2004 permanecem a Ocean Air e a Total operando, e a curva da oferta ascende, o mesmo acontece no ano seguinte. As companhias vão disputar o mercado até o ano de 2007 quando a Total deixa-o, no ano de 2008 estão presentes neste aeroporto a Air Minas, a Ocean Air e a Trip. A curva se mantém estável em 2009 mesmo com a saída da Ocean Air. Em 2010 a Air Minas deixa de operar, permanecendo a Trip absoluta, a curva descende ligeiramente (Figura 48).

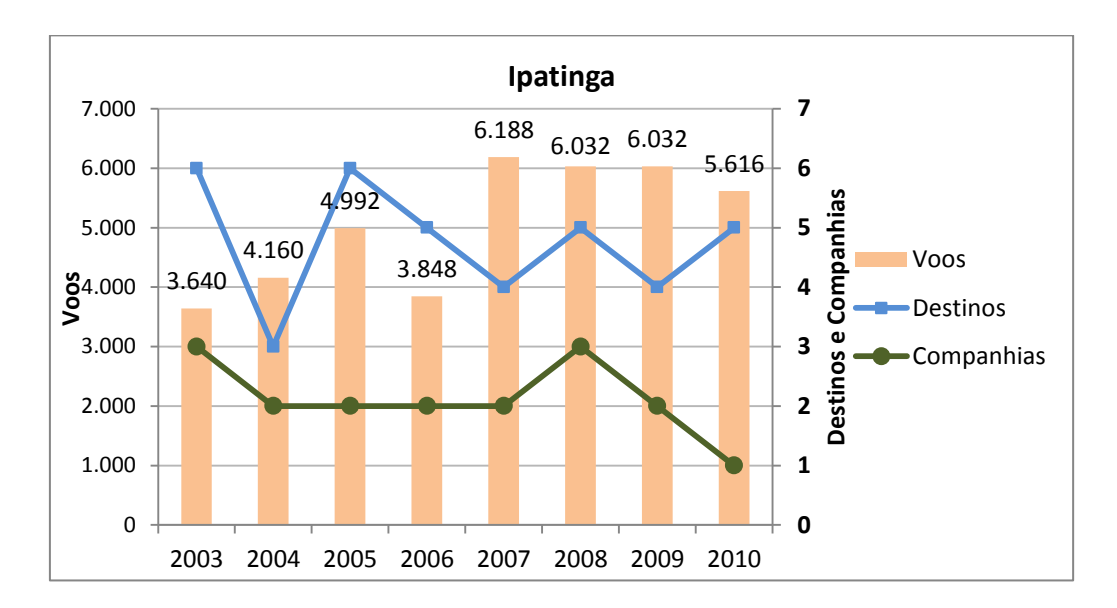

Figura 48. Oferta de voos, destinos e companhias aéreas em Ipatinga.

A cidade de Montes Claros mesmo estando no estado de Minas Gerais é uma região beneficiada por investimentos da SUDENE. A Coteminas é uma das empresas brasileiras de melhor expressão local. Existem outras multinacionais na região desfrutando do distrito industrial como Nestlé e Lafarge. O PIB do município no período estudado dobrou, deste, 69% está agregado aos serviços, 27,6% a indústria e 3,3% ao setor primário, com destaque a pecuária de corte e leite (prefeitura de montes claros). A curva de oferta de voos do aeroporto de Montes Claros oscila bruscamente, principalmente pela concorrência entre a Ocean Air e Total. No ano de 2003 temos a Nordeste, a Total e Rio Sul operando, enfraquecidas a Nordeste e Rio Sul abrem mão de voos no ano seguinte, levando a curva para uma trajetória descendente. No ano de 2005 acontece uma forte recuperação na oferta (mais que dobrou), e a entrada da Ocean Air no mercado. Estas empresas disputam este mercado oscilando suas ofertas bruscamente até o ano de 2008, quando entra a Air Minas. No ano seguinte a Ocean Air abandona o mercado, levando a curva ligeiramente para baixo, permanecendo a Air Minas e a Trip. No ano de 2010 a Gol entra no mercado, a Trip permanece e a Air Minas se retira. Em virtude da forte concorrente entrante a Trip aumenta seu número de voos levando a curva para cima (Figura 49).

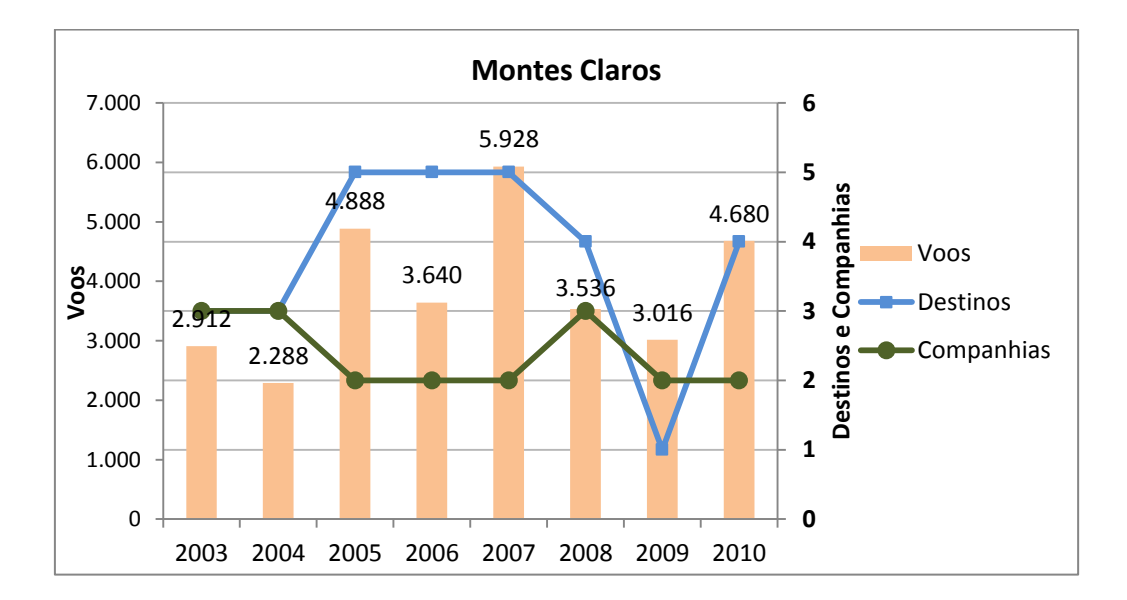

Figura 49. Oferta de voos, destinos e companhias aéreas em Montes Claros.

Governador Valadares, em comparação com outros municípios mineiros a indústria local é tímida, mas a cidade já possui um distrito industrial e o PIB obteve um crescimento que ultrapassou 80% de 2003 a 2007. Sendo a maior cidade a um raio de aproximadamente 150 km, o município tem grande parte de sua economia voltada ao setor de serviços. A curva de oferta de voos é bastante instável, visivelmente afetada com as entradas e saídas das companhias da malha. Neste aeroporto Ocean Air e Total dividem mercado nos anos de 2003 e 2004, quando a curva ascende por um incremento feito pela Total no seu número de voos. No ano de 2005 a saída da Ocean Air empurra ligeiramente a curva para baixo e a Total permanece absoluta no mercado. Nos dois anos seguintes a Total ajusta sua oferta e a curva oscila bruscamente num vale, e numa recuperação muito acima dos níveis anteriores. O pico da oferta se dá no ano de 2008, a empresa Total deixa o mercado, enquanto a Air Minas entra, juntamente com a Trip. Em 2009 a curva oscila decrescente, e em 2010 a Air Minas abandona o mercado, restando somente a Trip que consegue manter uma oferta de voos crescente (Figura 50).

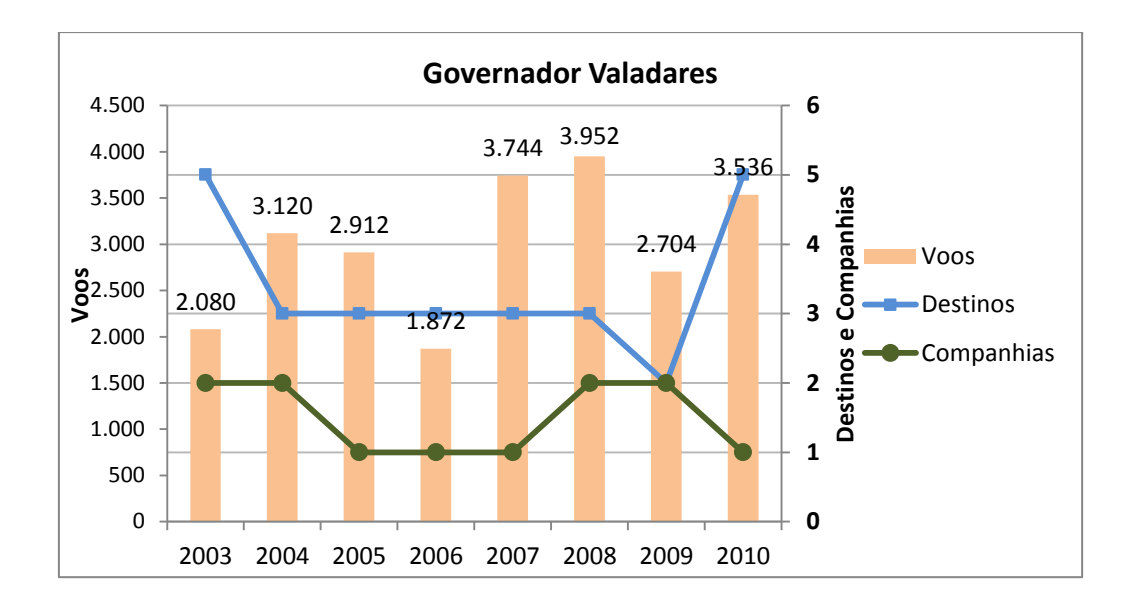

Figura 50. Oferta de voos, destinos e companhias aéreas em Governador Valadares.

Juiz de Fora é tradicionalmente uma região industrial, a trajetória deste setor começa na fundação da estrada União Indústria, ainda no segundo império, por volta de 1850. A vocação para o desenvolvimento industrial se reflete no PIB, onde Juiz de Fora alcança posições de destaque frente a outros municípios brasileiros. Tem a 49º posição no Produto Interno ligado a Administração, Saúde e Educação Pública, a 91º posição no PIB industrial do país e é a 67º economia do país. Do montante do PIB, 72% são de responsabilidade dos serviços, e 27% da indústria. Segundo o cadastro nacional das empresas (IBGE) o município tem uma quantidade de unidades industriais equivalente ao município de São José dos Campos, de forma que este dado cria um paralelo de comparação com outro grande centro industrial.

Sua curva de oferta de voos tem poucas oscilações e se mantém praticamente constante até o ano de 2007, quando salta em um crescimento contínuo até 2010. Nos anos de 2003 e 2004 a Pantanal opera sozinha neste aeroporto, no ano seguinte a Ocean Air faz uma aparição de um ano. Em 2006 a Pantanal retorna a posição de empresa absoluta, permanecendo assim até 2008, quando entra a Ocean Air na disputa deste mercado, e a oferta dispara dobrando o número de voos. Em 2009 a Ocean Air deixa o mercado e a Trip entra, a curva de oferta de voos cresce ligeiramente. Em 2010 permanecem as duas empresas disputando este mercado, elevando um pouco mais a curva de oferta de voos (Figura 51).

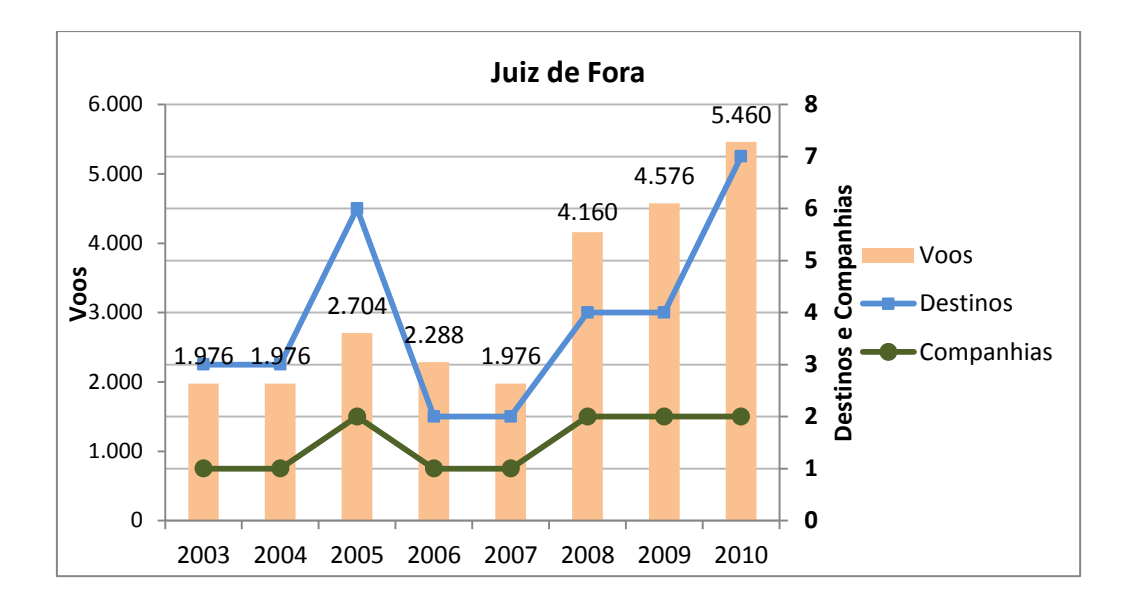

Figura 51. Oferta de voos, destinos e companhias aéreas em Juiz de Fora.

Uberaba aparece como a 4º posição no ranking das 100 cidades com o maior PIB agropecuário (IBGE) do país, a 83º posição como maior produção industrial brasileira e a 78º posição como maior PIB de serviços do país. Atualmente a cidade conta com 3 distritos industriais, com empresas de distintos setores, desde polo moveleiro a alimentos e grandes multinacionais. A parte agregada ao PIB vinda da agropecuária é de 8,9%, uma das maiores do país, o que mostra a força do setor primário na economia da região. Os serviços ficam com 56,6% do PIB e a indústria com 34,5%, que está muito acima da média dos municípios do estudo. Mesmo com uma economia crescente e diversificada a curva de voos é muito instável, tanto pela frequente troca de companhias quanto pelo ajuste na oferta de voos. Talvez a proximidade com Uberlândia polarize os serviços de transporte aéreo para essa região.

Em 2003 no aeroporto operam Nordeste, Pantanal, Total e Rio Sul. No ano seguinte a saída da Nordeste abala o crescimento da curva, levando-a ligeiramente para o declínio. Em 2005 permanecem operando a Pantanal e a Total, mesmo com a perda da Rio Sul, as companhias conseguem manter um crescimento na oferta, a Total aumenta seu número de voos para disputar mercado com a Pantanal. As duas permanecem nesta disputa até o ano de 2007, quando a Total quase triplica seu número de voos, para no ano seguinte se fundir a Trip. Em 2008 entram no mercado a Trip, a Ocean Air e a Air Minas, a Pantanal e a Total se retiram. A oferta cai ligeiramente, e permanece assim nos anos seguintes. Em 2009 a Ocean Air deixa o mercado, em 2010 a Pantanal retorna. O panorama é de descendência da curva de oferta de voos, que termina bem abaixo do seu início em 2003 (Figura 52).

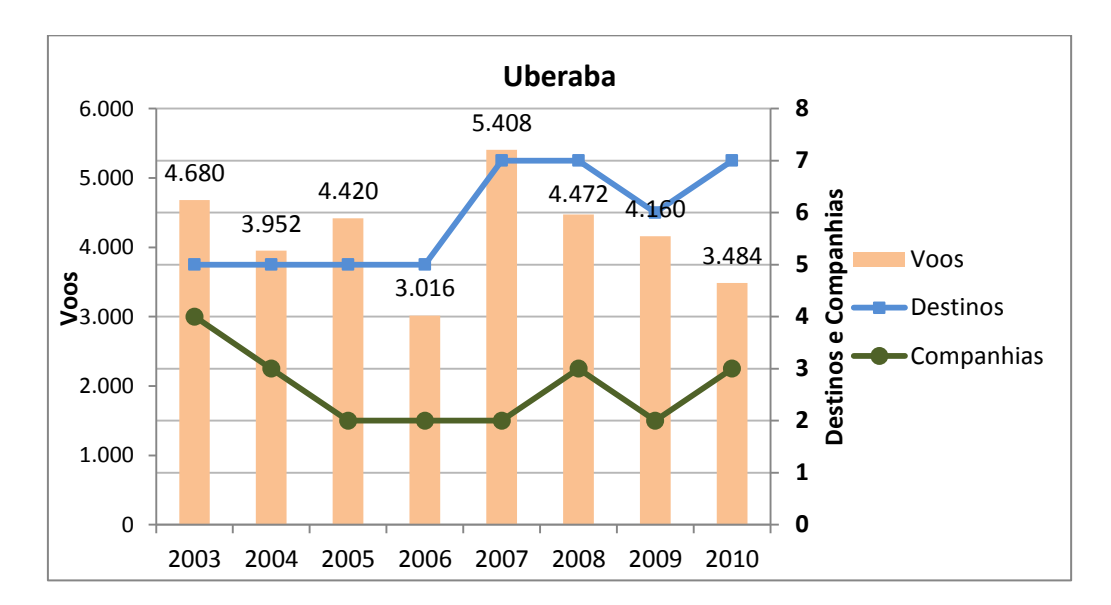

Figura 52. Oferta de voos, destinos e companhias aéreas em Uberaba.

Uberlândia tem sua curva de oferta de voo em ascendência, com algumas oscilações periódicas. A região de Uberlândia é de tradição industrial, e isto se reflete no posicionamento que o seu PIB alcança. É o 27º maior PIB de serviços do país, o 11º maior PIB agropecuário, e o 32º maior PIB industrial. Atualmente no seu distrito industrial estão presentes empresas brasileiras e multinacionais de vários setores, desde alimentício até comunicação. Ao longo dos anos do estudo, houve um crescimento de 25% nos voos e de 45% nos destinos. Em termos de unidades industriais presentes, a situação do município é muito próxima a de São José do Rio Preto e São José dos Campos. A indústria agrega 31,2% do PIB, enquanto os serviços agregam 65,8%.

A curva de voos em 2004 sofre uma baixa relacionada a paralisação das operações da Nordeste, e diminuição da oferta de voos pela Tam. Neste momento operam neste aeroporto Tam, Total, Gol e Passaredo. Estas companhias vão permanecer disputando mercado nos dois anos seguintes, oscilando suas ofertas de voos o que ocasionará eventualmente declínios e recuperações na curva. Em 2007 a Puma entra no mercado acirrando a concorrência. No ano seguinte a Total e a Puma saem do mercado, as novas entrantes são a Trip e Air Minas. Em 2009 a curva de oferta é impulsionada para cima, as companhias incrementam seus voos, acirrando a competição por espaços, o fenômeno se repete no ano seguinte, sem perdas ou ganho de novas entrantes (Figura 53).

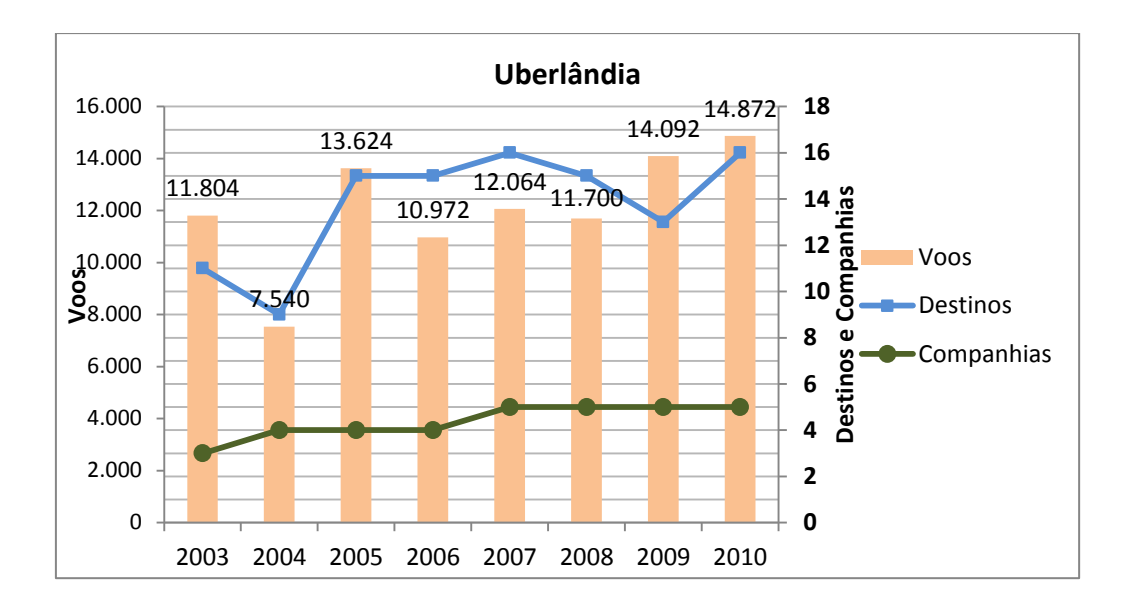

Figura 53. Oferta de voos, destinos e companhias aéreas em Uberlândia.

Campos dos Goytacazes é o único município do estado do Rio de Janeiro que está presente na pesquisa. A atual prosperidade da região está ligada a extração de petróleo em sua costa. Além da extração de petróleo, o município também abriga usinas de açúcar e álcool. Campos dos Goytacazes tem a maior percentagem do PIB ligados a indústria de todos os municípios do estudo, 73,8%. Os serviços correspondem a 25,7% do PIB. O município é a 12º economia do sudeste, o 4º maior PIB industrial do país, e o 19º maior PIB do Brasil. Contudo a oferta de voos no aeroporto da região é tímida e a quantidade de destinos pequena. No aeroporto operava apenas uma companhia entre 2003 e 2007, com fortes oscilações na oferta como é possível verificar ano a ano. Apesar do maior pico se encontrar no ano de 2004, uma estabilização da oferta só é verificada a partir de 2008, quando entra a Team para competir com a Ocean Air, até então a empresa que operava absoluta no aeroporto. No ano de 2009 a Ocean Air sai do mercado e permanece a Team, em 2010 a Trip é a nova entrante disputando mercado com a Team (Figura 54).

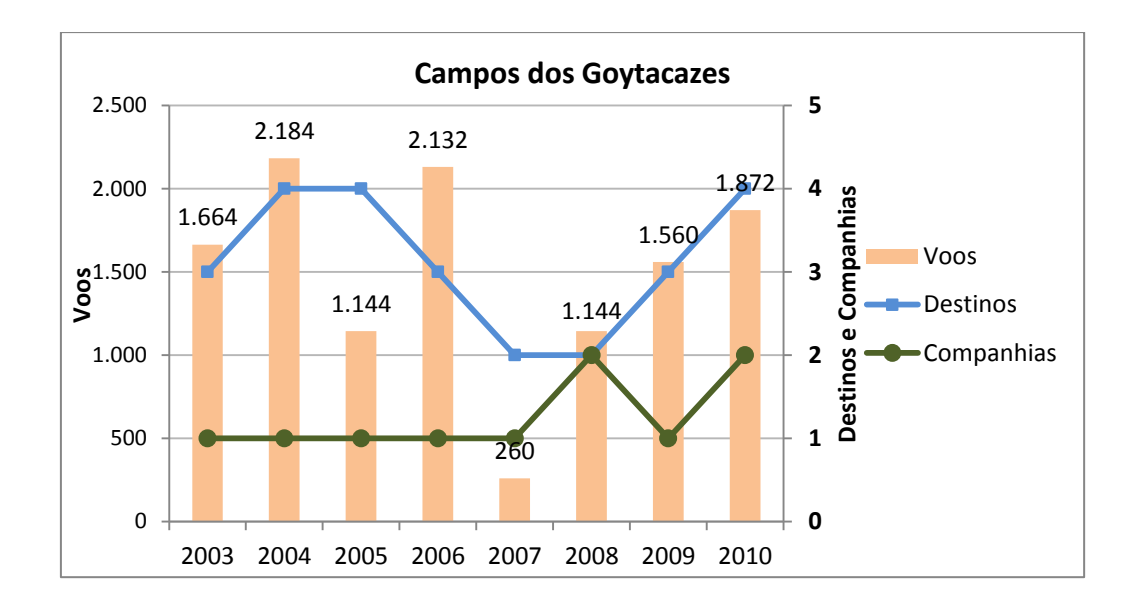

Figura 54. Oferta de voos, destinos e companhias aéreas em Campos dos Goytacazes.

# *4.2.4.2 REGIÃO SUL*

Os melhores crescimentos em relação a oferta de voos ficam com Foz do Iguaçu, Navegantes, Londrina e Maringá.

A descontinuidade da Rio Sul, Nordeste e Varig afetou a oferta de voos e destinos principalmente na Região Sul. Podemos observar a consequência da saída destas companhias, nas alterações provocadas nas curvas de ofertas de voos dos aeroportos de Caxias do Sul e Joinville.

Ambas as cidades possuem um sólido Polo Industrial voltado a metal mecânica, seus PIBs estão próximos a triplicar em 2010, o contexto econômico é favorável ao crescimento. E mesmo assim suas curvas de voos são muito oscilatórias, com tendência decrescente.

Joinville corresponde ao 3º produto interno bruto da região Sul (IBGE), o 13º maior PIB industrial do Brasil e o 25º maior PIB do país. O setor industrial é responsável por 50,6% do produto interno bruto, enquanto os serviços ficam com 49,2%. A curva de oferta de voos do aeroporto de Joinville é oscilatória, com muitas baixas e pequenas recuperações. No ano de 2003 operam neste aeroporto Rio Sul, Tam e Varig. No ano de 2004, a Tam e a Rio Sul deixam de operar, permanece a Varig e entra a Ocean Air. A saída da Rio Sul puxa a curva para um vale, a recuperação acontecerá no ano seguinte com o retorno da Tam e a entrada da Gol neste mercado, porém a Ocean Air deixa de operar. Gol, Varig e Tam dividem mercado nos anos de 2004 a 2007. No ano de 2008 a Varig deixa as operações neste aeroporto, permanecem Gol e Tam dividindo mercado até o ano de 2009. A curva de ofertas tem uma leve baixa. No ano de 2010 entram na disputa a Azul e Trip, a curva se recupera ligeiramente, mas não consegue chegar ao ponto em que estava no ano de 2003 (Figura 55).

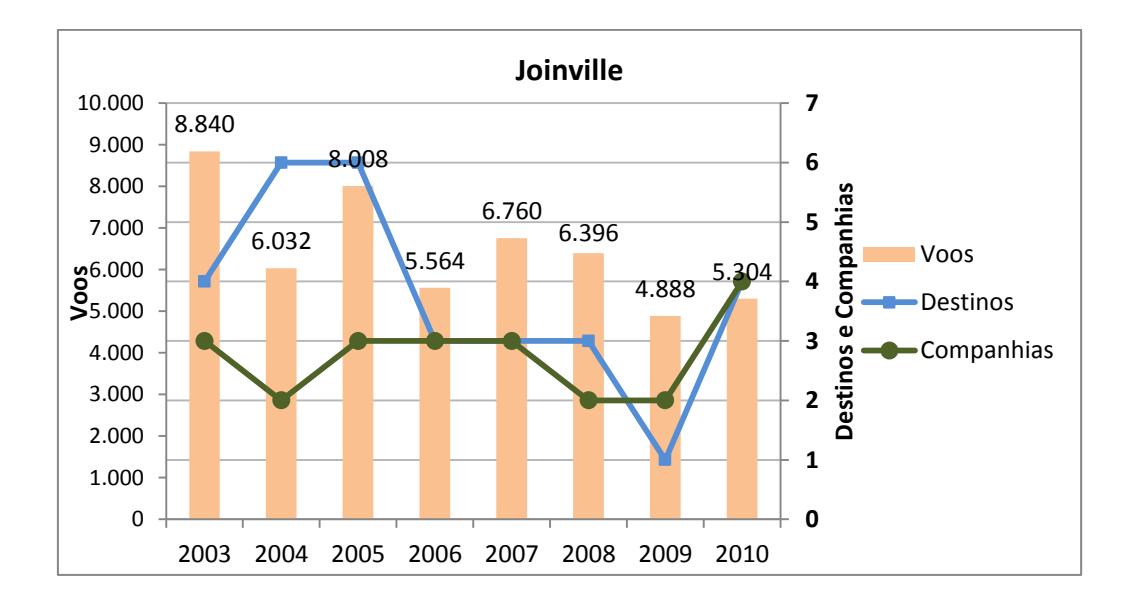

Figura 55. Oferta de voos, destinos e companhias aéreas em Joinville.

Caxias do Sul é o 5º produto interno bruto da região Sul, o 19º maior PIB industrial do Brasil, 34º maior PIB do país. Em relação ao número de unidades industriais, sua capacidade instalada é semelhante aos municípios de São José dos Campos e São José do Rio Preto. Do todo do PIB, 53% são correspondentes aos serviços, 45,8% a indústria. Sendo umas das maiores porcentagens dentre os municípios correlacionados na pesquisa. Mesmo com todos os números favoráveis, a curva de oferta de voos deixa muito a desejar no seu desenvolvimento. São grandes as oscilações entre os anos e a tendência final é decrescente. No ano de 2003 operam a Rio Sul e Tam, a majoritária no número de voos é a Rio Sul. No ano de 2004, a Tam suspende sua operação no aeroporto e a Rio Sul diminui seus voos, levando a curva a uma baixa vertiginosa de 5 vezes menos voos que no ano anterior. No ano de 2005 a entrada da Gol e o retorno da Tam garantem uma recuperação na curva. Em 2006 outra perda de voos da Rio Sul , a companhia suspende suas operações. No ano de 2007 Gol, Bra, NHT, Tam e Varig Linhas Aéreas operam neste aeroporto, a curva é puxada para cima em virtude das novas entrantes. No ano seguinte de todas as companhias que operavam sobraram a Gol e Tam, em 2009 e 2010 permanece somente a Gol, comprometendo a oferta de voos, levando a curva para uma tendência descendente (Figura 56).

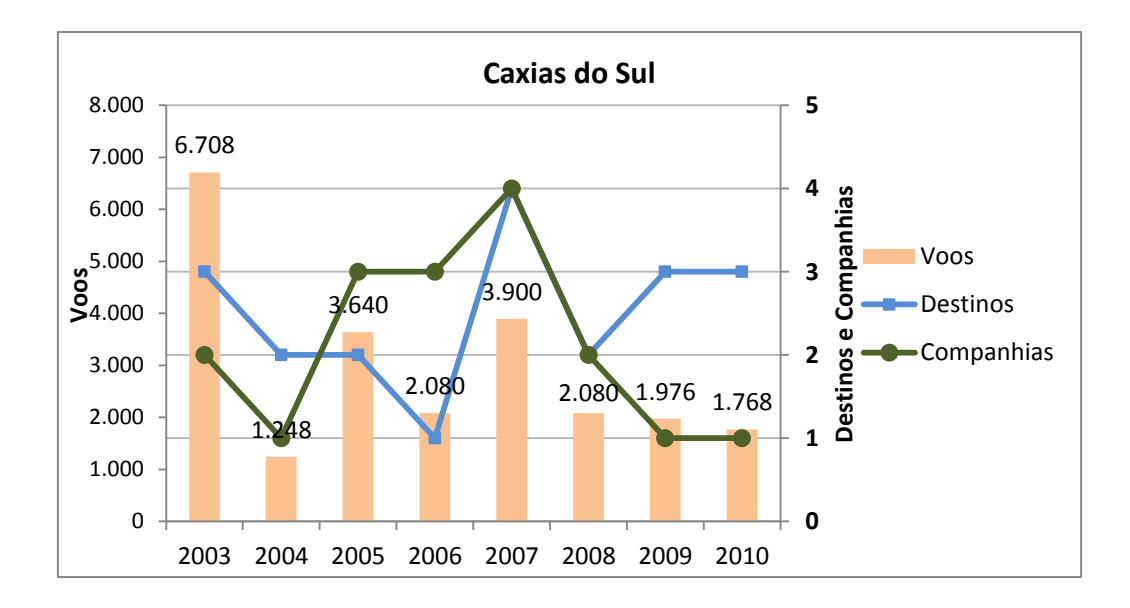

Figura 56. Oferta de voos, destinos e companhias aéreas em Caxias do Sul.

Foz do Iguaçu é uma entre as vinte cidades mais desejadas, pela demanda doméstica, para viagens de laser (MINISTÉIO DO TURISMO, 2012). É a 16º economia da região Sul, tem o 41º maior PIB industrial do país, e o 83º maior PIB do Brasil. Destaca-se no setor secundário com a indústria de energia elétrica, depois de Campos dos Goytacases é a cidade com a maior parcela do seu produto interno ligado à indústria, 62,5%, os serviços ficam com 37,1% do produto interno bruto, o que também está muito acima da média observada. A curva de voos oscila com a descontinuidade de algumas companhias, mas o panorama econômico atrai rapidamente substitutas para esses casos, mantendo a curva numa tendência crescente. Como o aeroporto está em uma cidade fronteiriça, desperta muito o interesse das companhias que desejam aumentar seu portfólio com voos internacionais. Em 2003 operam Tam, Varig e Vasp, as três companhias sustentam uma boa oferta, que no ano seguinte aumenta com a entrada das

Linhas Aéreas Paraguaias e Ocean Air no mercado. Em 2005 a entrada da Gol puxa a curva para o seu primeiro pico, a Ocean Air sai do mercado. Em 2006 a saída das Linhas Aéreas Paraguaias e Vasp cria uma pequena perda de voos que reflete na curva uma baixa, a recuperação chega no ano de 2007 com o aumento do número de voos pelas companhias que permaneceram (Tam, Gol e Varig Linhas Áreas). No ano de 2008 a Varig Linhas Aéreas deixa de operar, a curva declina mais uma vez, Ocean Air e Trip entram no mercado, em 2009 a Ocean Air deixa o mercado, as companhias que permanecem incrementam seus voos mantendo a curva numa pequena melhora. Em 2010 acontece a recuperação mais significativa, entram no mercado a Pluma, Lan Peru e Webjet, a curva de voos descola da média de crescimento e dobra em relação a quantidade de voos verificada em 2003 (Figura 57).

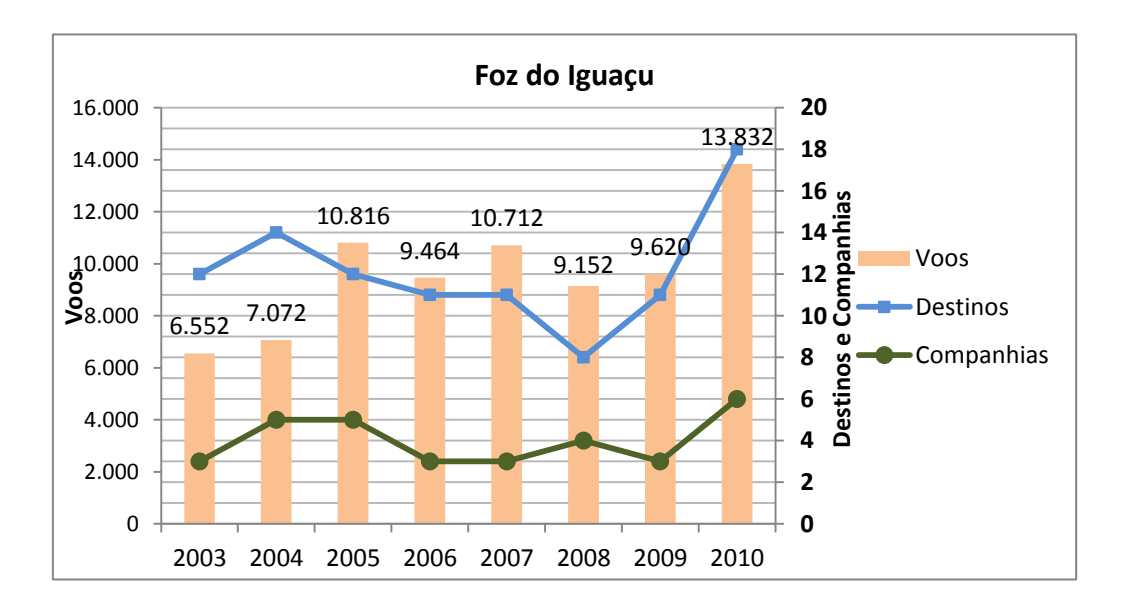

Figura 57. Oferta de voos, destinos e companhias aéreas em Fox do Iguaçu.

Navegantes está situado numa posição estratégica no Vale do Itajaí, onde também se localiza o porto de Itajaí, é a 6º economia do sul do Brasil e a 35º maior economia do país. Do seu PIB, 55,1% corresponde ao setor de serviços e 42,5 % a indústria. Tem 6º porto mais movimentado do país em número de *containers,* o produto interno bruto do município triplicou de 2003 até 2010 (IBGE PIB municípios). O aquecimento da economia brasileira a partir de 2003 e o aumento das exportações dinamizam o setor de negócios, estando expressa essa relação no aumento do número de voos e destinos deste aeroporto. Apesar da curva muito oscilante o aeroporto de Navegantes mantém uma tendência crescente em relação a oferta de voos. No ano de 2003 Gol, Rio Sul e Tam conseguem oferecer uma boa quantidade de voos, podendo ser comparado a oferta vista em Ribeirão Preto. A saída da Rio Sul e Tam em 2004 leva a curva a um pequeno declínio, a Ocean Air entra no mercado juntamente com a Varig. No ano seguinte, a Tam retorna a operar neste aeroporto, a Ocean Air deixa de operar. Em 2006 permanecem operando a Tam, Gol e Varig, a perda de voos pela Varig empurra a curva a um declínio. Uma recuperação é vista em 2007 com a entrada da NHT e Varig Linhas Aéreas no mercado. Em 2008 mais perdas puxam a curva para um vale, permanecem neste ano a Gol e Tam. O ano de 2009 é o início de uma forte recuperação, a Varig Linhas Aéreas retorna ao mercado, a curva ascende (Figura 58).

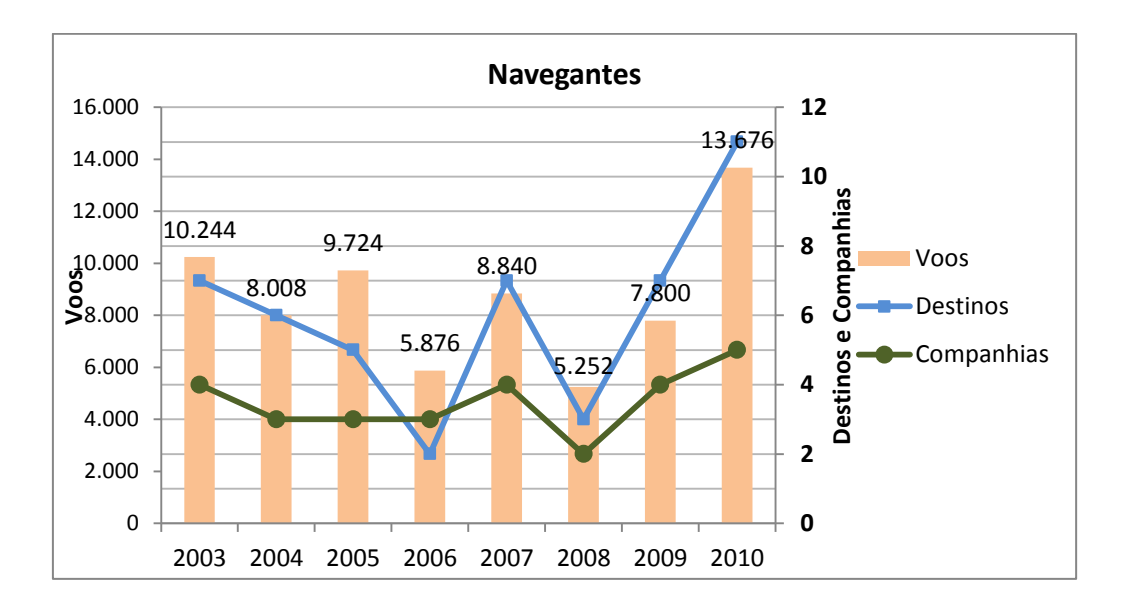

Figura 58. Oferta de voos, destinos e companhias aéreas em Navegantes.

Londrina é a maior cidade ao Norte do Paraná e o polo de serviços da região, possui uma economia diversificada. A saída da Nordeste, VASP e Rio Sul colaborou para o declínio da curva de voos que inicia sua recuperação após 2009, juntamente com o crescimento econômico local, o PIB do município quase dobrou entre os anos de 2003- 2010. Em 2010 Londrina era o 53º PIB do Brasil e o 9º da região Sul. Em 2003 operavam neste aeroporto Trip, Nordeste, Tam, Total, Vasp e Rio Sul, a saída da Nordeste abre um espaço que não é absorvido por outras companhias e a curva cai em 2004. Em 2005 as novas entrantes Gol, Passaredo ampliam suas ofertas, além de Tam, Trip que já estavam no mercado ampliarem o número de voos. Vemos a saída da Vasp e Total, mesmo assim a curva se projeta em trajetória positiva. O ano seguinte também é de crescimento, Tam, Trip e Gol aumentam agressivamente seu número de voos. Em 2007 a Tam recua juntamente com a Trip, e a Rio Sul deixa o mercado. A curva se retrai, seguindo para uma baixa. No ano seguinte a Gol retrai muito sua oferta, a Varig Linhas Aéreas abandona o mercado, a Trip segue aumentando sua oferta. Em 2009 a Trip continua aumentando sua oferta, a Tam e Gol elevam de forma tímida os voos, a curva segue em trajetória crescente. Em 2010 a Trip retrai o número de voos e a Gol reage puxando a curva para o crescimento (Figura 59).

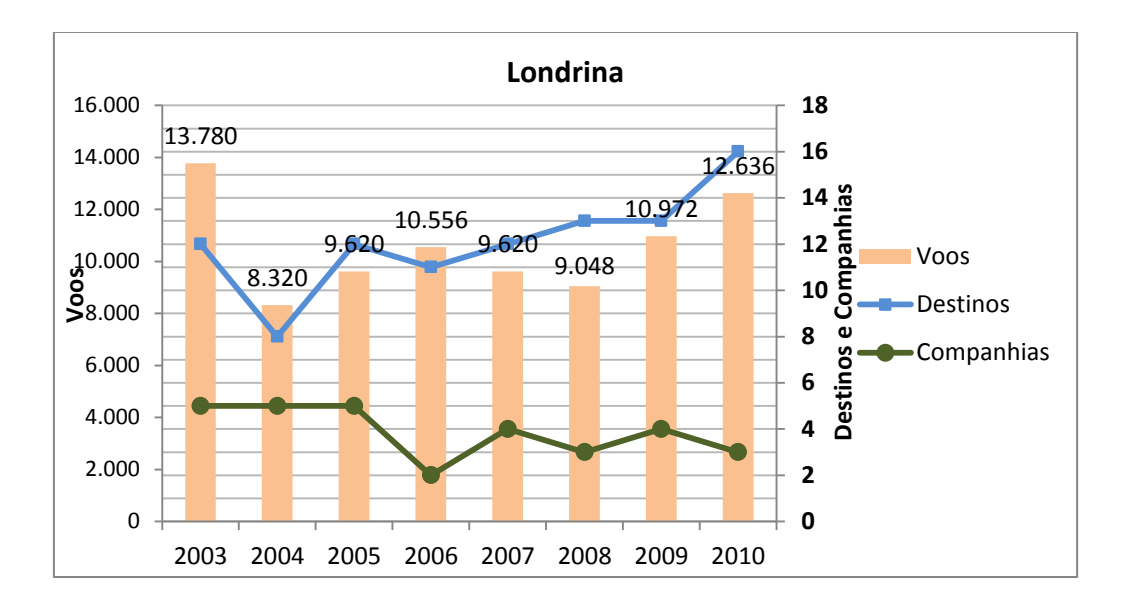

Figura 59. Oferta de voos, destinos e companhias aéreas em Londrina.

Maringá, segundo polo econômico do Norte Paranaense, possui um polo industrial em desenvolvimento aliado a uma boa oferta educacional de centros universitários, e órgãos de apoio ao desenvolvimento econômico que diversificam os setores da economia para além da agricultura. A maior parte do produto interno do município vem do setor de serviços e comércio, seguido pela indústria. Está em 68º posição no PIB brasileiro e em 12º em relação aos municípios da região Sul. Em 2003 operam Gol, Nordeste, Trip e Rio sul neste aeroporto, a saída da Nordeste causa uma queda na curva no ano de 2004. Em 2005 a Gol retrai sua oferta, mas a Trip aumenta, compensando a curva que se mantém constante. No ano seguinte todas as companhias, exceto Rio Sul, aumentam sua oferta. No ano seguinte aparece a Varig Linhas Aéreas como entrante, a Rio Sul deixa de operar, e as companhias (Trip, Gol e Tam) continuam aumentando a oferta, elevando a curva. Em 2008 a Varig linhas Aéreas deixa de operar, a Gol retrai sua oferta e a Trip aumenta, a Tam permanece neutra, a curva tem uma ligeira baixa. Em 2009 Trip, as entrantes Azul e Pantanal impulsionam o mercado, e elevam a curva. A Gol permanece, mas a Tam deixa o mercado. Em 2010 vemos uma recuperação forte que eleva a curva para quase o dobro da oferta de 2003, impulsionada pela Azul, Gol e Trip que aumentaram seus voos. Permanece a companhia Pantanal e entra no mercado a Sete (Figura 60).

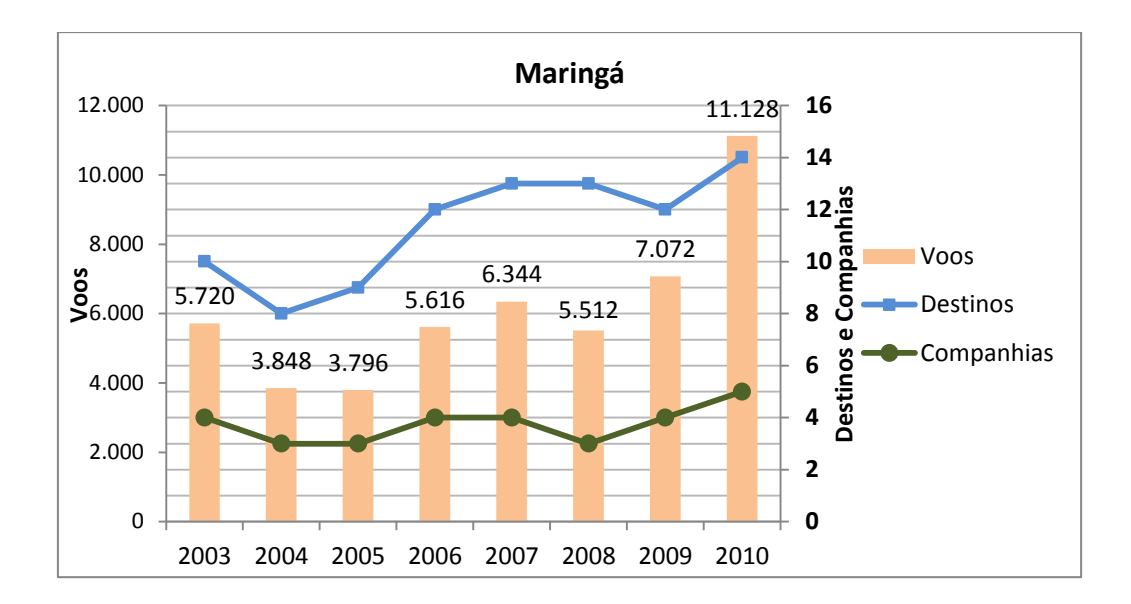

Figura 60. Oferta de voos, destinos e companhias aéreas em Maringá.

Chapecó é um município polo de serviços, sendo a maior cidade num raio de 120 km. Está em 28º posição dentre os PIBs da região Sul, 66,6% do seu PIB é originário de serviços e 32% da indústria, em geral relacionada a metal mecânica e alimentos. Em Chapecó, a saída da malha aérea das companhias Varig Linhas Aéreas e Nordeste, deixou espaços que não foram recuperados imediatamente pela Gol e Ocean Air, a recuperação desses *Slots* se dá, em parte, no ano de 2009 e 2010. Em 2003 operam Nordeste, Varig e Ocean Air; a perda da Nordeste empurra a curva de voos para um declínio no ano de 2004. Em 2005 as duas companhias restantes começam um duelo pelo mercado, aumentam suas ofertas e a curva se eleva. No ano seguinte apesar da curva permanecer constante a Ocean Air aumenta seus voos e a Varig retrai. Em 2007 a entrada da Gol puxa a curva para cima, a Ocean Air e Varig mantém seus voos. No ano de 2008 a saída da Varig, e a diminuição da oferta da Ocean Air empurra a curva para um vale, a recuperação chega em 2009 com a reação da Gol aumentando seus voos, e a entrada da Nht. A Ocean Air permanece sem alterações. Em 2010 a Gol retrai sua oferta, levando a curva para um pequeno declínio (Figura 61).

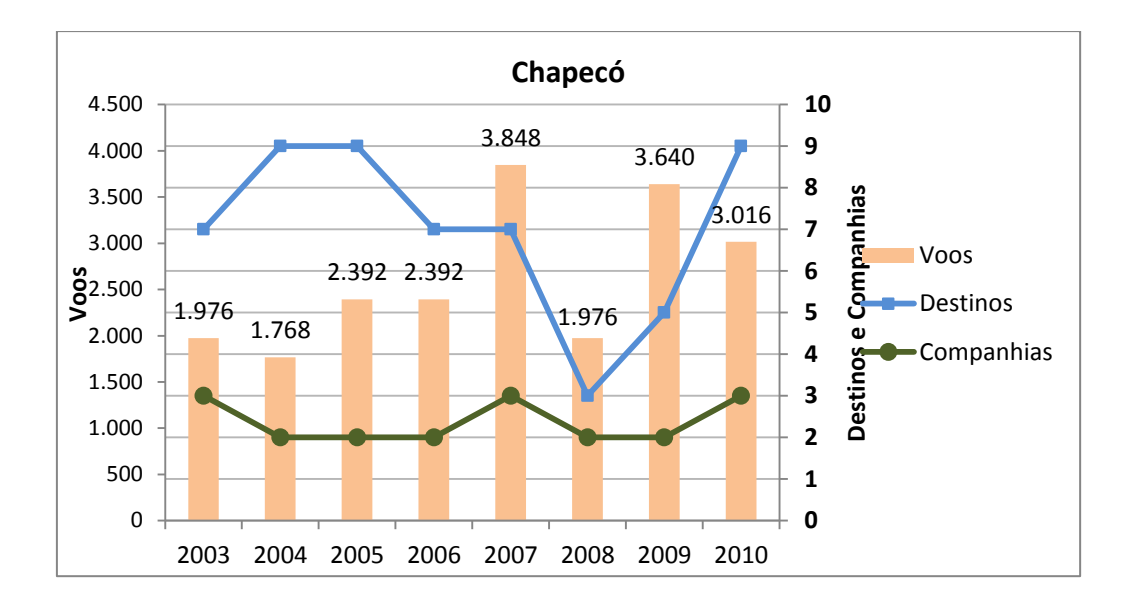

Figura 61. Oferta de voos, destinos e companhias aéreas em Chapecó.

Cascavel é um caso muito singular. Sua economia é a 7º no *ranking* do produto agropecuário do Brasil, e a 20º economia da região Sul. No mercado aéreo duas médias empresas, Trip e Ocean Air, disputavam mercado. No Ano de 2003 a Trip tem 30 voos (semanais) lotados em Cascavel, a Ocean Air tem 12 voos (semanais). No ano seguinte a Trip passa a 20 voos e Ocean Air continua com 12 voos, o que leva a curva para um declínio. Em 2005 a Trip tem 20 voos e a Ocean Air tem 32 voos, e a curva se eleva. Em 2006 a Trip tem 30 e a Ocean Air tem 34 voos, em 2007 a Ocean Air fica com 44 voos e a Trip com 30 voos, é o primeiro pico da curva. No ano de 2008 a Trip fica com 48 voos e a Ocean Air com 22 voos, a curva começa a baixar. A partir deste ano a Ocean Air se retira do mercado para reajustar suas finanças, e a Trip permanece a única empresa a operar em Cascavel no ano de 2009. Em 2010 a Sol entra no mercado, bastante agressiva, com 40 voos semanais, a Trip com 36, a curva de oferta dobra, passando o primeiro pico e estabelecendo o maior ponto de oferta (Figura 62).

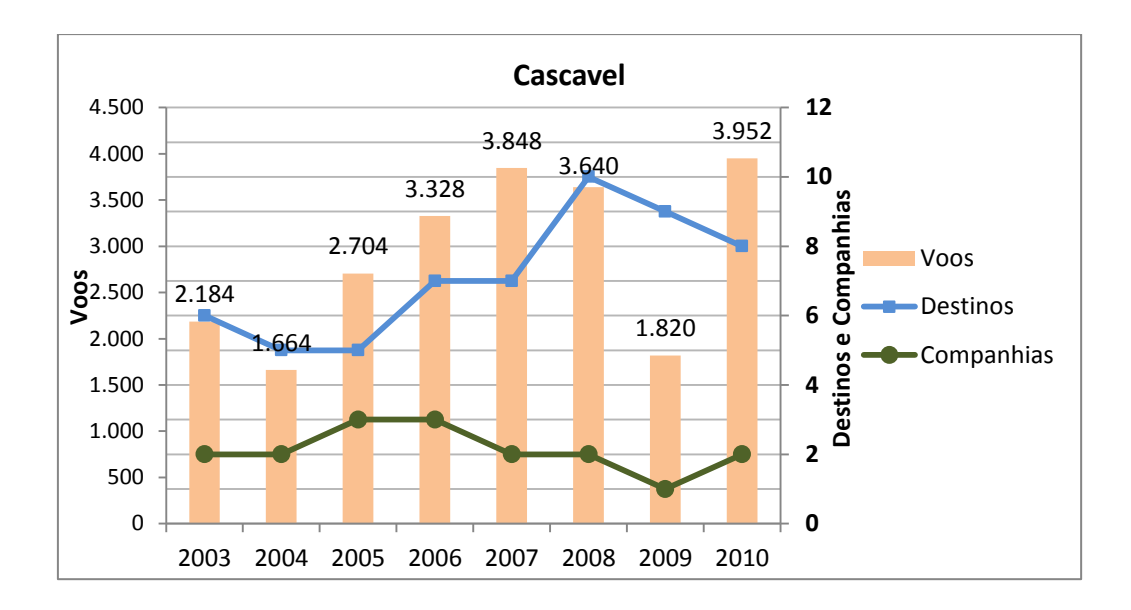

Figura 62. Oferta de voos, destinos e companhias aéreas em Cascavel.

Santa Maria na parte central do Rio Grande do Sul é uma cidade movimentada pelos serviços públicos e universidades. 81,3% de seu PIB vêm dos serviços e 16,1% vem das indústrias. É um polo econômico atrativo na região central do Rio Grande do Sul, sendo a maior cidade num raio de aproximadamente 150 km a partir de seu centro. O aeroporto ligado a base militar não tem grande expressividade em termos de destinos e números de voos. Constam dados nos HOTRANS dos anos de 2003, 2006 até 2010 (período do limite superior do estudo) mesmo o aeroporto sendo datado de abertura no ano de 1945. Em 2003 opera a Ocean Air, absoluta. Nos anos de 2004, 2005 e 2006, não constam dados. Em 2007 a Nht é a única presente no mercado, e é a responsável por sustentar a oferta verificada na Figura 63. O mesmo acontece nos anos subsequentes.
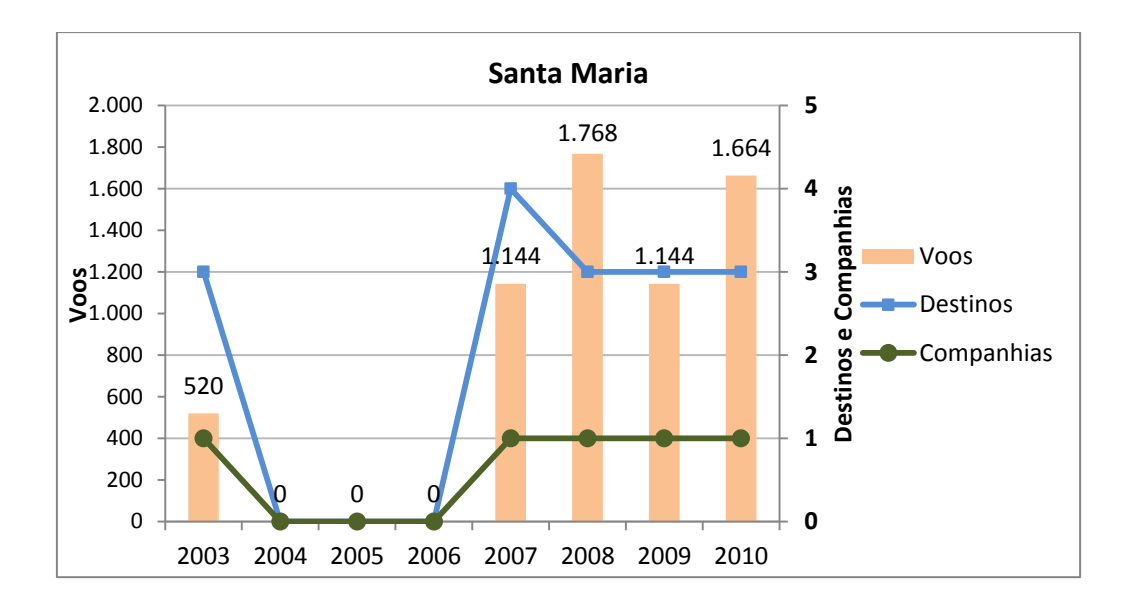

Figura 63. Oferta de voos, destinos e companhias aéreas em Santa Maria.

# *4.2.4.3 REGIÃO NORTE*

A região Norte possui um quinto dos aeroportos regionais do trabalho, destes 70% obtiveram crescimento ou tendência de crescimento nos últimos oito anos. Alguns aeroportos estão no mais forte eixo de crescimento do país. Podemos destacar os aeroportos das cidades de Rio Branco, Araguaína, Palmas, Ji-Paraná, Porto Velho vivem o fenômeno do crescimento das cidades médias. Durante os últimos anos, as cidades médias têm apresentado maior crescimento do que as outras cidades do Brasil, tanto em termos do produto interno bruto (PIB), quanto da urbanização. Enquanto as cidades com mais de 500 mil habitantes estão perdendo participação no PIB nacional (queda de 1,64 p.p. no período de 2002 até 2005), as cidades médias estão ampliando sua participação (aumento de 1,28 p.p. no mesmo período). Do ponto de vista populacional, as cidades com mais de 500 mil habitantes estão crescendo a taxas percentuais abaixo das cidades médias (entre 100 mil e 500 mil habitantes). Isto porque, nos últimos anos, as cidades médias foram aquelas que apresentaram maior crescimento anual do PIB e crescimento mais elevado da população. Uma política de desenvolvimento urbano e regional com foco em centros urbanos médios selecionados poderá fortalecer a rede urbana contribuindo para o desenvolvimento econômico e social do País (MOTTA e MATA, 2009).

Altamira é o 29º maior PIB brasileiro, 74% deste estão vinculados aos serviços, 14% as indústrias que são de vários ramos, desde madeireiro, agroindústria, alimentos até extração mineral de não metálicos, 12% estão vinculados ao setor primário, extração vegetal, lavouras e pecuária. Em Altamira muitas companhias revezam-se ao longo do estudo, em 2003 operam Mesquita, Nordeste, Penta, Rico e Tavaj. No ano seguinte a entrada da Puma aumenta a oferta de voos e a curva se eleva. A curva da oferta de voos tem tendências crescentes até 2005, quando acontece a entrada da Total e os aumentos de oferta de voos da Mesquita e Puma. A partir disto a curva apresenta uma queda brusca, provavelmente em virtude da dificuldade de aprovação do projeto de construção de Belo Monte. O menor interesse que a região pode gerar leva a uma retirada na oferta evitando perdas futuras. Em 2006 Tavaj abandona as operações, e no ano seguinte Mesquita e Puma diminuem sua oferta de voos. Em 2008 a Total se retira, e apesar da entrada da Trip, outras companhias continuam diminuindo voos. Em 2009 saem do mercado Rico e Puma, permanecendo somente Mesquita e Trip. Uma tímida recuperação acontece em 2010, com a entrada da Sete, mas a oferta fica reduzida à quase metade do número de voos do maior pico (Figura 64).

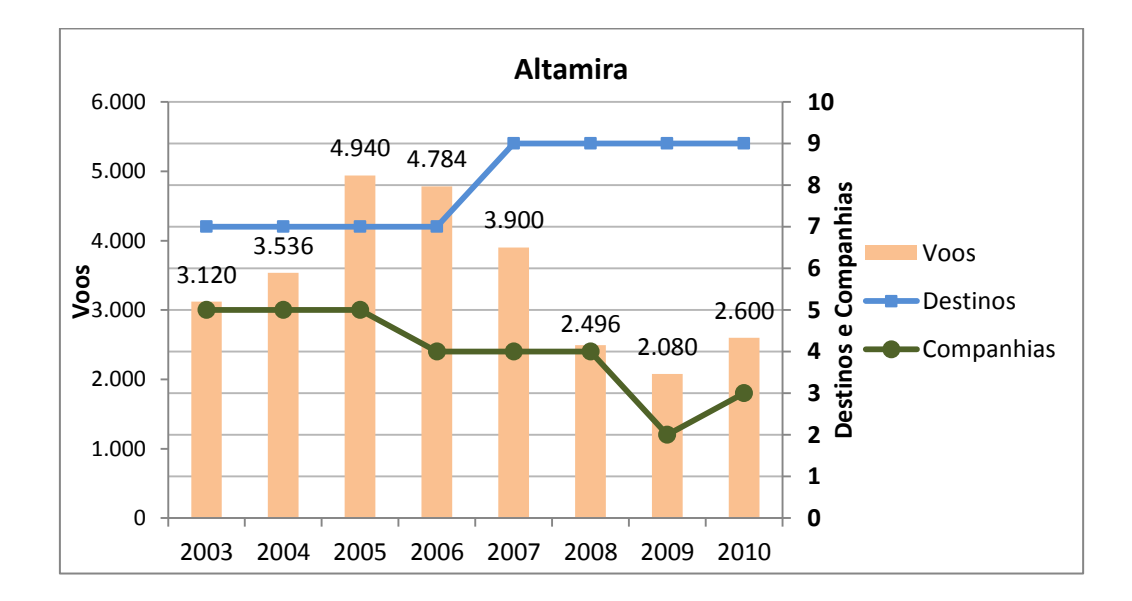

Figura 64. Oferta de voos, destinos e companhias aéreas em Altamira.

Marabá apresenta a 10º economia da região norte. Os serviços são responsáveis por 64,5% do PIB, a Indústria por 33% e o setor primário por 2,5%. A região no passado viveu sob vários ciclos produtivos que colaboraram para o crescimento da economia, látex, castanha, diamante, atualmente as indústrias estão voltadas a metalurgia e siderurgia, e o setor primário à pecuária, mineração de cobre e manganês. A curva da oferta de voos mantém-se quase constante entre os anos de 2003 a 2006. Em 2003 operavam somente Nordeste e Tam, no ano seguinte a saída da Nordeste compromete a oferta, e mesmo com a entrada da Mesquita, Puma a curva sofre um ligeiro declínio. Em 2005 a oferta se mantém equilibrada com as mesmas companhias operando. O grande salto ocorre em 2006, quando a entrada da Gol, Total e Sete puxam a curva para cima, triplicando a oferta em 2007, que se estabiliza até 2009. A Puma deixa de operar no ano de 2006. Em 2007 operam a Gol, Tam, Total e Sete, em 2008 a Total sai do mercado. Dos anos de 2008 até 2010 Gol, Sete e Tam disputam mercado, e seu aumento na oferta cria mais um salto no número de voos, empurrando a curva para uma trajetória crescente (Figura 65).

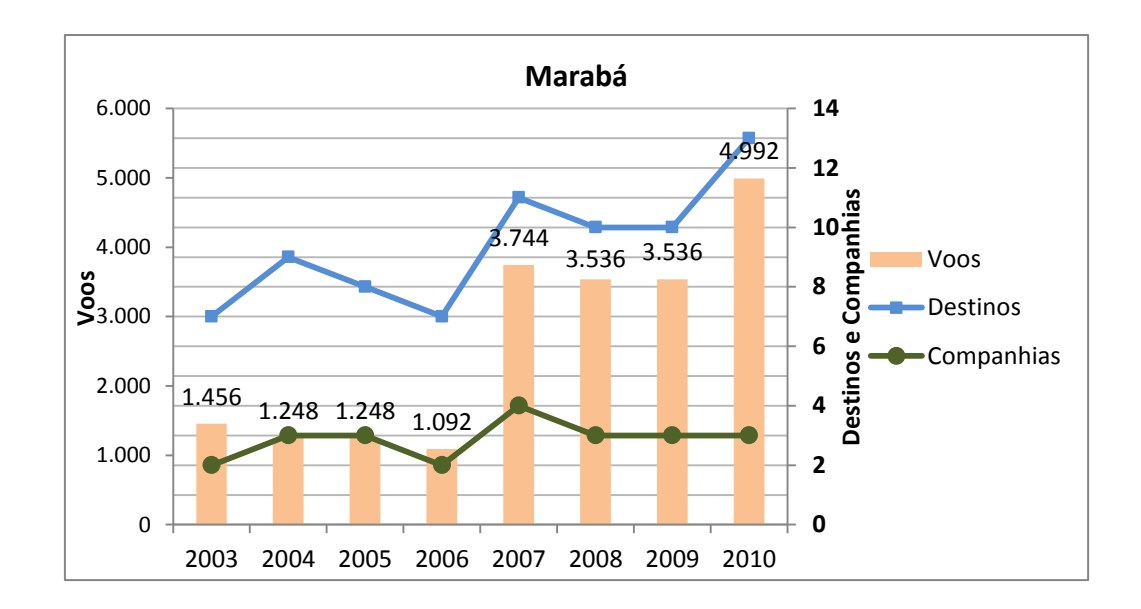

Figura 65. Oferta de voos, destinos e companhias aéreas em Marabá.

Santarém é a 13º economia da região norte, e o 99º maior PIB da pecuária brasileira. O setor de serviços responde por maior parte do produto interno, 77%, enquanto indústria 13%, e o setor primário 10%. As indústrias estão fortemente ligadas ao setor primário, agroindústria. Em sua curva de oferta de voos, muitas companhias se revezam na competição deste mercado, a maior ou menor quantidade delas não determina uma maior ou menor quantidade de voos. No ano de 2005 havia 9 companhias, e metade da oferta de voos do ano de 2003, onde havia 7 operando. A curva de oferta de voos de Santarém tem momentos oscilatórios, baixas nos anos de 2005 e recuperação em 2007, e retorna a baixa em 2009. Em 2003 operam Mesquita, Nordeste, Penta, Puma, Rico,

Tam e Tavaj, no ano seguinte a oferta de Mesquita, Tam e Nordeste encolhe e a curva declina. Em 2005 a perda da Nordeste e Penta leva a curva para um vale, mesmo com Mega, Crusier e Varig como entrantes. Em 2006 algumas companhias elevam suas ofertas, Mesquita, Tam, e Total, a nova entrante é a Gol, e Mega, Tavaj e Varig deixam de operar. O pequeno aumento no número de voos por parte de algumas companhias eleva a curva. O mesmo comportamento é observado em 2007, algumas companhias elevam suas ofertas (Gol, Mesquita, e Total), impulsionado a curva para um pico. Em 2008 a saída da Total e a diminuição da oferta feita pelas companhias Rico e Puma empurram a curva para baixo, no ano seguinte operam Trip, Gol, Mesquita e Tam. A única que aumenta sua oferta é a Trip, Mesquita e Tam diminuem seus voos e a curva torna a cair. Em 2010 não é observada nenhuma mudança, permanecendo constante a oferta (Figura 66).

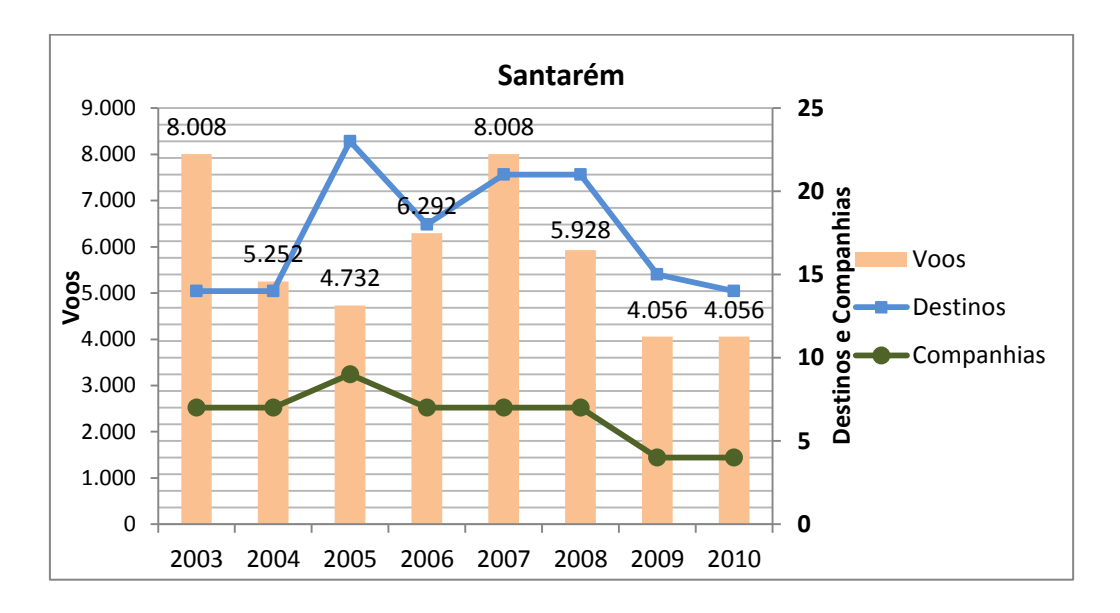

Figura 66. Oferta de voos, destinos e companhias aéreas em Santarém.

Da mesma forma a curva de oferta de voos em Macapá oscila. Apesar do grande número de companhias presentes, existem pequenas quedas anuais e recuperações, motivadas pela troca incessante das companhias nesse mercado, mas é possível perceber que a oferta mais confortável é próxima ao número de 6 mil voos ano. Sendo uma capital de estado, e o 5º PIB da região Norte, Macapá tem um setor de serviços muito movimentado, o percentual referente ao produto interno ligado a serviços é de 92%, 8% ligado à indústria que recebe incentivos fiscais como forma de atração. O município possui um porto considerado pequeno, e está em 30% lugar no *ranking* dos portos brasileiros (PND IPEA). Em 2003 operam Gol, Mesquita, Penta, Nordeste, Puma, Tam,

Varig, Vasp. A saída da Nordeste em 2004 desenha a primeira baixa da curva, em 2005 permanecem as mesmas companhias e uma pequena recuperação na oferta pode ser observada. No ano de 2006, Rico e Taf entram no mercado, saem Penta e Vasp, apesar da variação há uma resposta positiva e incremento no número de voos, levando a um pequeno pico. No ano seguinte a perda da Mesquita e Rico empurra a curva para uma queda. Em 2008, se mantém as mesmas companhias, o aumento do número de voos feito pela Tam e Gol recupera a curva, porém no ano seguinte a saída da Varig Linhas Aéreas, Taff e Puma arrasta a curva para a menor oferta vista até então. Uma melhora e pequena recuperação aparecem no de 2010, Tam e Gol melhoram suas ofertas, Puma retorna ao cenário e a Air Caribes é a nova entrante. A curva de Macapá é extremamente oscilatória com tendências decrescentes (Figura 67).

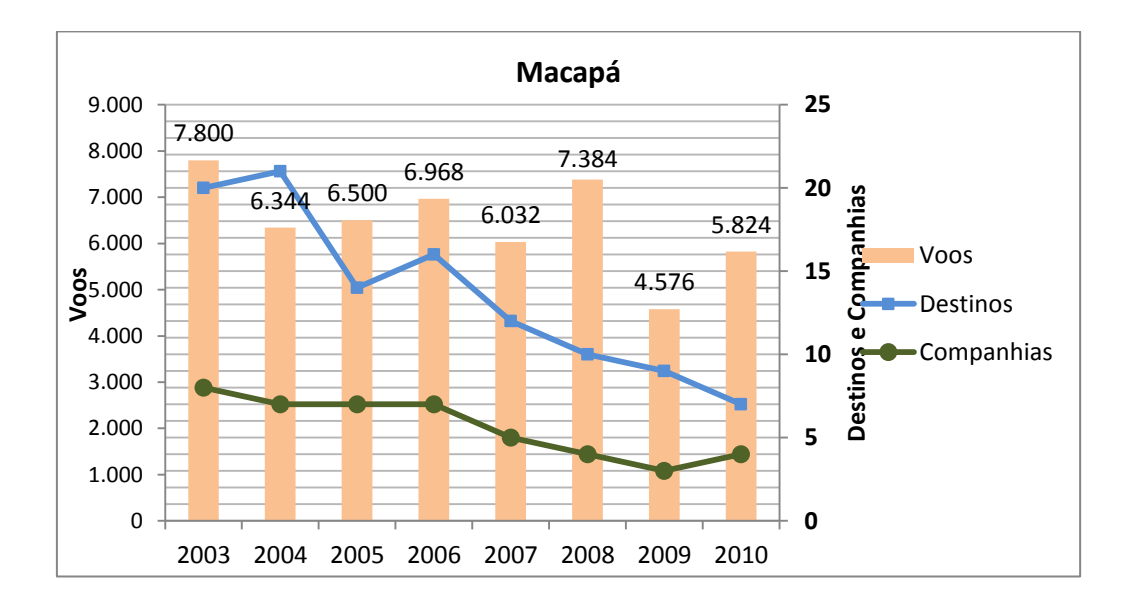

Figura 67. Oferta de voos, destinos e companhias aéreas em Macapá.

Carajás/Parauapebas é um caso muito particular, está situado estrategicamente para servir a maior reserva de ferro do mundo, no maciço de Carajás. O município apesar de muito pequeno tem o 5º maior PIB da indústria brasileira e o 33º do Brasil. Sua curva de oferta de voos reflete a inconstância das companhias que servem este aeroporto. Em 2003 a Nordeste é única a operar neste aeroporto, o enfraquecimento da companhia diminui o número de voos no ano seguinte, a curva declina e entra a Puma no mercado. Em 2005 a Total e Puma dividem o mercado, a curva de oferta de voos ascende vertiginosamente. Em 2006 a Puma abandona o mercado provocando uma forte queda na curva. No ano seguinte a Sete entra no mercado e junto com a Total elevam a oferta. Em 2008 a Sete permanece e a Trip entra e passa dividir mercado com esta até o ano de 2010, primeiro mantendo a oferta e depois

alavancando um tímido crescimento (Figura 68).

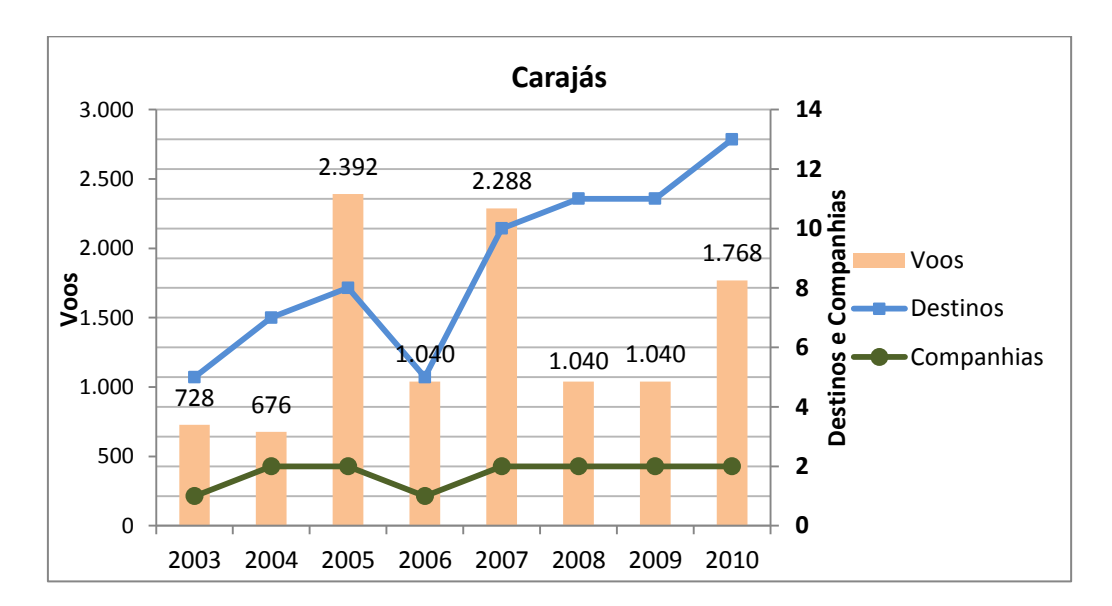

Figura 68. Oferta de voos, destinos e companhias aéreas em Carajás/Parauapebas.

Rio Branco é a 7º economia da região Norte, com um produto interno bruto bem diversificado em serviços, 77%, indústria 19% e o setor primário que responde por 2,8%, podendo incluir a pecuária e agricultura como as atividades mais relevantes deste último. De 2003 até 2006 a curva de oferta de voos começa a perder força e a declinar em virtude da saída da Nordeste, Vasp e Varig. Em 2003 operavam Tavaj, Varig, Vasp, Rico e Nordeste. No ano seguinte a Nordeste paralisa suas operações e a Gol entra no mercado, mesmo assim a curva é empurrada a um pequeno declínio. Em 2005 apesar da manutenção das mesmas companhias a Vasp perde força e a curva de oferta recua mais. No ano de 2006 vemos uma drástica redução no número de companhias operando, permanecem apenas a Gol, Rico e Varig Linhas Aéreas, a curva cai para seu menor ponto. A tímida recuperação observada no ano de 2007 acontece com a entrada da Tam e Varig Linhas Aérea. No ano de 2008 a Varig Linhas Aéreas paralisa sua operação, permanecem a Gol, Rico e Tam no mercado, a curva de oferta oscila para baixo e assim permanece até 2009. Neste ano a Rico não opera mais em Rio Branco, se mantém Gol e Tam, que em 2010 desencadeiam uma recuperação na oferta juntamente com a entrada da Azul no mercado (Figura 69).

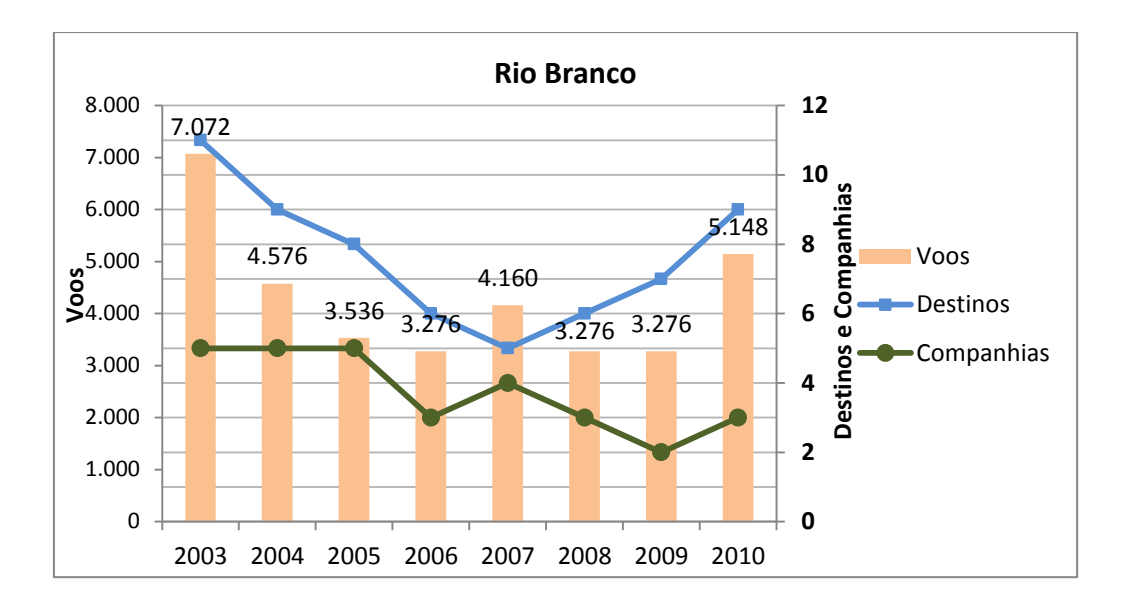

Figura 69. Oferta de voos, destinos e companhias aéreas em Rio Branco.

Araguaína está entre as cidades de Imperatriz e Palmas, um eixo de forte crescimento econômico na região norte, amparado pela atratividade às indústrias e serviços. Do seu PIB 71% estão vinculados aos serviços, 25,3% a indústria, e 3,7% ao setor primário. Sua curva assim como a de Carajás apresenta enormes oscilações provocadas pela instabilidade das companhias no mercado. No ano de 2003 apenas a Nordeste aparece operando neste aeroporto, enfraquecida em 2004 perde voos e a curva é projetada para baixo, no ano seguinte entram a Total e Rio Sul puxando a oferta para cima, a Nordeste sai de operação. Em 2006 permanece somente a Total e a curva de oferta cai. No ano seguinte vemos a Sete como entrante e a permanência da Total, a curva volta a subir. No ano de 2008 a Sete e Total se retiram do mercado, entram Ocean Air e Trip. No entanto, no ano seguinte permanece somente a Trip operando. O grande salto na curva, como em maior parte dos aeroportos, acontece no ano de 2010, quando a oferta de voos dobra em relação ao ano anterior. Neste momento ingressam a Sete e Passaredo (Figura 70).

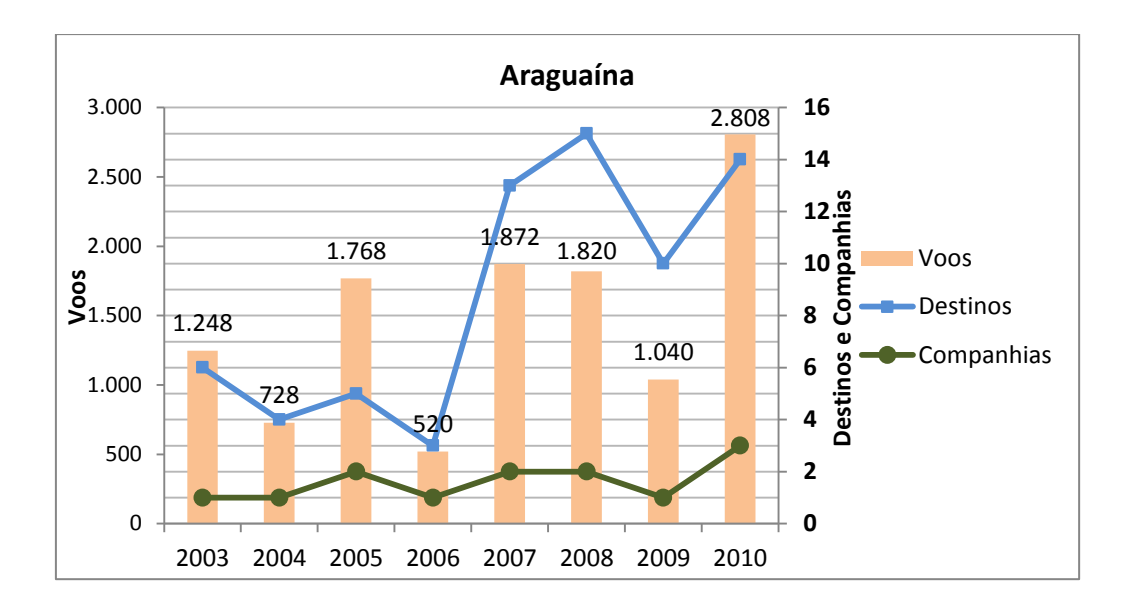

Figura 70. Oferta de voos, destinos e companhias aéreas em Araguaína.

Palmas é a 8º economia da região norte, seu produto interno bruto mais que dobrou no período do estudo, e a população cresceu 30 %. Possui quatro distritos industriais, e incentivos fiscais atraem indústrias e empresas a região. Os serviços são responsáveis por 71% do PIB, enquanto a Indústria 27,7%. Em 2003 operam Nordeste, Tam e Gol. A saída da Nordeste provoca uma pequena oscilação na curva no ano de 2004, criando um vale, mesmo com a entrada da Mesquita que não consegue cobrir a ausência da primeira. A recuperação chega em 2005 quando as companhias aumentam suas ofertas. Em 2006, a Mesquita deixa de operar e entra no mercado a Bra, a curva sofre um pequeno declínio. Em 2007, Gol e Tam permanecem, a Bra se retira e entra a Sete, a curva se eleva ligeiramente com o fôlego da nova entrante. No ano seguinte, a Sete deixa o mercado e a Ocean Air é a nova entrante, fica apenas um ano, e já em 2009 sobram apenas a Tam e Gol. A grande escalada na curva de voos, duplicando a oferta, acontece no ano de 2010 quando entra em cena Passaredo, Sete e Trip (Figura 71).

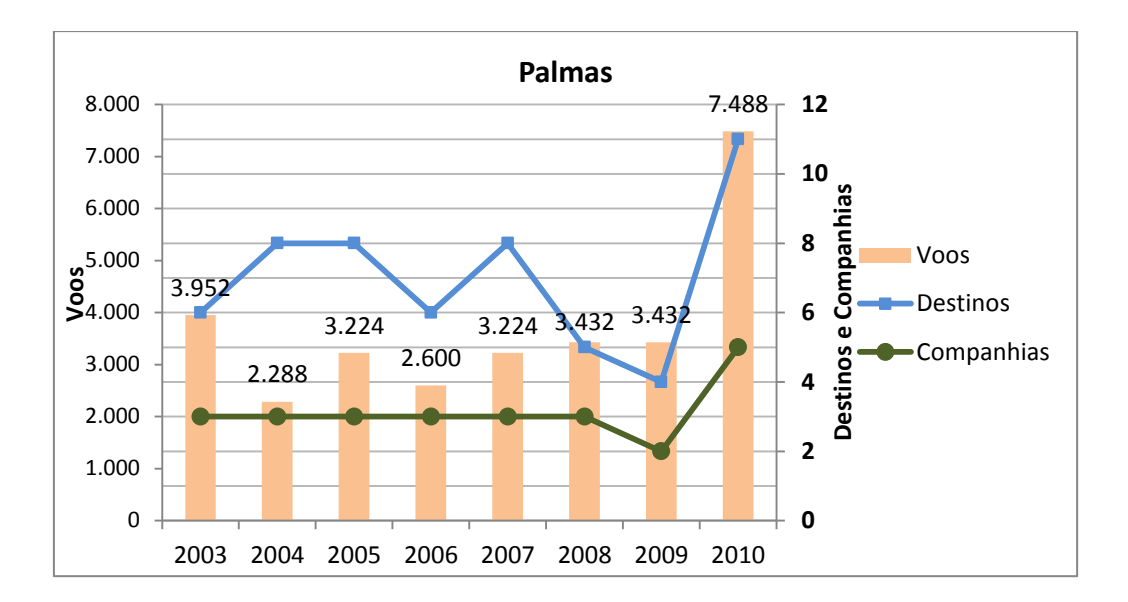

Figura 71. Oferta de voos, destinos e companhias aéreas em Palmas.

Ji-Paraná também faz parte das cidades em ascensão, sendo considerada pelo IPEA como umas das futuras metrópoles brasileiras, num estudo de agosto de 2010. Considerada a 15º economia da região norte, onde 70% do seu PIB advêm dos serviços e 21% das indústrias (IBGE). Sua curva de oferta de voos cresce sem grandes oscilações, mesmo com apenas uma companhia operando em 2003, a Tam, e apenas uma em 2004, a Trip. No ano de 2005 permanece a Trip e entra a Crusier no mercado, a curva de oferta se eleva. Nos anos seguintes Tam e Trip disputam mercado até 2007, a disputa eleva a oferta de voos. Em 2008 a Tam deixa este mercado, permanece a Trip e a nova entrante é a Ocean Air. A curva sofre uma ligeira baixa que será recuperada em 2009, quando há o grande salto na oferta, dobrando o número de voos. A entrante deste ano é a Passaredo. No ano de 2010, a saída da Ocean Air força um pequeno recuo na curva, que termina com tendência decrescente (Figura 72).

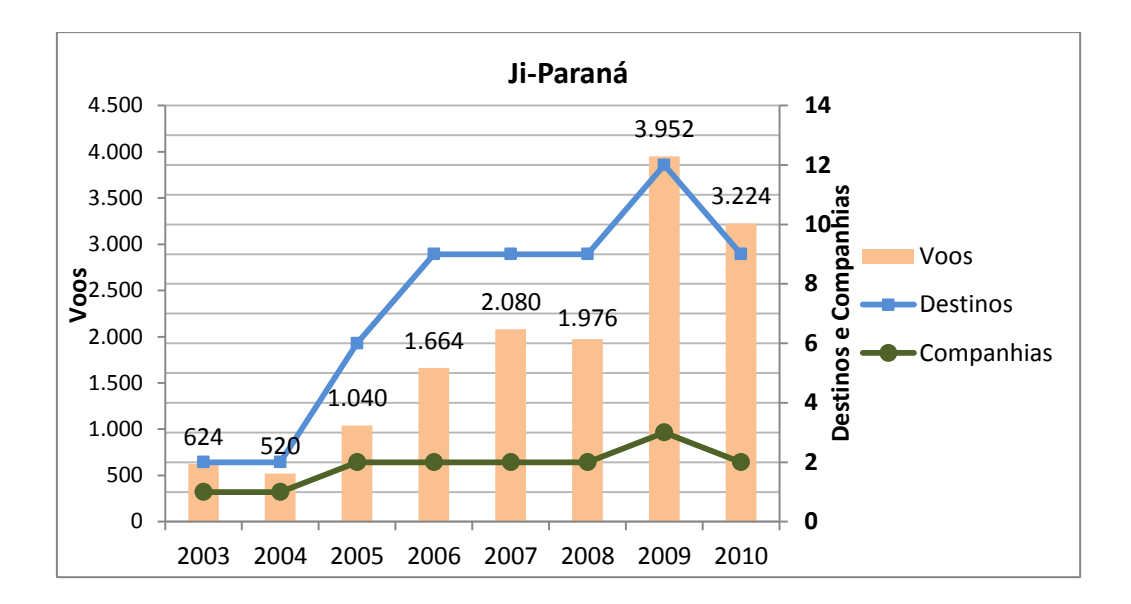

Figura 72. Oferta de voos, destinos e companhias aéreas em Ji-Paraná.

Porto Velho é a 4º economia da região norte, tem o 27º maior PIB da pecuária brasileira, e em relação ao Brasil no "*ranking*" dos cem maiores produtos internos fica com a 72º posição. A pecuária está representada no setor primário, responsável por 4,8% do PIB, indústrias e serviços ficam com 14% e 80% respectivamente. Sua curva de voos oscila pouco, e um grande número de companhias opera neste aeroporto. Em 2003, operam Rico, Tam, Tavaj, Varig e Nordeste. O vale criado em 2004 é consequência da saída da Nordeste e da Varig do mercado, mesmo com a entrada da Vasp e Gol a oferta não se sustenta. Em 2005 um pequeno pico é resultante do momento de maior concentração de companhias no mercado, as entrantes são Total, Trip, SkyMaster, Crusier e o retorno da Varig. Logo no ano seguinte a saída da Crusier, SkyMaster e Tavaj, empurram a curva ligeiramente para baixo. Entre os anos de 2006 e 2009 aparecem pequenas oscilações, baixas num ano são compensadas com pequenas altas no ano seguinte. Em 2007, a Varig deixa de operar e aparece a Varig Linhas Aéreas, empresa controlada pela Gol. No ano de 2008, aparece como entrante a Ocean Air, e deixa o mercado a Varig Linhas Aéreas. Em 2009, cinco companhias operam neste aeroporto, Gol, Ocean Air, Tam, Trip e Total, a Rico encerra sua participação. No ano seguinte a Total sairá do mercado, e a oferta quase dobrará em função do incremento no número de voos, feito pelas companhias restantes (Figura 73).

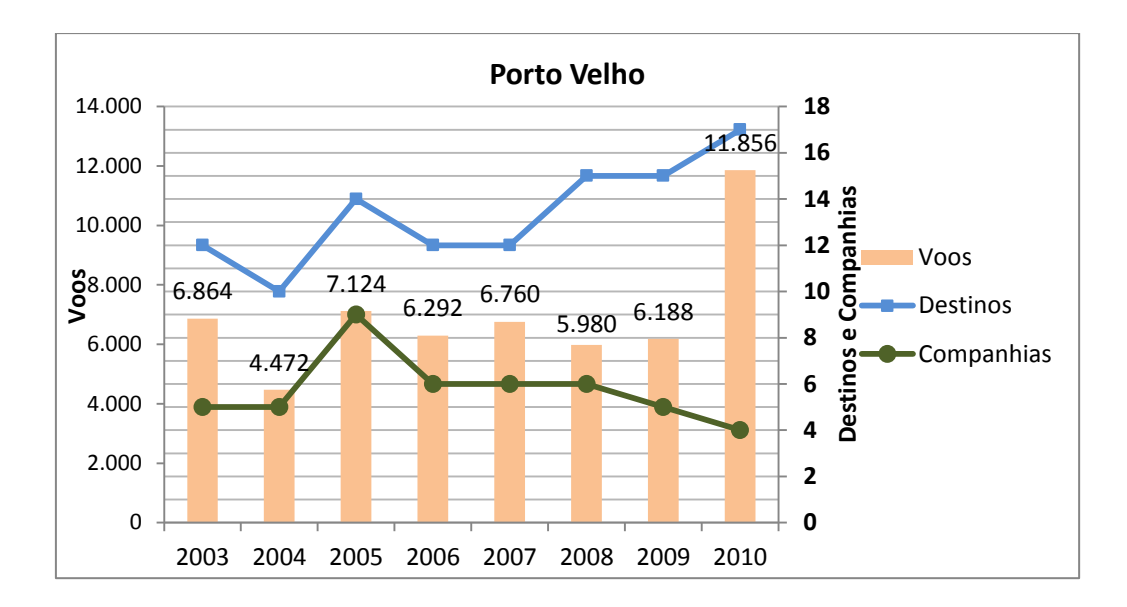

Figura 73. Oferta de voos, destinos e companhias aéreas em Porto Velho.

## *4.2.4.4 REGIÃO NORDESTE*

Todas as capitais nordestinas apresentam recuperação após 2009, apesar das oscilações observadas ao longo dos anos do estudo. Natal e Maceió são as capitais com maior oferta de voos, sendo que Maceió quase dobra sua oferta de voos e destinos.

Porto Seguro, João Pessoa e Teresina triplicam seus números de voos, enquanto São Luís e Petrolina praticamente duplicaram. Aracaju, Juazeiro e Ilhéus tiveram um resultado positivo, incrementando um crescimento que já acontecia sistematicamente.

O fator turismo desempenha um papel importante na dinâmica econômica da região, o que facilitou a substituição das empresas descontinuadas (Varig, Vasp, Nes) por outras de pequeno e médio porte como Trip, Azul, Total. Colocando em números, a pesquisa realizada pela FIPE a pedido do Ministério do Turismo relata que dentre os destinos turísticos mais desejados, estão o Nordeste com 54,2%, o Sudeste com 20,4% e o Sul com 14,1%.

Um dado importante observado nas curvas de voos dos aeroportos do Nordeste, é que a variação anual (para mais ou para menos) no número de companhias que servem determinado aeroporto não define uma maior ou menor quantidade de voos. Acredita-se que este comportamento está intimamente ligado ao turismo e a acirrada disputa por "*slots"* em aeroportos de destinos muito procurados.

As cidades mais desejadas são Fernando de Noronha e Fortaleza.

O destino mais desejado do país, Fernando de Noronha teve seu PIB duplicado observando o período do estudo. No ano de 2010, 80% de seu PIB era composto por serviços, 18% por indústrias de caráter local e artesanal, e 1,6% era vinculado ao setor primário (IBGE, 2013). Em 2003, operavam Trip, Rio Sul e Varig. A saída da Rio Sul em 2004 puxa a curva para baixo, e esta se mantém constante, com Trip e Varig operando, até o ano de 2005. No ano de 2006, com a curva da oferta ainda constante, a Varig deixa de operar, passando a Varig linhas Aéreas (controlada pela Gol). No ano seguinte a Varig Linhas Aéreas se enfraquece, formando o vale observado na curva, a Trip permanece. No ano de 2008 começa uma recuperação formada por estas duas companhias, o ápice se dá em 2009 com a entrada da Gol. No ano de 2010 a saída da Varig Linhas Aéreas compromete a oferta e a curva volta a declinar (Figura 74).

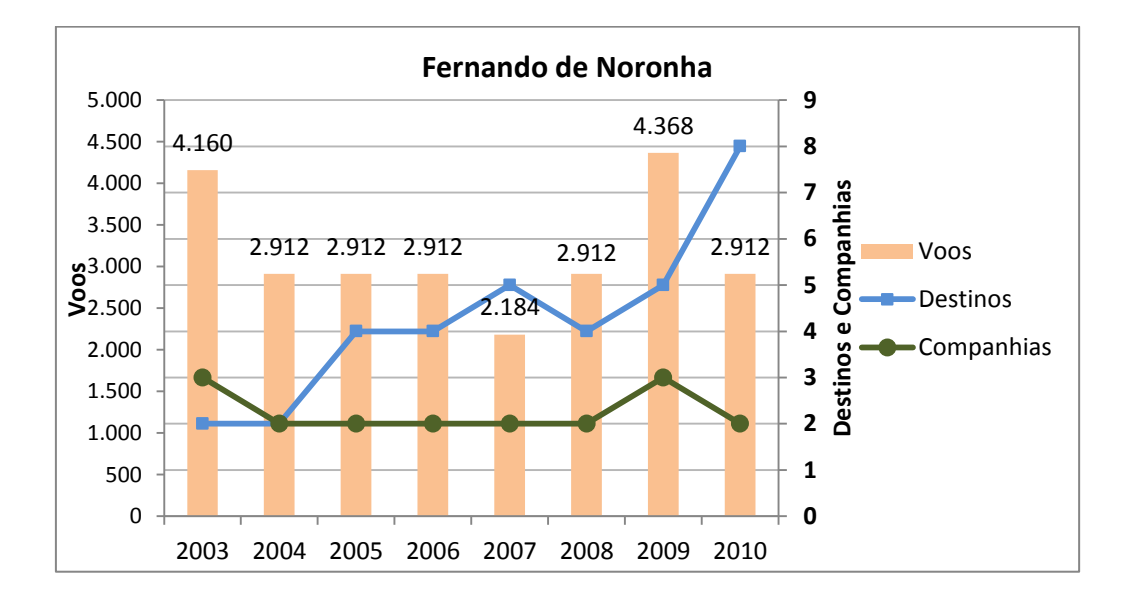

Figura 74. Oferta de voos, destinos e companhias aéreas em Fernando de Noronha.

Aracaju teve seu PIB triplicado ao longo do período do trabalho, o município é a 12º economia do Nordeste e a 65º maior economia do Brasil. Aracaju é o 28º município mais visitado (MINISTÉIO DO TURISMO, 2012) do país. Sua curva de voos sofre com a variação das entradas e saídas das companhias. Em 2003, operam a Nordeste, Tam, Varig e Vasp. O decréscimo da curva no ano de 2004 é reflexo da saída da Nordeste do mercado. A recuperação vem no ano seguinte com a entrada da Gol e Ocean Air no mercado. Em 2006 a curva continua em crescimento, mantida pelas companhias Bra, Gol, Ocean Air, Tam e Varig. Um dos picos de crescimento acontece em 2007 quando

operavam Bra, Gol, One, Tam e Varig Linhas Aéreas. Em 2008 as companhias Varig Linhas Aéreas, Bra, e Ocean Air deixam o mercado, o que leva a curva de oferta de voos para um vale. No ano seguinte podemos observar o início de uma recuperação, a entrada da Trip, e o retorno da Ocean Air as operações. O maior salto na oferta acontece no ano de 2010, também entram neste ano mais duas companhias a Aul e NoAr. A pesar das inconstâncias na curva a tendência desta é positiva, quando observamos que seus vales têm pontos mais altos a cada depressão ocorrida, e seus picos atingem pontos mais altos a cada novo crescimento (Figura 75).

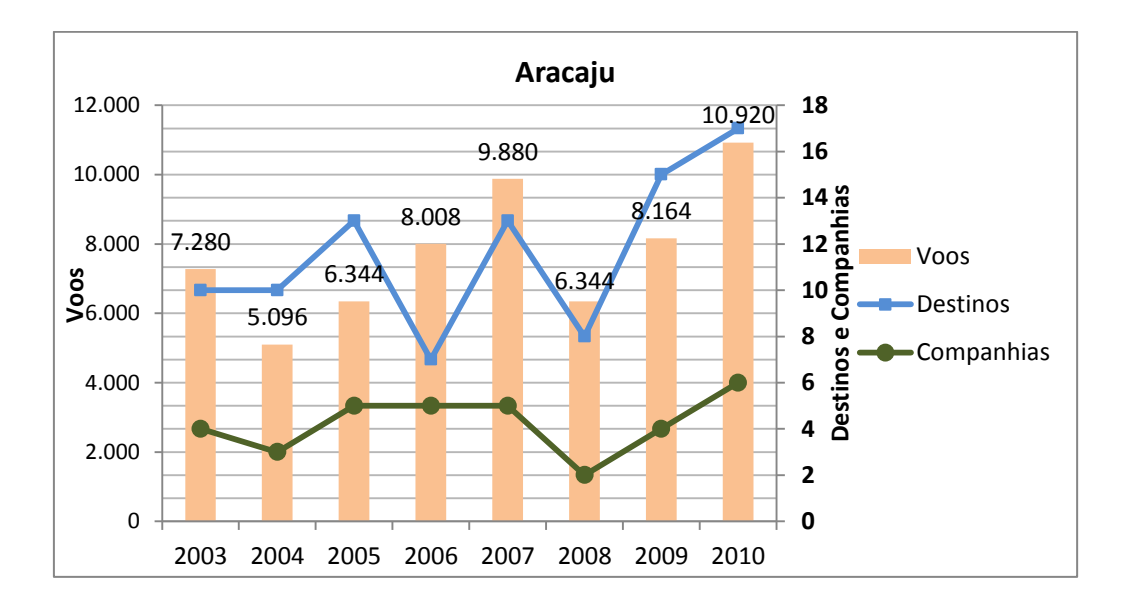

Figura 75. Oferta de voos, destinos e companhias aéreas em Aracaju.

Maceió e Natal têm curvas muito parecidas, com momentos constantes, suaves declínios e recuperações, e o crescimento surpreendente em 2010. O governo de Maceió investiu na intensificação do turismo no ano de 2009, o que pode ter refletido já no ano seguinte no crescimento do número de voos. O município é o maior produtor do Brasil de salgema, sua economia é a 6º da região Nordeste, e a 41º do Brasil, a extração de petróleo e a indústria química contribuem para a cidade tenha o 80º maior PIB industrial do país. Desde 2003, o produto interno de Maceió triplicou, sendo o valor agregado pelos serviços está em 78% do PIB e agregado pela indústria está em 21% do PIB. O município é o 16º mais visitado no país por turistas de alta renda (entre 4 e 15 salários mínimos). (MINISTÉIO DO TURISMO, 2012)

Em 2003 operam Gol, Nordeste, Tam e Varig neste aeroporto, a saída da Nordeste em 2004 não provoca uma drástica alteração na curva. Também neste ano a Vasp inicia sua operação no aeroporto. No ano de 2005, a Ocean Air surge como nova companhia a operar em Maceió, e a curva pouco se altera para um crescimento. No ano de 2006, a Vasp se retira do mercado e a Bra entra, mais uma vez a curva de oferta pouco se altera, reduzindo muito pouco. Em 2007 a Varig sai e retorna Vrn, Varig Linhas Aéreas. No ano seguinte deixam de operar a Bra e Varig Linhas Aéreas, entram a Livingston e Web Jet. A curva de oferta declina um pouco. A partir do ano de 2009 começa um grande salto na oferta de voos, a Ocean Air deixa o mercado, a Azul é a nova entrante. A oferta quase duplica no ano seguinte, a Livingston e Web Jet deixam de operar e entram a Air Italy e NoAr (Figura 76).

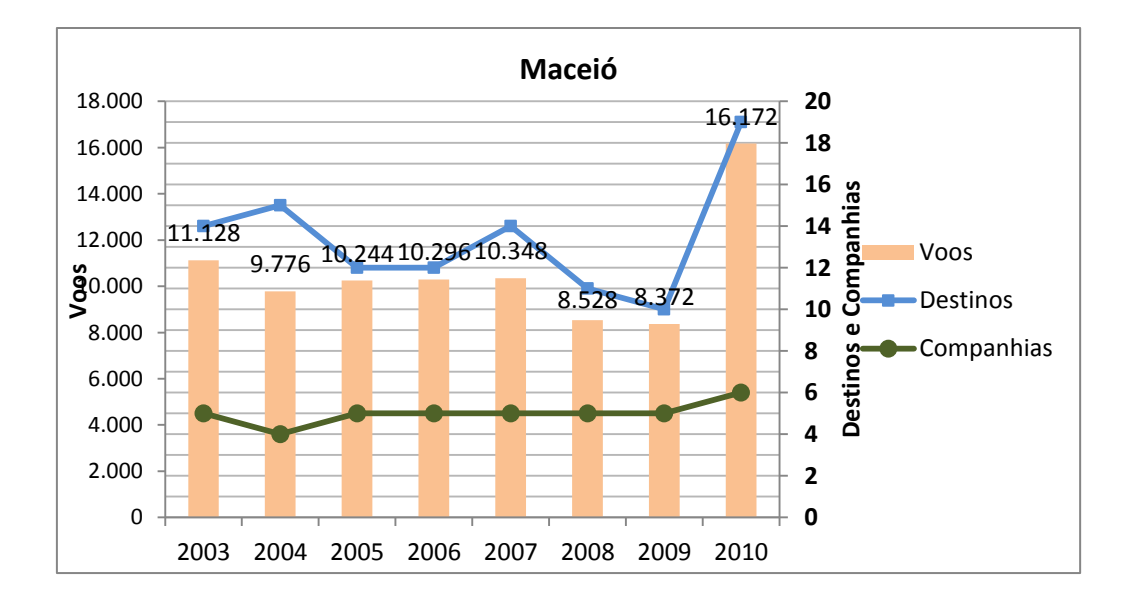

Figura 76. Oferta de voos, destinos e companhias aéreas em Maceió.

Natal segue como o 7º PIB da região Nordeste e 42º do país. Do montante do PIB, o percentual agregado pelos serviços está em 82%, e o percentual agregado pela indústria está em 17%. É o 7º destino turístico mais visitado do país. Possui um distrito industrial movimentado por indústrias têxteis e confecções. No aeroporto de Natal no ano de 2003 operavam, Gol, Tam, Trip, Varig e Vasp. No ano seguinte as mesmas companhias se mantiveram, porém houve uma diminuição nos voos da Tam e Varig, a curva recua ligeiramente. Em 2005 a Tap entra no mercado, Gol, Tam e Varig aumentam o número de voos, a curva caminha para um pico. Em 2006 a Vasp deixa de operar, a Bra entra no mercado, e a curva se ajusta para baixo. No ano seguinte a Varig, retorna como Varig Linhas Aéreas (controlada pela Gol), a curva se eleva sutilmente. Em 2008, apesar do maior número de companhias, não gera uma melhora significante na curva voos, entram no mercado a Livingston, Ocean Air, Web Jet e Air Italy. No ano de 2009 as recém entradas Livingston, e Ocean Air se retiram do mercado junto com a Bra. A curva de ofertas praticamente não se afeta. O grande disparo na curva de oferta de voos ocorre em 2010, neste ano nenhuma companhia deixa o mercado, aparecem a Azul e NoAr como entrantes. A oferta fica muito perto de duplicar a quantidade de voos observada em 2003 (Figura 77).

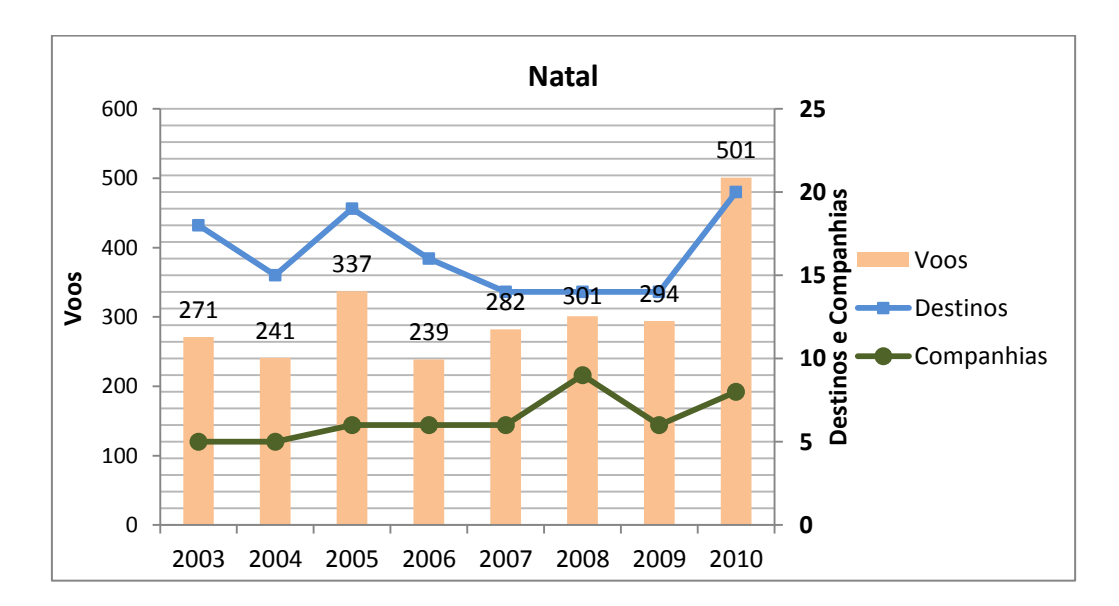

Figura 77. Oferta de voos, destinos e companhias aéreas em Natal.

Ilhéus é a porta de entrada para outros destinos turísticos da região e do próprio município. Seu porto, no passado de extrema importância para o escoamento do cacau, hoje é classificado como pequeno e está em 28º lugar no ranking brasileiro de portos (IPEA). Seu PIB está agregado de forma que 60% correspondem aos serviços, 34% a indústria beneficiadora de cacau e 6% pertencem ao setor primário produtor de cacau. A curva de voos é muito sensível as oscilações das entradas e saídas de companhias. Em 2003 operam Rio Sul, Tam, Varig e Vasp neste aeroporto. A trajetória decrescente da curva gera um vale em 2004, e está relacionado a saída da Rio Sul do mercado. A recuperação de 2005 deriva do aumento de voos feito pela Tam, neste mesmo ano a Vasp paralisa sua operação no local. O vale observado na curva em 2006 corresponde a saída da Varig, permanecendo apenas a Tam em operação. A recuperação começa em 2007 com a entrada da Gol, segue em 2008, neste mesmo ano a Ocean Air entra na disputa deste mercado, mas não demora e no ano seguinte abandona a operação. Também em 2009, WebJet e Trip ingressam como operadoras. O pico do crescimento chega em 2010 com a entrada da Azul, Trip e Dinar. Apesar de não ficar muito descolado da quantidade de voos ofertados em 2003, o pico de 2010 mostra uma melhora e um crescimento em relação a todos os outros anos destacados (Figura 78).

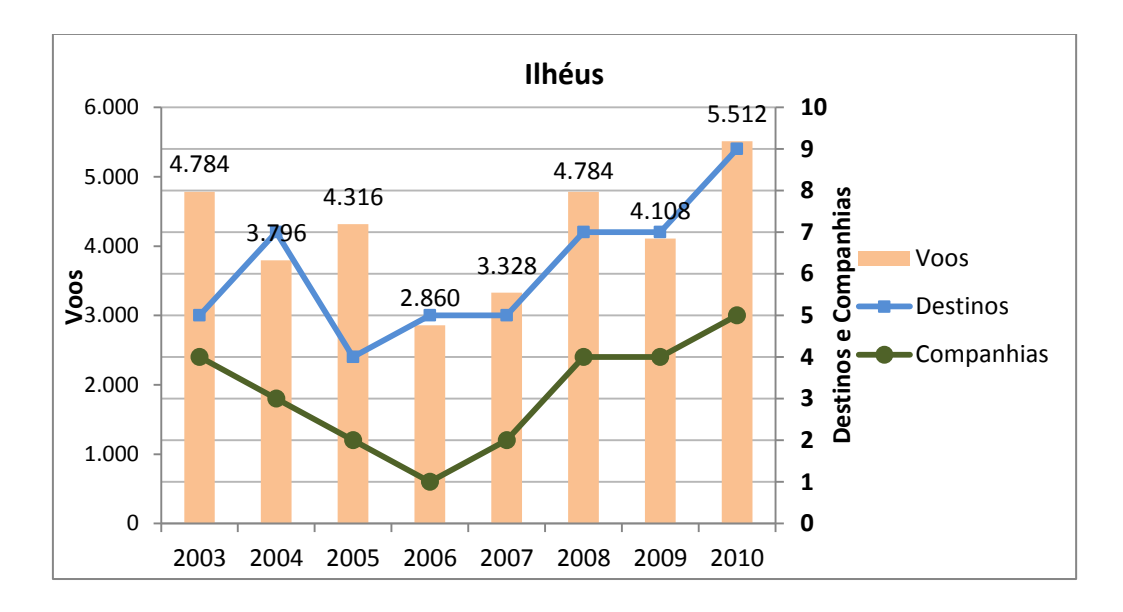

Figura 78. Oferta de voos, destinos e companhias aéreas em Ilhéus.

Porto Seguro teve seu PIB triplicado nos últimos 7 anos. Do produto interno de Porto Seguro, 77% derivam dos serviços, 13% da Indústria e 10% do setor primário. É o 21º destino mais visitado do Brasil. Sua curva de voos é tão inconstante quanto a de ilhéus, com uma sucessão de entradas e saídas de companhias, que provocam picos e vales consecutivos. Em 2003 eram Rio Sul, Tam, Vasp, Gol, Nordeste as companhias que operavam. Já em 2004, o número se reduz para quatro companhias com a saída da Rio Sul, a consequência é a não absorção deste espaço que ficou aberto por outras companhias, a curva de voos declina. No ano seguinte a Varig entra na concorrência, o aumento na oferta de voos feito pelas companhias origina o primeiro pico na curva. No ano de 2006 a curva declina mais uma vez, resultado da saída da Varig e Vasp. Mesmo com a entrada da Bra e Ocean Air, o espaço aberto pela perda de voos das duas primeiras não é compensada. No ano seguinte uma pequena recuperação eleva a curva, a Varig retorna como Varig Linhas Aéreas, controlada pela Gol, a Nordeste deixa suas operações. No ano de 2008 WebJet e Livingston entram no mercado, saem Varig Linhas Aéreas e Ocean Air, a curva de ofertas de voos se eleva no seu segundo pico. Em 2009 a Trip é a entrante e saem Livingston e Bra, a curva declina, para no ano de 2010 pular vertiginosamente para quase o triplo de voos ofertados. Entram no mercado neste ano a

#### Air Italy e Azul (Figura 79).

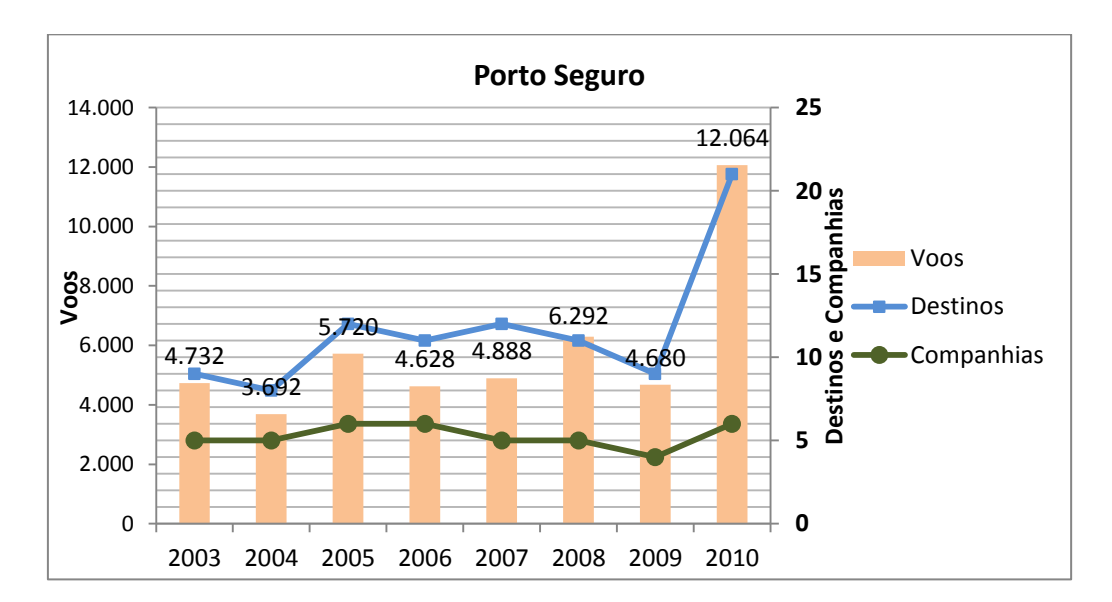

Figura 79. Oferta de voos, destinos e companhias aéreas em Porto Seguro.

João Pessoa é o 14º destino mais visitado no Brasil, com uma economia voltada para o turismo e comércio, duplicou seu produto interno em 7 anos, é o 10º PIB da região Nordeste, 56º maior PIB do Brasil e o 81º maior produto da indústria contando com 2 parques industriais. Os serviços agregam 73% do PIB e a indústria 26%. A curva de voos é inconstante como a de Ilhéus e Porto Seguro. Em 2003 operam Varig, Vasp e Tam. A tendência decrescente de 2004 se deve ao enfraquecimento da Vasp, no ano seguinte a recuperação fica por conta da entrada da Gol. No ano de 2006 a curva quase não se altera, a Bra entra no mercado e a Varig perde voos. Em 2007 aumentam seus voos a Bra e Tam puxando a curva para cima, em 2008 a Ocean Air entra no mercado e saem Bra e Varig Linhas Aéreas, a curva quase não se altera. No ano seguinte permanecem a Gol e Tam na disputa do mercado, a Ocean Air paralisa suas operações no aeroporto. Em 2010 acontece um grande salto na oferta, quase triplicando o número de voos, entram no mercado a Azul e NoAr, Tam e Gol elevam as suas ofertas (Figura 80).

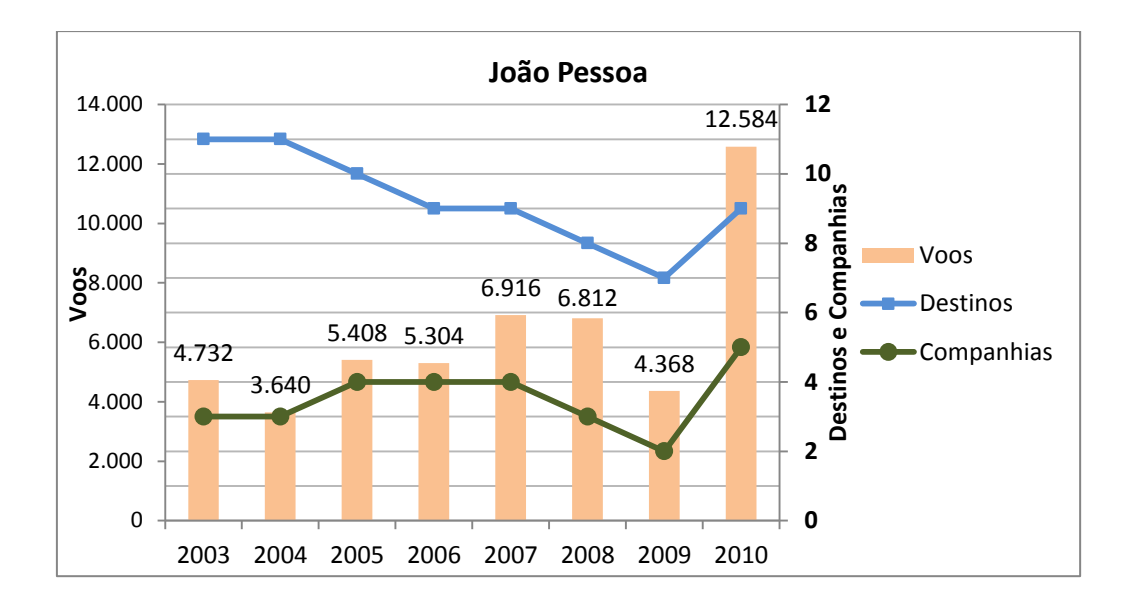

Figura 80. Oferta de voos, destinos e companhias aéreas em João Pessoa.

São Luís tem o turismo, a prestação de serviços e a indústria como fortes alavancadores da economia. Seu PIB mais que dobrou de 2003 a 2010, é a 4º economia da região Nordeste, o 28º maior PIB brasileiro e têm a 53º posição no ranking das indústrias (IBGE), estas estão ligadas a transformação do alumínio e alimentos, entre outras de menor porte. A cidade é o 19º destino turístico mais visitado no Brasil (MINISTÉIO DO TURISMO, 2012). Possui um porto de grande porte, atendendo a 10 estados e que ocupa a 14º posição no ranking nacional (portos), e escoa principalmente minério de ferro do vale dos Carajás. A curva de voos deste aeroporto é bem próxima a dos aeroportos anteriores, com a pequena diferença de que existe uma grande quantidade de companhias operando e revezando mercado, de forma tal que, a distribuição de voos não tem relação com a quantidade de operantes: mais operantes logo mais voos. Em 2003 operam Gol, Mesquita, Vasp, Varig, Tam e Nordeste, no ano seguinte apesar da entrada da Ocean Air e Puma as empresas encolhem sua oferta e a curva declina. Em 2005 a Ocean Air deixa suas operações, as maiores companhias aumentam seu número de voos e a curva se recupera. No ano de 2006, algumas perdas (a saída da Vasp, Puma e Mesquita) deixam um espaço vazio que não consegue ser preenchido pelas entrantes Bra e Taff, a recuperação aparece em 2007 com a manutenção das mesmas companhias. No ano de 2008 a perda da Varig linhas Aéreas e a Bra resulta num recuo as curva, mesmo tendo uma nova entrante a Ocean Air, com isso a curva sofre uma ligeira baixa. Apesar de em 2009 persistirem apenas a Tam e Gol a oferta se mantém estável. Em 2010 a Gol e Tam aumentam seus voos e o resultado é uma disparada na oferta de quase o dobro, além das entradas da Azul e Trip que acirram a disputa (Figura 81).

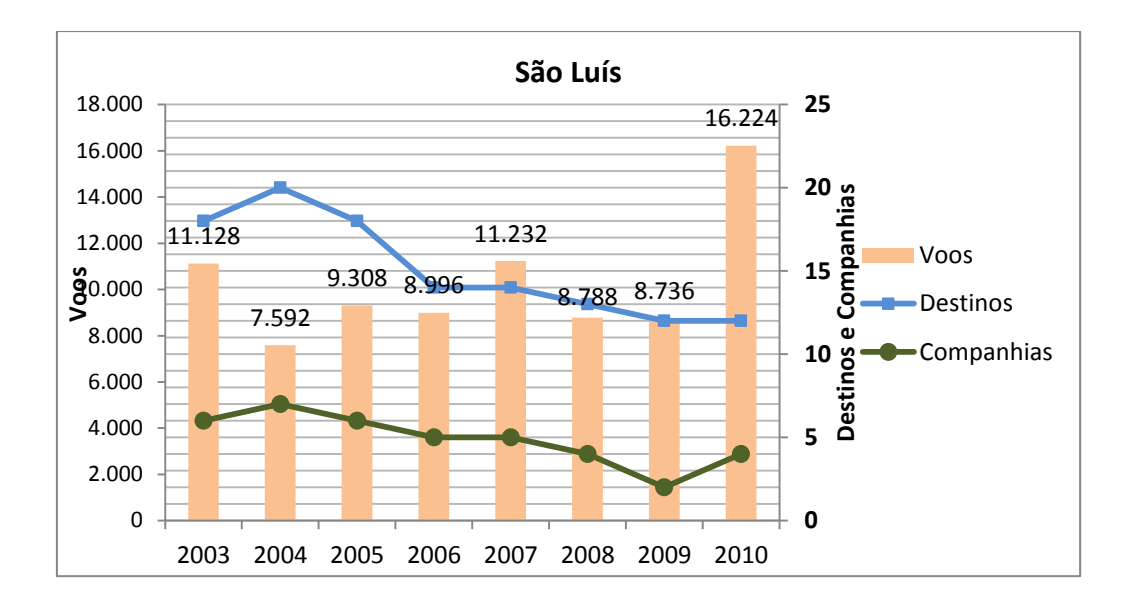

Figura 81. Oferta de voos, destinos e companhias aéreas em São Luís.

Vitoria da Conquista tornou-se um polo educacional no interior da Bahia, com pelo menos 3 universidades públicas, e tantas outras privadas. Possui um polo industrial calçadista, é a 21º economia do Nordeste, seu PIB triplicou de 2003 a 2010, destes 79% se devem aos serviços, 18% a indústria e 3 % ao setor primário. Em 2003 opera absoluta a Nordeste, o seu enfraquecimento e perda de voos gera na curva o vale observado em 2004, é o menor ponto em todos os anos do estudo deste aeroporto. Surpreendentemente no ano seguinte a oferta dispara com a entrada da Ocean Air e Abaeté gerando o maior pico entre todos os anos, a Nordeste abandona suas operações. Em 2006 a curva cai quase pela metade com a saída da Abaeté, e se mantém estabilizada com a entrada da Passaredo em 2007. A perda de voos da Ocean Air puxa a curva para baixo em 2008, entra no mercado a Trip e permanece a Passaredo. Em 2009 a Ocean Air abandona o mercado, a Passaredo aumenta seus voos e a Trip permanece, a curva se eleva ligeiramente. O ano de 2010 é marcado por uma nova recuperação na curva, a Passaredo faz um novo aumento na sua oferta e a Trip se mantém. A pesar das melhoras contínuas a curva não chega a retornar ao seu maior pico, acomodando a oferta num ponto um pouco mais que a metade do seu melhor desempenho (Figura 82).

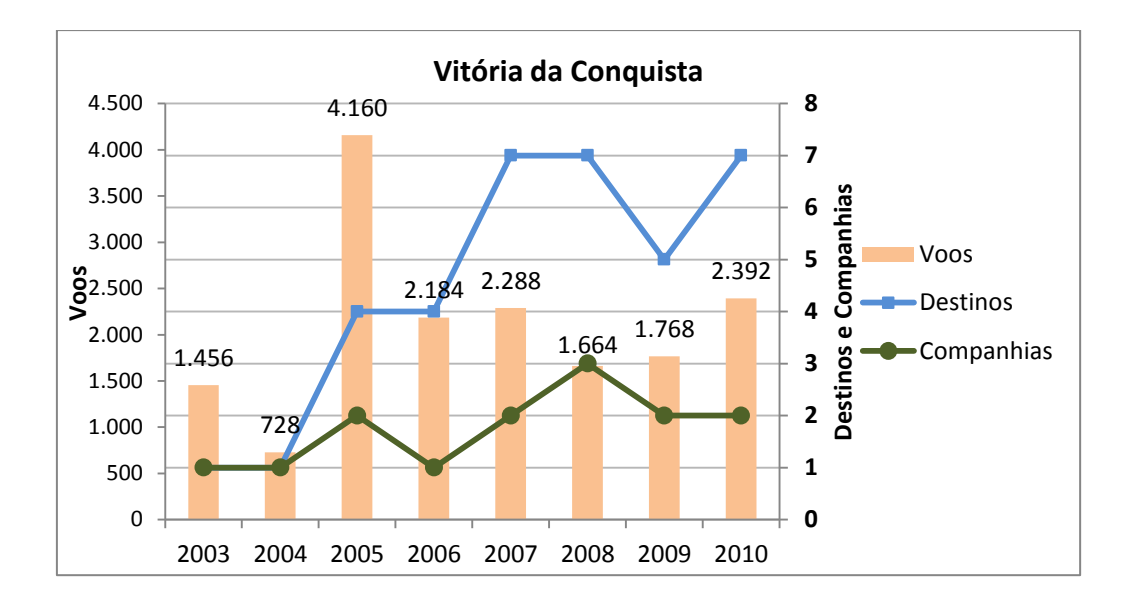

Figura 82. Oferta de voos, destinos e companhias aéreas em Vitoria da Conquista.

Petrolina é o 2º maior PIB pecuário do Brasil, e a 23º economia da região Nordeste, 64% do produto interno é referente a serviços, 14,5% referente a indústria e 21,5 % referente ao setor primário (agropecuária). Sua curva de oferta de voos se aproxima muito da curva do aeroporto anterior, inconstante, com picos isolados e acomodações. Em 2003 somente a Nordeste operava, em 2004 entram a Ocean Air e Varig no mercado, no ano seguinte observa-se a saída da Nordeste e entrada da Gol. No ano de 2006 ingressa a Bra no mercado. Em todos estes anos a curva ascendeu, mas o pico acontecerá em 2007, sem nenhuma perda de concorrentes, as empresas aumentam sua oferta. No ano seguinte, apresentar-se-á uma forte queda na curva com a saída de várias companhias permanecendo a Gol e Ocean Air. A recuperação começa em 2009 com a entrada da Trip, e se consolida em 2010 com a entrada da Tam. Mesmo com a forte queda em 2008, podemos perceber que os valores não chegaram a seus pontos mínimos, e a recuperação de 2010 deixa a oferta num ponto muito próximo ao seu maior pico (Figura 83).

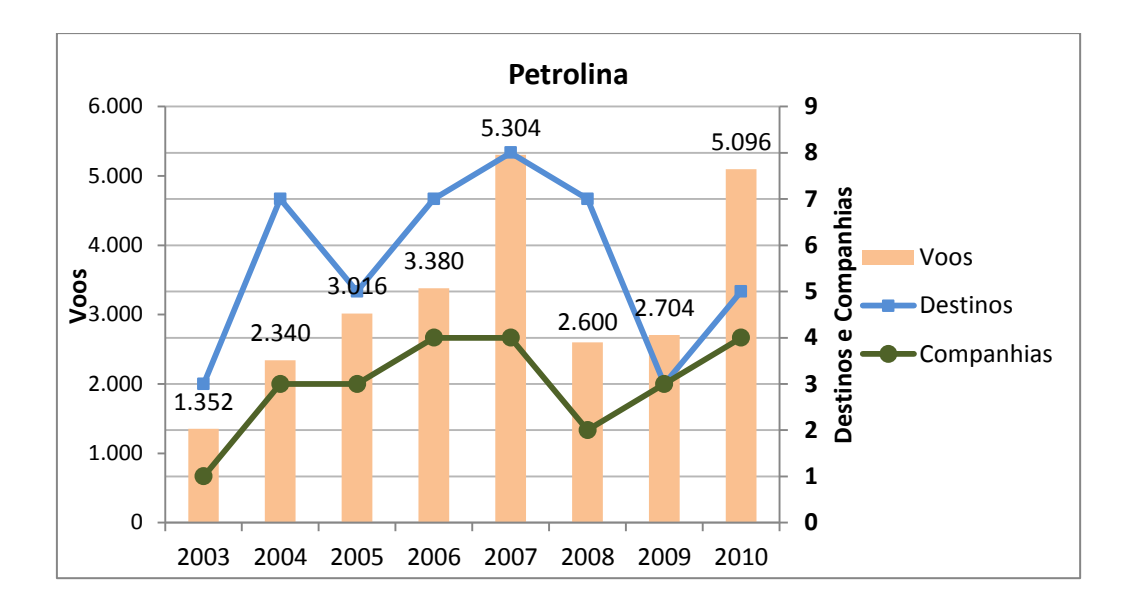

Figura 83. Oferta de voos, destinos e companhias aéreas em Petrolina.

Imperatriz é um importante ponto de encontro de modais no Norte do Brasil, possibilitando o escoamento da produção do interior amazônico, do Norte do Centro-Oeste e extremo Norte do país. Seu PIB mais que triplicou nos 7 anos observados pelo estudo, 82,5% deste correspondem aos serviços, 14,4% a indústria e 3,1 % ao setor primário. Sua curva de voos é muito instável até o ano de 2006, poucas companhias aparecem e somem. Em 2003 operam a Nordeste e Tam. A Nordeste deixa de operar em 2004, resultando uma queda de metade da oferta, a Puma entra no mercado. Uma pequena recuperação em 2005 está ligada ao aumento de voos da Puma, contudo a companhia deixa de operar no ano seguinte, resultando mais uma queda na curva, permanecendo a Tam como única companhia a operar. Uma forte recuperação tem início em 2006 com seu ponto máximo em 2009, neste momento Tam, Gol e Sete dividem o mercado. As duas maiores companhias aumentam seu número de voos e a Sete deixa o mercado em 2010, forçando uma pequena queda da curva (Figura 84).

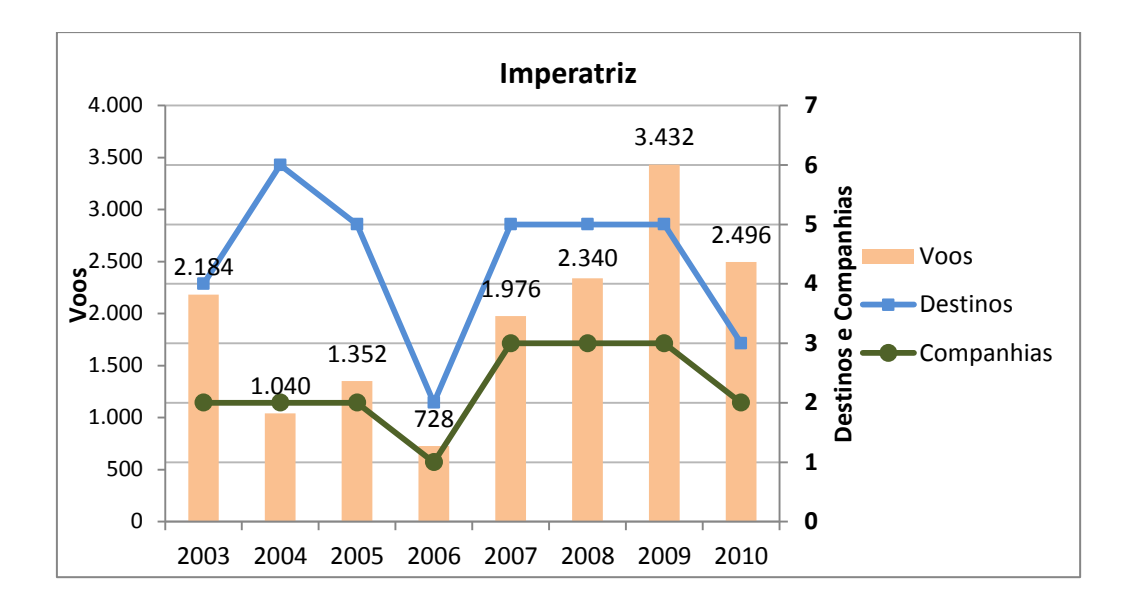

Figura 84. Oferta de voos, destinos e companhias aéreas em Imperatriz.

Teresina como Imperatriz tem uma curva de oferta de voos instável, derivada da forte oscilação das companhias aéreas no mercado. Sendo o 8º PIB do Nordeste, o 49º PIB brasileiro, e o 92º PIB da indústria. Isso se deve a incentivos fiscais dados a algumas empresas e a construção de dois polos industriais. A participação dos setores de serviços e indústrias na parcela do PIB municipal são 77% e 22%, respectivamente. Em 2003 operavam Tam, Nordeste, Varig e Vasp neste aeroporto. Em 2004, a curva de ofertas reage com a primeira baixa resultante da saída da Nordeste e Varig. No ano seguinte a Varig retorna, e entram Gol e Ocean Air na disputa. As novas entradas criam um fôlego momentâneo e aumentam a oferta, a curva se desloca para cima. A baixa em 2006 é derivada da saída da Vasp, mesmo com uma nova entrante, Bra, a oferta não se sustenta. Em 2007 Tam e Gol aumentam seus números de voos, seguido da entrada da Taff, a Varig retorna como Varig Linhas Aéreas (controlada pela Gol), a curva de voos se recupera ligeiramente. Em 2008 permanecem operando apenas Gol, Tam e Ocean Air retorna, muitas companhias deixaram de operar, mas a curva não declina bruscamente, sustentada pela oferta das duas grandes companhias. Em 2009 a curva descreve um vale, a Ocean Air abandona as operações. No ano seguinte uma forte recuperação da Gol e Tam, alem da entrada de novas companhias como Azul e Pantanal fazem a oferta disparar a ponto de quase triplicar, provocando a maior alta, completamente descolada da média de voos observada para este aeroporto (Figura 85).

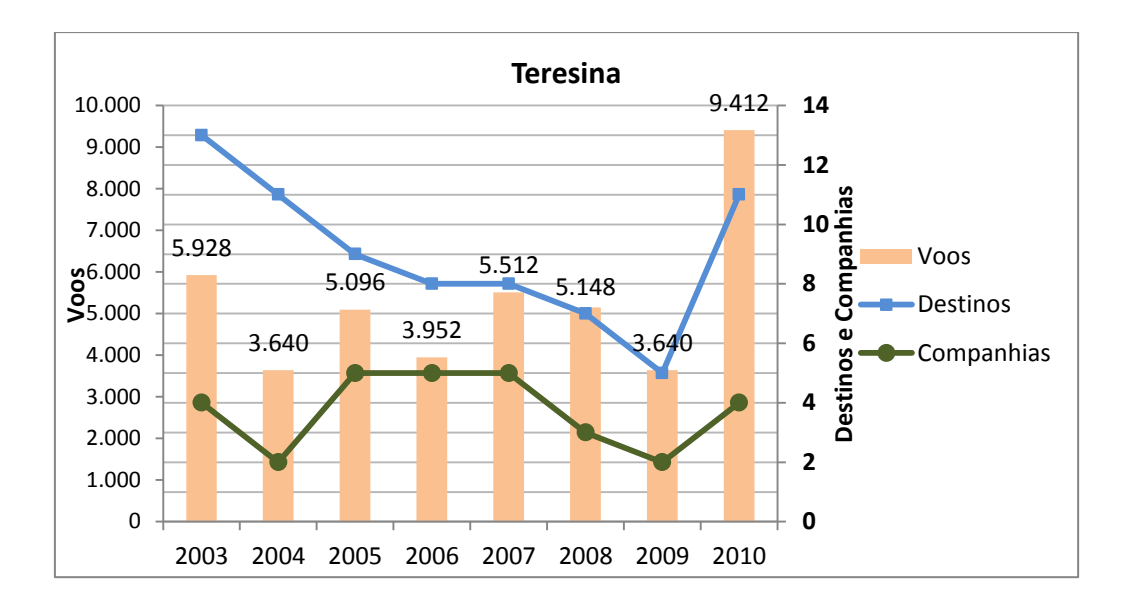

Figura 85. Oferta de voos, destinos e companhias aéreas em Teresina.

Juazeiro do Norte tem na composição de seu PIB, 80% serviços, 20 % da indústria. É um município predominantemente urbano, possui um diversificado distrito industrial onde se destaca a indústria de têxteis, confecções e metalurgia leve (IBGE-cadastro das empresas). A curva de oferta de voos não possui grandes pontos de queda, sendo de razoável crescimento constante. Não aparece a acirrada disputa de mercado que é observada nos outros aeroportos da região. Em alguns anos, como em 2003, 2004 e 2005 vemos apenas uma companhia operar, em 2003 Varig e nos dois outros anos Ocean Air, apesar de únicas conseguem manter uma oferta em crescimento, projetando a curva para cima. A partir de 2006, Gol, Ocean Air e Bra disputam o mercado, apesar das novas entradas a curva permanece constante. No ano seguinte, mantidas as mesmas companhias a oferta cresce. Em 2008 a Bra deixa o mercado, Gol e Ocean Air disputam mercado até 2010, aumentando sistematicamente suas ofertas ano a ano, levando a curva para um crescimento constante (Figura 86).

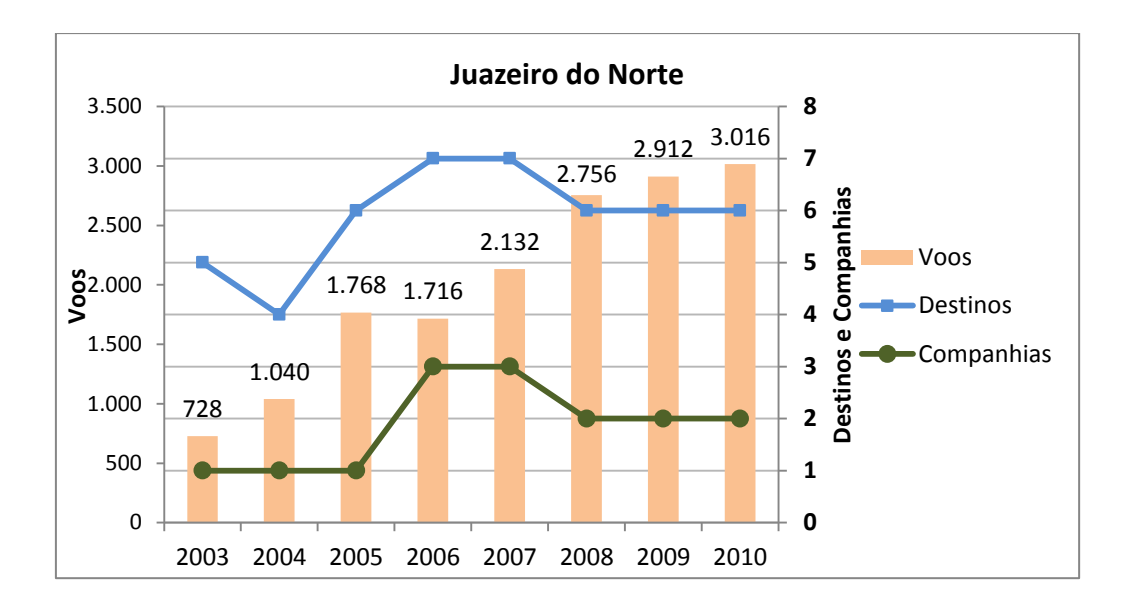

Figura 86. Oferta de voos, destinos e companhias aéreas em Juazeiro do Norte.

## *4.2.4.5 REGIÃO CENTRO-OESTE*

A expansão da agroindústria para o Centro-Oeste contribuiu para o crescimento vertiginoso das cidades médias da região. A descentralização estabelecida no país a partir da Constituição de 1988, elevando o município à categoria de executor da política urbana e ampliando suas condições de autonomia jurídica, política e financeira, conduziu a uma mudança no conteúdo das políticas públicas de desenvolvimento urbano. É neste contexto que as cidades médias ganham importância como centros econômicos (MOTTA e MATA, 2009).

Alta Floresta reflete um crescimento vertiginoso, seu PIB mais que dobra entre os anos de 2003 a 2010, mais da metade proveniente de serviços 53,8%, 26,3% advindos da agropecuária, e 16% ficam a cargo da indústria. O primeiro salto populacional da região aconteceu nos anos 70 por conta do garimpo, atualmente o turismo de pesca e os serviços são os motores da economia no setor de serviços. A curva de voos deste município é muito instável, a oferta de voos fica por conta da Trip até o ano de 2005, operando sozinha no aeroporto. A partir de 2006, aparece a Crusier como entrante e a curva de voos começa a crescer, também no ano de 2006 as tarifas chegam no seu menor valor (BNDES) o que colaborou para aumentar a demanda por viagens aéreas e automaticamente aumenta a oferta de voos. A entrada da Cursier faz com que a Trip reaja aumentando os voos no ano seguinte. Em 2008 a Crusier deixa o mercado, e a

Ocean Air entra de forma agressiva, começa uma nova disputa de mercado que tem seu ponto máximo neste ano. Em 2009 a Ocean Air retrai a sua oferta a curva declina, a Trip mantém seus voos. Em 2010 a Ocean Air deixa o mercado e a Trip se estabelece única mais uma vez (Figura 87).

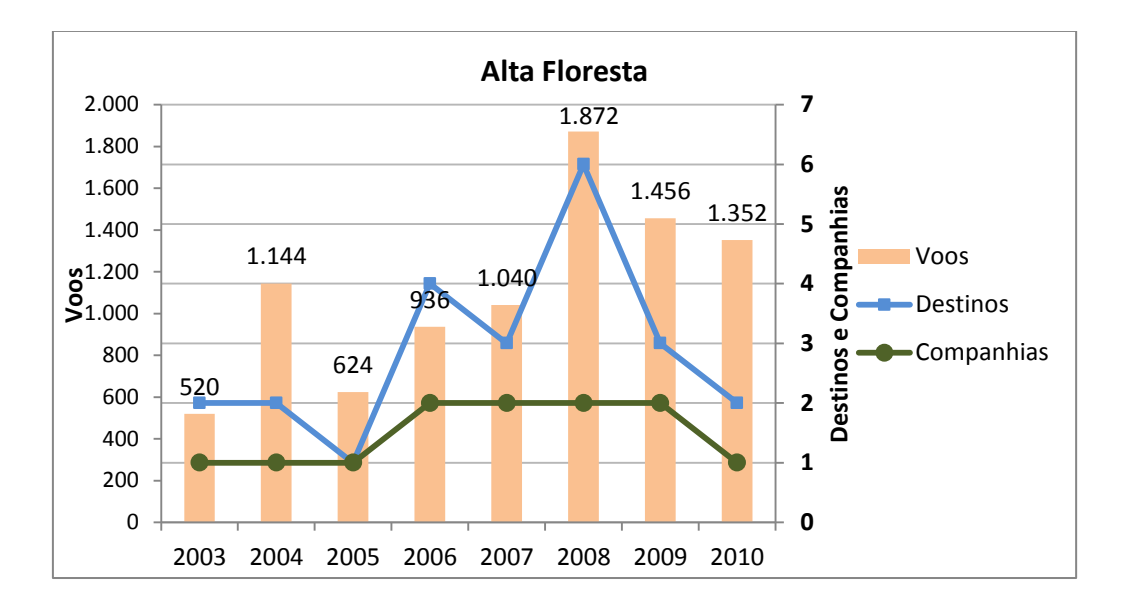

Figura 87. Oferta de voos, destinos e companhias aéreas em Alta Floresta.

Rondonópolis é a 7º economia do Centro-Oeste, o 79º PIB agropecuário no Brasil, o 93º PIB brasileiro. Entre os anos de 2003 e 2010 seu PIB cresceu 132%. O setor primário já foi o mais importante do município, que atualmente está se encaminhando para a indústria ligada ao setor agropecuário. Podemos observar comparando a parte do PIB do setor primário do município em 2003 que era de 6,7% com o ano de 2010, que foi de 4%. A parte do PIB equivalente a indústria no ano de 2003 era de 32,6%, e no ano de 2010 foi 42,2%. Ao longo dos anos vemos a Trip dividindo espaço com mais alguma companhia, no ano de 2006 vemos uma escalada no número de voos muito provavelmente pela redução no valor das passagens, logo no ano seguinte o número de voos ruma para uma provável acomodação. Em 2004 a Trip operava sozinha no aeroporto, em 2005 a Crusier entra no mercado, elevando a curva de oferta. Em 2006 aparece o primeiro pico, resultado da concorrência entre Trip e Crusier. Em 2007 a Crusier, abandona o mercado e a Air Minas entra na disputa com a Trip. No ano seguinte a Air Minas deixa o mercado, a Trip volta a operar sozinha no aeroporto e a oferta fica constante nos anos de 2008 a 2010 (Figura 88).

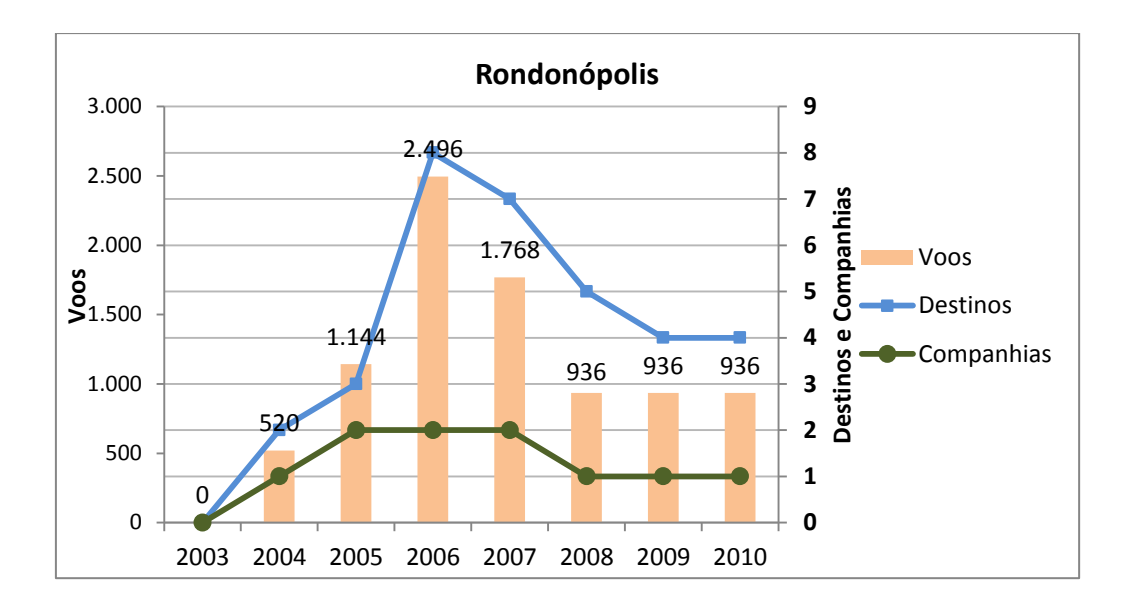

Figura 88. Oferta de voos, destinos e companhias aéreas em Rondonópolis.

Sinop é um polo de serviços para trinta e dois municípios em seu entorno, possui uma unidade de pesquisa da Embrapa que dá suporte ao crescimento tecnológico da região. É a 20º do Centro-Oeste. Seu PIB dobrou nos últimos sete anos, a parte do PIB que corresponde aos serviços é de 74,9%, a que corresponde a indústria é 18,1%, e a que corresponde a agropecuária é de 6,9%. A curva de voos é muito semelhante a curva de Rondonópolis. Em 2003 e 2004 a Trip opera sozinha, regulando a oferta que já cresce em 2004. Em 2005 entram Crusier e Mega no mercado e a curva continua em crescimento. O ponto mais alto da oferta chega em 2006, com Trip e Crusier disputando mercado. Em 2007 a Trip retrai a sua oferta e a curva cai. No ano seguinte a Trip mantém a sua oferta, mas a Crusier retrai, a curva continua decrescendo até o ano de 2009, quando a Crusier deixa o mercado e a Trip volta a operar sozinha. Em 2010 a Trip, sozinha, quase triplica sua oferta (Figura 89).

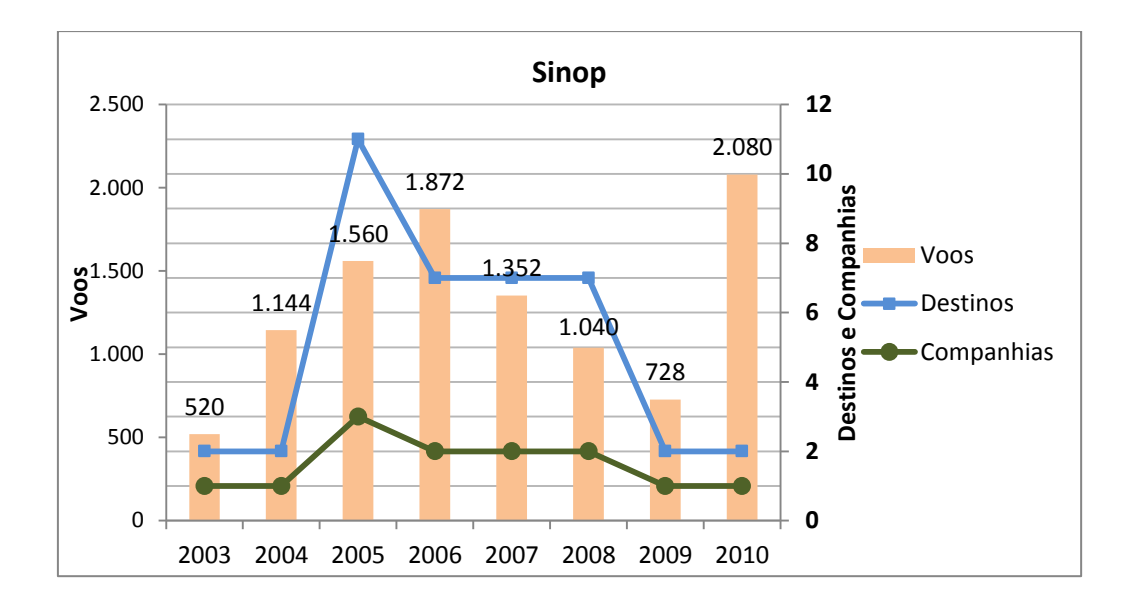

Figura 89. Oferta de voos, destinos e companhias aéreas em Sinop.

# **CAPITULO 5 - ANÁLISE DE REGRESSÃO**

A análise de regressão é uma técnica estatística de grande importância para a condução de ações gerenciais de planejamento, visando à predição, controle, estimação ou descrição de problemas. Podendo ser utilizada para investigar e modelar o relacionamento existente entre as diversas variáveis de um processo, sendo baseada na ideia relativamente simples de se empregar uma equação para expressar o relacionamento entre as diversas variáveis de um processo.

A partir do uso desta equação, fica mais fácil a identificação dos fatores que estão agindo sobre os resultados de um processo e a determinação do foco de um problema. Além disto, a própria equação de regressão pode fornecer indicações sobre como deve ser a atuação no processo, de modo que o problema seja solucionado.

A análise de regressão que envolve apenas uma variável explicativa é chamada de regressão simples, enquanto a análise envolvendo duas ou mais variáveis explicativas é denominada regressão múltipla (WERKEMA e AGUIAR, 1996).

O objetivo da análise de regressão linear múltipla, assim como de todos os tipos de

regressão, é encontrar uma equação (chamada de equação de regressão, variável estatística de regressão ou modelo de regressão), que prevê de maneira melhor a variável resposta a partir de uma combinação das variáveis explicativas.

### **5.1 ANÁLISES DAS VARIÁVEIS DA REGRESSÃO**

## *5.1.1 COLETA E PREPARO DE DADOS*

O exame dos dados pode parecer uma tarefa comum e sem importância, porém é fundamental em qualquer análise de variáveis, pois o banco de dados é a parte fundamental da análise, assim a confiabilidade deste é essencial. Para que os dados fossem confiáveis foram utilizadas fontes oficiais: ANAC e IBGE.

Na seleção do curso de ação para a melhoria do banco de dados, é essencial compreender os processos que conduzem a dados faltantes na amostra, pois é uma realidade em qualquer tipo de análise.

Outra característica importante dos dados é a linearidade, ou seja, a magnitude da relação linear entre duas variáveis. (WERKEMA e AGUIAR, 1996).

Quando os dados não podem ser aproximados por um modelo linear, as alternativas são procurar um modelo não-linear conveniente, ou transformar os dados para a forma linear. Por exemplo, a conversão de uma ou de ambas as escalas em logaritmos dá por vezes um modelo linear (STEVENSON, 1981).

A escolha das variáveis para o preenchimento dos dados remonta a fase conceitual da pesquisa. O primeiro passo é a escolha de variáveis explicativas que podem ser consideradas como as mais importantes, e a partir desta escolha, se ajusta um modelo de regressão onde serão pesquisados os tipos de relacionamentos existentes entre as variáveis e a presença de interações.

A pesquisa bibliográfica apresentou teorias do crescimento, conceitos de regionalização e a relação entre aeroportos, economia local, capital e trabalho.

O primeiro ponto a ser observado: o fato que o aeroporto não serve somente a localidade (ou município que está inserido), ele influencia capital e trabalho para além das fronteiras formais da União e as teorias de polos e redes são capazes de elucidar este ponto, a análise deve levar em conta os espaços para além das fronteiras formais geográficas.

O segundo ponto a ser observado: a influência econômica do aeroporto como propulsor de infraestrutura e trabalho, afetando a cadeia econômica que ultrapassa o terminal em si, para além de sua construção chegando ao setor turístico, empresarial e de transportes. O aeroporto é capaz de alavancar receitas em todos os setores da economia. No Capítulo 4 podemos observar municípios que possuem destaque em algum setor da economia apresentar aeroportos na localidade. Em algumas cidades, o aeroporto só tem razão de ser por que estas possuem determinadas indústrias. Em certas cidades turísticas (predominante servitizadas) os aeroportos já possuem números de aeroportos médios regionais.

A fim de congregar as duas observações acima descritas foram escolhidos o PIB do município onde se localiza o aeroporto e o PIB da Região de Influência do Aeroporto como dados a serem relacionados no banco de dados do estudo. O trabalho que determinou a região de influência foi do IBGE de 2007.

Outras duas variáveis fundamentais a um aeroporto, os voos e os passageiros também foram levadas em conta. Conceitualmente os números que representam as quantidades de voos anuais têm por trás o interesse das Companhias Aéreas, suas rotas e os equipamentos disponibilizados. O que está intricadamente ligado à demanda dos passageiros por aquela rota e o equilíbrio entre assentos ofertados e demandados.

Desta forma foram levantados os dados referentes à população dos municípios onde estão localizados os aeroportos e a população correspondente a sua região de influência, os voos anuais destes aeroportos e os passageiros (embarcados + desembarcado) transitados ano a ano (Quadro 60).

As populações e PIBs podem ser encontradas nas divulgações periódicas do IBGE como o estudo de municípios, IBGE Cidades ou até mesmo em seu banco de dados na series históricas. Os números de voos foram levantados dos HOTRANS divulgados pela ANAC em sua página na Internet. Foram utilizados HOTRANS dos meses de janeiro e julho dos anos de 2003 a 2010. O número de passageiros transitados nos aeroportos, por falta de dados precisos e discrepância entre as fontes, foi calculado com base na taxa de ocupação média anual divulgada pelos Anuários de Transporte Aéreo da ANAC. De cada um dos aeroportos foram selecionados todos os voos de partidas e chegadas referentes a uma semana de janeiro e julho daquele ano, calculados os assentos disponíveis por voos já incluídas as frequências semanais, estes valores foram projetados para o número total de semanas em um ano e foi feito o produto deste valor pela taxa de ocupação referente a este ano. O resultado permite que todos os aeroportos tenham uma estimativa padronizada do número de passageiros.

Estando o banco de dados completo a etapa seguinte consiste nos primeiros testes das variáveis, para tal será utilizado o *Software Eviews*.

*EViews* fornece uma análise sofisticada de dados, regressão e ferramentas de previsão para computadores de plataforma Windows. Com *EViews* pode-se rapidamente desenvolver uma relação estatística de seus dados e, em seguida, usar a relação para prever os valores futuros. As áreas onde o *software* pode ser útil incluem: análise científica de dados e avaliação, análise financeira, macroeconômica previsão, simulação, previsão de vendas e análise de custos.

*EViews* é uma nova versão de um conjunto de ferramentas para manipulação de dados de séries temporais originalmente desenvolvidos no software *"Processor Time Series*" para computadores de grande porte. O predecessor imediato de *EViews* foi *MicroTSP*, lançado pela primeira vez em 1981. Embora tenha sido desenvolvido por economistas e a maior parte de seu uso seja na economia, não há nada em seu projeto que limite a sua utilidade somente a séries temporais econômicas.

O programa fornece maneiras visuais convenientes para entrar com uma série de dados, para criar uma nova série a partir dos dados já existentes, para exibir e imprimir a série, e para levar a cabo a análise estatística das relações entre as séries.

*EViews* aproveita as características visuais modernas do Windows. Pode-se inserir e editar os comandos na janela de comando e ainda criar e armazenar os comandos em programas que documentam seu projeto de pesquisa para execução posterior.

#### *5.1.1.1 MONTANDO O MODELO*

A montagem do modelo pressupõe uma variável dependente e as outras independentes. A variável dependente como o nome menciona sofre influência de variação em relação à variável independente.

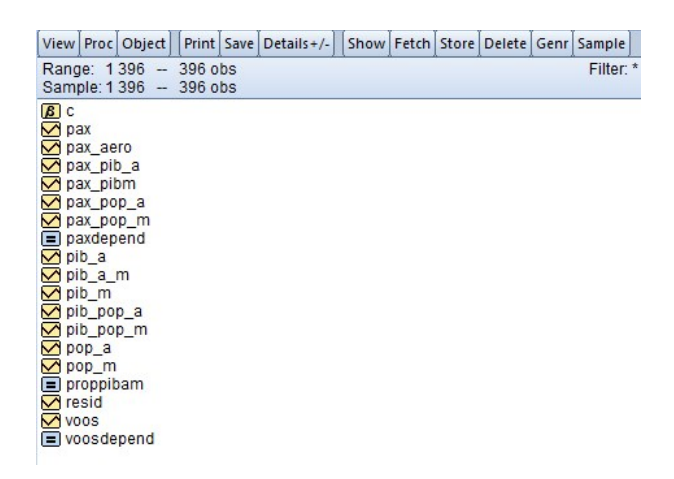

Figura 90. Todas as variáveis listadas no *Eviews*.

A ferramenta escolhida para proceder a análise disponibiliza um campo para montagem do modelo. Os dados de entrada para a análise devem ser inseridos anteriormente, e individualmente em planilhas do *Eviews* (Figura 90). Para o estudo foram criadas as planilhas referentes as variáveis escolhidas. A variável passageiros está expressa como PAX, a população do município onde está inserido o aeroporto está identificada como POPm, a população da área de influência como POPa, o produto interno bruto do município onde se localiza o aeroporto como PIBm, o produto interno bruto da área de influência como PIBa, e a variável para número de voos está inscrita como VOOS.

### *5.1.2 ESTUDO DAS VARIÁVEIS.*

A escolha de subconjuntos adequados de variáveis explicativas e a determinação da forma funcional apropriada de cada variável e das relações de interações existentes representam os procedimentos mais difíceis da análise de regressão. (WERKEMA e AGUIAR, 1996).

Na análise das variáveis encontramos as relações apresentadas abaixo:

- 1. Log(Pax) c Log(Pop\_a) Log(Pib\_m)
- 2. Log(voos) c Log(Pib\_m) Log(Pop\_m) Log(Pop\_a)
- 3. Log(Pax\_pop\_m) c Log (Pib\_a\_m)

Em todos os casos observados, no estudo das relações entre as variáveis, o coeficiente de relação -  $R^2$  encontrado possui pouca representatividade em virtude da grande dificuldade em relacionar os fatores conjunturais que influenciam a atividade aeroportuária regional. Esta dificuldade está ligada a realidade vivida nas pequenas cidades onde estão situados os aeroportos. Mesmo assim, o relacionamento entre as variáveis pode ser verificado, não dependendo exclusivamente a relação com o coeficiente mencionado.

Para o primeiro caso foi testada a relação existente entre a variável Passageiros, como a variável dependente, e a População da área de influência e o Pib do município como as variáveis independentes (Figura 91). Foi encontrada uma relação mais forte entre Passageiros e a População da área de influência, do que com o Pib do município.

Para o segundo caso foram testadas as relações existentes entre a variável Voos, como a variável dependente, e Pib do Município, População do município e População da área de influência como as variáveis independentes (Figura 92). Foi encontrada uma relação mais forte entre Voos com População do município e a População da área de influência, do que com o Pib do município.

Para o terceiro caso foi testada a relação existente entre a Propensão a viajar referida como a variável dependente Pax\_pop\_m, e a razão entre o Pib da área de influência e o Pib do Município representado como a variável Pib\_a\_m (como a variável independente). Foi encontrada uma relação forte e satisfatória, através do resultado do coeficiente, e do teste t (Figura 93).

Dependent Variable: LOG(PAX) Method: Least Squares Sample: 1396 Included observations: 396

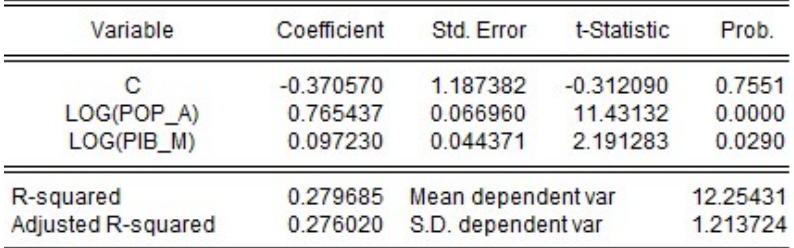

Figura 91. Primeira equação do estudo.

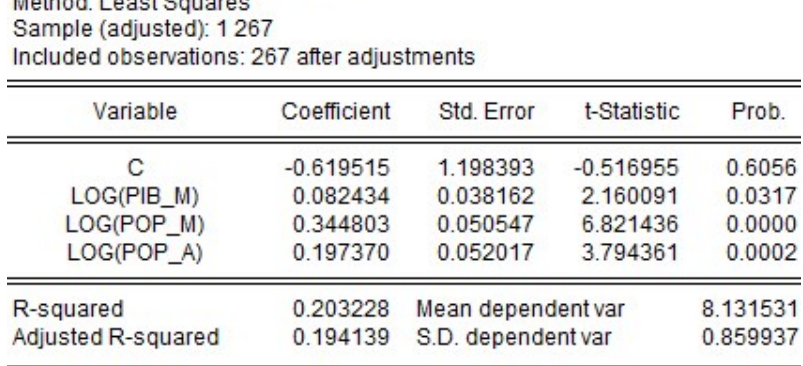

Dependent Variable: LOG(VOOS) Mothed: Logat Countries

# Figura 92. Segunda equação do estudo.

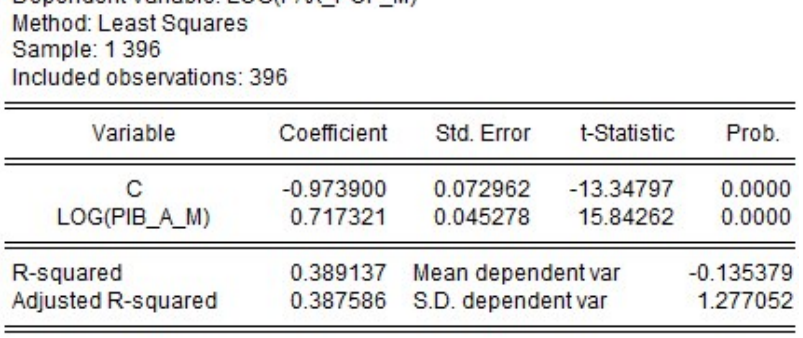

Dependent Variable: LOG(PAX\_POP\_M)

Figura 93. Terceira equação do estudo.

# **CAPÍTULO 6 - RESULTADOS E DISCUSSÃO**

Através do estudo das variáveis foi possível concluir que a variável *Pib do município onde se encontra o aeroporto(Pib\_m)* é a que tem menos relevância tanto na relação com Passageiros quanto na relação com Voos. As *Populações tanto da área de influência quanto do município (Pop\_a, Pop\_m)* têm maior relevância do que o Pib do município, quando relacionadas aos Passageiros e Voos.

O que significa que Populações definem melhor a quantidade de Passageiros e Voos do que o Pib do município. Quando observada a *propensão a viajar do município (Pax\_pop\_m)* em relação a *razão do Pib da área de influência pelo Pib do município (Pib\_a\_m)*, pode-se perceber que existe uma alta relação entre as variáveis. O que define, quanto maior o Pib da área de influência maior a propensão a viajar do município, desta forma quanto mais forte economicamente for o entorno deste aeroporto maior será a tendência a viajar existente neste município.

Pode-se concluir que o entorno que possui maior expressão econômica acarreta um potencial maior de viagens, que o Pib do município isoladamente possui pouca significância na influência sobre Passageiros e Voos, que as Populações tanto da área de influência quanto do município têm uma boa relação explicativa e positiva com a variação dos Passageiros e Voos.

Com isto podemos certificar que as associações entre as variáveis econômicas e sociais existentes no Capítulo 4 são comprovadas pelo estudo.

Como visto no Capítulo 2, confirma-se que os espaços burocráticos dos municípios e estados perdem-se quando observado mais profundamente a relação econômica entre as variáveis do estudo.

A validação da relação entre as variáveis do estudo confirma que a infraestrutura aeroportuária incentiva o desenvolvimento regional atuando no crescimento da produção de forma direta ou indireta. A região dotada desta infraestrutura tem vantagens em relação a outras regiões que não a possuem. Consequentemente a inserção desta infraestrutura aumenta o nível de emprego, provocando um aumento no Pib regional per capto.

Confirma a hipótese de VASCONCELOS (2007) sobre a existência de impactos econômicos nas cidades e regiões onde são inseridos sítios aeroportuários sendo considerados até efeitos intangíveis nas aéreas de influencia destes.

Confirma a afirmação de KUHN (2003) que os aeroportos devem desempenhar papel de promotores do desenvolvimento da economia nas áreas circunvizinhas.

Para além da análise de regressão a coleta dos dados possibilitou desenvolver outras discussões como: uma observação sobre o mercado doméstico brasileiro e a participação percentual de cada empresa aérea neste, ao longo dos anos de 2003 a 2010. O resultado é a percepção de uma concentração do mercado ao longo dos anos. Onde havia 4 grandes companhias e permaneceram dominantes apenas 2, e estas com uma concentração de mais de 50% do mercado.

Possibilitou traçar um panorama do transporte aéreo regional com foco sobre os quatro pontos básicos de funcionamento do aeroporto: voos, passageiros, companhias e destinos. Pois de forma simplificada, para existir a oferta de voos, deve existir a necessidade do passageiro, e o interesse deste pelos destinos ofertados pelas companhias, que são as promotoras do oferecimento do serviço.

Dentro deste contexto foram desenvolvidos:

A avaliação sobre a ocorrência das companhias aéreas no total dos aeroportos do estudo. O intuito desta discussão foi apresentar a participação percentual das companhias no total dos 50 aeroportos regionais. Podemos perceber uma divisão mais equilibrada do mercado, mas as duas grandes companhias nacionais (Gol e Tam) são também as detentoras das maiores participações no mercado regional.

A avaliação sobre a ocorrência dos modelos de aeronaves. Poucos trabalhos observam as transformações quanto ao equipamento utilizado pelas companhias aéreas. A observação sobre a frota prediz a estratégia das empresas quanto a forma de oferecimento dos assentos, além da possibilidade de observação da passagem de tecnologia e substituição dos modelos ao longo do tempo. Para o transporte aéreo regional vemos que o modelo mais difundido ainda é o de menor porte para cobrir pequenas distâncias com rotas menos densas, seguido de modelos que possibilitam maior concentração de passageiros (aeronaves de médio-grande porte).

Avaliação sobre voos ofertados permite observar a evolução dos quantitativos de voos ofertados/quilômetros pagos domésticos e internacionais nos 50 aeroportos durante o período de 2003 a 2010. A segmentação por região permite realçar peculiaridades regionais que influenciam o mercado. O resultado mostra como os fatores econômicos e regionais influenciam na oferta de voos por região brasileira.

Avaliação sobre destinos permite acompanhar a evolução ou retração na quantidade de destinos ofertados por regiões brasileiras e o total de destinos ofertados pelos 50 aeroportos sem que apareçam repetições. O resultado mostra que os destinos por regiões brasileiras são afetados por especificidades de cada região. O turismo, as dificuldades geográficas, negócios e indústrias criam canais de interesse que refletem nas rotas de cada macrorregiões brasileiras.

Avaliação sobre passageiros transportados permite observar a dinâmica de deslocamento regional fazendo um paralelo também com a relação de voos. O resultado é uma curva total de passageiros transportados, a observação de um resultado internacional baixo dado o caráter regional dos aeroportos e os deslocamentos de passageiros por região. É importante ressaltar que os quantitativos referenciados em várias fontes oficiais por vezes não estão de acordo, dado que muitos destes aeroportos são administrados por prefeituras, autarquias ou empresas particulares. Para dirimir a dúvida e até mesmo a ausência de dados foi usado o critério da taxa de ocupação declarada pelo órgão oficial nacional (ANAC). Todos os aeroportos tiveram seus voos ofertados selecionados, foram contabilizados os assentos ofertados ano a ano e aplicada a taxa de ocupação declarada.

Na avaliação operacional socioeconômica o estudo deixa claro em seu enunciado que os aeroportos são independentes, com características únicas que devem ser respeitadas em sua individualidade. A partir deste pensamento, e após a reunião e análise de todos os dados foi possível perceber que os aeroportos podem conter algumas semelhanças, mas cada aeródromo e a dinâmica com o seu entorno não pode ser condensada e suprimida sem dar atenção aos aspectos econômicos e sociais que o cercam. Refletindo desta maneira e observando a carência informativa que circunda a aviação regional, foi dada uma atenção especial a cada aeroporto no subitem Avaliação Operacional e Socioeconômica. O ponto aqui mencionado, não visa "pasteurizar" a informação aeroporto por aeroporto e sim analisar caso a caso, observando e ressaltando as
características e fatos que determinam mudanças nos comportamentos das curvas de voos, destinos e companhias. Como a variável passageiros é considerada dependente não a incluímos nesta fase da análise. O resultado é um panorama caso a caso da situação econômica do município e circunvizinhança onde está localizado o aeroporto, os setores econômicos preponderantes, crescimento populacional (se houver expressividade) e fatos relevantes que mudem a configuração aeroportuária (se houver). Análise do comportamento das companhias aéreas que operam no aeroporto, ano a ano e a curva de destinos. Um Quadro com as cidades-destinos de cada aeroporto dos anos de 2003 a 2010 está relacionado no anexo.

A cada subdivisão por região brasileira (apenas como fator organizador) existe um breve histórico dos aeroportos que se destacam no oferecimento de voos.

# **CAPÍTULO 7- CONCLUSÃO e RECOMENDAÇÕES**

A presente pesquisa constatou que os aeroportos regionais vivem um período de prosperidade e crescimento, respondendo as expectativas econômicas do país. Tamanha importância do setor fez o governo federal declarar a intenção de investimento da ordem de 7 bilhões de reais e implementação de 270 novos aeródromos regionais nos próximos anos. O crescimento da demanda nestes aeroportos obriga-os a passar por uma adequação de infraestrutura a fim de não perderem competitividade ou se tornarem ineficientes. Dentro do universo dos 50 aeroportos estudados na pesquisa, o trânsito de passageiros (embarcados + desembarcados) mais que dobrou entre os anos de 2003 a 2010.

No Brasil, tanto no âmbito nacional com no âmbito dos aeroportos regionais o que podemos perceber é uma tendência concentradora do mercado das companhias aéreas. Até o ano de 2010, limite máximo da pesquisa, duas grandes companhias dividiam o mercado, concentrando mais que 50% deste. A perda de competitividade afeta as empresas de menor porte acarretando múltiplas falências ou incorporações, consequentemente localidades do interior deixam de ser atendidas em detrimento de rotas com maior concentração de passageiros, maximizando o lucro das grandes empresas incorporadoras. Diferente de muitas publicações, o levantamento da pesquisa apontou para entorno de 100 localidades atendidas no âmbito dos 50 aeroportos

regionais mais importantes do país, aqui abordados.

O estudo caso a caso dos 50 aeroportos regionais deixa claro que cada um tem sua especificidade, são entes distintos que se relacionam com seu entorno e suas condições socioeconômicas. Observando a nível macro, cada região também guarda suas especificidades, em relação aos seus aeroportos e alavancagem de voos. Percebemos que os aeroportos do litoral nordestino são massivamente influenciados pelo turismo, em contra partida algumas cidades do interior da região Nordeste e Norte despontam como seleiros agroindustriais. O mesmo ocorre com o eixo interior do Estado de Minas Gerais, interior de São Paulo e Noroeste do Paraná. Ainda existem aqueles aeroportos que servem a um único propósito, destinados a grandes complexos industriais primários como Carajás, Araxá e Campos. Mesmo com pouca expressividade comercial, estão posicionados em localidades economicamente estratégicas.

A pesquisa aborda também a análise das variáveis socioeconômicas relacionadas ao transporte aéreo, no intuito de reiterar que a influência do aeroporto se estende para além das fronteiras geográficas burocráticas, formando um campo de forças onde o aumento da renda de sua área de influência gera um maior potencial de viagens no município onde se localiza o aeroporto, e populações da área de influência e do município influenciam positivamente tanto Passageiros quanto Voos.

Recomenda-se que:

Outros trabalhos na Área do Transporte Regional devam ser incentivados para melhor investigação do Setor, possibilitando uma tomada de posicionamento mais assertiva quando surgirem políticas com interesses divergentes.

A contínua investigação sobre o desempenho dos aeroportos e a influência das companhias sobre estes deve ser feita para evitar concorrência predatória, monopólio, e diminuição na qualidade dos serviços prestados.

A investigação de sobre impactos econômicos e suas causalidades deve ser constante na área do Transporte Aéreo Regional como estratégia de desenvolvimento nacional.

# **REFERÊNCIAS**

- BENITEZ, R. M., 2003, "Investimento publico fixo, um elemento catalisador de desenvolvimento inerente à economia regional", *Análise Econômica*, n. 39, ano 21.
- BNDES, 2001, "Infra-Estrutura Aeroportuária: Fator de Competividade Econômica (Modal Aéreo III), *Informe Infra-Estrutura (Setor Aéreo)*, n. 46.
- BNDES, 2002, "Aviação Regional Brasileira (Modal Aéreo IV), *Informe Infra-Estrutura (Aviação Regional)*, n. 50, novembro 2002.
- CAVES, R. E., GOSLING, G. D., 1999, *Strategic Airport Planning,* 1 ed. UK, Emerald Group Publishing Limited.
- CEREZOLI, L., 2011, "Próximos Desafios", Revista *CNT – Transporte Atual*, v.3 n.1, pp. 44-49.
- COUTINHO, L., FERRAZ, J.C., 1994, *Estudo da Competitividade da Indústria Brasileira*. Campinas, Ed Unicamp.
- DA SILVA, A., 1991, *Aeroportos e Desenvolvimento*. 1 ed. Belo Horizonte, Instituto Histórico-Cultural da Aeronáutica.
- FAA, 1992, *Estimating the Regional Economic Significance of Airports*. In: Final Report DOT/FAA/PP-92-6, U. S. Department of Transportation, USA.
- FECOMERCIO/SP, 2012, *A Evolução da Classe Média e o seu Impacto no Varejo*. In: Estudo da Classe Média, Fecomercio SP, São Paulo, Brasil.
- FUNG, M. K. Y., WAN, K. K. H.; HUI, Y. V., *et al*, 2008, "Productivity changes in Chinese airports 1995–2004", *Transportation Research Part E,* v. 34, pp. 521- 542.
- GESELL, L. E., SOBOTTA, R. R., 2007, *Administration of Public Airports*. 5 ed. USA, Coast Aire Publications.
- GILLEN, D., LALL, A., 1997, "Developing Measures of Airport Productivity and Performance: an Application of Data Envelopment Analysis", *Air Trasnport Res,* v. 33, n. 4, pp. 261-273.
- GRAHAMM, A., 2008, *Managing Airports: An International Perspective,* 3 ed. UK, Butterworth-Heinemann.
- HUMPHREYS, I., FRANCIS, G., 2002, "Policy issues and planning of UK regional airports", *Journal of Transport Geography,* v. 10, pp. 249–258.
- IBGE, 2007, *Região de Influência das Cidades*. Instituto Brasileiro de Geografia e Estatística, RJ, Rio de Janeiro, Brasil.
- IBGE, 2013, *Site oficial: estatísticas*, Disponível em: <http://www.ibge.gov.br /cidadesat/index.php> Acesso em: 18 jun. 2013.
- INFRAERO, 2013, *Site oficial: estatísticas*, Disponível em: < http://www.INFRAERO.gov.br /index.php/br/estatistica-dos-aeroportos.html> Acesso em: 18 jun. 2013.
- IPEA, 2010, *Panorama e Perspectivas para o Transporte Aéreo no Brasil e no Mundo*. In: Comunicados do IPEA 54, Série Eixos do Desenvolvimento Brasileiro, Instituto de Pesquisa Econômica e Aplicada, Brasília, Brasil.
- IPEA, 2012, *A Hora e a Vez do Desenvolvimento Regional Brasileiro: Uma Proposta de Longo Prazo*. In: Texto para Discussão 1729, Instituto de Pesquisa Econômica e Aplicada, Brasília, Brasil.
- ISON, S., FRANCIS, G., HUMPHREYS, I., *et al*, 2011, "UK regional airport commercialisation and privatisation: 25 years on", *Journal of Transport Geography,* v. 19, pp. 1341–1349.
- LOPES, S. F., 2005, *Estudo da Evolução da Estrutura de Rotas das Empresas Áreas no Brasil*. Dissertação de M.Sc. ITA, São José dos Campos, Brasil.
- KUHN, E. L., 2003, *Impactos da Competição entre Aeroportos no Brasil*. Dissertação de M.Sc., UnB, Brasília, DF, Brasil.
- MINISTÉIO DA FAZENDA, 2011, *Economia Brasileira em Perspectiva: Ano 2010.*  Edição especial. Brasília, DF, Brasil.
- MINISTÉIO DO TURISMO, "Caracterização e Dimensionamento do Turismo Doméstico no Brasil – 2010/2011: Relatório Executivo – Produto 6", *FIPE*, São Paulo, SP, Setembro 2012.
- McKINSEY&COMPANY, "Estudo do Setor de Transporte Aéreo do Brasil: Relatório Consolidado", *McKinsey & Company,* São Paulo, SP, Janeiro 2010.
- MOTTA, D., MATA, D., 2009, "A Importância da Cidade Média", *Revista Online Desafios do Desenvolvimento, 47 ed.,* ano 6, Disponível em: < http://desafios.ipea.gov.br/index.php?option=com\_content&view=article&id=100 2:catid=28&Itemid=23> Acessado em 10 de abril de 2013.
- OLIVEIRA, A., 2009, *Transporte Aéreo: Economia e Políticas Públicas*. 1 ed. São Paulo, Pezco Editora.
- OMETTO, A. M. H., FURTUOSO, M. C. O., DA SILVA, M. V., 1995, "Economia Brasileira na Década de Oitenta e seus Reflexos nas Condições de Vida da População", *Revista Saúde Pública*, n. 29, pp. 403-414.
- OXFORD, "The Economic Contribution of the Aviation Industry in the UK", *Oxford Economic Forecasting*, Outubro 2006.
- PACHECO, R. R., FERNANDES, E., SANTOS, M. P. S., 2006, "Impact of changes in management style on the performance of the Brazilian airports", *Journal of Air Transport Management,* v. 12, pp. 324–330.
- PAPATHEODOROU, A., LEI, Z., 2006, "Leisure travel in Europe and airline business models: A study of regional airports in Great Britain", *Journal of Air Transport Management,* v. 12, pp. 47–52.
- SALGADO, L. H., "Aviação Regional: Decola Rumo ao Futuro", *Apresentação no Congresso da Associação Brasileira das Empresas de Transporte Aéreo Regional*, ABETAR, São Paulo, Brasil, 26 –27 Novembro 2008.
- SARTORIS, A., 2003, *Estatística e Introdução à Econometria*. 1 ed. São Paulo, SP, Saraiva.
- STEVENSON, W. J., 1981, *Estatística aplicada à Administração.* 1 ed. São Paulo, SP, Harper & Row do Brasil.
- TADANO, Y. S., UGAYA, C. M. L., FRANCO, A. T., 2009, "Método de Regressão de Poisson: Metodologia para Avaliação do Impacto da Poluição Atmosférica na Saúde Populacional", *Ambiente e Sociedade,* v. XII, n. 2, pp. 241-255.
- TAPIADOR, F. J., MATEOS, A., MARTÍ-HENNEBERG, J., 2008, "The geographical efficiency of Spain's regional airports: A quantitative analysis", *Journal of Air Transport Management,* v. 14, pp. 205-212.
- TGL, 2012, *BITA-Boletim de Indicadores do Transporte Aéreo,* vol.4 nº 3, COPPE/ UFRJ, Disponível em: < http://www.tgl.ufrj.br/projetos/relatorios/BITA\_julho2012.pdf > Acesso em 02 out. 2012.
- VASCONCELOS, L. F. S., 2007, *O Aeroporto como Integrante de um Projeto de Desenvolvimento Regional: a Experiência Brasileira*. Dissertação de M.Sc., UnB, Brasília, DF, Brasil.
- WERKEMA, C., AGUIAR, S., 1996, *Análise de Regressão: como Entender o Relacionamento entre as variáveis de um Processo*. 1 ed. Belo Horizonte, MG, Fundação Christiano Ottoni, Escola de Engenharia da UFMG.

# **ANEXOS**

# *ANEXO 1. QUADROS DE DESTINOS OFERTADOS POR AEROPORTO.*

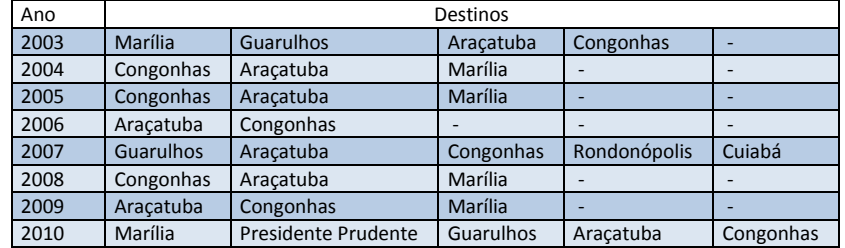

### Quadro 10. Destinos ofertados em Bauru.

Quadro 11. Destinos ofertados em Araçatuba.

| Ano  |                     | Destinos  |                              |             |              |         |  |  |  |  |  |  |  |
|------|---------------------|-----------|------------------------------|-------------|--------------|---------|--|--|--|--|--|--|--|
|      |                     |           | Presidente                   |             |              |         |  |  |  |  |  |  |  |
| 2003 | Bauru               | Congonhas | Prudente                     | ۰           |              | -       |  |  |  |  |  |  |  |
| 2004 | Presidente Prudente | Congonhas | Varginha                     | Bauru       | Araraguara   |         |  |  |  |  |  |  |  |
| 2005 | Presidente Prudente | Congonhas | Bauru                        | Araraguara  |              |         |  |  |  |  |  |  |  |
| 2006 | Bauru               | Congonhas |                              |             |              |         |  |  |  |  |  |  |  |
| 2007 | Rondonópolis        | Cuiabá    | <b>Bauru</b>                 | Congonhas   |              |         |  |  |  |  |  |  |  |
| 2008 | Bauru               | Congonhas | $\qquad \qquad \blacksquare$ |             |              |         |  |  |  |  |  |  |  |
| 2009 | <b>Bauru</b>        | Congonhas | ۰                            |             |              |         |  |  |  |  |  |  |  |
|      |                     |           |                              |             |              | Rio de  |  |  |  |  |  |  |  |
|      |                     |           |                              | São José do |              | Janeiro |  |  |  |  |  |  |  |
| 2010 | Bauru               | Congonhas | Guarulhos                    | Rio Preto   | Campo Grande | (SDU)   |  |  |  |  |  |  |  |

Quadro 12. Destinos ofertados em Marília.

| Ano  | Destinos                   |           |              |           |  |  |  |  |  |  |  |  |
|------|----------------------------|-----------|--------------|-----------|--|--|--|--|--|--|--|--|
| 2003 | Presidente Prudente        | Congonhas | <b>Bauru</b> | Guarulhos |  |  |  |  |  |  |  |  |
| 2004 | Presidente Prudente        | Congonhas | Bauru        |           |  |  |  |  |  |  |  |  |
| 2005 | Presidente Prudente        | Congonhas | <b>Bauru</b> |           |  |  |  |  |  |  |  |  |
| 2006 | Presidente Prudente        | Congonhas |              |           |  |  |  |  |  |  |  |  |
| 2007 | <b>Presidente Prudente</b> | Congonhas |              |           |  |  |  |  |  |  |  |  |
| 2008 | Presidente Prudente        | Congonhas | Bauru        |           |  |  |  |  |  |  |  |  |
| 2009 | <b>Presidente Prudente</b> | Congonhas | <b>Bauru</b> |           |  |  |  |  |  |  |  |  |
| 2010 | Presidente Prudente        | Guarulhos | <b>Bauru</b> | Maringá   |  |  |  |  |  |  |  |  |

Quadro 13. Destinos ofertados em Presidente Prudente.

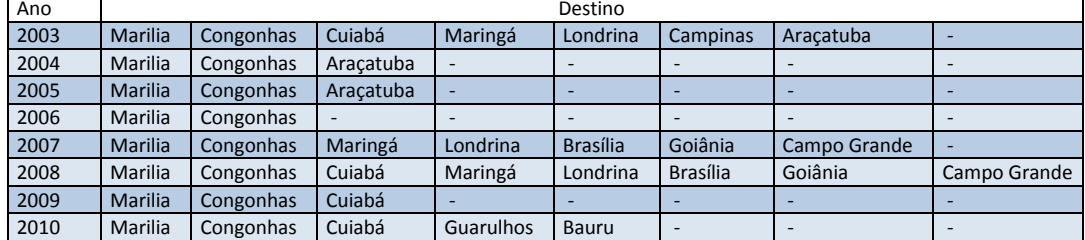

| Ano  | Destinos   |                  |            |                 |            |                        |                          |                  |                          |                       |                         |                         |                         |                          |              |                          |              |         |
|------|------------|------------------|------------|-----------------|------------|------------------------|--------------------------|------------------|--------------------------|-----------------------|-------------------------|-------------------------|-------------------------|--------------------------|--------------|--------------------------|--------------|---------|
| 2003 | Congonhas  | Uberaba          | Uberlândia | Guarulhos       | Campinas   | Janeiro(SDU)<br>Rio de | Vitória                  | Recife           | São José do Rio<br>Preto | <b>Brasília</b>       | Porto Seguro            | Salvador                | Goiânia                 | Ŷ.                       |              |                          | $\mathbf{r}$ |         |
| 2004 | Congonhas  | <b>Barreiras</b> | Uberlândia | Guarulhos       | São Carlos | <b>Brasília</b>        | Porto Seguro             | Salvador         | Goiânia                  | Fortaleza             |                         |                         |                         |                          |              |                          | $\mathbf{I}$ |         |
| 2005 | Congonhas  | Uberlândia       | Curitiba   | São Carlos      | Londrina   | <b>Brasília</b>        | Goiânia                  |                  |                          |                       |                         |                         |                         |                          |              |                          |              |         |
| 2006 | Congonhas  | Uberlândia       | Guarulhos  | Brasília        | Goiânia    | $\bar{1}$              | ï                        | ï                |                          | $\mathbf{I}$          | ı                       | ï                       | $\mathbf{r}$            | $\mathbf{r}$             | $\mathbf{r}$ |                          | $\mathbf{r}$ |         |
| 2007 | Congonhas  | Uberlândia       | Guarulhos  | <b>Brasília</b> | Goiânia    | Cuiabá                 | São José do Rio<br>Preto | Salvador         | <b>Barreiras</b>         | Belo Horizonte        | Franca                  | Conquista<br>Vitória da | Rio de Janeiro<br>(SDU) |                          |              |                          | $\mathbf{r}$ |         |
| 2008 | Congonhas  | Uberlândia       | Guarulhos  | <b>Brasília</b> | Goiânia    | Cuiabá                 | Curitiba                 | Salvador         | <b>Barreiras</b>         | <b>Belo Horizonte</b> | Franca                  | Conquista<br>Vitória da | Rio de Janeiro<br>(SDU) |                          | $\mathbf{r}$ |                          | $\bar{1}$    |         |
| 2009 | Congonhas  | Uberlândia       | Guarulhos  | <b>Brasília</b> | Goiânia    | Cuiabá                 | Curitiba                 | Salvador         | <b>Barreiras</b>         | Belo Horizonte        | Ji-Paraná               | Conquista<br>Vitória da | Rio de Janeiro<br>(SDU) | São José do Rio<br>Preto |              |                          | $\mathbf{r}$ |         |
| 2010 | Uberlândia | Guarulhos        | Brasília   | Goiânia         | Cuiabá     | Curitiba               | Salvador                 | <b>Barreiras</b> | Belo Horizonte           | Ji-Paraná             | Conquista<br>Vitória da | Rio de Janeiro<br>(SDU) | Navegantes              | Confins                  | Recife       | São José do Rio<br>Preto | Porto Alegre | Uberaba |

Quadro 14. Destinos ofertados em Ribeirão Preto.

j.

| Ano  | Destinos        |           |                   |                   |                   |                   |                               |           |                     |                                 |          |                  |                 |
|------|-----------------|-----------|-------------------|-------------------|-------------------|-------------------|-------------------------------|-----------|---------------------|---------------------------------|----------|------------------|-----------------|
| 2003 | Campinas        | Guarulhos | Congonhas         | Cuiabá            | Ribeirão<br>Preto | Grande<br>Campo   | î,                            | Ŧ,        | ۰                   | ï                               | ï        | î,               |                 |
| 2004 | Guarulhos       | Congonhas | Cuiabá            | Grande<br>Campo   | Corumbá           | T,                | Î,                            | ĭ,        | $\bar{\phantom{a}}$ | ï                               | ĭ,       | î,               |                 |
| 2005 | <b>Brasília</b> | Congonhas | Cuiabá            | Porto<br>Velho    | î,                | T,                | î,                            | r.        | r.                  | ï                               | î,       | î,               |                 |
| 2006 | <b>Brasília</b> | Congonhas | Cuiabá            | Velho<br>Porto    | Guarulhos         | Franca            | Ji-Paraná                     | ĭ.        | ĭ.                  | Î,                              | ĭ,       | î,               |                 |
| 2007 | <b>Brasília</b> | Congonhas | Cuiabá            | Velho<br>Porto    | Guarulhos         | Ribeirão<br>Preto | Ji-Paraná                     | î,        | î,                  | ï                               | ï        | î,               |                 |
| 2008 | Congonhas       | Cuiabá    | Guarulhos         | Ribeirão<br>Preto | ĭ.                | f,                | f,                            | ĭ,        | î,                  | ï                               | ï        | î,               |                 |
| 2009 | Congonhas       | Cuiabá    | Horizonte<br>Belo | Ribeirão<br>Preto | <b>Brasília</b>   | Grande<br>Campo   | de<br>Janeiro<br>(SDU)<br>Rio | î,        | î,                  | ï                               | ï        | ï                |                 |
| 2010 | Congonhas       | Cuiabá    | Horizonte<br>Belo | Ribeirão<br>Preto | <b>Brasília</b>   | Grande<br>Campo   | eb<br>Janeiro<br>(SDU)<br>Rio | Guarulhos | Araçatuba           | đa<br>O<br>Conquista<br>Vitória | Salvador | <b>Barreiras</b> | Alegre<br>Porto |

Quadro 15. Destinos ofertados em São José do Rio Preto.

### Quadro 16. Destinos ofertados em São José dos Campos.

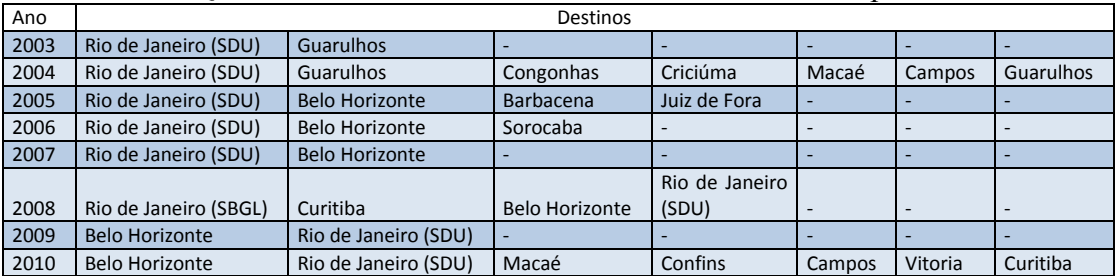

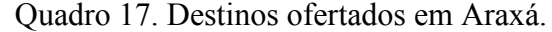

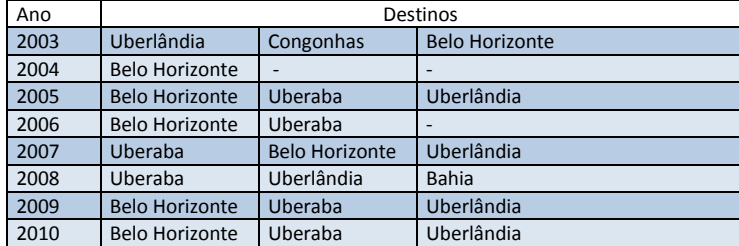

| Ano  |                       |                         |                         | Destinos                 |                          |                          |
|------|-----------------------|-------------------------|-------------------------|--------------------------|--------------------------|--------------------------|
| 2003 | <b>Belo Horizonte</b> | Congonhas               | Governador<br>Valadares | Vitória                  | Rio de Janeiro (SDU)     | Guarulhos                |
| 2004 | <b>Belo Horizonte</b> | Congonhas               | Governador<br>Valadares | $\overline{\phantom{a}}$ | $\overline{\phantom{a}}$ | $\overline{\phantom{a}}$ |
| 2005 | <b>Belo Horizonte</b> | Congonhas               | Governador<br>Valadares | <b>Montes Claros</b>     | Vitória da Conquista     | Salvador                 |
| 2006 | <b>Montes Claros</b>  | Vitória da<br>Conquista | Salvador                | Congonhas                | Belo Horizonte           | $\overline{\phantom{a}}$ |
| 2007 | Confins               | Congonhas               | <b>Belo Horizonte</b>   | Governador<br>Valadares  | ٠                        | -                        |
| 2008 | Confins               | Congonhas               | <b>Belo Horizonte</b>   | Governador<br>Valadares  | Vitória                  | $\overline{\phantom{a}}$ |
| 2009 | <b>Guarulhos</b>      | <b>Belo Horizonte</b>   | Governador<br>Valadares | Vitória                  | $\overline{\phantom{a}}$ | -                        |
| 2010 | Guarulhos             | Belo Horizonte          | Governador<br>Valadares | Vitória                  | Porto Seguro             | $\overline{\phantom{a}}$ |

Quadro 18. Destinos ofertados em Ipatinga.

Quadro 19. Destinos ofertados em Montes Claros.

| Ano  |                       |                       | Destinos             |                      |          |
|------|-----------------------|-----------------------|----------------------|----------------------|----------|
| 2003 | Salvador              | <b>Belo Horizonte</b> | Vitória              |                      |          |
| 2004 | Salvador              | <b>Belo Horizonte</b> | Vitória              |                      |          |
| 2005 | Salvador              | <b>Belo Horizonte</b> | Congonhas            | Vitória da Conquista | Ipatinga |
| 2006 | Salvador              | <b>Belo Horizonte</b> | Congonhas            | Vitória da Conquista | Ipatinga |
| 2007 | Salvador              | <b>Belo Horizonte</b> | Congonhas            | Vitória da Conquista | Confins  |
| 2008 | Salvador              | <b>Belo Horizonte</b> | Vitória da Conquista | Confins              |          |
| 2009 | <b>Belo Horizonte</b> | -                     |                      |                      |          |
| 2010 | <b>Diamantina</b>     | <b>Belo Horizonte</b> | Confins              | Porto Seguro         |          |

Quadro 20. Destinos ofertados em Governador Valadares.

| Ano  |                       | Destinos |         |                      |           |  |  |  |  |  |  |  |  |
|------|-----------------------|----------|---------|----------------------|-----------|--|--|--|--|--|--|--|--|
| 2003 | <b>Belo Horizonte</b> | Ipatinga | Vitória | Rio de Janeiro (SDU) | Guarulhos |  |  |  |  |  |  |  |  |
| 2004 | <b>Belo Horizonte</b> | Ipatinga | Vitória |                      |           |  |  |  |  |  |  |  |  |
| 2005 | <b>Belo Horizonte</b> | Ipatinga | Vitória |                      |           |  |  |  |  |  |  |  |  |
| 2006 | <b>Belo Horizonte</b> | Ipatinga | Vitória | -                    | -         |  |  |  |  |  |  |  |  |
| 2007 | <b>Belo Horizonte</b> | Ipatinga | Vitória |                      | -         |  |  |  |  |  |  |  |  |
| 2008 | <b>Belo Horizonte</b> | Ipatinga | Vitória |                      | -         |  |  |  |  |  |  |  |  |
| 2009 | <b>Belo Horizonte</b> | Ipatinga |         |                      | -         |  |  |  |  |  |  |  |  |
| 2010 | <b>Belo Horizonte</b> | Ipatinga | Vitória | Porto Seguro         | Guarulhos |  |  |  |  |  |  |  |  |

Quadro 21. Destinos ofertados em Juiz de Fora.

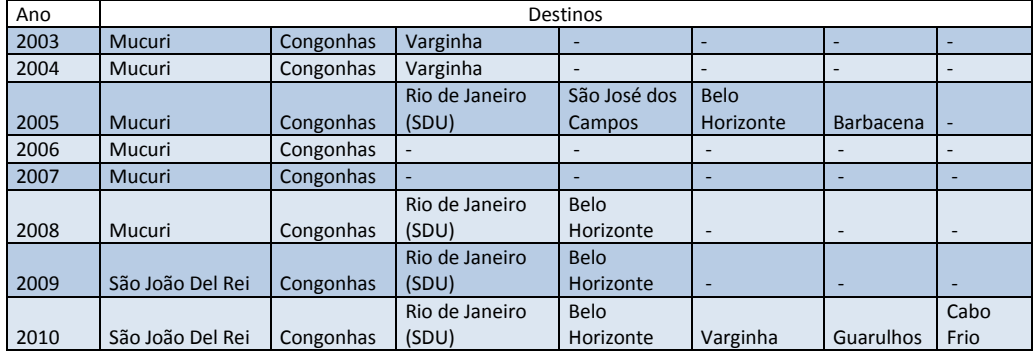

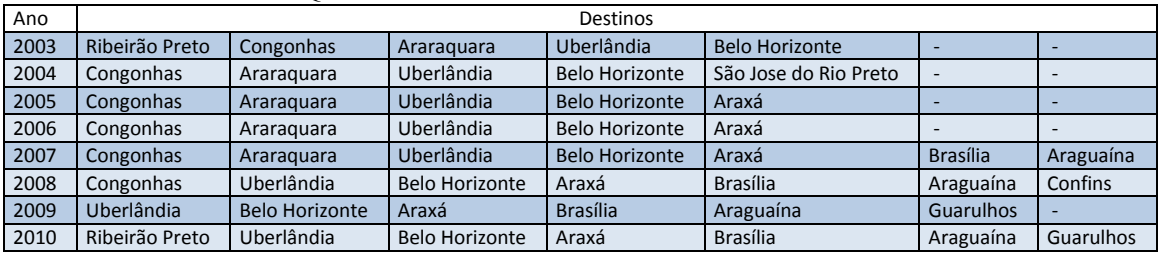

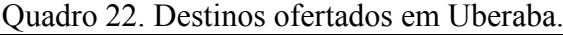

# Quadro 23. Destinos ofertados em Uberlândia.

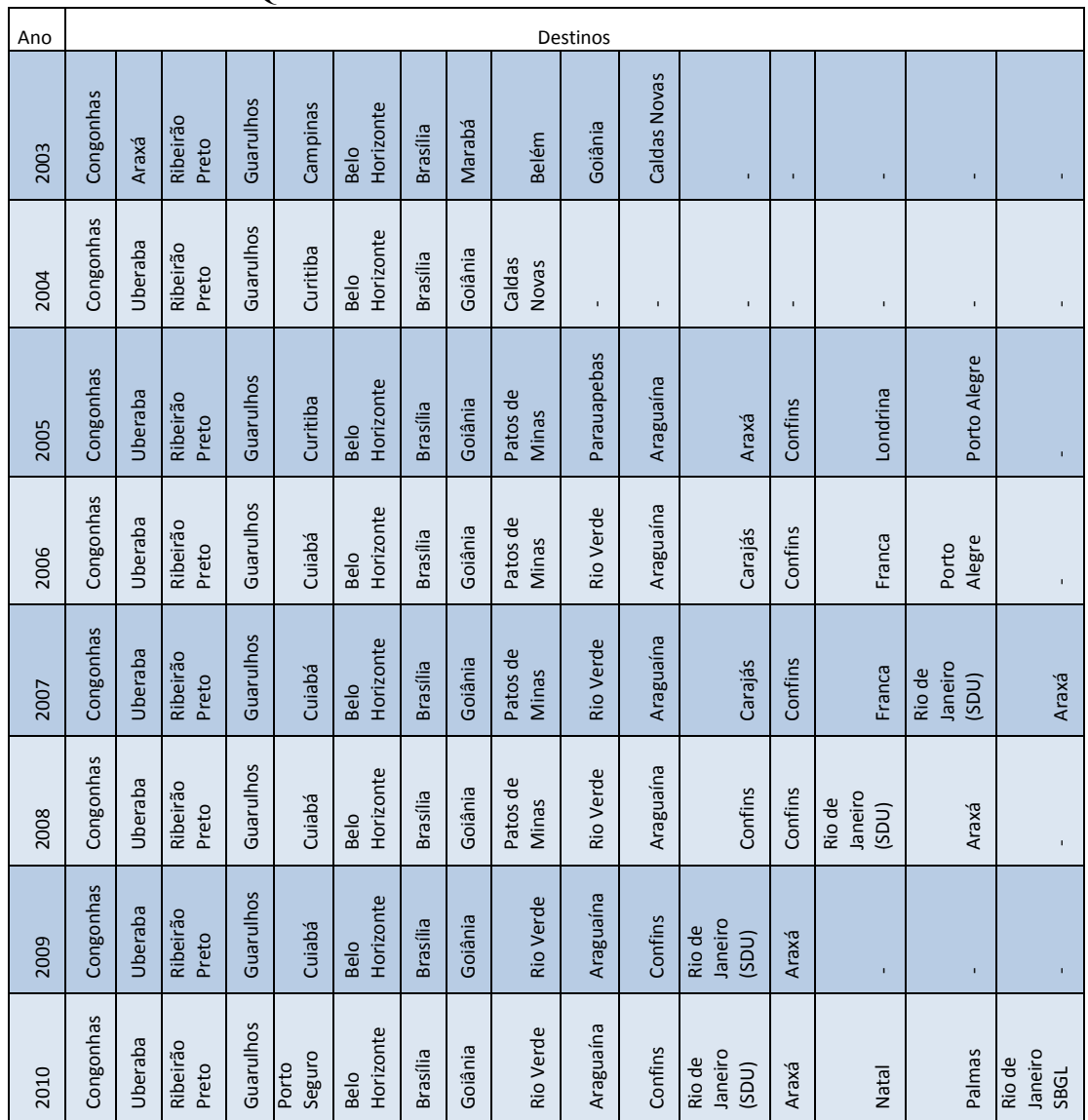

#### Quadro 24. Destinos ofertados em Campos dos Goytacazes.

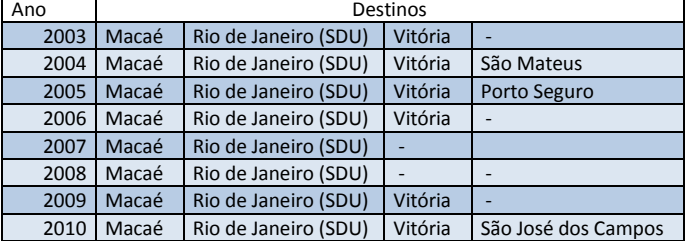

| Ano  |           | Destinos             |                  |                   |              |                          |  |  |  |  |  |  |  |
|------|-----------|----------------------|------------------|-------------------|--------------|--------------------------|--|--|--|--|--|--|--|
| 2003 | Congonhas | Criciúma             | <b>Guarulhos</b> | <b>Navegantes</b> |              |                          |  |  |  |  |  |  |  |
| 2004 | Congonhas | Rio de Janeiro (SDU) | Guarulhos        | Navegantes        | Porto Alegre | <b>Rio Grande</b>        |  |  |  |  |  |  |  |
| 2005 | Congonhas | <b>Vitoria</b>       | Guarulhos        | <b>Navegantes</b> | Porto Alegre | <b>Brasília</b>          |  |  |  |  |  |  |  |
| 2006 | Congonhas | Vitoria              | Curitiba         |                   |              |                          |  |  |  |  |  |  |  |
| 2007 | Congonhas | <b>Vitoria</b>       | Curitiba         |                   |              |                          |  |  |  |  |  |  |  |
| 2008 | Congonhas | Guarulhos            | Navegantes       |                   |              | $\overline{\phantom{0}}$ |  |  |  |  |  |  |  |
| 2009 | Congonhas |                      |                  |                   |              |                          |  |  |  |  |  |  |  |
| 2010 | Congonhas | Campinas             | Criciúma         | Porto Alegre      | ۰            | ۰                        |  |  |  |  |  |  |  |

Quadro 25. Destinos ofertados em Joinville.

Quadro 26. Destinos ofertados em Caxias do Sul.

| Ano  |                  | Destinos  |                   |          |  |  |  |  |  |  |  |  |
|------|------------------|-----------|-------------------|----------|--|--|--|--|--|--|--|--|
| 2003 | Porto Alegre     | Congonhas | <b>Navegantes</b> |          |  |  |  |  |  |  |  |  |
| 2004 | Porto Alegre     | Congonhas |                   |          |  |  |  |  |  |  |  |  |
| 2005 | Porto Alegre     | Congonhas |                   |          |  |  |  |  |  |  |  |  |
| 2006 | Congonhas        |           |                   |          |  |  |  |  |  |  |  |  |
| 2007 | Porto Alegre     | Congonhas | <b>Navegantes</b> | Curitiba |  |  |  |  |  |  |  |  |
| 2008 | Guarulhos        | Congonhas |                   |          |  |  |  |  |  |  |  |  |
| 2009 | <b>Guarulhos</b> | Congonhas | Curitiba          |          |  |  |  |  |  |  |  |  |
| 2010 | Guarulhos        | Congonhas | Curitiba          |          |  |  |  |  |  |  |  |  |

Quadro 27. Destinos ofertados em Foz do Iguaçu.

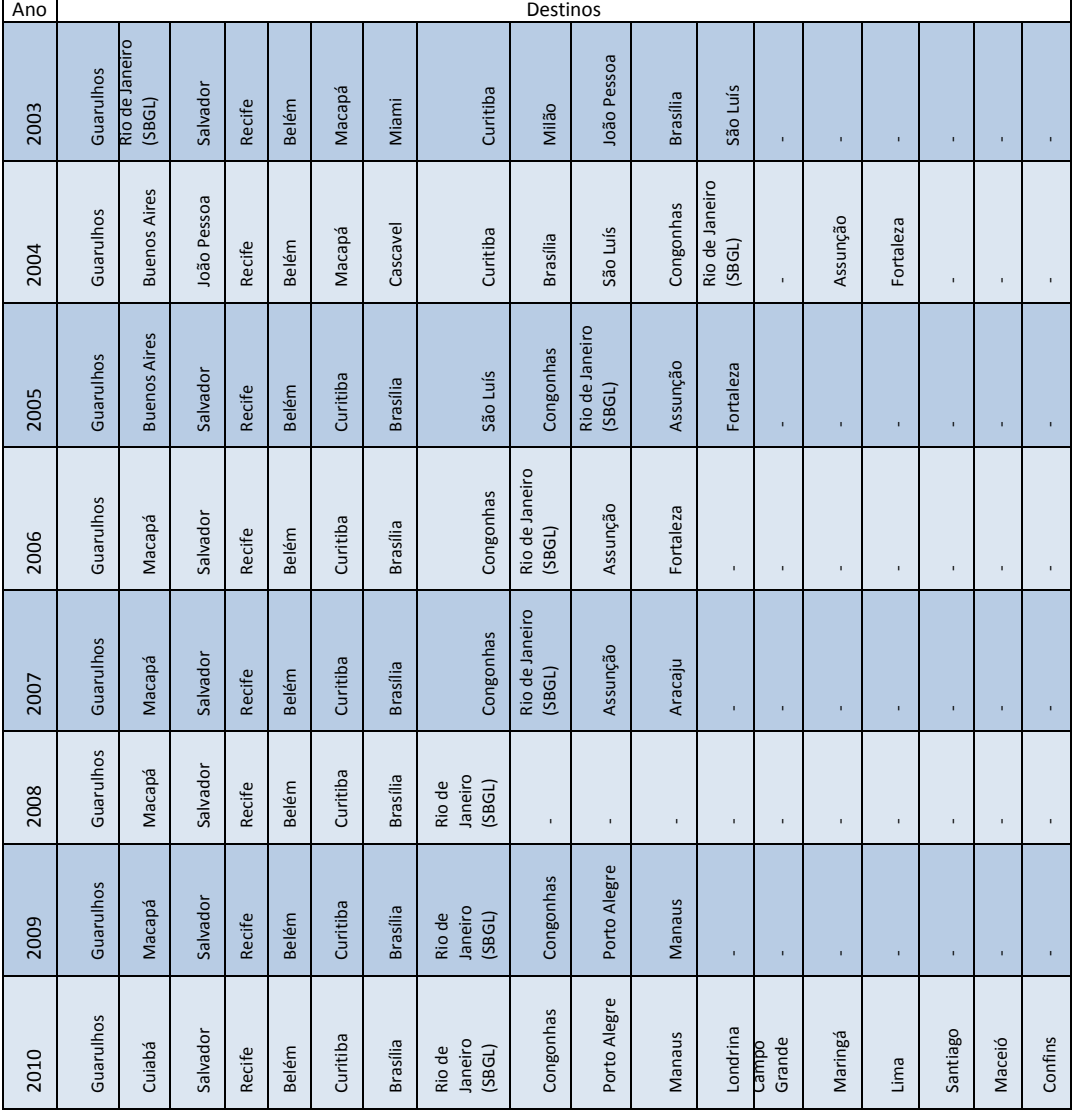

| Ano  | Destinos        |           |                          |                            |                             |                  |                          |                            |                          |                          |                   |  |
|------|-----------------|-----------|--------------------------|----------------------------|-----------------------------|------------------|--------------------------|----------------------------|--------------------------|--------------------------|-------------------|--|
| 2003 | Porto<br>Alegre | Congonhas | Florianópolis            | Caxias do<br>Sul           | Joinville                   | Guarulhos        | <b>Brasília</b>          | ÷.                         | $\overline{\phantom{0}}$ |                          |                   |  |
| 2004 | Porto<br>Alegre | Congonhas | <b>Rio Grande</b>        | Rio de<br>Janeiro<br>(SDU) | Joinville                   | <b>Guarulhos</b> |                          | ٠                          | $\overline{\phantom{0}}$ |                          |                   |  |
| 2005 | Porto<br>Alegre | Congonhas | <b>Brasília</b>          | Joinville                  | Guarulhos                   | -                | $\overline{\phantom{0}}$ | ۰                          |                          |                          |                   |  |
| 2006 | Congonhas       | Curitiba  | $\overline{\phantom{a}}$ |                            |                             |                  | $\overline{\phantom{0}}$ | ۰                          |                          | $\overline{\phantom{a}}$ |                   |  |
| 2007 | Porto<br>Alegre | Congonhas | Curitiba                 | Caxias do<br>Sul           | Rio de<br>Janeiro<br>(SBGL) | Salvador         | Maceió                   | ÷,                         |                          |                          |                   |  |
| 2008 | Congonhas       | Guarulhos | Joinville                |                            |                             |                  |                          | ۰                          |                          |                          |                   |  |
| 2009 | Porto<br>Alegre | Congonhas | Campinas                 | <b>Guarulhos</b>           | Rio de<br>Janeiro<br>(SBGL) | <b>Belém</b>     | Macapá                   | ÷,                         | $\overline{\phantom{a}}$ | ۰                        | -                 |  |
| 2010 | Porto<br>Alegre | Congonhas | Campinas                 | Guarulhos                  | Rio de<br>Janeiro<br>(SBGL) | Belém            | Macapá                   | Rio de<br>Janeiro<br>(SDU) | Confins                  | Florianópolis            | Ribeirão<br>Preto |  |

Quadro 28. Destinos ofertados em Navegantes.

Quadro 29. Destinos ofertados em Londrina.

| Ano  |                 |           |                 |                 |              |              |              | Destinos |                          |                         |                        |                        |                        |              |                |             |
|------|-----------------|-----------|-----------------|-----------------|--------------|--------------|--------------|----------|--------------------------|-------------------------|------------------------|------------------------|------------------------|--------------|----------------|-------------|
| 2003 | Porto Alegre    | Congonhas | Grande<br>Campo | <b>Brasília</b> | Curitiba     | Guarulhos    | Corumbá      | Cuiabá   | Cascavel                 | Maringá                 | Presidente<br>Prudente | Campinas               | Î,                     | ï            | ¥,             | ×           |
| 2004 | Alegre<br>Porto | Congonhas | Grande<br>Campo | Curitiba        | Guarulhos    | Cuiabá       | Maringá      | Campinas | ï                        | ï                       | ı                      | $\mathbf{r}$           | $\,$                   | $\mathbf{I}$ | $\blacksquare$ |             |
| 2005 | Alegre<br>Porto | Congonhas | Grande<br>Campo | <b>Brasília</b> | Curitiba     | Guarulhos    | Cuiabá       | Maringá  | Campinas                 | Ribeirão<br>Preto       | Uberlândia             | Goiânia                | J.                     | f,           | Ŷ.             |             |
| 2006 | Porto Alegre    | Congonhas | Grande<br>Campo | <b>Brasília</b> | Curitiba     | Guarulhos    | Rondonópolis | Cuiabá   | Maringá                  | Campinas                | Goiânia                | $\mathbf{r}$           | $\blacksquare$         | $\mathbf{r}$ | $\blacksquare$ | J.          |
| 2007 | Porto Alegre    | Congonhas | Grande<br>Campo | <b>Brasília</b> | Guarulhos    | Rondonópolis | Cuiabá       | Maringá  | Campinas                 | Goiânia                 | Salvador               | Presidente<br>Prudente | Î,                     | ï            | î,             |             |
| 2008 | Porto Alegre    | Congonhas | Grande<br>Campo | <b>Brasília</b> | Guarulhos    | Rondonópolis | Cuiabá       | Maringá  | Campinas                 | Goiânia                 | Cascavel               | Curitiba               | Presidente<br>Prudente | ï            | $\mathbf{I}$   |             |
| 2009 | Porto Alegre    | Congonhas | Grande<br>Campo | Guarulhos       | Rondonópolis | Cuiabá       | Maringá      | Campinas | Rio de Janeiro<br>(SDU)  | Cascavel                | Curitiba               | Foz do Iguaçu          | Manaus                 |              | ¥,             | ï           |
| 2010 | Porto Alegre    | Congonhas | Grande<br>Campo | <b>Brasília</b> | Guarulhos    | Recife       | Cuiabá       | Maringá  | Rio de Janeiro<br>(SBGL) | Rio de Janeiro<br>(SDU) | Cascavel               | Curitiba               | Foz do Iguaçu          | Manaus       | Teresina       | Porto Velho |

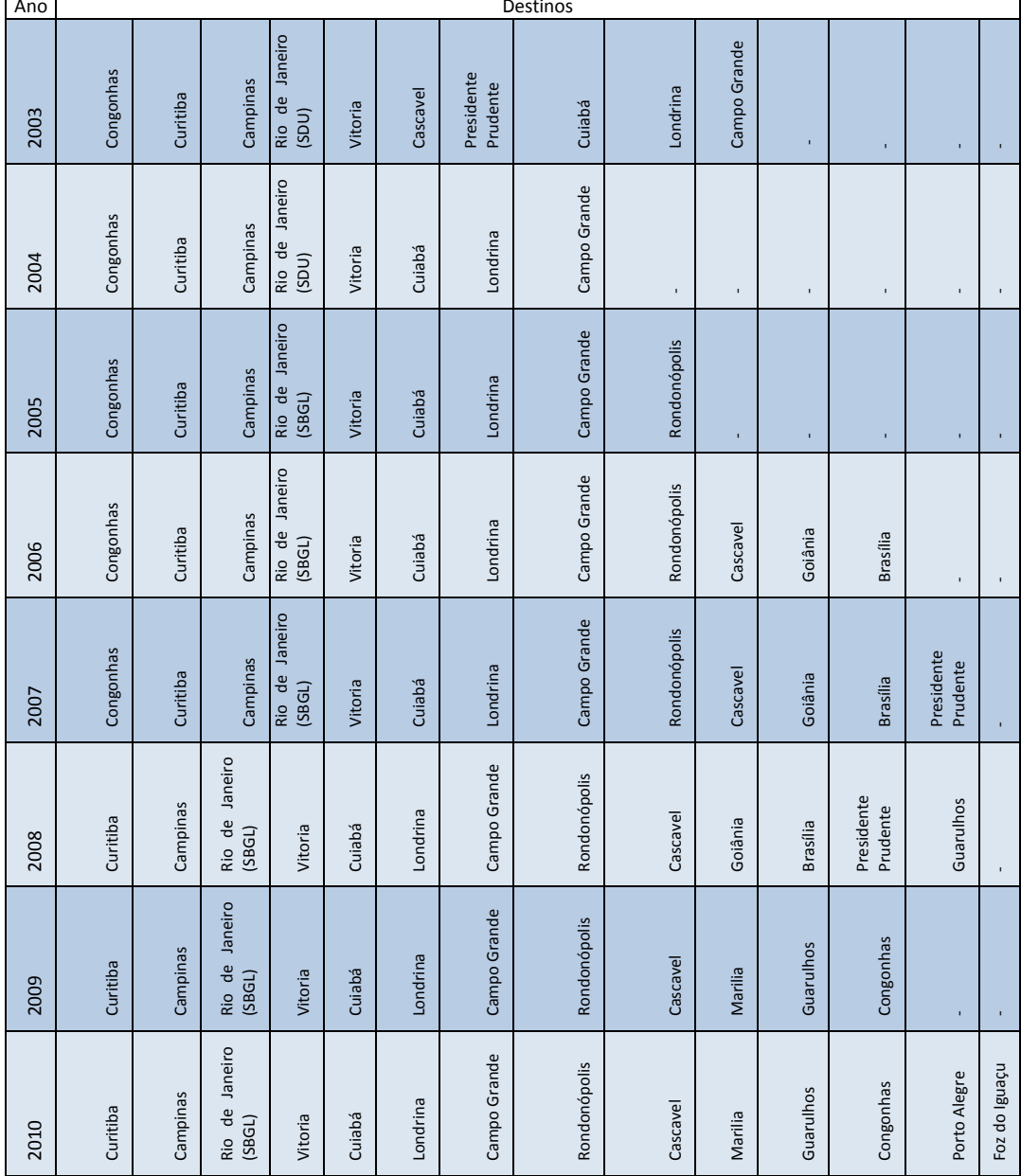

# Quadro 30. Destinos ofertados em Maringá.

 $\overline{1}$ 

Quadro 31. Destinos ofertados em Chapecó.

| Ano  |           |                      |                  |                              | Destinos        |                 |                             |                          |                              |
|------|-----------|----------------------|------------------|------------------------------|-----------------|-----------------|-----------------------------|--------------------------|------------------------------|
| 2003 | Congonhas | Florianópolis        | <b>Guarulhos</b> | <b>Brasília</b>              | <b>Belém</b>    | Santo<br>Angelo | Porto<br>Alegre             | $\overline{\phantom{a}}$ | ٠                            |
| 2004 | Congonhas | Florianópolis        | Guarulhos        | <b>Brasília</b>              | <b>Belém</b>    | Santo<br>Ângelo | Porto<br>Alegre             | Sorocaba                 | <b>Rio Grande</b>            |
| 2005 | Congonhas | Florianópolis        | <b>Guarulhos</b> | <b>Brasília</b>              | <b>Belém</b>    | Santo<br>Angelo | Porto<br>Alegre             | Curitiba                 | Rio de<br>Janeiro<br>(SBGL)  |
| 2006 | Congonhas | Florianópolis        | <b>Brasília</b>  | Santo<br>Angelo              | Porto<br>Alegre | Curitiba        | Rio de<br>Janeiro<br>(SBGL) | $\overline{\phantom{a}}$ | $\qquad \qquad \blacksquare$ |
| 2007 | Congonhas | Florianópolis        | <b>Guarulhos</b> | <b>Brasília</b>              | Porto<br>Alegre | Curitiba        | Rio de<br>Janeiro<br>(SBGL) | ٠                        | ٠                            |
| 2008 | Congonhas | Florianópolis        | Guarulhos        | $\qquad \qquad \blacksquare$ |                 |                 |                             |                          | ٠                            |
| 2009 | Congonhas | <b>Florianópolis</b> | <b>Guarulhos</b> | <b>Brasília</b>              | Curitiba        | ٠               |                             | ٠                        | ۰                            |
| 2010 | Congonhas | Florianópolis        | Guarulhos        | <b>Brasília</b>              | Passo<br>Fundo  | Erechim         | Porto<br>Alegre             | Curitiba                 | Guarapuava                   |

| Ano  |         |          |                     |           | Destinos         |                          |                  |                          |                          |                              |
|------|---------|----------|---------------------|-----------|------------------|--------------------------|------------------|--------------------------|--------------------------|------------------------------|
|      |         |          |                     |           |                  | Campo                    |                  |                          |                          |                              |
| 2003 | Maringá | Curitiba | Londrina            | Congonhas | <b>Guarulhos</b> | Grande                   | ٠                | $\overline{\phantom{a}}$ | ٠                        | -                            |
|      | Foz do  |          |                     | Campo     |                  |                          |                  |                          |                          |                              |
| 2004 | Iguaçu  | Curitiba | Congonhas           | Grande    | Dourados         | $\overline{\phantom{a}}$ | -                | $\qquad \qquad -$        | $\overline{\phantom{a}}$ | $\overline{\phantom{a}}$     |
|      | Ponta   |          |                     | Campo     |                  |                          |                  |                          |                          |                              |
| 2005 | Porã    | Curitiba | Congonhas           | Grande    | <b>Dourados</b>  |                          | -                | $\overline{\phantom{0}}$ | $\overline{\phantom{a}}$ |                              |
|      |         |          |                     |           |                  | Campo                    |                  |                          |                          |                              |
| 2006 | Maringá | Curitiba | <b>Rondonópolis</b> | Congonhas | Cuiabá           | Grande                   | <b>Dourados</b>  | $\overline{\phantom{a}}$ | $\overline{\phantom{a}}$ | $\overline{\phantom{a}}$     |
|      |         |          |                     |           |                  | Campo                    |                  |                          |                          |                              |
| 2007 | Maringá | Curitiba | <b>Rondonópolis</b> | Campinas  | Cuiabá           | Grande                   | <b>Dourados</b>  |                          | $\overline{\phantom{0}}$ |                              |
|      |         |          |                     |           |                  | Campo                    |                  | Porto                    |                          | <b>Belo</b>                  |
| 2008 | Maringá | Curitiba | Rondonópolis        | Campinas  | Cuiabá           | Grande                   | <b>Dourados</b>  | Alegre                   | Guarulhos                | Horizonte                    |
|      |         |          |                     | Campo     |                  | Porto                    |                  | Belo                     |                          |                              |
| 2009 | Maringá | Curitiba | Campinas            | Grande    | Dourados         | Alegre                   | <b>Guarulhos</b> | Horizonte                | Londrina                 | $\qquad \qquad \blacksquare$ |
|      |         |          |                     | Campo     |                  |                          | Belo             |                          |                          |                              |
| 2010 | Maringá | Curitiba | Campinas            | Grande    | Dourados         | Guarulhos                | Horizonte        | Londrina                 | ٠                        | $\overline{\phantom{a}}$     |

Quadro 32. Destinos ofertados em Cascavel.

Quadro 33. Destinos ofertados em Santa Maria.

| Ano  |              | Destinos     |             |            |
|------|--------------|--------------|-------------|------------|
| 2003 | Porto Alegre | Videira      | Congonhas   |            |
| 2004 |              |              |             |            |
| 2005 |              |              |             |            |
| 2006 |              |              |             |            |
| 2007 | Porto Alegre | Santo Ângelo | Horizontina | Santa Rosa |
| 2008 | Porto Alegre | Santo Ângelo | Uruguaiana  |            |
| 2009 | Porto Alegre | Santo Ângelo | Uruguaiana  |            |
| 2010 | Porto Alegre | Santo Ângelo | Uruguaiana  |            |

Quadro 34. Destinos ofertados em Altamira.

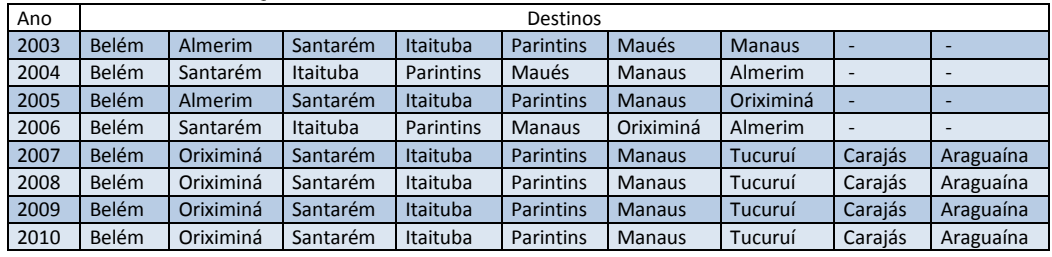

| Ano  |               |                          |                        |                          |                        | Destinos                      |                        |                       |               |               |                |         |         |
|------|---------------|--------------------------|------------------------|--------------------------|------------------------|-------------------------------|------------------------|-----------------------|---------------|---------------|----------------|---------|---------|
| 2003 | Brasília (DF) | Tucuruí                  | Belém                  | Macapá                   | Parauapebas            | Uberlândia                    | Congonhas              |                       |               |               | ï              | ï       |         |
| 2004 | Belém         | Brasília (DF)            | Congonhas              | Redenção                 | Palmas                 | Parauapebas                   | Imperatriz             | São Luís              | Macapá        |               | $\blacksquare$ | ×       |         |
| 2005 | Redenção      | Palmas                   | Belém                  | Parauapebas              | Imperatriz             | São luís                      | Brasília (DF)          | Congonhas             |               |               | ×              |         |         |
| 2006 | Redenção      | Ourilândia<br>do Norte   | São Félix<br>do Xingu  | Belém                    | Macapá                 | Brasília<br>(DF)              | Congonhas              | $\mathbf{r}$          |               | ×             | $\blacksquare$ | ı,      |         |
| 2007 | Redenção      | Conceição do<br>Araguaia | Santana do<br>Araguaia | Belém                    | Parauapebas            | Ourilândia do<br><b>Norte</b> | São Félix do<br>Xingu  | Imperatriz            | <b>Balsas</b> | Brasília (DF) | Goiânia        |         |         |
| 2008 | Brasília (DF) | Belém                    | Redenção               | Conceição do<br>Araguaia | Santana do<br>Araguaia | Parauapebas                   | Ourilândia do<br>Norte | São Félix do<br>Xingu | Imperatriz    | Balsas        | ï              |         |         |
| 2009 | Brasília (DF) | Belém                    | Redenção               | Conceição do<br>Araguaia | Santana do<br>Araguaia | Parauapebas                   | Ourilândia do<br>Norte | São Félix do<br>Xingu | Imperatriz    | <b>Balsas</b> | ï              |         |         |
| 2010 | Brasília (DF) | Belém                    | Redenção               | Conceição do<br>Araguaia | Santana do<br>Araguaia | Parauapebas                   | Ourilândia do<br>Norte | São Félix do<br>Xingu | Altamira      | Araguaia      | Palmas         | Goiânia | Confins |

Quadro 35. Destinos ofertados em Marabá.

| Ano  |         |       |           |          |           |         |          |              |         |                       |           | Destinos  |                  |                  |              |               |                     |                      |                     |                |              |                     |                      |
|------|---------|-------|-----------|----------|-----------|---------|----------|--------------|---------|-----------------------|-----------|-----------|------------------|------------------|--------------|---------------|---------------------|----------------------|---------------------|----------------|--------------|---------------------|----------------------|
| 2003 | Macapá  | Belém | Oriximiná | Itaituba | Parintins | Manaus  | Altamira | Monte Alegre | Almerim | Porto de Moz          | Maués     | São Luís  | Fortaleza        | Recife           | Ŷ.           | $\bar{\rm r}$ | $\bar{\phantom{a}}$ |                      | $\mathbf{r}$        | $\mathbf{r}$   | Ŷ.           | $\bar{\phantom{a}}$ |                      |
| 2004 | Macapá  | Belém | Oriximiná | taituba  | Parintins | Manaus  | Altamira | Almerim      | Maués   | São Luís              | Fortaleza | Recife    | <b>Boa Vista</b> | Obidos           | $\mathbf{r}$ | $\mathbf{r}$  | $\mathbf{r}$        | $\mathbf{r}$         | $\mathbf{r}$        | $\blacksquare$ | $\mathbf{r}$ | $\mathbf{r}$        |                      |
| 2005 | Macapá  | Belém | Oriximiná | Itaituba | Parintins | Manaus  | Altamira | Colider      | Almerim | Lucas uo Kii<br>Verde | São Luís  | Fortaleza | Recife           | <b>Boa Vista</b> | Obidos       | Rurópolis     | Novo Progresso      | Matupá               | Sinop               | Sorriso        | Cuiabá       | Santarém            | Guarantã do<br>Norte |
| 2006 | Macapá  | Belém | Oriximiná | Itaituba | Parintins | Vlanaus | Altamira | Salvador     | Almerim | São Luís              | Fortaleza | Recife    | <b>Boa Vista</b> | Novo Progresso   | Sinop        | Cuiabá        | Santarém            | Guarantã do<br>Norte | $\bar{\phantom{a}}$ | $\mathbf{r}$   | $\mathbf{r}$ | $\mathbf{r}$        |                      |
| 2007 | Carajás | Belém | Oriximiná | Itaituba | Parintins | Manaus  | Altamira | Salvador     | Almerim | São Luís              | Fortaleza | Recife    | Araguaína        | Novo Progresso   | Sinop        | Cuiabá        | Tucuruí             | Guarantã do<br>Norte | <b>Breves</b>       | Monte Alegre   | Porto de Moz |                     |                      |
| 2008 | Carajás | Belém | Oriximiná | Itaituba | Parintins | Manaus  | Altamira | Salvador     | Almerim | São Luís              | Fortaleza | Recife    | Araguaína        | Novo Progresso   | Sinop        | Cuiabá        | Tucuruí             | Guarantã do<br>Norte | <b>Breves</b>       | Monte Alegre   | Porto de Moz | ×,                  |                      |
| 2009 | Carajás | Belém | Oriximiná | Itaituba | Parintins | Manaus  | Altamira | Salvador     | Almerim | São Luís              | Fortaleza | Recife    | Araguaína        | Aracaju          | Tucuruí      | à.            |                     |                      | $\mathbf{r}$        |                | r.           |                     |                      |
| 2010 | Carajás | Belém | Oriximiná | taituba  | Parintins | Manaus  | Altamira | Salvador     | Almerim | São Luís              | Fortaleza | Recife    | Araguaína        | Tucuruí          |              |               |                     |                      | $\blacksquare$      |                |              |                     |                      |

Quadro 36. Destinos ofertados em Santarém.

r.

| Ano  |       |                 |           |        |            |                          |                          |                          |                 |                  |           | Destinos                 |                  |                          |              |                        |                        |                          |           |                     |               |
|------|-------|-----------------|-----------|--------|------------|--------------------------|--------------------------|--------------------------|-----------------|------------------|-----------|--------------------------|------------------|--------------------------|--------------|------------------------|------------------------|--------------------------|-----------|---------------------|---------------|
| 2003 | Belém | <b>Brasília</b> | Tucuruí   | Marabá | Congonhas  | Carajás                  | Caiena                   | Oiapoque                 | <b>Breves</b>   | Santarém         | Oriximiná | Itaituba                 | Parintins        | Manaus                   | Almeirim     | Zanderij(Surun<br>ame) | Janeiro(SDU)<br>Rio de | Rio de Janeiro<br>(SBGL) | Guarulhos | Foz do Iguaçu       |               |
| 2004 | Belém | Brasília        | São Luís  | Marabá | Congonhas  | Carajás                  | Caiena                   | Oiapoque                 | Imperatriz      | Santarém         | Oriximiná | Itaituba                 | <b>Boa Vista</b> | Manaus                   | Almerim      | Monte Alegre           | Porto Alegre           | Rio de Janeiro<br>(SBGL) | Guarulhos | Foz do Iguaçu       | Florianópolis |
| 2005 | Belém | Brasília        | Congonhas | Caiena | Oiapoque   | <b>Breves</b>            | Santarém                 | Oriximiná                | taituba         | <b>Boa Vista</b> | Manaus    | Almerim                  | Porto Alegre     | Florianópolis            |              |                        |                        |                          |           | ń,                  |               |
| 2006 | Belém | Brasília        | Congonhas | Caiena | Oiapoque   | Marabá                   | Santarém                 | Oriximiná                | <b>Itaituba</b> | <b>Boa Vista</b> | Manaus    | Almerim                  | Foz do Iguaçu    | Rio de Janeiro<br>(SBGL) | Guarulhos    | Porto Alegre           |                        |                          |           | $\bar{\phantom{a}}$ |               |
| 2007 | Belém | <b>Brasília</b> | Congonhas | Caiena | Oiapoque   | Almerim                  | Foz do Iguaçu            | Rio de Janeiro<br>(SBGL) | Guarulhos       | Porto Alegre     | Almerim   | Rio de Janeiro<br>(SBGL) |                  |                          |              |                        |                        |                          |           | r,                  |               |
| 2008 | Belém | <b>Brasília</b> | Congonhas | Caiena | São Luís   | Almerim                  | Foz do Iguaçu            | Rio de Janeiro<br>(SBGL) | Guarulhos       | Fortaleza        |           | $\mathbf{r}$             | $\bar{1}$        | $\mathbf{r}$             | $\mathbf{r}$ |                        |                        |                          |           | ï                   |               |
| 2009 | Belém | Brasília        | Congonhas | Caiena | Navegantes | Foz do Iguaçu            | Rio de Janeiro<br>(SBGL) | Guarulhos                | Fortaleza       |                  |           |                          | $\bar{1}$        |                          |              |                        |                        |                          |           |                     |               |
| 2010 | Belém | <b>Brasília</b> | Congonhas | Caiena | Navegantes | Rio de Janeiro<br>(SBGL) | Guarulhos                |                          |                 |                  |           |                          |                  |                          |              |                        |                        |                          |           |                     |               |

Quadro 37. Destinos ofertados em Macapá.

| 2009 | 2008                   | 2007                   | 2006       | 2005            | 2004       | Ano<br>2003     |
|------|------------------------|------------------------|------------|-----------------|------------|-----------------|
|      | Marabá                 | Marabá                 | Belém      | Marabá          | Marabá     | Marabá          |
|      | Belém                  | Belém                  | Tucuruí    | Belém           | Belém      | Belém           |
|      | Tucuruí                | Tucuruí                | Brasília   | Tucuruí         | Macapá     | Macapá          |
|      | Oriximiná              | <b>Brasília</b>        | Araguaína  | <b>Brasília</b> | Brasília   | <b>Brasília</b> |
|      | Araguaína              | Araguaína              | Uberlândia | Araguaína       | Araguaína  | Araguaína       |
|      | São Felix do<br>Xingu  | São Felix do<br>Xingu  |            | Imperatriz      | Imperatriz | ï               |
|      | Ourilândia<br>do Norte | Ourilândia<br>do Norte |            | São Luís        | São Luís   | Destinos        |
|      | Parintins              | Uberlândia             |            | Uberlândia      | ï          |                 |
|      | Altamira               | Altamira               |            |                 | ï          | ï               |
|      | Santarém               | Santarém               | ï          | ï               | ï          | ï               |
|      | Manaus                 | ï                      | ï          |                 | ï          | ï               |
|      |                        |                        |            |                 |            |                 |
|      |                        |                        |            |                 |            |                 |

Quadro 38. Destinos ofertados em Carajás/Parauapebas.

Quadro 39. Destinos ofertados em Rio Branco.

| Ano  |           |               |               |                 |                  | Destinos        |                          |                          |                          |                          |                          |
|------|-----------|---------------|---------------|-----------------|------------------|-----------------|--------------------------|--------------------------|--------------------------|--------------------------|--------------------------|
| 2003 | Boca do   | Porto         | Cruzeiro      |                 | Porto            |                 |                          |                          |                          |                          |                          |
|      | Acre      | Velho         | do Sul        | <b>Manaus</b>   | Velho            | <b>Brasília</b> | Goiânia                  | Guarulhos                | Lábrea                   | <b>Tarauacá</b>          | Humaitá                  |
|      | Boca do   | Cruzeiro      |               | Porto           |                  |                 |                          |                          |                          |                          |                          |
| 2004 | Acre      | do Sul        | <b>Manaus</b> | Velho           | <b>Brasília</b>  | Goiânia         | Guarulhos                | Tarauacá                 | Congonhas                | $\overline{\phantom{a}}$ | $\overline{\phantom{0}}$ |
|      | Boca do   | Cruzeiro      |               | Porto           |                  |                 |                          |                          |                          |                          |                          |
| 2005 | Acre      | do Sul        | <b>Manaus</b> | Velho           | <b>Brasília</b>  | Goiânia         | Guarulhos                | Congonhas                | ÷                        | ٠                        | ۰                        |
|      |           |               |               |                 |                  | Rio de          |                          |                          |                          |                          |                          |
|      | Cruzeiro  |               | Porto         |                 |                  | Janeiro         |                          |                          |                          |                          |                          |
| 2006 | do Sul    | <b>Manaus</b> | Velho         | <b>Brasília</b> | Guarulhos        | (SBGL)          | $\overline{\phantom{a}}$ | ٠                        | $\overline{\phantom{a}}$ | $\overline{\phantom{0}}$ |                          |
|      | Cruzeiro  |               | Porto         |                 |                  |                 |                          |                          |                          |                          |                          |
| 2007 | do Sul    | <b>Manaus</b> | Velho         | <b>Brasília</b> | <b>Guarulhos</b> | ÷,              | н.                       | $\overline{\phantom{0}}$ | ٠                        | ۰                        |                          |
|      |           |               |               | Porto           |                  |                 |                          |                          |                          |                          |                          |
| 2008 | Fortaleza | Belém         | <b>Manaus</b> | Velho           | <b>Brasília</b>  | Guarulhos       | $\overline{\phantom{a}}$ | ٠                        | $\overline{\phantom{a}}$ | $\overline{\phantom{a}}$ |                          |
|      |           |               | Cruzeiro      |                 | Porto            |                 |                          |                          |                          |                          |                          |
| 2009 | Fortaleza | Belém         | do Sul        | <b>Manaus</b>   | Velho            | <b>Brasília</b> | Guarulhos                | ۰                        | ۰                        | ۰                        |                          |
|      |           |               | Cruzeiro      |                 | Porto            |                 |                          |                          | Campo                    |                          |                          |
| 2010 | Fortaleza | Belém         | do Sul        | <b>Manaus</b>   | Velho            | <b>Brasília</b> | Cuiabá                   | Guarulhos                | Grande                   |                          |                          |

| Ano         |                         |                   |                  |               |            |           |                | Destinos       |                |                |              |                |                       |         |              |
|-------------|-------------------------|-------------------|------------------|---------------|------------|-----------|----------------|----------------|----------------|----------------|--------------|----------------|-----------------------|---------|--------------|
| 2003        | Palmas                  | Brasília<br>(DF)  | <b>Bahia</b>     | Tucuruí       | Belém      | Carajás   | ï              |                | j.             | $\mathbf{r}$   |              | f,             |                       | r.      |              |
| 2004        | Tucuruí                 | Belém             | Brasília<br>(DF) | Carajás       | ı          | ï         | $\mathbf{I}$   | $\blacksquare$ | ı              | ı              | $\mathbf{I}$ | ï              | ï                     | ï       |              |
| 2005        | <b>Brasília</b><br>(DF) | Horizonte<br>Belo | Carajás          | Tucuruí       | Belém      |           | $\mathbf{r}$   | ï              | $\mathbf{r}$   | $\mathbf{r}$   |              | ï              | <b>x</b>              | ï       | $\mathbf{r}$ |
| 2006        | Carajás                 | Brasília (DF)     | Uberlândia       | ï             | ı          | ı         | $\blacksquare$ | $\blacksquare$ | $\blacksquare$ | $\blacksquare$ |              | $\blacksquare$ | $\blacksquare$        | ï       |              |
| <b>2007</b> | Palmas                  | Balsas            | Carajás          | Brasília (DF) | Uberlândia | Parintins | Uberaba        | Tucuruí        | Belém          | Altamira       | Santarém     | Oriximiná      | Manaus                | ï       |              |
| 2008        | Palmas                  | Brasília<br>(DF)  | Goiânia          | Guarulhos     | Carajás    | Tucuruí   | Belém          | Altamira       | Santarém       | Oriximiná      | Paratins     | Manaus         | Uberlândi<br>$\sigma$ | Uberaba | São Luís     |
| 2009        | Carajás                 | Tucurí            | Belém            | Altamira      | Santarém   | Oriximiná | Parintins      | Manaus         | Uberlândia     | Uberaba        |              |                |                       |         |              |
| 2010        | Carajás                 | Tucuruí           | Belém            | Altamira      | Santarém   | Oriximiná | Parintins      | <b>Manaus</b>  | Brasília (DF)  | Uberlândia     | Uberaba      | Goiânia        | Marabá                | Palmas  |              |

Quadro 40. Destinos ofertados em Araguaína.

Quadro 41. Destinos ofertados em Palmas.

| Ano  |           |                 |                   |                             |            | Destinos      |                   |                          |                          |                          |       |
|------|-----------|-----------------|-------------------|-----------------------------|------------|---------------|-------------------|--------------------------|--------------------------|--------------------------|-------|
|      |           |                 | Belo              |                             |            |               |                   |                          |                          |                          |       |
| 2003 | Araguaína | <b>Brasília</b> | Horizonte         | <b>Guarulhos</b>            | Congonhas  | São Luís      |                   |                          |                          |                          |       |
| 2004 | Goiânia   | <b>Brasília</b> | Redenção          | <b>Guarulhos</b>            | Congonhas  | Florianópolis | Marabá            | Belém                    |                          |                          |       |
| 2005 | Goiânia   | <b>Brasília</b> | Redenção          | <b>Guarulhos</b>            | Congonhas  | Florianópolis | Marabá            | <b>Belém</b>             |                          |                          |       |
| 2006 | Goiânia   | <b>Brasília</b> | Curitiba          | Guarulhos                   | Congonhas  | Florianópolis |                   | $\overline{\phantom{0}}$ | $\overline{\phantom{0}}$ |                          |       |
| 2007 | Goiânia   | <b>Brasília</b> | Curitiba          | <b>Guarulhos</b>            | Congonhas  | Florianópolis | Araguaína         | <b>Balsas</b>            |                          |                          |       |
| 2008 | Goiânia   | <b>Brasília</b> | Guarulhos         | Rio de<br>Janeiro<br>(SBGL) | Araguaína  |               |                   | .                        |                          | $\overline{\phantom{0}}$ |       |
|      |           |                 | Rio de<br>Janeiro |                             |            |               |                   |                          |                          |                          |       |
| 2009 | Goiânia   | <b>Brasília</b> | (SBGL)            | Congonhas                   |            | <b>.</b>      |                   | ÷.                       | -                        | $\sim$                   |       |
|      |           |                 |                   |                             |            |               | Rio de<br>Janeiro |                          |                          |                          |       |
| 2010 | Goiânia   | <b>Brasília</b> | Confins           | Congonhas                   | Uberlândia | Guarulhos     | (SDU)             | Araguaína                | Marabá                   | Altamira                 | Belém |

| Ano  |        |           |                          |        |                          |                          | Destinos        |           |           |                          |                          |                          |
|------|--------|-----------|--------------------------|--------|--------------------------|--------------------------|-----------------|-----------|-----------|--------------------------|--------------------------|--------------------------|
| 2003 | Cuiabá | Congonhas | ÷                        |        |                          |                          | ۰               |           |           |                          |                          |                          |
| 2004 | Cuiabá | Vilhena   | $\overline{\phantom{a}}$ |        | $\overline{\phantom{0}}$ | $\overline{\phantom{0}}$ | ۰               |           |           | -                        |                          |                          |
| 2005 | Cuiabá | Vilhena   | Porto<br>Velho           | Lábrea | Humaitá                  | <b>Manaus</b>            | ÷               | <b>-</b>  |           | ۰                        | $\overline{\phantom{0}}$ |                          |
|      |        |           |                          |        |                          |                          |                 |           | São José  |                          |                          |                          |
|      |        |           | Porto                    |        |                          |                          |                 |           | do Rio    |                          |                          |                          |
| 2006 | Cuiabá | Vilhena   | Velho                    | Lábrea | Humaitá                  | <b>Manaus</b>            | <b>Brasília</b> | Congonhas | Preto     | $\overline{a}$           | $\overline{\phantom{0}}$ | $\overline{\phantom{a}}$ |
|      |        |           |                          |        |                          |                          |                 |           | São José  |                          |                          |                          |
|      |        |           | Porto                    |        |                          |                          |                 |           | do Rio    |                          |                          |                          |
| 2007 | Cuiabá | Vilhena   | Velho                    | Lábrea | Humaitá                  | <b>Manaus</b>            | <b>Brasília</b> | Congonhas | Preto     |                          |                          | -                        |
|      |        |           | Porto                    |        |                          |                          | Porto           |           | Campo     |                          |                          |                          |
| 2008 | Cuiabá | Vilhena   | Velho                    | Lábrea | Humaitá                  | <b>Manaus</b>            | Alegre          | Curitiba  | Grande    | $\overline{\phantom{a}}$ | $\overline{\phantom{0}}$ | $\overline{\phantom{a}}$ |
|      |        |           | Porto                    |        |                          |                          | Porto           |           | Campo     |                          | Ribeirão                 |                          |
| 2009 | Cuiabá | Vilhena   | Velho                    | Lábrea | Humaitá                  | <b>Manaus</b>            | Alegre          | Curitiba  | Grande    | Goiânia                  | Preto                    | Guarulhos                |
|      |        |           | Porto                    |        |                          |                          |                 | Ribeirão  |           |                          |                          |                          |
| 2010 | Cuiabá | Vilhena   | Velho                    | Lábrea | Humaitá                  | <b>Manaus</b>            | Goiânia         | Preto     | Guarulhos | -                        | $\overline{\phantom{0}}$ | $\overline{a}$           |

Quadro 42. Destinos ofertados em Ji-Paraná.

Quadro 43. Destinos ofertados em Porto Velho.

| Ano  |        |         |               |          |                 |                    |                               |                    |              | Destinos  |                          |                             |                                 |                             |                |              |         |
|------|--------|---------|---------------|----------|-----------------|--------------------|-------------------------------|--------------------|--------------|-----------|--------------------------|-----------------------------|---------------------------------|-----------------------------|----------------|--------------|---------|
| 2003 | Labrea | Humaita | <b>Manaus</b> | Cuiabá   | <b>Brasília</b> | Teresina           | Rio Branco                    | Cruzeiro do<br>5ul | Porto Velho  | Goiânia   | Guarulhos                | Boca do Acre                | $\mathbf{r}$                    | ï                           | ı,             |              |         |
| 2004 | Labrea | Humaita | <b>Manaus</b> | Brasília | Rio Branco      | Cruzeiro do<br>Sul | Goiânia                       | Guarulhos          | Boca do Acre | Congonhas | $\bar{1}$                | $\mathbf{r}$                | $\bar{1}$                       | í.                          | ĭ.             | $\mathbf{I}$ |         |
| 2005 | Labrea | Humaita | <b>Manaus</b> | Cuiabá   | <b>Brasília</b> | Salvador           | Rio Branco                    | Cruzeiro do<br>5u  | Goiânia      | Guarulhos | Ji-Paraná                | Congonhas                   | São Jose do<br><b>Rio Preto</b> | Janeiro<br>Rio de<br>(SBGL) |                |              |         |
| 2006 | Labrea | Humaita | Manaus        | Cuiabá   | <b>Brasília</b> | Rio Branco         | Cruzeiro do<br>$\overline{5}$ | Guarulhos          | Ji-Paraná    | Congonhas | São Jose do<br>Rio Preto | Janeiro<br>Rio de<br>(SBGL) | $\mathbf{r}$                    | í.                          | $\blacksquare$ | $\mathbf{I}$ |         |
| 2007 | Labrea | Humaita | <b>Manaus</b> | Cuiabá   | <b>Brasília</b> | Rio Branco         | Cruzeiro do<br>$\overline{5}$ | Guarulhos          | Ji-Paraná    | Congonhas | São Jose do<br>Rio Preto | Janeiro<br>Rio de<br>(SBGL) | ï                               | ¥,                          | ï              | $\mathbf{r}$ |         |
| 2008 | Labrea | Humaita | <b>Manaus</b> | Cuiabá   | Brasília        | Belém              | Rio Branco                    | Cruzeiro do<br>Sul | Porto Alegre | Guarulhos | Ji-Paraná                | Curitiba                    | Grande<br>Campo                 | Janeiro<br>Rio de<br>(SBGL) | Fortaleza      |              |         |
| 2009 | Labrea | Humaita | <b>Manaus</b> | Cuiabá   | Brasília        | Belém              | Rio Branco                    | Cruzeiro do<br>Sul | Porto Alegre | Guarulhos | Ji-Paraná                | Curitiba                    | Grande<br>Campo                 | Janeiro<br>Rio de<br>(SBGL) | Fortaleza      |              |         |
| 2010 | Labrea | Humaita | Manaus        | Cuiabá   | <b>Brasília</b> | Belém              | Rio Branco                    | Cruzeiro do<br>Sul | Porto Alegre | Guarulhos | Ji-Paraná                | Curitiba                    | Grande<br>Campo                 | Fortaleza                   | Londrina       | Confins      | Vilhena |

| Ano  |              |        |                       | <b>Destinos</b> |                  |        |         |                      |
|------|--------------|--------|-----------------------|-----------------|------------------|--------|---------|----------------------|
| 2003 | <b>Natal</b> | Recife |                       |                 |                  |        |         |                      |
| 2004 | <b>Natal</b> | Recife |                       |                 |                  |        |         |                      |
| 2005 | <b>Natal</b> | Recife | Rio de Janeiro (SBGL) | Porto Alegre    |                  |        |         |                      |
| 2006 | <b>Natal</b> | Recife | Rio de Janeiro (SBGL) | Porto Alegre    |                  |        |         |                      |
| 2007 | <b>Natal</b> | Recife | Rio de Janeiro (SBGL) | Porto Alegre    | <b>Guarulhos</b> |        |         |                      |
| 2008 | <b>Natal</b> | Recife | Rio de Janeiro (SBGL) | Guarulhos       |                  |        |         |                      |
| 2009 | <b>Natal</b> | Recife | Aracaju               | Guarulhos       | Salvador         |        |         |                      |
| 2010 | <b>Natal</b> | Recife | Aracaju               | Guarulhos       | Salvador         | Maceió | Confins | Rio de Janeiro (SDU) |

Quadro 44. Destinos ofertados em Fernando de Noronha.

# Quadro 45. Destinos ofertados em Aracaju.

ī

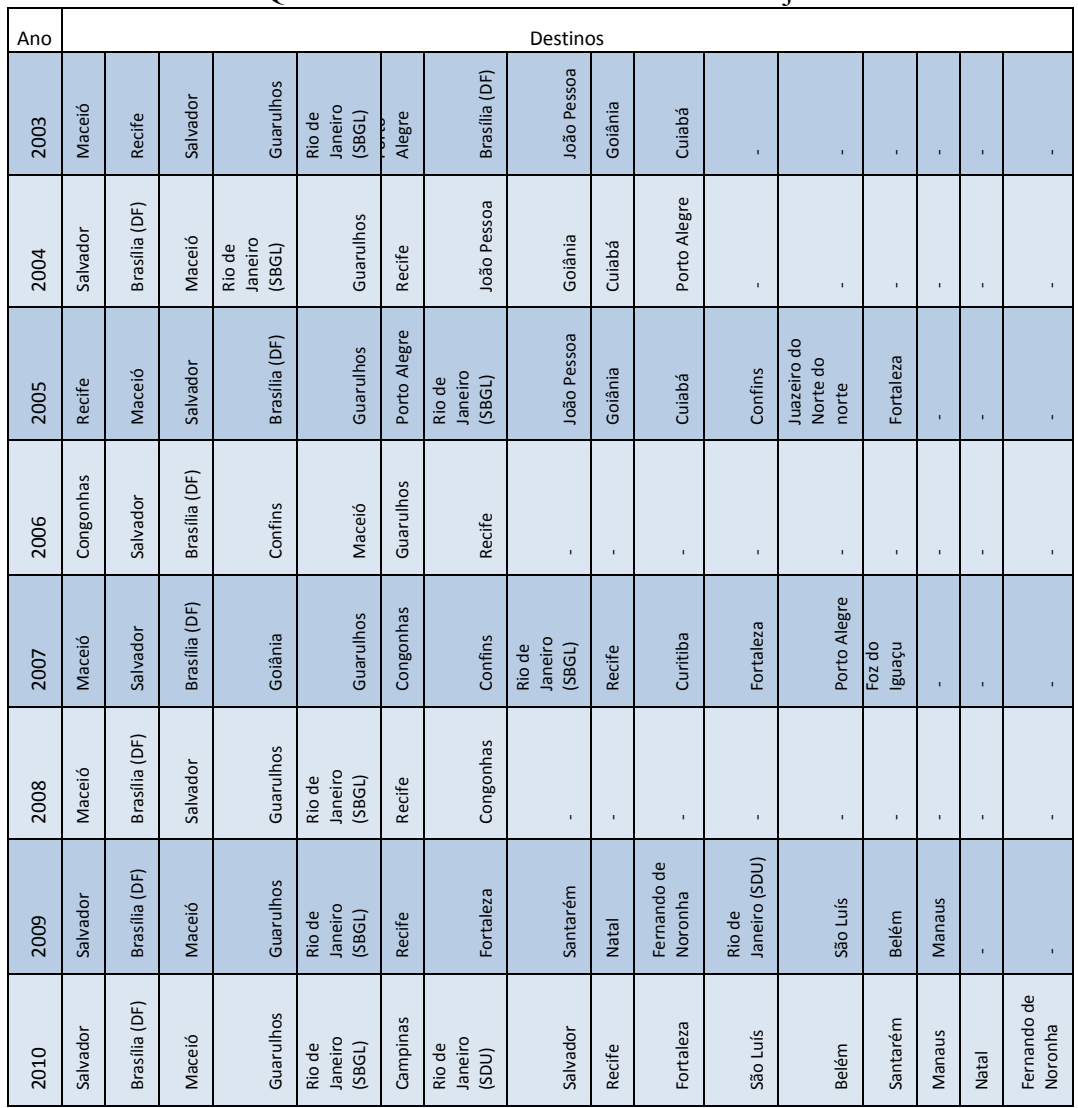

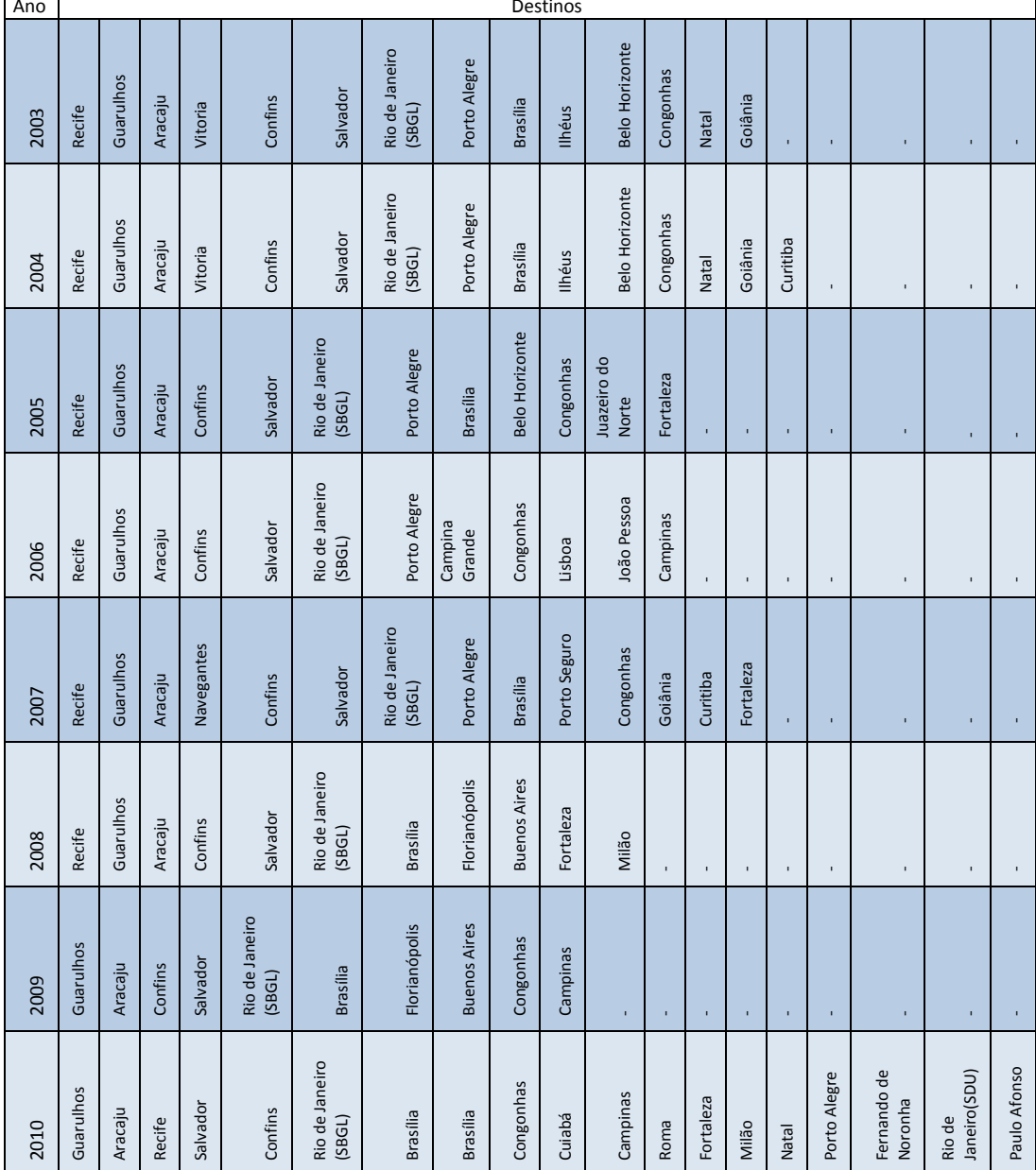

# Quadro 46. Destinos ofertados em Maceió.

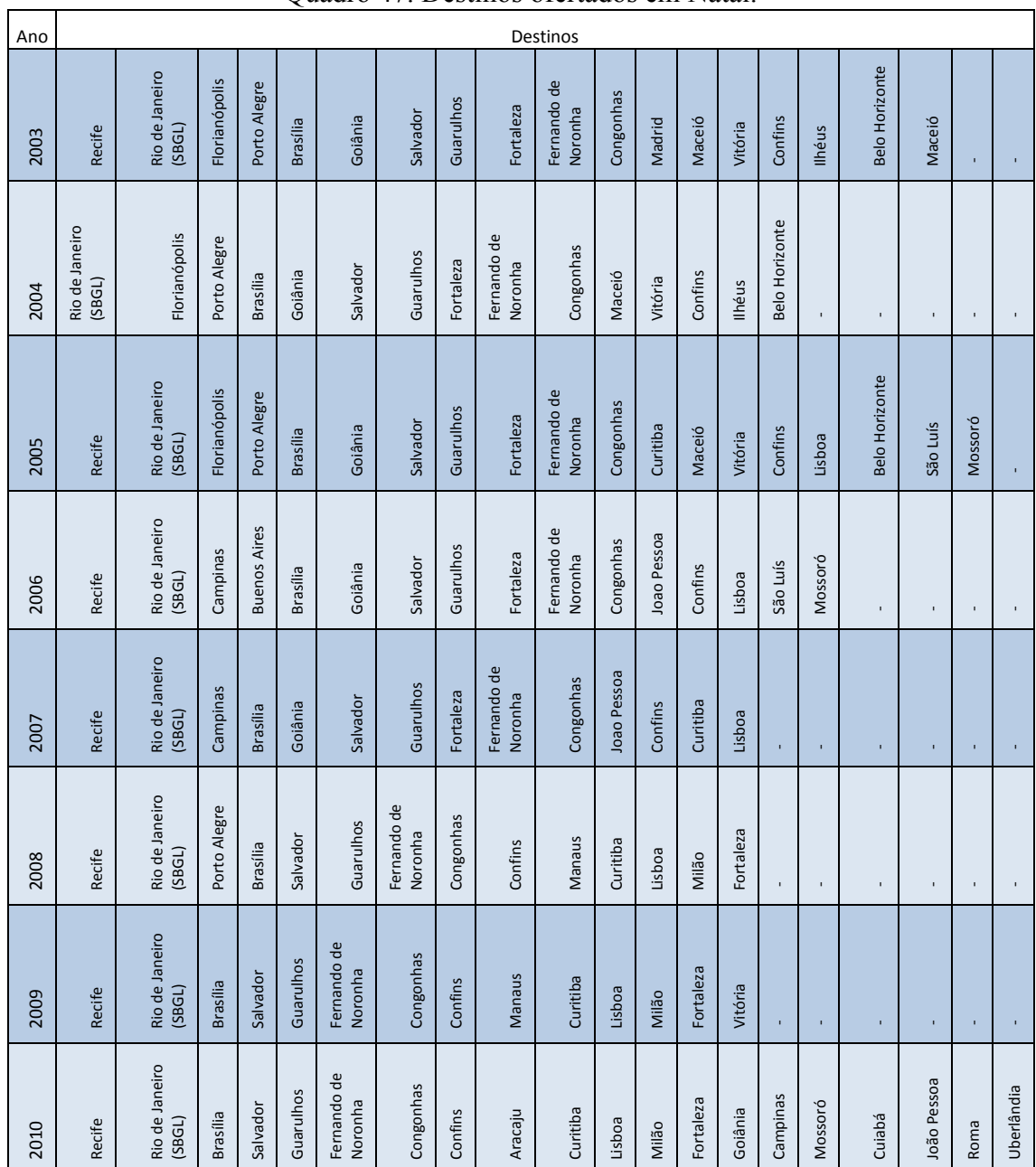

### Quadro 47. Destinos ofertados em Natal.

 $\overline{\phantom{a}}$ 

Quadro 48. Destinos ofertados em Ilhéus.

| Ano  | Destinos        |           |         |                  |                |         |                          |                              |         |  |  |  |  |
|------|-----------------|-----------|---------|------------------|----------------|---------|--------------------------|------------------------------|---------|--|--|--|--|
| 2003 | Salvador        | Congonhas | Confins | <b>Guarulhos</b> | Florianópolis  |         |                          |                              |         |  |  |  |  |
|      |                 |           |         |                  |                | Rio de  |                          |                              |         |  |  |  |  |
|      |                 |           |         |                  |                | Janeiro | Porto                    |                              |         |  |  |  |  |
| 2004 | Salvador        | Congonhas | Confins | <b>Guarulhos</b> | Florianópolis  | (SBGL)  | Alegre                   | $\qquad \qquad \blacksquare$ | -       |  |  |  |  |
| 2005 | <b>Salvador</b> | Congonhas | Confins | <b>Guarulhos</b> | -              |         |                          | -                            |         |  |  |  |  |
| 2006 | Salvador        | Congonhas | Confins | <b>Guarulhos</b> | Porto Seguro   |         | $\overline{\phantom{0}}$ | -                            |         |  |  |  |  |
|      |                 |           |         |                  | Rio de Janeiro |         |                          |                              |         |  |  |  |  |
| 2007 | Salvador        | Congonhas | Confins | <b>Guarulhos</b> | (SBGL)         |         |                          | -                            | ٠       |  |  |  |  |
|      |                 |           |         |                  | Rio de Janeiro | Porto   |                          |                              |         |  |  |  |  |
| 2008 | Salvador        | Congonhas | Confins | <b>Guarulhos</b> | (SBGL)         | Seguro  | <b>Brasília</b>          | -                            | -       |  |  |  |  |
|      |                 |           |         |                  | Rio de Janeiro | Porto   |                          |                              |         |  |  |  |  |
| 2009 | Salvador        | Congonhas | Confins | <b>Guarulhos</b> | (SBGL)         | Seguro  | <b>Brasília</b>          |                              |         |  |  |  |  |
|      |                 |           |         |                  |                |         |                          |                              | Rio de  |  |  |  |  |
|      |                 |           |         |                  | Rio de Janeiro | Porto   |                          |                              | Janeiro |  |  |  |  |
| 2010 | Salvador        | Congonhas | Confins | Guarulhos        | (SBGL)         | Seguro  | Vitória                  | Campinas                     | (SDU)   |  |  |  |  |

| Ano  |           |                             |                          |                          |                          |                          |                          |               |                          | Destinos       |                               |               |                         |               |                         |              |                |       |              |               |               |
|------|-----------|-----------------------------|--------------------------|--------------------------|--------------------------|--------------------------|--------------------------|---------------|--------------------------|----------------|-------------------------------|---------------|-------------------------|---------------|-------------------------|--------------|----------------|-------|--------------|---------------|---------------|
| 2003 | Salvador  | Congonhas                   | Vitória                  | Belo Horizonte           | Confins                  | Guarulhos                | Florianópolis            | Brasília (DF) | Ribeirão Preto           |                |                               |               |                         |               |                         |              |                |       |              |               |               |
| 2004 | Guarulhos | Florianópolis               | Salvador                 | Rio de Janeiro<br>(SBGL) | Congonhas                | Belo Horizonte           | Rio de Janeiro<br>(SDU)  |               | $\mathbf{I}$             | $\blacksquare$ |                               | J.            |                         |               |                         | $\mathbf{r}$ |                |       |              | $\mathbf{r}$  |               |
| 2005 | Guarulhos | Florianópolis               | Salvador                 | Rio de Janeiro<br>(SBGL) | Congonhas                | Belo Horizonte           | Confins                  | Vitória       | Campos dos<br>Goytacazes | Macaé          | Rio de Janeiro<br>(SDU)       | <b>Ilhéus</b> |                         |               |                         |              |                |       |              |               |               |
| 2006 | Salvador  | Janeiro<br>(SBGL)<br>Rio de | Congonhas                | Brasília (DF)            | Ilhéus                   | Confins                  | Guarulhos                | Maceió        | Lisboa                   | Fortaleza      | Juazeiro do<br>Norte          |               |                         | $\mathbf{I}$  |                         | $\mathbf{r}$ |                |       |              | $\mathbf{r}$  |               |
| 2007 | Recife    | Lisboa                      | Salvador                 | Confins                  | Guarulhos                | Rio de Janeiro<br>(SBGL) | Congonhas                | Curitiba      | Assunção                 | Fortaleza      | Norte do Norte<br>Juazeiro do | Maceió        |                         |               |                         |              |                |       |              |               |               |
| 2008 | Salvador  | Lisboa                      | Confins                  | Guarulhos                | Rio de Janeiro<br>(SBGL) | Brasília (DF)            | Ilhéus                   | Congonhas     | Guarulhos                | Curitiba       | Porto Alegre                  |               |                         |               |                         |              |                |       |              |               |               |
| 2009 | Confins   | Guarulhos                   | Brasília (DF)            | Goiânia                  | Salvador                 | Congonhas                | Rio de Janeiro<br>(SBGL) | Curitiba      | Porto Alegre             |                |                               |               |                         |               |                         |              |                |       |              |               |               |
| 2010 | Guarulhos | Confins                     | Rio de Janeiro<br>(SBGL) | Uberlândia               | Campo Grande             | Campinas                 | Curitiba                 | Brasília (DF) | Goiânia                  | Salvador       | Congonhas                     | Vitória       | Rio de Janeiro<br>(SDU) | Montes Claros | Governador<br>Valadares | lpatinga     | Belo Horizonte | Milão | Porto Alegre | Florianópolis | <b>Ilhéus</b> |

Quadro 49. Destinos ofertados em Porto Seguro.

 $\mathbf{r}$ 

| Ano  |                             |                         |                             |                             |                             | Destinos      |                 |                             |                             |                          |                            |
|------|-----------------------------|-------------------------|-----------------------------|-----------------------------|-----------------------------|---------------|-----------------|-----------------------------|-----------------------------|--------------------------|----------------------------|
| 2003 | Recife                      | Guarulhos               | Aracaju                     | Salvador                    | <b>Brasília</b><br>(DF)     | Goiânia       | Cuiabá          | Rio de<br>Janeiro<br>(SBGL) | Foz do<br>Iguacu            | Congonhas                | Rio de<br>Janeiro<br>(SDU) |
| 2004 | Recife                      | Guarulhos               | <b>Brasília</b><br>(DF)     | Rio de<br>Janeiro<br>(SDU)  | Aracaju                     | Salvador      | Goiânia         | Cuiabá                      | Rio de<br>Janeiro<br>(SBGL) | Foz do<br>Iguaçu         | Rio de<br>Janeiro<br>(SDU) |
| 2005 | Recife                      | Guarulhos               | <b>Brasília</b><br>(DF)     | Congonhas                   | Rio de<br>Janeiro<br>(SBGL) | Aracaju       | Salvador        | Goiânia                     | Cuiabá                      | Confins                  |                            |
| 2006 | Rio de<br>Janeiro<br>(SBGL) | Congonhas               | Recife                      | Confins                     | Guarulhos                   | Brasília (DF) | Maceió          | Salvador                    | Goiânia                     | $\overline{\phantom{a}}$ |                            |
| 2007 | <b>Natal</b>                | Salvador                | Confins                     | Rio de<br>Janeiro<br>(SBGL) | Congonhas                   | Recife        | Florianópolis   | Guarulhos                   | <b>Brasília</b><br>(DF)     | Goiânia                  |                            |
| 2008 | Recife                      | Guarulhos               | Rio de<br>Janeiro<br>(SBGL) | <b>Brasília</b><br>(DF)     | Confins                     | Salvador      | Campo<br>Grande | Congonhas                   | $\overline{\phantom{a}}$    | $\overline{a}$           | $\overline{a}$             |
| 2009 | Rio de<br>Janeiro<br>(SBGL) | Guarulhos               | Salvador                    | Confins                     | Campinas                    | Recife        | Brasília (DF)   | $\overline{\phantom{a}}$    | $\sim$                      | $\overline{\phantom{a}}$ | $\overline{a}$             |
| 2010 | Rio de<br>Janeiro<br>(SBGL) | <b>Brasília</b><br>(DF) | Guarulhos                   | Salvador                    | Confins                     | Campinas      | Recife          | Congonhas                   | Natal                       |                          |                            |

Quadro 50. Destinos ofertados em João Pessoa.

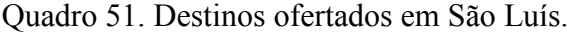

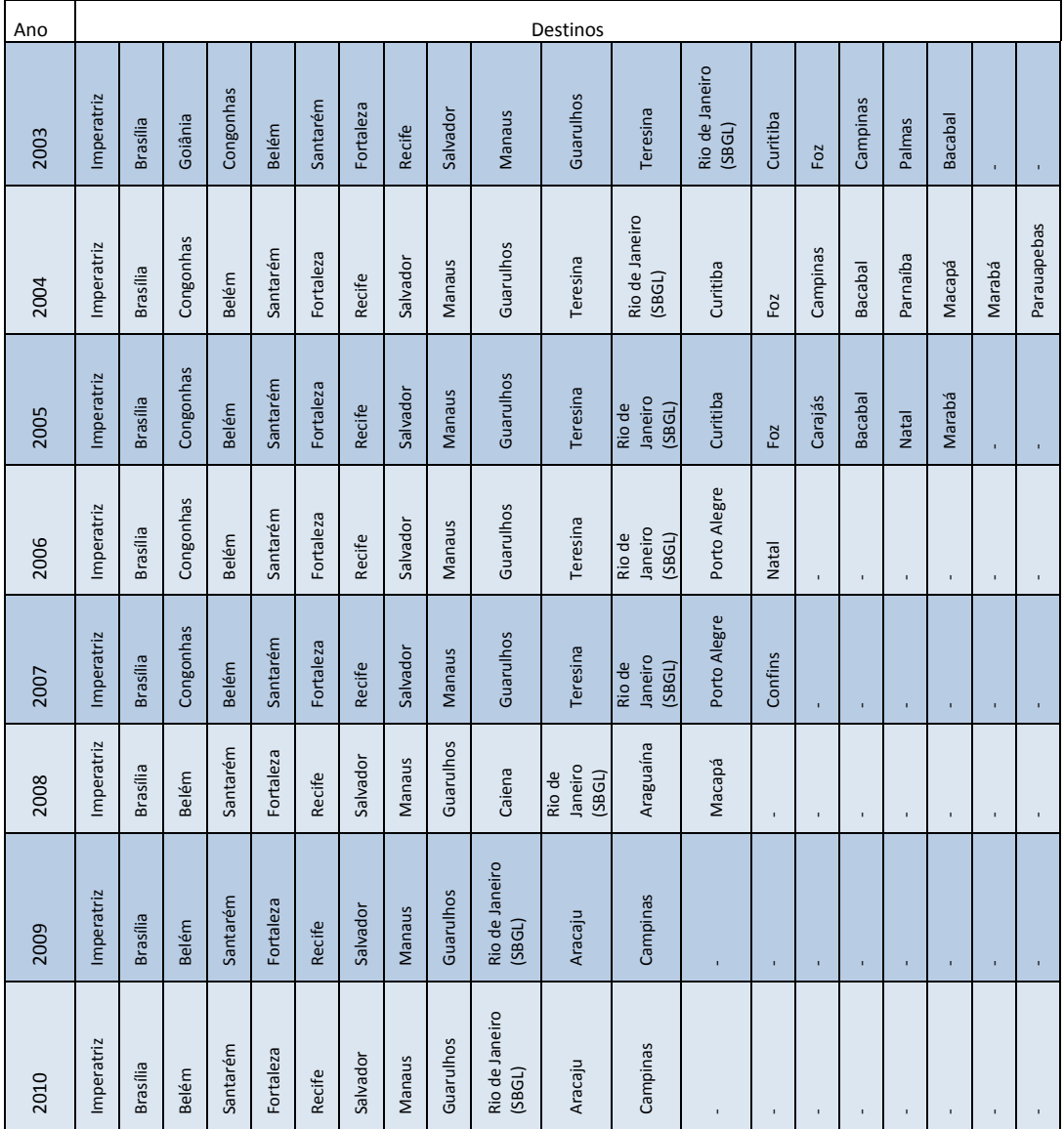

| Ano  |          |                  |                |                  | <b>Destinos</b>       |                       |                       |
|------|----------|------------------|----------------|------------------|-----------------------|-----------------------|-----------------------|
| 2003 | Salvador |                  |                |                  |                       |                       |                       |
| 2004 | Salvador |                  |                |                  |                       |                       |                       |
| 2005 | Salvador | Montes claros    | Congonhas      | Ipatinga         |                       |                       |                       |
| 2006 | Salvador | Montes claros    | Congonhas      | Ipatinga         |                       |                       |                       |
| 2007 | Salvador | Montes claros    | Congonhas      | Confins          | <b>Barreiras</b>      | Ribeirão Preto        |                       |
| 2008 | Salvador | Montes claros    | Confins        | <b>Barreiras</b> | Ribeirão Preto        | <b>Brasília</b>       | <b>Belo Horizonte</b> |
| 2009 | Salvador | <b>Barreiras</b> | Ribeirão Preto | <b>Brasília</b>  | <b>Belo Horizonte</b> |                       |                       |
| 2010 | Salvador | <b>Barreiras</b> | Ribeirão Preto | <b>Brasília</b>  | <b>Belo Horizonte</b> | São Jose do Rio Preto | Guarulhos             |

Quadro 52. Destinos ofertados em Vitoria da Conquista.

### Quadro 53. Destinos ofertados em Petrolina.

| Ano  |                 |          |                  |                 | Destinos       |                          |                |                          |
|------|-----------------|----------|------------------|-----------------|----------------|--------------------------|----------------|--------------------------|
| 2003 | <b>Brasília</b> | Recife   | Salvador         |                 |                |                          |                |                          |
|      |                 |          |                  | Ribeirão        |                |                          | Rio de Janeiro |                          |
| 2004 | <b>Brasília</b> | Recife   | <b>Barreiras</b> | Preto           | São Carlos     | Congonhas                | (SBGL)         |                          |
|      |                 |          |                  | Juazeiro do     | Rio de Janeiro |                          |                |                          |
| 2005 | Fortaleza       | Recife   | Salvador         | <b>Norte</b>    | (SBGL)         |                          |                |                          |
|      |                 |          |                  | Juazeiro do     |                | Rio de Janeiro           |                |                          |
| 2006 | Fortaleza       | Recife   | Salvador         | <b>Norte</b>    | Campina Grande | (SBGL)                   | Guarulhos      |                          |
|      |                 |          |                  |                 | Rio de Janeiro | Rio de Janeiro           |                |                          |
| 2007 | Recife          | Salvador | Macaé            | Congonhas       | (SDU)          | (SBGL)                   | Guarulhos      | <b>Brasília</b>          |
|      |                 |          | Alta             |                 |                |                          |                |                          |
| 2008 | Recife          | Salvador | Floresta         | Congonhas       | Guarulhos      | <b>Brasília</b>          | Cuiabá         | $\overline{\phantom{0}}$ |
| 2009 | Recife          | Salvador | <b>Guarulhos</b> |                 |                |                          |                |                          |
|      |                 |          |                  |                 | Rio de Janeiro |                          |                |                          |
| 2010 | Recife          | Salvador | Guarulhos        | <b>Brasília</b> | (SBGL)         | $\overline{\phantom{a}}$ | -              | $\overline{\phantom{0}}$ |

Quadro 54. Destinos ofertados em Imperatriz.

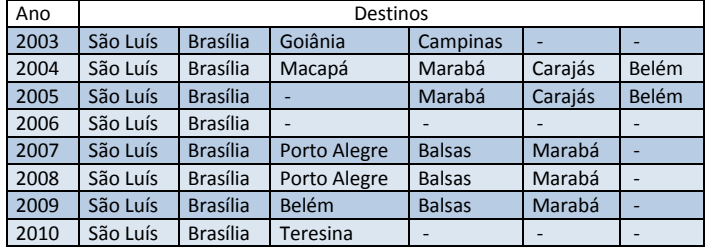

| Ano  |                 |           |             |              |                  |           | Destinos                    |                             |                            |                          |                |        |           |
|------|-----------------|-----------|-------------|--------------|------------------|-----------|-----------------------------|-----------------------------|----------------------------|--------------------------|----------------|--------|-----------|
| 2003 | <b>Brasília</b> | Cuiabá    | Porto Velho | Fortaleza    | Belém            | Confins   | Campinas                    | Recife                      | Vitoria                    | Rio de Janeiro<br>(SBGL) | São Luís       | Manaus | Guarulhos |
| 2004 | <b>Brasília</b> | Fortaleza | Belém       | Confins      | Campinas         | São Luís  | Vitoria                     | Janeiro<br>(SBGL)<br>Rio de | São Luís                   | <b>Manaus</b>            | Guarulhos      | ĭ.     | ı         |
| 2005 | <b>Brasília</b> | Parnaíba  | Fortaleza   | <b>Belém</b> | Foz do<br>njensl | Vitoria   | Janeiro<br>(SBGL)<br>Rio de | Manaus                      | Guarulhos                  | T.                       | ×,             | ï      |           |
| 2006 | Brasília        | Parnaíba  | Fortaleza   | Vitoria      | São Luís         | Guarulhos | Confins                     | Recife                      | ï                          | $\blacksquare$           | $\blacksquare$ | ĭ,     | ı         |
| 2007 | <b>Brasília</b> | Curitiba  | Fortaleza   | <b>Belém</b> | São Luís         | Guarulhos | Confins                     | Goiânia                     |                            | T.                       | T.             | ı,     |           |
| 2008 | <b>Brasília</b> | Curitiba  | Fortaleza   | São Luís     | Guarulhos        | Confins   | Goiânia                     | ï                           | î,                         | ı.                       | ı              | ĭ,     | ı         |
| 2009 | <b>Brasília</b> | Curitiba  | Fortaleza   | Guarulhos    | Goiânia          | ï         | î,                          | ï                           | î,                         | ٠                        | ×              | ï      |           |
| 2010 | <b>Brasília</b> | Curitiba  | Fortaleza   | Guarulhos    | Goiânia          | São Luís  | Campinas                    | Janeiro<br>Rio de<br>(SBGL) | Janeiro<br>Rio de<br>(SDU) | Londrina                 | Imperatriz     | ï      |           |

Quadro 55. Destinos ofertados em Teresina.

Quadro 56. Destinos ofertados em Juazeiro do Norte.

| Ano  |           |          |                 |           | Destinos       |                 |                          |
|------|-----------|----------|-----------------|-----------|----------------|-----------------|--------------------------|
| 2003 | Fortaleza | Salvador | <b>Brasília</b> | Guarulhos | Porto Alegre   |                 |                          |
|      |           |          |                 | Paulo     |                |                 |                          |
| 2004 | Fortaleza | Salvador | Recife          | Afonso    |                | -               | $\overline{\phantom{a}}$ |
| 2005 | Fortaleza | Salvador | Recife          | Petrolina | Maceió         | Aracaju         |                          |
|      |           |          |                 |           |                | Rio de Janeiro  | Campina                  |
| 2006 | Fortaleza | Salvador | Recife          | Petrolina | Guarulhos      | (SBGL)          | Grande                   |
|      |           |          | Porto           |           |                | Rio de Janeiro  |                          |
| 2007 | Fortaleza | Salvador | Seguro          | Petrolina | Guarulhos      | (SBGL)          | Congonhas                |
|      |           |          |                 | Porto     | Rio de Janeiro |                 |                          |
| 2008 | Fortaleza | Salvador | Recife          | Alegre    | (SBGL)         | <b>Brasília</b> | $\overline{\phantom{a}}$ |
|      |           | Porto    |                 |           | Rio de Janeiro |                 |                          |
| 2009 | Fortaleza | Alegre   | Recife          | Guarulhos | (SBGL)         | <b>Brasília</b> | -                        |
|      |           | Porto    |                 |           | Rio de Janeiro |                 |                          |
| 2010 | Fortaleza | Alegre   | Recife          | Guarulhos | (SBGL)         | <b>Brasília</b> | $\overline{\phantom{a}}$ |

### Quadro 57. Destinos ofertados em Alta Floresta.

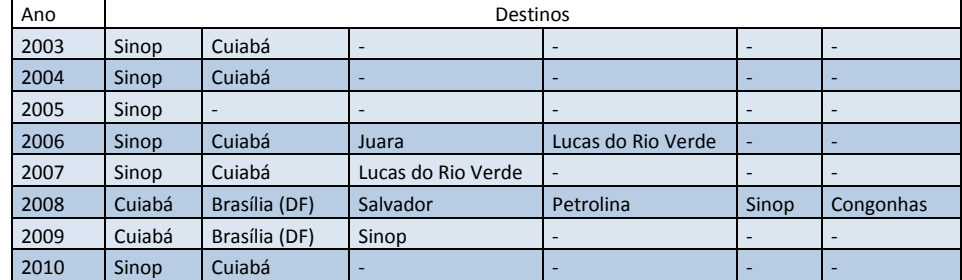

| Ano  |        |           |                          |                          | Destinos                 |                          |                          |                          |
|------|--------|-----------|--------------------------|--------------------------|--------------------------|--------------------------|--------------------------|--------------------------|
| 2003 |        | ٠         |                          | -                        |                          | -                        |                          |                          |
|      | Campo  |           |                          |                          |                          |                          |                          |                          |
| 2004 | Grande | Cuiabá    | $\overline{\phantom{a}}$ | $\overline{\phantom{0}}$ | $\overline{\phantom{a}}$ | $\overline{\phantom{a}}$ | $\overline{\phantom{a}}$ | -                        |
|      | Campo  |           |                          |                          |                          |                          |                          |                          |
| 2005 | Grande | Cuiabá    | Maringá                  | $\overline{\phantom{a}}$ | ٠                        | -                        |                          |                          |
|      | Campo  |           |                          |                          |                          |                          |                          |                          |
| 2006 | Grande | Cuiabá    | Maringá                  | Cascavel                 | Londrina                 | Barra dos Garcas         | Goiânia                  | Rio Verde                |
| 2007 | Cuiabá | Aracatuba | <b>Bauru</b>             | Maringá                  | Cascavel                 | Campo Grande             | Londrina                 |                          |
|      |        |           |                          | Campo                    |                          |                          |                          |                          |
| 2008 | Cuiabá | Maringá   | Cascavel                 | Grande                   | Londrina                 | $\overline{\phantom{a}}$ | $\overline{\phantom{0}}$ | $\overline{\phantom{a}}$ |
|      |        |           | Campo                    |                          |                          |                          |                          |                          |
| 2009 | Cuiabá | Maringá   | Grande                   | Londrina                 | $\overline{\phantom{a}}$ | ٠                        |                          |                          |
|      |        |           |                          | Campo                    |                          |                          |                          |                          |
| 2010 | Cuiabá | Curitiba  | Maringá                  | Grande                   | $\overline{\phantom{a}}$ | $\overline{\phantom{a}}$ |                          |                          |

Quadro 58. Destinos ofertados em Rondonópolis.

Quadro 59. Destinos ofertados em Sinop.

| Ano  |                  |        |                      |                          |                          | <b>Destinos</b>          |                          |                          |                          |                              |                          |
|------|------------------|--------|----------------------|--------------------------|--------------------------|--------------------------|--------------------------|--------------------------|--------------------------|------------------------------|--------------------------|
| 2003 | Alta<br>Floresta | Cuiabá |                      | $\overline{\phantom{0}}$ | $\overline{\phantom{0}}$ | ٠                        | ۰                        | ٠                        | $\overline{\phantom{0}}$ |                              |                          |
| 2004 | Alta<br>Floresta | Cuiabá | ٠                    | $\overline{\phantom{a}}$ | $\overline{\phantom{0}}$ | $\overline{\phantom{a}}$ | $\overline{\phantom{a}}$ | $\overline{\phantom{a}}$ | $\overline{\phantom{a}}$ | $\overline{\phantom{a}}$     |                          |
| 2005 | Alta<br>Floresta | Cuiabá | Guarantã<br>do Norte | Matupá                   | <b>Novo</b><br>Progresso | Itaituba                 | Rurópolis                | Santarém                 | Sorriso                  | Lucas do<br><b>Rio Verde</b> | Colíder                  |
| 2006 | Alta<br>Floresta | Cuiabá | Guarantã<br>do Norte | <b>Novo</b><br>Progresso | Itaituba                 | Santarém                 | Lucas do Rio<br>Verde    |                          | $\overline{\phantom{a}}$ |                              |                          |
| 2007 | Alta<br>Floresta | Cuiabá | Guarantã<br>do Norte | <b>Novo</b><br>Progresso | Itaituba                 | Santarém                 | Lucas do Rio<br>Verde    | $\overline{\phantom{0}}$ | $\overline{\phantom{0}}$ |                              |                          |
| 2008 | Alta<br>Floresta | Cuiabá | Guarantã<br>do Norte | <b>Novo</b><br>Progresso | Itaituba                 | Santarém                 | Lucas do Rio<br>Verde    | $\overline{\phantom{a}}$ | $\overline{\phantom{a}}$ | $\overline{\phantom{a}}$     | $\overline{\phantom{a}}$ |
| 2009 | Alta<br>Floresta | Cuiabá | ı.                   | $\overline{\phantom{0}}$ | $\overline{\phantom{0}}$ | -                        | ٠                        | $\overline{\phantom{0}}$ | ۰.                       |                              |                          |
| 2010 | Alta<br>Floresta | Cuiabá | J.                   | $\overline{\phantom{0}}$ | $\overline{\phantom{0}}$ | $\overline{\phantom{0}}$ | $\overline{\phantom{a}}$ | $\overline{\phantom{a}}$ | $\overline{\phantom{a}}$ |                              |                          |

| Aeroporto                  | Ano          | voos             | pax                    | Pop <sub>m</sub>     | PIB <sub>m</sub><br>(x 1.000.000) | Pop a                  | PIB <sub>a</sub><br>(x 1.000.000) | Pax/voos   | Pib/Pop m        | Pax/Pop a    | Pib/pop a              | Pax/Pib a            | Pax/popm               | Pax/pibm             |
|----------------------------|--------------|------------------|------------------------|----------------------|-----------------------------------|------------------------|-----------------------------------|------------|------------------|--------------|------------------------|----------------------|------------------------|----------------------|
| SBNT                       | 2003         | 14.196           | 1.179.142              | 143.598              | 846                               | 1.004.405              | 6.587                             | 83         | 5.895            | 1,17         | 6.558,58               | 0,000179             | 8,211407               | 0,001393             |
| SBNT                       | 2004         | 12.532           | 1.134.497              | 156.181              | 1.030                             | 1.043.052              | 7.587                             | 91         | 6.595            | 1,09         | 7.273,40               | 0,000150             | 7,263989               | 0,001101             |
| SBNT<br>SBNT               | 2005<br>2006 | 17.628<br>14.196 | 1.705.967<br>1.635.804 | 163.144<br>170.055   | 1.124<br>1.235                    | 1.064.617<br>1.086.007 | 8.461<br>9.383                    | 97<br>115  | 6.891<br>7.262   | 1,60<br>1,51 | 7.947,83<br>8.639,57   | 0,000202<br>0,000174 | 10,456818<br>9,619265  | 0,001517<br>0,001325 |
| SBNT                       | 2007         | 15.808           | 1.960.469              | 172.751              | 1.402                             | 1.070.214              | 10.275                            | 124        | 8.115            | 1,83         | 9.600,86               | 0,000191             | 11,348523              | 0,001398             |
| SBNT                       | 2008         | 16.016           | 1.715.451              | 178.819              | 1.655                             | 1.104.009              | 11.224                            | 107        | 9.255            | 1,55         | 10.166,80              | 0,000153             | 9,593225               | 0,001037             |
| SBNT                       | 2009         | 16.276           | 1.961.515              | 184.222              | 90                                | 1.119.318              | 11.507                            | 121        | 491              | 1,75         | 10.280,30              | 0,000170             | 10,647563              | 0,021703             |
| SBNT                       | 2010         | 27.144           | 3.267.310              | 202.456              | 104                               | 1.139.222              | 13.227                            | 120        | 511              | 2,87         | 11.610,48              | 0,000247             | 16,138372              | 0,031568             |
| SBSL<br>SBSL               | 2003<br>2004 | 11.128<br>7.592  | 741.936<br>517.140     | 923.526<br>959.124   | 7.045<br>8.510                    | 2.170.156<br>2.218.028 | 9.196<br>11.002                   | 67<br>68   | 7.629<br>8.873   | 0,34<br>0,23 | 4.237,54<br>4.960,41   | 0,000081<br>0,000047 | 0,803373<br>0,539180   | 0,000105<br>0,000061 |
| SBSL                       | 2005         | 9.308            | 882.300                | 978.824              | 10.085                            | 2.248.225              | 12.938                            | 95         | 10.303           | 0,39         | 5.754,71               | 0,000068             | 0,901387               | 0,000087             |
| SBSL                       | 2006         | 8.996            | 1.053.844              | 998.385              | 11.204                            | 2.277.882              | 14.597                            | 117        | 11.223           | 0,46         | 6.408,24               | 0,000072             | 1,055549               | 0,000094             |
| SBSL                       | 2007         | 11.232           | 1.199.411              | 957.515              | 12.312                            | 2.274.026              | 16.156                            | 107        | 12.858           | 0,53         | 7.104,54               | 0,000074             | 1,252629               | 0,000097             |
| SBSL                       | 2008         | 8.788            | 932.811                | 986.826              | 14.721                            | 2.345.158              | 19.521                            | 106        | 14.917           | 0,40         | 8.324,02               | 0,000048             | 0,945264               | 0,000063             |
| SBSL                       | 2009<br>2010 | 8.736            | 1.035.282              | 997.098              | 15.324<br>17.915                  | 2.362.714<br>2.435.444 | 20.117<br>23.604                  | 119<br>136 | 15.368<br>17.653 | 0,44<br>0,91 | 8.514,39               | 0,000051             | 1,038295               | 0,000068<br>0,000123 |
| SBSL<br>SBAR               | 2003         | 16.224<br>7.280  | 2.204.900<br>537.264   | 1.014.837<br>479.767 | 3.904                             | 2.088.440              | 11.672                            | 74         | 8.137            | 0,26         | 9.691,98<br>5.588,70   | 0,000093<br>0,000046 | 2,172664<br>1,119844   | 0,000138             |
| SBAR                       | 2004         | 5.096            | 399.381                | 491.898              | 4.519                             | 2.140.436              | 13.123                            | 78         | 9.187            | 0,19         | 6.131,01               | 0,000030             | 0,811918               | 0,000088             |
| SBAR                       | 2005         | 6.344            | 695.313                | 498.619              | 5.198                             | 2.169.212              | 14.127                            | 110        | 10.424           | 0,32         | 6.512,43               | 0,000049             | 1,394477               | 0,000134             |
| SBAR                       | 2006         | 8.008            | 706.760                | 505.286              | 5.633                             | 2.197.678              | 15.898                            | 88         | 11.148           | 0,32         | 7.233,84               | 0,000044             | 1,398732               | 0,000125             |
| SBAR                       | 2007         | 9.880            | 970.172                | 520.303              | 6.269                             | 2.158.729              | 18.196                            | 98         | 12.049           | 0,45         | 8.428,89               | 0,000053             | 1,864629               | 0,000155             |
| SBAR<br>SBAR               | 2008<br>2009 | 6.344<br>8.164   | 959.553<br>857.317     | 536.785<br>544.039   | 6.946<br>7.104                    | 2.230.479<br>2.251.121 | 20.320<br>20.224                  | 151<br>105 | 12.941<br>13.058 | 0,43<br>0,38 | 9.110,02<br>8.983,78   | 0,000047<br>0,000042 | 1,787593<br>1,575837   | 0,000138<br>0,000121 |
| SBAR                       | 2010         | 10.920           | 1.245.591              | 571.149              | 8.751                             | 2.272.313              | 24.712                            | 114        | 15.323           | 0,55         | 10.875,12              | 0,000050             | 2,180852               | 0,000142             |
| SBFI                       | 2003         | 6.552            | 539.012                | 279.620              | 3.873                             | 386.794                | 4.957                             | 82         | 13.851           | 1,39         | 12.816,34              | 0,000109             | 1,927658               | 0,000139             |
| SBFI                       | 2004         | 7.072            | 432.391                | 293.646              | 4.479                             | 403.839                | 5.549                             | 61         | 15.253           | 1,07         | 13.740,96              | 0,000078             | 1,472491               | 0,000097             |
| SBFI                       | 2005         | 10.816           | 1.234.672              | 301.409              | 4.940                             | 413.273                | 6.046                             | 114        | 16.391           | 2,99         | 14.629,17              | 0,000204             | 4,096335               | 0,000250             |
| SBFI                       | 2006         | 9.464            | 1.288.938              | 309.113              | 5.469                             | 422.635                | 6.626                             | 136        | 17.691           | 3,05         | 15.677,13              | 0,000195             | 4,169796               | 0,000236             |
| SBFI<br>SBFI               | 2007<br>2008 | 10.712<br>9.152  | 1.068.332<br>1.024.452 | 311.336<br>319.189   | 6.133                             | 417.946                | 7.523<br>7.518                    | 100        | 19.700           | 2,56<br>2,38 | 18.000,72              | 0,000142<br>0,000136 | 3,431443               | 0,000174             |
| SBFI                       | 2009         | 9.620            | 1.258.455              | 325.137              | 6.011<br>6.702                    | 429.788<br>436.455     | 8.346                             | 112<br>131 | 18.831<br>20.614 | 2,88         | 17.491,37<br>19.122,36 | 0,000151             | 3,209547<br>3,870538   | 0,000170<br>0,000188 |
| SBFI                       | 2010         | 13.832           | 1.613.782              | 256.088              | 6.760                             | 368.583                | 8.571                             | 117        | 26.398           | 4,38         | 23.252,63              | 0,000188             | 6,301670               | 0,000239             |
| SBPV                       | 2003         | 6.864            | 365.539                | 353.961              | 2.668                             | 2.224.243              | 17.301                            | 53         | 7.537            | 0,16         | 7.778,39               | 0,000021             | 1,032710               | 0,000137             |
| <b>SBPV</b>                | 2004         | 4.472            | 314.272                | 380.884              | 3.137                             | 2.359.045              | 20.339                            | 70         | 8.235            | 0,13         | 8.621,79               | 0,000015             | 0,825113               | 0,000100             |
| SBPV                       | 2005         | 7.124            | 480.007                | 373.917              | 3.701                             | 2.371.638              | 18.444                            | 67         | 9.897            | 0,20         | 7.776,71               | 0,000026             | 1,283726               | 0,000130             |
| SBPV<br>SBPV               | 2006<br>2007 | 6.292<br>6.760   | 616.269<br>540.301     | 380.974<br>369.345   | 3.781<br>4.361                    | 2.417.109<br>2.301.551 | 19.165<br>22.166                  | 98<br>80   | 9.924<br>11.808  | 0,25<br>0,23 | 7.928,75<br>9.631,01   | 0,000032<br>0,000024 | 1,617613<br>1,462862   | 0,000163<br>0,000124 |
| SBPV                       | 2008         | 5.980            | 601.938                | 379.186              | 5.067                             | 2.373.381              | 26.553                            | 101        | 13.363           | 0,25         | 11.187,66              | 0,000023             | 1,587449               | 0,000119             |
| <b>SBPV</b>                | 2009         | 6.188            | 633.856                | 382.829              | 6.607                             | 2.398.382              | 29.587                            | 102        | 17.257           | 0,26         | 12.336,14              | 0,000021             | 1,655716               | 0,000096             |
| SBPV                       | 2010         | 11.856           | 1.238.201              | 428.527              | 7.523                             | 2.502.596              | 33.795                            | 104        | 17.555           | 0,49         | 13.503,88              | 0,000037             | 2,889435               | 0,000165             |
| SBMO                       | 2003         | 11.128           | 891.384                | 849.734              | 4.886                             | 2.770.824              | 10.747                            | 80         | 5.750            | 0,32         | 3.878,54               | 0,000083             | 1,049015               | 0,000182             |
| SBMO                       | 2004         | 9.776            | 790.650                | 884.320              | 5.851                             | 2.832.976              | 12.383                            | 81         | 6.617            | 0,28         | 4.371,18               | 0,000064             | 0,894076               | 0,000135             |
| SBMO<br>SBMO               | 2005<br>2006 | 10.244<br>10.296 | 1.026.844<br>997.353   | 903.463<br>922.458   | 6.319<br>7.268                    | 2.867.373<br>2.901.511 | 13.558<br>15.197                  | 100<br>97  | 6.995<br>7.879   | 0,36<br>0,34 | 4.728,48<br>5.237,51   | 0,000076<br>0,000066 | 1,136565<br>1,081190   | 0,000162<br>0,000137 |
| SBMO                       | 2007         | 10.348           | 1.187.530              | 896.965              | 8.510                             | 2.883.479              | 17.180                            | 115        | 9.488            | 0,41         | 5.958,20               | 0,000069             | 1,323943               | 0,000140             |
| SBMO                       | 2008         | 8.528            | 1.239.354              | 924.143              | 9.143                             | 2.969.395              | 18.765                            | 145        | 9.894            | 0,42         | 6.319,37               | 0,000066             | 1,341085               | 0,000136             |
| SBMO                       | 2009         | 8.372            | 1.137.320              | 936.314              | 10.257                            | 2.996.756              | 20.482                            | 136        | 10.955           | 0,38         | 6.834,67               | 0,000056             | 1,214678               | 0,000111             |
| SBMO                       | 2010         | 16.172           | 1.919.224              | 932.748              | 12.114                            | 2.962.778              | 23.701                            | 119        | 12.988           | 0,65         | 7.999,47               | 0,000081             | 2,057601               | 0,000158             |
| SBMG<br>SBMG               | 2003<br>2004 | 5.720<br>3.848   | 289.224<br>251.269     | 303.551<br>313.465   | 3.847<br>4.353                    | 1.199.554<br>1.201.086 | 11.655<br>12.622                  | 51<br>65   | 12.673<br>13.885 | 0,24<br>0,21 | 9.715,81<br>10.508,80  | 0,000025<br>0,000020 | 0,952802<br>0,801586   | 0,000075<br>0,000058 |
| SBMG                       | 2005         | 3.796            | 250.942                | 318.952              | 4.721                             | 1.203.170              | 12.590                            | 66         | 14.801           | 0,21         | 10.463,78              | 0,000020             | 0,786769               | 0,000053             |
| SBMG                       | 2006         | 5.616            | 429.306                | 324.397              | 5.276                             | 1.205.241              | 13.932                            | 76         | 16.265           | 0,36         | 11.559,92              | 0,000031             | 1,323396               | 0,000081             |
| SBMG                       | 2007         | 6.344            | 431.746                | 325.968              | 6.113                             | 1.225.130              | 15.674                            | 68         | 18.754           | 0,35         | 12.794,03              | 0,000028             | 1,324503               | 0,000071             |
| SBMG                       | 2008         | 5.512            | 381.844                | 331.412              | 6.151                             | 1.262.029              | 17.341                            | 69         | 18.559           | 0,30         | 13.740,39              | 0,000022             | 1,152174               | 0,000062             |
| SBMG<br>SBMG               | 2009<br>2010 | 7.072<br>11.128  | 581.184<br>838.772     | 335.511<br>357.077   | 7.281<br>8.264                    | 1.263.503<br>1.281.329 | 19.365<br>21.850                  | 82<br>75   | 21.700<br>23.142 | 0,46<br>0,65 | 15.326,57<br>17.052,41 | 0,000030<br>0,000038 | 1,732236<br>2,348996   | 0,000080<br>0,000102 |
| <b>SBTE</b>                | 2003         | 5.928            | 376.459                | 751.464              | 4.291                             | 3.786.309              | 11.271                            | 64         | 5.711            | 0,10         | 2.976,89               | 0,000033             | 0,500968               | 0,000088             |
| SBTE                       | 2004         | 3.640            | 254.108                | 775.477              | 4.491                             | 3.852.436              | 12.591                            | 70         | 5.792            | 0,07         | 3.268,39               | 0,000020             | 0,327680               | 0.000057             |
| SBTE                       | 2005         | 5.096            | 373.027                | 788.773              | 5.243                             | 3.887.337              | 14.430                            | 73         | 6.647            | 0,10         | 3.712,14               | 0,000026             | 0,472921               | 0,000071             |
| SBTE                       | 2006         | 3.952            | 426.278                | 801.971              | 5.989                             | 3.929.384              | 16.216                            | 108        | 7.468            | 0,11         | 4.126,85               | 0,000026             | 0,531538               | 0,000071             |
| SBTE<br>SBTE               | 2007<br>2008 | 5.512<br>5.148   | 687.540<br>494.757     | 779.939<br>793.915   | 6.536<br>7.522                    | 3.928.198<br>4.037.589 | 17.670<br>21.526                  | 125<br>96  | 8.381<br>9.475   | 0,18<br>0,12 | 4.498,26<br>5.331,36   | 0,000039<br>0,000023 | 0,881530<br>0,623187   | 0,000105<br>0,000066 |
| SBTE                       | 2009         | 3.640            | 456.609                | 802.537              | 8.688                             | 4.073.291              | 24.167                            | 125        | 10.826           | 0,11         | 5.933,00               | 0,000019             | 0,568957               | 0,000053             |
| SBTE                       | 2010         | 9.412            | 1.191.251              | 814.230              | 10.539                            | 4.073.432              | 27.592                            | 127        | 12.944           | 0,29         | 6.773,69               | 0,000043             | 1,463040               | 0,000113             |
| SBAT                       | 2003         | 520              | 23.400                 | 47.107               | 295                               | 90.056                 | 501                               | 45         | 6.270            | 0,26         | 5.559,40               | 0,000047             | 0,496741               | 0,000079             |
| SBAT                       | 2004         | 1.144            | 33.462                 | 47.190               | 358                               | 90.109                 | 617                               | 29         | 7.581            | 0,37         | 6.852,40               | 0,000054             | 0,709091               | 0,000094             |
| SBAT                       | 2005         | 624              | 19.656                 | 47.236               | 390                               | 90.140                 | 691                               | 32         | 8.264            | 0,22         | 7.663,64               | 0,000028             | 0,416123               | 0,000050             |
| SBAT<br>SBAT               | 2006<br>2007 | 936<br>1.040     | 27.468<br>26.308       | 47.281<br>49.140     | 392<br>449                        | 90.169<br>101.589      | 719<br>837                        | 29<br>25   | 8.287<br>9.141   | 0,30<br>0,26 | 7.970,35<br>8.236,92   | 0,000038<br>0,000031 | 0,580962<br>0,535365   | 0.000070<br>0,000059 |
| SBAT                       | 2008         | 1.872            | 97.126                 | 51.136               | 518                               | 105.214                | 1.007                             | 52         | 10.129           | 0,92         | 9.570,10               | 0,000096             | 1,899359               | 0,000188             |
| SBAT                       | 2009         | 1.456            | 72.836                 | 51.414               | 580                               | 106.685                | 1.325                             | 50         | 11.287           | 0,68         | 12.416,86              | 0,000055             | 1,416665               | 0,000126             |
| SBAT                       | 2010         | 1.352            | 116.110                | 49.164               | 690                               | 99.141                 | 1.465                             | 86         | 14.038           | 1,17         | 14.778,27              | 0,000079             | 2,361683               | 0,000168             |
| SBFN                       | 2003         | 4.160            | 200.429                | 2.163                | 18                                | 3.415.677              | 25.573                            | 48         | 8.271            | 0,06         | 7.486,88               | 0,000008             | 92,662413              | 0,011203             |
| SBFN                       | 2004         | 2.912            | 121.612                | 2.238                | 22                                | 3.501.863              | 28.787                            | 42         | 9.680            | 0,03         | 8.220,57               | 0,000004             | 54,339768              | 0,005613             |
| <b>SBFN</b><br><b>SBFN</b> | 2005<br>2006 | 2.912<br>2.912   | 202.311<br>205.201     | 2.280<br>2.321       | 23<br>22                          | 3.549.562<br>3.596.910 | 32.717<br>36.150                  | 69<br>70   | 10.078<br>9.602  | 0,06<br>0,06 | 9.217,09<br>10.050,29  | 0,000006<br>0,000006 | 88,732982<br>88,410754 | 0,008805<br>0,009208 |
| <b>SBFN</b>                | 2007         | 2.184            | 196.036                | 2.801                | 22                                | 3.606.256              | 40.939                            | 90         | 7.686            | 0,05         | 11.352,11              | 0,000005             | 69,987804              | 0,009106             |
| SBFN                       | 2008         | 2.912            | 194.114                | 3.012                | 23                                | 3.677.780              | 45.717                            | 67         | 7.732            | 0,05         | 12.430,55              | 0,000004             | 64,446853              | 0,008335             |
| SBFN                       | 2009         | 4.368            | 269.244                | 3.108                | 28                                | 3.714.753              | 50.663                            | 62         | 8.996            | 0,07         | 13.638,31              | 0,000005             | 86,629189              | 0,009629             |

Quadro 60. Dados levantados para regressão.

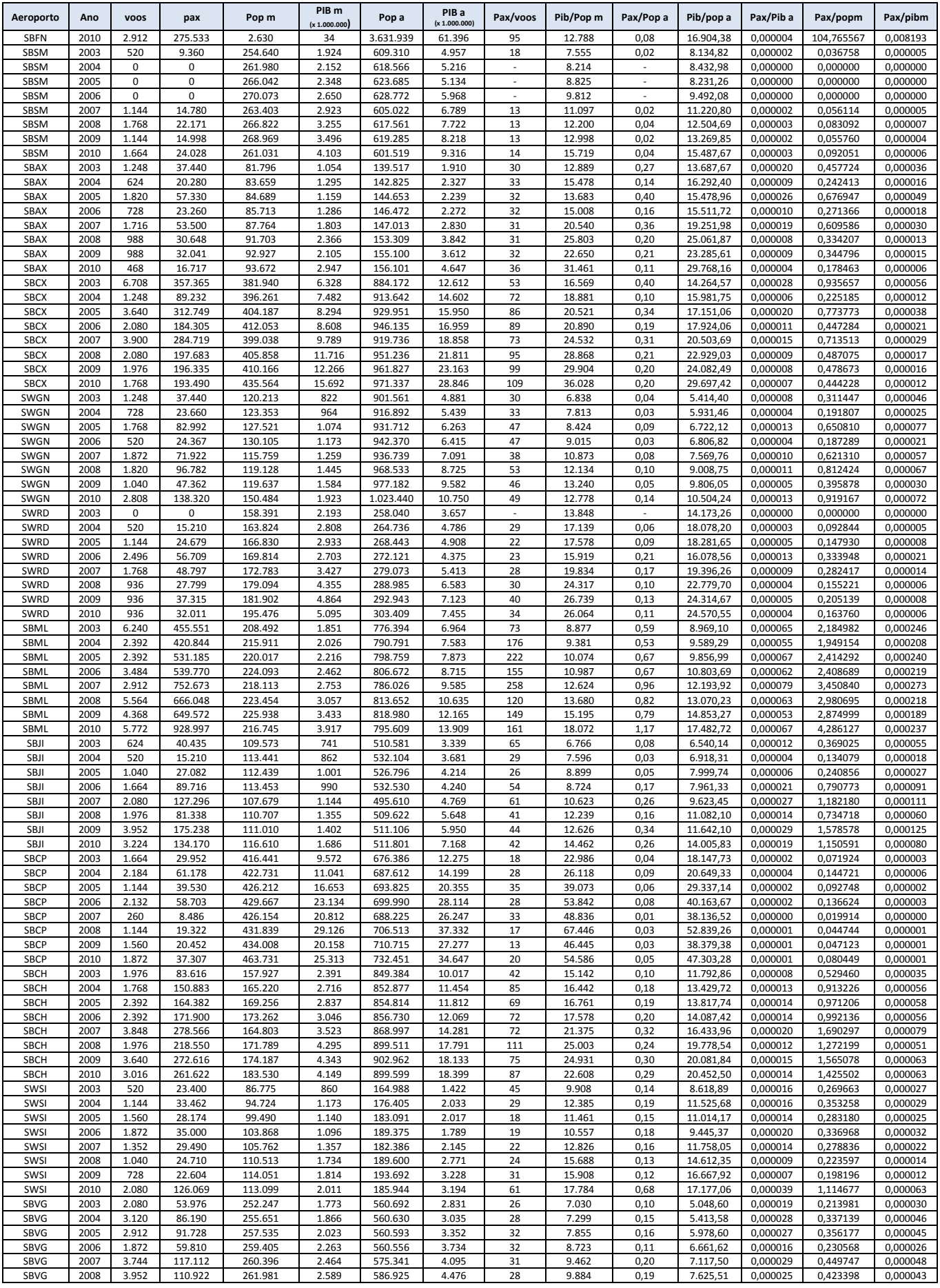

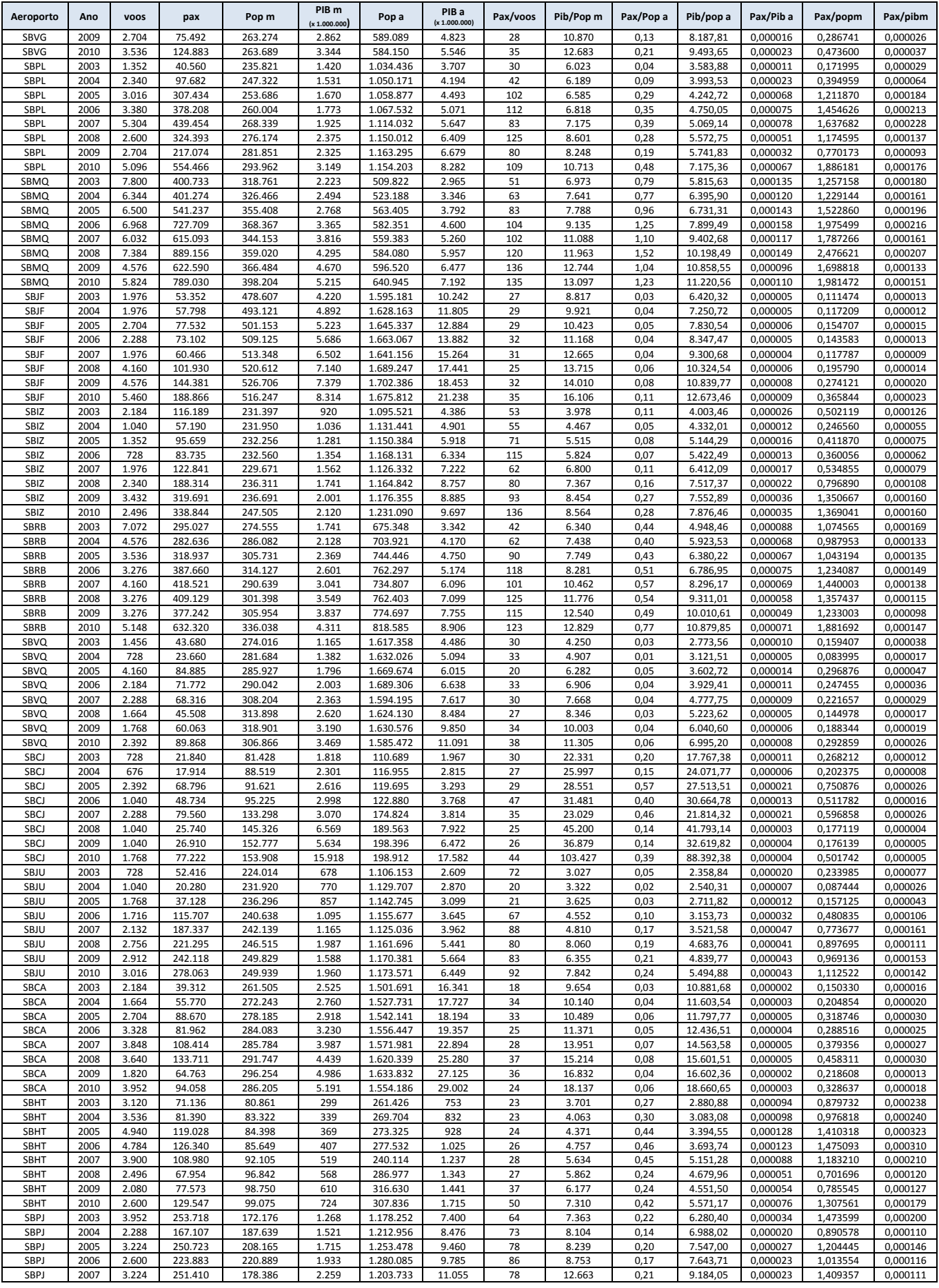

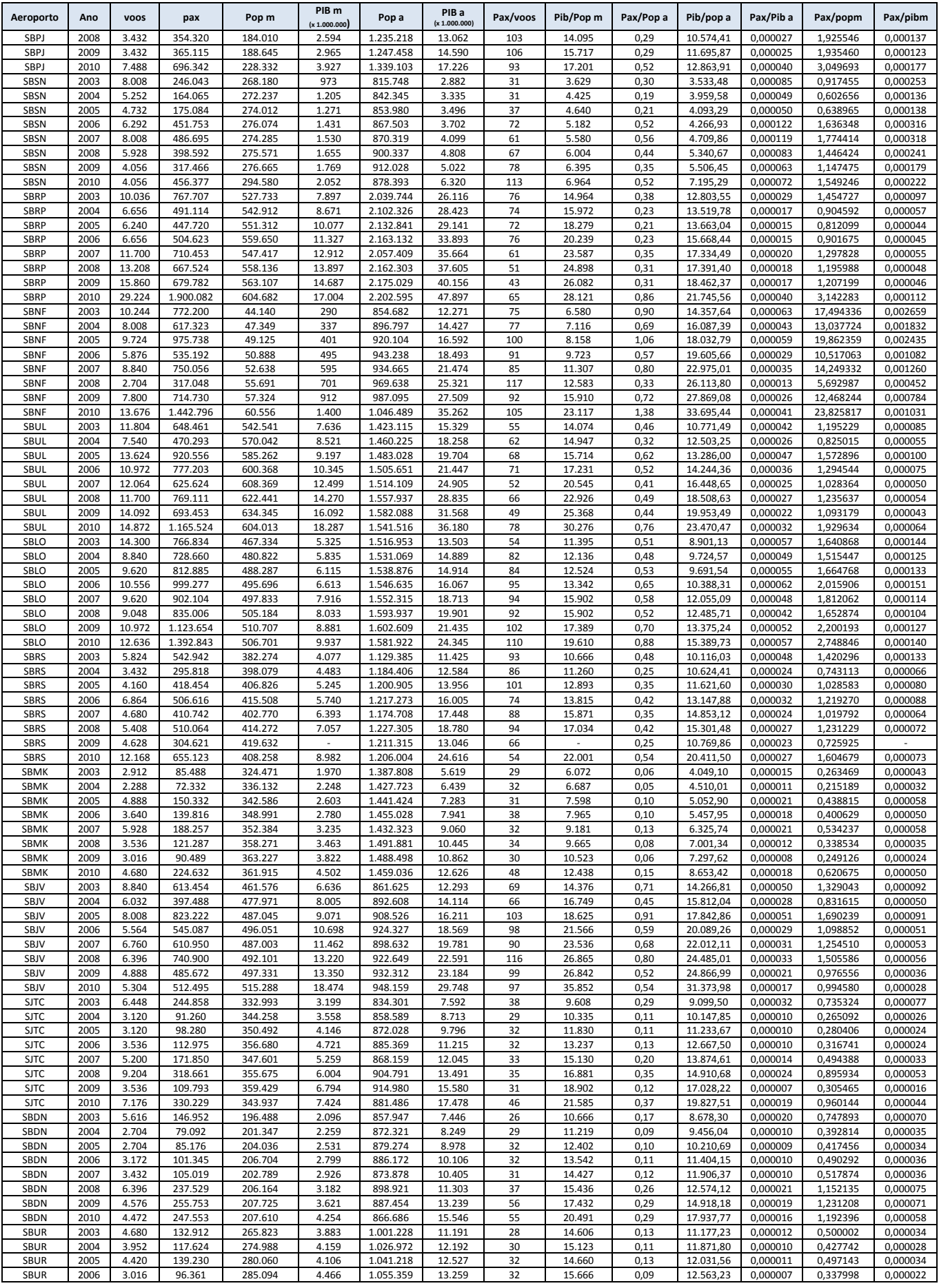

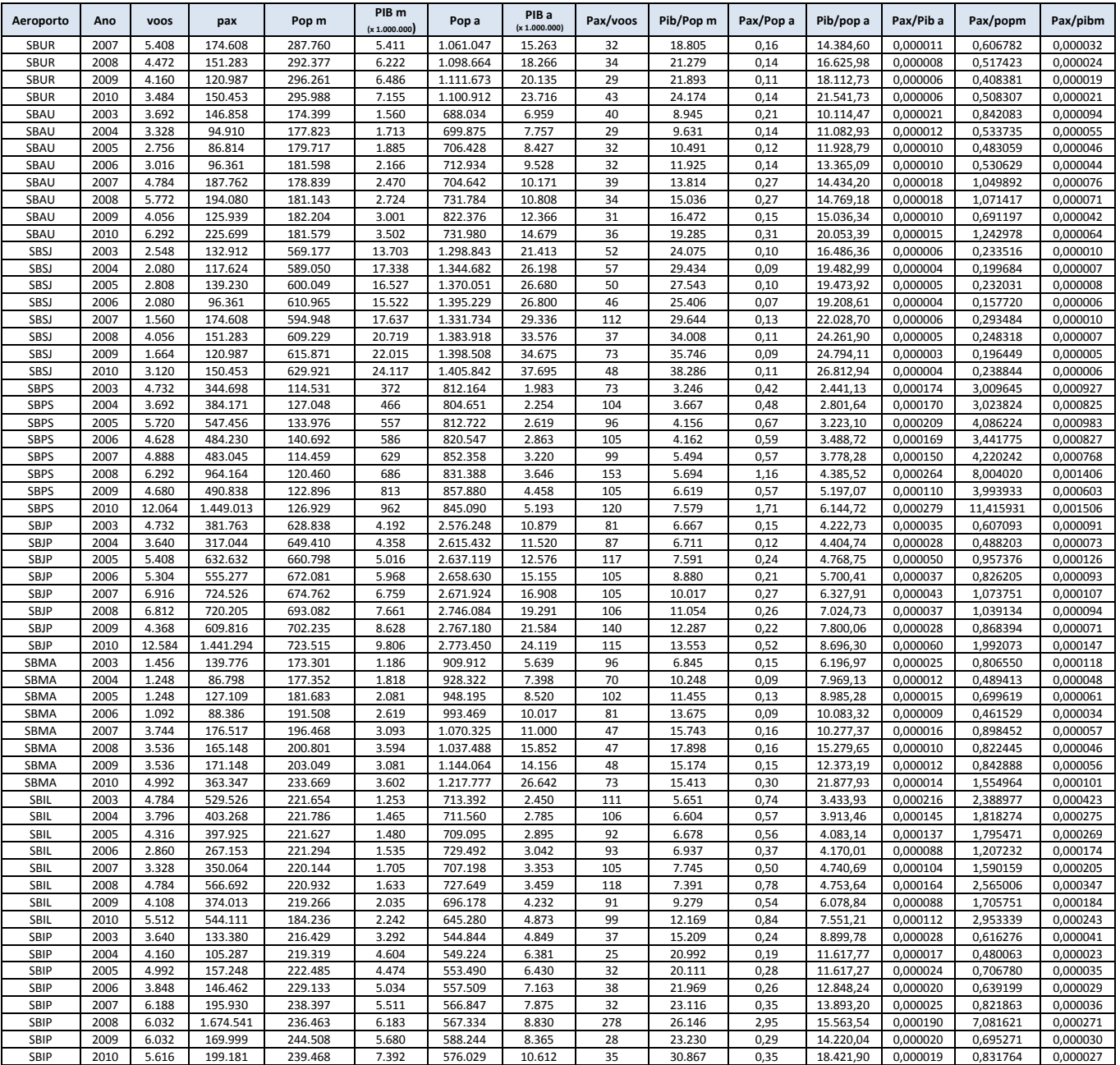